\$229.95

\$20.00

\$24.95

CALL Parallel Cable (RAMLink to HD) \$14.95 RAMDrive RAMDrive 1 MB \$249.95 RAMDrive 2 MB \$299.95

**HD-Series Hard Disk Drives** HD-40, 40 MB SCSI Hard Drive \$450.00 HD-85 85 MB SCSI Hard Drive \$525 00 HD-100, 100 MB SCSI Hard Drive \$595.00 HD-200, 200 MB SCSI Hard Drive \$695.00

FD-Series 3.5", Floppy Disk Drives \$179.95 FD-2000 (800K and 1.6 MB Formats)

FD-4000 (800K, 1.6 MB and 3.2 MB Formats) \$249.95 FD Real-Time-Clock Option \$20.00 Box of 10, High Density Disks (1.6MB) \$14.95 Box of 10, Enhanced Density Disks (3.2 MB) \$60.00 Single ED-Disk. (3.2 MB) \$8.00 wimber) Jiffy DOS (Specify Computer / drive model & seria C64-System (Computer & drive) \$49.95 SX-64 System (Computer & Internal 1541) \$49 95 C-128 System (Computer & drive) \$59.95 128-D System (Computer & Internal 1571) \$59.95 Additional Drive ROM's \$24.95

Software Products geoMakeBoot (Makes bootable copies of GEOS 64/128) \$12.95 gateWay/64 or 128 (GEOS Desktop Replacement) \$29.95 geoCanvas (Alternative GEOS Paint Program) \$29.95 Collette Utilities (Handy GEOS Utilities) \$19.95 Perfect Print LO for GEOS (Font Coll.1&2, 49 Fonts) \$49.95 Font Collection 3 (17 Fonts and 5 Borders) \$19.95 Border Font Collection 1 (24 Border Fonts) \$19.95 JiffyMON - ML Monitor for JiffyDOS/64 \$19.95

Miscellaneous CMD Products SwiftLink, RS-232 Interface (300 to 38,400 baud) \$39.95 SwiftLink Cable (DB9 to DB25) \$9.95 SID Symphony Stereo Cartridge w/ Player \$39.95

All prices and specifications subject to change without notice

# · · · · É ÉÁE

#### High Performance SCSI Hard Drive for the C64 & C128

HD Series Hard Drives are available in capacities up to 200 MB, are fully partitionable, and can emulate 1541, 1571, & 1581 disks while Native partitions utilize MSDOS-style subdirectories, HD's connecteasily to the serial bus or parallel via RAMLink. Includes built-in JiffyDOS, SWAP feature and Real-Time-Clock. HD Series Drives offer superior compatibility with most commercial software including BBS, Productivity and GEOS. And with new pricing, HD Series drives offer the lowest cost / MB of any C64/128 storage device.

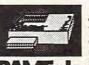

#### Power Backed Expandable RAM Disk and Interface

The fastest possible form of storage, RAMLink provides instant access to files and retains data while your computer is turned off. Easy to use and expandable up to 16 MB, RAMLink utilizes the same powerful operating system found in the HD. RAMLink also offers builtin JiffyDOS, SWAP feature, reset button, enable/disable switch, pass-thru port and RAM port for REU/GEORAM use. Ideal for those requiring maximum speed, expandability and compatibility with all types of software and hardware including GEOS.

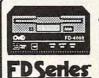

#### High Capacity 1.6 and 3.2 MB 3.5" Floppy Disk Drives

The FD-2000 and FD-4000 disk drives utilize today's latest 3.5 inch technology. FD-2000's support 800K (1581 style) and 1.6 MB (High Density) formats, while the FD-4000's offer support for the 3.2 MB (Enhanced Density) format as well. Fast and reliable, they support 1541, 1571 and 1581 style partitions, Native Mode partitioning and can actually read and write 1581 disks. FD drives feature built-in JiffyDOS, SWAP button and optional RTC. High capacity, speed and compatibility make the FD the right drive for every application.

Speeds up disk access by as much as 1500% while maintaining 100% compatibility with commercial software

- Speeds up Loading, Saveing, Verifying, Formatting and Reading / Writing of PRG, SEQ, USR and REL files
- Built-in DOS Wedge plus 17 additional features including file copier, text dump, printer toggle, and redefinable function keys
- ROM upgrade installs easily into most computers and disk drives. Supports C-64, 64C, SX-64, C-128, 128-D, 1541, 1541C, 1541-II, 1571, 1581 and more. 128 system supports both 64 and 128 modes and upgraded Kernal routines.

Shipping and Handling Charges: Hard Drives: UPS \$15.00; 2nd-day \$25.00; AK, HI, Canada \$35.00 RAMLink, RAMDrive, FD: UPS \$0.00;2nd-day \$16.00; AK, HI, Canada \$20.00 GW, PPLQ, JDOB, SID, SL: UPS \$5.50; 2 day \$10.00; AK, HI, Canada \$15.00 GBoot, Col. Uffl, GCan: 1st Class Mail \$2.00; Canada \$5.00

All Foreign Orders: Call ent: MC, Visa, Money Order or Bank Check.COD shipments add \$5.00 COD's may require advanced deposit. Personal checks are held for 3 wks.

#### Creative Micro Designs, Inc.

P.O. Box 646, E. Longmeadow, MA 01028

Info: BBS:

Orders: (800) 638-3263 (413) 525-0023 (413) 525-0148

Office Hours: 9 AM to 5 PM, EST, Monday thru Friday.

penses icon, which works in the IceLady's favor, can add from 1 to 500 miles to her lead over you.

The flat tire screen is similar to the roulette and expenses routines in that it offers no action or player involvement. It consists of a picture of Eric standing next to his car, which has a flat tire. The number of flat tires add up throughout the game. Get four of them, and the caper is over. The number of flat tires is displayed on the main menu screen. Luckily, no mileage penalty is given for a flat tire.

The remaining icons, which consist of the IceLady's castle, driving, and gems, are the most enjoyable aspects in this program since they require some skill and offer you some chance of action. Each task starts with explanatory text and graphics which may be skipped later on.

In the IceLady's castle, Eric must battle against her henchmen who fight ninja-style to keep him from entering her castle. For each henchman that you defeat, you gain 100 miles and receive 150 points. Bars at the bottom of the screen indicate both the strength of Eric and the strength of the ninjas. When Eric's punches land, he experiences a moment of spiritual connection with Bruce Lee!

The driving event seems to have been inspired by Alfred Hitchcock. The challenge comes from avoiding a number of low-flying ducks that head straight for Eric's car. Luckily, you can move the car to avoid the ducks. You can even move it backward. In this event, you can gain up to 500 miles.

Finally, gems is a fairly entertaining segment which closely resembles Pac-Man. Eric is chased by a ghost through a dungeon maze. The objective of this timed event is to pick up as many as possible of the 25 gems strewn about the maze without being caught by the ghost. For each gem you pick up, you gain 20 miles and 50 points.

Each game takes up 1 day of the 21 which you have to solve the case, so landing on the expenses icon or getting hit by the piano too often can make it difficult for you to catch the IceLady. The game is rather simple, and the action is limited. The main complaint I have is the large amount of time it takes to load each segment. This is most frustrating when you repeatedly land on the roulette, expenses, or flat tire screens. After you've landed a couple of times, you know what to expect. The text doesn't change, only the numbers. But loading seems to take forever. As a result, the game is too simple for adults and too slow for children, who would lose interest waiting for the different seaments to load.

The graphics are not too bad, and there are some pleasant sound effects and music scattered throughout the game. To make the game more appealing, however, I'd prefer to see more player interaction. As it is, it seems that most of the time spent with Escape Route is spent waiting for segments to load.

CHRISTIAN FLEMING

Creative Pixels P.O. Box 592 Library, PA 15129 (412) 653-1571

Circle Reader Service Number 415

## THE LANDMARK SERIES: **DUALTOP 64 AND 128**

"He started to sing as he tackled the thing that couldn't be done and he did it." This quote from Edgar Guest appears on the title page of the manual for The Landmark Series. The title of the collection and even the name of the company itself announce the same thing: These utilities and games from program-

Service Number Reader mer Paul Murdaugh will perform like no other GEOS programs you've ever seen.

And they do. They have excellent RAM support, exceptional graphics, and lightning speed, and they're easy to use. To top it all off, they come with a clear and concise manual and a price to make you smile. The Landmark Series is a winner.

The star of the series unquestionably is DualTop, a file manager for both the 64 and the 128. DualTop's interface, as its name implies, presents you with two disk directories at once. The lists appear side by side, and you can scroll though each one. I might as well hit a negative point right off: To be honest, I'm not convinced I need this feature. I haven't found a practical advantage to it. Oh, I suppose it's handy to scroll through other directories looking for a file without closing your current disk, but I seldom have a need to do that.

The interface screen displays so much information that it looks cluttered and cramped. As for copying, it's just as easy to drop a file icon on a drive icon or, better yet, to use the keyboard shortcuts in GEOS 128. I certainly don't need to see the directory of a disk in order to do this. As a matter of fact, since you can't copy between disks in DualTop without opening both directories, this feature can actually slow you down.

If that were DualTop's sole claim to fame, I would leave it tucked away somewhere and never use it. Fortunately, this isn't the case. DualTop is a state-of-the-art file manager program. It's chock full of great, user-friendly features, the kind you'll find so intuitive and handy that you won't ever

want to be without them.

Formatting disks is handled with a very straightforward, easy-to-understand control panel. You can't accidentally format the wrong disk, a problem sometimes with deskTop. DualTop 128 takes advantage of 64K video RAM if you have it, using it to store the DualTop screen. This lets the screen appear almost instantaneously whenever you return from an application.

The 128 version also can be set to switch to the appropriate video mode (40 or 80 columns) without tossing a dialog box at you. Both versions include a set of buttons down the middle of the screen that activate some of the most-used file-handling functions. Most functions have keyboard equivalents.

GEOS's operating system has always had a problem recognizing more than two drives. Programmer Paul Murdaugh tackled the problem by having GEOS "see" drives in pairs. If you doubleclick on a data file on drive B, for example, GEOS checks both drives A and B for the application to run that file. The same is true of drives C and D, but GEOS won't check drive B or A if you try to open a file on drive C. The deskTop skirts the issue by forcing you to swap drive C into position A or B, keeping things paired the way GEOS wants.

That wasn't good enough for Murdaugh, though. He wanted full four-drive support, with all four drives equally accessible from anywhere in the GEOS environment. The problem is only partially resolved in DualTop itself, but Murdaugh has released a series of upgrade patches for each of the main GEOS applications which will make them fully

four-drive compatible.

DualTop supports four drives without the patches if vou take care where you place your files. It will access the 1541, 1571, and 1581 drives as well as the Commodore 1700 series REUs. Creative Micro Design's RAM devices, the RAMLink and RAMDrive, are also supported, as is the new FD-series drives. As long as you use Gateway to boot your system, DualTop will even access native mode partitions of any size on the CMD devices. This level of device support is unprecedented outside CMD's Gateway, and Gateway can't use four drives.

One feature above all the others puts DualTop on the cutting edge of GEOS file management: the RAM drive priority system. Without this, if you double-click on a data file, the system will start looking for the required application on the same disk as the data file. Unfortunately, if you have your data file and application on a 1571, for example, it'll run from that drive even if you also have the application loaded on your RAM device. DualTop automatically looks for your applications in RAM first, regardless of which drive your data is on, running only from the physical drive if necessary. That means that no matter where you open your file, the application will run from the fastest possible location.

All of this adds up to an outstanding piece of work, despite what I consider an unnecessarily cluttered interface screen. Even with the clutter, DualTop is the perfect file manager application for GEOS. It easily has the power and features to efficiently—no, elegantly—handle the most high-powered

GEOS systems. You can even set it up to load automatically on boot instead of the deskTop!

As if that weren't enough, the Landmark disk also includes several other GEOS utilities and games. Murdaugh's versions of Tetris and Solitaire are well designed. The 80-column versions require the 64K video upgrade to create magnificent color graphics.

Also requiring the video upgrade is a program called Lacell. This graphics display utility uses the extra video RAM to display BASIC 8 and I-Paint graphic images as well as large geoPaint pictures. Some modes involve interlacing, which meant a lot of flickering on my monitor, but the program certainly displays some impressive images. Unfortunately, the program doesn't import the various images into geoPaint, just displays them on your screen. If you're a graphics aficionado, however, and hate to leave GEOS to view your collection, Lacell is for you.

The Landmark Series is a good example of the skill and innovation of the current crop of GEOS programmers. DualTop is an outstanding program, at the top of its class. The games and Lacell are respectable additions to any GEOS library. Support of the top-ofthe-line hardware such as the FD-series drives and a wealth of user-friendly features make this package one of the best to come along this year for serious GEOS users.

STEVE VANDER ARK

New Horizons Software 2253 N. Kansas Ave. Springfield, MO 65803 \$24.95 plus \$3.00 shipping and handling

Circle Reader Service Number 416

WESTERN Graphics for Commodore 64 & Side A or B Print Shop, and compatible programs like Fun Graphics Machine. C64 WESTERN HERITAGE \$24.95 plus SM 509-276-6928 We take Visa & Master Card Specify C64 or IBM 5-1/4 or 3-1/2 C64 Version will be sent if none is specified.

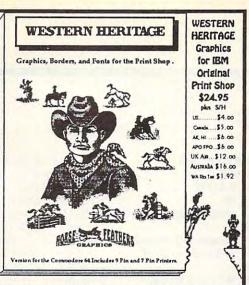

Create a Total Western Environment with 143 designs 90 Graphics, 42 Borders and 11 Fonts for the Print Shop.

- \* All New Western Designs by Professional Artists.
- \* Instructions to make 10 Gunfighters of the Old West, Wanted Posters.
- \* Authentic Indian Symbols Font, designed for secret messages.
- \*Matching Fonts, Borders, and Graphics, for a Professional look.
- \* Comes in a Beautiful Collectors Notebook, to Organize your Creations
- Old Ranch Brands, Wagons, Horse Shoes, Cattle, English Riders, Gunfighters, Indians, Cowboys, Ropes, Hats, Boots, Saddles, and more.

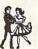

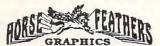

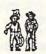

Horse Feathers Graphics, N. 27310 Short Road, Deer Park, WA. 99006-9712

Circle Reader Service Number 234

## Bible Search 3.2

- 1. The entire Old & New Testament text on 4-1541/71 disks.
- An Exhaustive English Concordance on 2-1541/71 disks.
   Indexes every word in the entire Bible; 700,000+ references.
- 3. Incredible five (5) second look-up time, per/word, per/disk.
- 4. Instant, automatic spell checking of more than 12,800 words.
- 5. Wildcard and boolean AND, OR & NOT search options.
- 6. Search the entire Bible in 5 seconds with 1581 or HD (v 3.52).

7. Money back guaranteed!

#### KJV \$49.95 | NIV \$59.95 | KJV & NIV \$90

Includes: C64 & C128 programs; screen, printer and disk output; users guide, disk case. Available on 7-1541/71, or 4-1581 disks.

Any questions? Call or write for more information.

Also available! Amiga, Bible Search

### Big Blue Reader 128/64 - 4.0

Transfers word processing, text, ASCII, and binary files between C64/128 and IBM PC compatible 360K 5.25" and 720K 3.5" disks.

New Version 4.0 features: Transfers ASCII, PET ASCII and Screen Code files including: WordWriter, PocketWriter, SpeedScript, PaperClip, WriteStuff, GEOS, EasyScript, Fleet System and most others.

Supports drives # 8-30. New Backup (C128) and Format (1571/1581) programs. Reads MS-DOS sub-directories, uses joystick, and more.

Includes C128 & C64 programs. Requires 1571 or 1581 Disk Drive.

### Big Blue Reader 128/64 - 4.0 only \$44.95

Version 4.0 upgrade, send original BBR disk plus \$18.

Order by check, money order, or COD. US funds only.

FREE book rate shipping in US. No Credit Card orders.

Canada & Mexico add \$4 S/H, Overseas add \$10 S/H (\$5 BBR)

SOGWAP Software = (219)724-3900

115 Bellmont Road; Decatur, Indiana 46733

SALTIME SAND SONEY

Yes, save time and money! Subscribe to the Gazette Disk and get all the exciting, fun-filled Gazette programs for your Commodore 64 or 128—already on disk!

Subscribe today, and month after month you'll get all the latest, most challenging, and fascinating programs published in the corresponding issue of COMPUTE.

New on the Gazette Disk! In addition to the programs that appear in the magazine, you'll also get outstanding bonus programs. These programs, which are often too large to offer as type-ins, are available only on disk—they appear nowhere else.

As another Gazette Disk extra, check out

"Gazette Gallery," where each month we present the very best in original 64 and 128 artwork.

So don't waste another moment. Subscribe today to *COMPUTE's Gazette Disk* and get 12 issues for only \$49.95. You save almost 60% off the singleissue price. Clip or photocopy and mail completed coupon today.

Individual issues of the disk are available for \$9.95 (plus \$2.00 shipping and handling) by writing to COMPUTE, 324 West Wendover Avenue, Suite 200, Greensboro, North Carolina 27408.

| YES!     | Start my | one-year   | subs | cription |
|----------|----------|------------|------|----------|
|          |          | zette Disk |      |          |
| for only |          |            |      |          |

| for only           | \$49.95.*       | The second second secon |
|--------------------|-----------------|----------------------------------------------------------------------------------------------------|
| ☐ Payment          | enclosed (check | or money order)                                                                                                    |
| ☐ Charge           | ☐ MasterCard    | □ Visa                                                                                                    |
| Acct. No           |                 | Exp. Date                                                                                                    |
| Signature _        |                 |                                                                                                    |
| Name               |                 | (Required)                                                                                                    |
| Address            |                 |                                                                                                    |
| City               |                 |                                                                                                    |
| State/<br>Province |                 | ZIP/<br>Postal Code                                                                                                    |
|                    |                 |                                                                                                    |

Mail to COMPUTE's Gazette Disk, P.O. Box 3250, Harlan, IA 51593-2430
\*Residents of NC and NY, please add appropriate sales tax for your area. Canadian

orders, add 7% goods and ser contain www.commodore.ca

## FEEDBACK

**Bug-Swatter** 

Kenneth Robinson of Keyport, New Jersey, pointed out a problem with the CHANGE command in De-MON (December 1992) that causes it to process BRANCH assembly code incorrectly.

To correct the problem. load DeMON back into MLX with the original starting and ending addresses of 8000 and 9967, respectively. Select the Enter Data option and enter the following line.

#### 9168: BD 1F 99 86 71 85 FB A0 08

Be sure to save the program before you guit MLX.

Roger Mollen of Rogers, Minnesota, noticed a checksum error with the flashing message program in the November 1992 "Feedback" column. The problem was the DATA statement in line 70. Here's the correct listing.

70 DATA 4.41.15.197.6.208. 9,177,2,41

#### Screen Blanker

If I leave the same screen displayed on my monitor for long periods of time, the image stays even after I clear the screen. Could you provide me with a machine language program for my 64 that will blank the screen if the user doesn't press a key after a specified time? JOHN NESBITT

color if a keypress doesn't occur within five minutes.

- : Screen blanker
- : First, redirect IRQ vector to BLANK.

SEI :disable IRQ interrupts LDA #<BLANK ;store BLANK

address in vector STA 788 LDA #>BLANK STA 789 JSR ZEROCLK ;go zero jiffy clock CLI ;reenable IRQ interrupts RTS :and return to BASIC BLANK

LDA 197 :check for last keypress CMP #64 ;Has no key been nressed? BEQ SCRBLK :Yes, so check JSR ZEROCLK ; A keypress has occurred. Reset timer LDA 53265 :and turn on screen ORA #%00010000 ;turn on bit 4

STA 53265 **EXIT** 

> JMP 59953 ;execute normal IRQ interrupts

SCRBLK

LDA 53265 : Is screen blank? AND #%00010000 ;bit 4 controls screen blanking BEQ EXIT ; Yes, so leave LDA 161 :Has time expired? CMP #71 ;timer set for 71 × 4.2267 secs, or 5 min. BCC EXIT :No. so exit LDA 53265 ; Yes, so blank screen AND #%11101111 ; turn off bit 4

STA 53265 BNE EXIT ;and leave ZEROCLK

LDA #0 ;Zero jiffy clock to "000000"

STA 160 STA 161 STA 162 RTS

The routine runs off the IRQ interrupt. IRQ interrupts take place once every 1/60 second on the 64. During the interrupt, the computer performs certain housekeeping routines: updating the jiffy clock, flashing the cursor, scanning the keyboard for a keypress. and so on. The 64 locates the code for these routines using the two-byte pointer, or vector, at location 788, Ordinarily, this vector points to 59953.

The first part of the program points the IRQ interrupt vector at 788 to our custom screen-blanking routine (BLANK). It also sets the jiffy (160-162). clock which serves as our timer, to 0.

Each time BLANK called, it checks for a keypress. If one has occurred, it zeros the clock, turns on the video display by setting bit 4 of location 53265, and exits through the normal interrupt routine.

If no key has been pressed, the routine checks the screen display. If it's off, the routine exits to BASIC. Otherwise, it examines the timer to see whether it has reached the specified limits (in this case, five minutes). If it has, the routine blanks the screen display and exits.

If you'd prefer a longer or shorter delay before the screen blanks, adjust the number 71 in the SCRBLK part of the program. This byte represents the number of 256-jiffy intervals (4.2267 seconds) that take place between keystrokes before the screen is blanked. If you wanted the delay to be only two minutes (120 seconds), for instance, you'd change the 71 to a 28  $(120 \div 4.2267 = 28.4).$ 

For those readers who don't have a machine language monitor, here is the equivalent program in the form of a BASIC loader. To change the delay time, use the above formula and enter the number in the single DA-TA statement in line 180. The default, like the machine language version, is approximately five minutes.

AH 100 FOR X=0 TO 69:READ A:PO KE 49152+X,A:NEXT HB 110 SYS49152:PRINT"{CLR}

(WHT) (DOWN) SCREEN BLANK ER IN PLACE" BX 120 DATA 120,169,16,141,20,

3,169,192,141,21,3

PJ 130 REM CHANGE VALUE IN LIN E 180 TO CHANGE TIME TO BLANKING QA 140 DATA 32,59,192,88,96,16

HICKORY, NC The machine language program listed here blanks the screen to the current border

**Ouestions** and

in programs.

an inactive

a way to blank

screen, and more.

answers about bugs

5,197,201,64,246,14

HB 150 DATA 32,59,192,173,17,2

08,9,16,141,17,208

KR 160 DATA 76,49,234,173,17,2

08,41,16,240,246,165

KJ 170 DATA 161,201

BG 180 DATA 71

FQ 190 DATA 144,240,173,17,208

41,239,141

GG 200 DATA 17,208,208,239,169

,0,133,160,133,161,133

SJ 210 DATA 162,96,1,254

#### Old Software

I'm trying to find old programs such as accounting software, but it seems that most stores no longer carry them. Is there someone I can contact to buy old out-of-date software?

BETTY DESJARDIN EAST GREENVILLE, PA

Contact Bare Bones Software, 940 4th Avenue, Suite 222, Huntington, West Virginia 25701; (800) 638-1123. It stocks a variety of used program for most computers. Call and ask about specific programs or request a free catalogue. Be sure to specify the type of computer you have.

#### **Hex Converter**

You've probably covered this several times already, but I'd like to have a short program that will let me convert decimal numbers to hexadecimal on my 64.

BRAD STAPLETON LIMA, OHIO

We have printed a number of conversion programs over the years, but it's a common request. Here's a version that does what you ask followed by one that converts from hex to decimal.

10 INPUT"{CLR}DECIMAL NUM-BER TO CONVERT": DC

20 HX\$ = '' ": DC=DC/4096: FOR K=1T04: DC%=DC: HX\$= HX\$+ CHR\$ (48+DC%-(DC%>9)\*7)

30 DC=16\*(DC-DC%): NEXT 40 PRINT"{DOWN} HEX EQUIV-ALENT IS ":HX\$

10 INPUT" (CLR) HEX NUMBER TO CONVERT"; HX\$

20 DC=0: FOR K=1TOLEN(HX\$):
 DC%=ASC(HX\$): DC%=DC% 48+(DC%>64)\*7
30 HX\$=MID\$(HX\$,2): DC=16\*
 DC+DC%: NEXT
40 PRINT''{DWN}DECIMAL EQUIVALENT IS ";DC

For a full-featured conversion program that allows you to convert between any numbering system from base 2 through base 64, see Number Base Conversions by Bruce Bowden in this issue's program listings.

#### Colorful Subroutines

SAN ANTONIO, TX

I use a lot of subroutines when I program. I usually set them off with REM statements or lines that contain only colons, but I'd like to make them stand out even more so I can quickly locate them. I once saw a program listing whose routines appeared in various colors. How can I use this effect in my programs?

When you write a PRINT statement and want to change text colors, you press the Ctrl key and one of the number keys to select the desired color. When in quote mode, if you press Ctrl-2 for white, a reverse E appears on screen. Press Ctrl-3 for red, and a reverse British pound sign (£) appears. These symbols are the computer's color tokens. You can use these tokens to make different sections of a program listing appear in different colors.

First, load into memory or write a short program to use as a test. Then decide which tokens represent the colors you want. Let's use white and red in this example and arbitrarily select the lines after line 25 to appear in white and the lines after line 55 to appear in red.

Type the following line, but | Carolina 27408.

do not press Return.

25 REM " "

After typing the second quote, press the Del key once to delete it. This makes sure you are not in quote mode.

Now hold down the Ctrl key and press the 9 key (Rvs On). This turns on reverse character mode. Now press Shift-M. This prints a reversed back slash, which is the token for Return. Now enter the key that prints the color token for your desired color. In this case we want the listing to appear in white, so press the E key (not Ctrl-2) to print that token. Then press Return. Line 25 should look like this:

#### 25 REM" 13

This REM line will call for a color change to white.

Repeat the process at the next subroutine where you want a color change, line 55 in this example. To change it to red, repeat the process, but press the pound key to produce the token (£) for red. That line should look like this:

#### 55 REM " N3

Now list your program. Lines up through 25 should be in the color that your cursor was when you typed LIST. At line 25 you should see REM" followed by a blank line with the text up to line 55 in white.

At line 55 you should see another REM", a blank line, and then the remaining text printed in red.

Send your questions and comments to Gazette Feedback, COMPUTE Publications, 324 West Wendover Avenue, Suite 200, Greensboro, North Carolina 27408.

A source for old software, another hexadecimal converter, and program listings in different colors

## **D'IVERSIONS**

Fred D'Ignazio

## MULTIMEDIA

IBM asked me to present its IIluminated Books and Manuscripts at the company's recent EduQuest Executive Conference in Atlanta. This product is a collection of multimedia illuminated works that include Shakespeare's Hamlet the essays titled "Black Elk Speaks," Martin Luther King's 1963 "Letter from a Birmingham Jail," Tennyson's poem Ulysses, and the Declaration of Independence. I have

ers, by you and me. The new media is not meant to be another spectacle. It's an opportunity for all of us-the masses-to be artists musicians sculptors, and composers.

So when IBM approached me to demonstrate its product, the last thing I wanted to do was show it like a movie. So I called up a fourth-grade teacher, Bill Lang, and asked him if he could organize a field trip to my studio to see how his nine-year-old kids would do illuminating their own original works using IBM's product. Bill said ves.

voice ringing through the crisp capital air.

But the high point was seeing and hearing the children's own words. The children rehearsed their works and read them proudly into the computer microphone. And the words themselves were exceptionalfree of sloppy misspellings, immature constructions, and embarrassing imperfections. The children had been writing all vear long under Mr. Lang's guidance. They wrote every day in class and for homework. They wrote journals, biographies, poems, letters, and short stories And it showed. Beneath all the multimedia illumination it showed!

And it reminded me that words are the basis for all our thinking. The little voice that speaks to each of us in the hollows of our minds is a voice of words, not images, pictures. or music. We get the pictures. too, if we're lucky. But first of all come the words.

That started me thinking: What will be the result if all linquistic (or word-oriented) thinking is replaced by this multimedia Babel? What will we be like if we lose the primacy of words? What will happen if we each think in a different, multimedia tongue-some of us in images, some in sounds?

Maybe writing, at least, should be protected. Writing doesn't have to be the end of our young authors' creative expressions. They can use their words as a launch pad from which to illuminate their ideas. They can link written words to images, music, spoken words, and movies to illustrate and communicate rich and complicated ideas. Writing, it seems, is the basis for thinking. And Bill Lang's young writers have shown us some beautiful thinking through their multimedia illuminations but, most of all, through the words that they eloquently created.

**Bill Lang with** multimedia authors **Attallah Price** (left). Sara Comstock, Mariko Hachiya, and Dana Clifford.

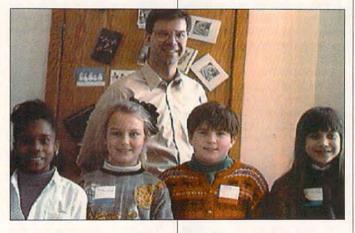

watched the way people take this magnificent product and become humbled.

The product is so stunning. so overwhelming, that you feel timid and uncreative in comparison. It's a little like entering a giant sports arena, or attending a Broadway play, or watching Michael Jordan swoop through the air toward the basket, or gazing in awe at the Grand Canvon.

But this feeling is wrong, wrong, wrong! The new media is not just a spectator sport for millions of hyper-couch potatoes. It's going to be cheap. fast, and easy to use. It doesn't have to be crafted by the likes of Lucas, Spielberg, and Schwarzenegger. It can be created by toddlers, teachand the rest is history.

In Atlanta, I presented the fourth graders' illuminated works to hundreds of educators from all over America. On a giant nine-foot screen with a public-address system carrying the children's digitized voices. I demonstrated letters they had written to their newly inaugurated president and their poems about everyday life, including Grover, Charlie Brown, and ice cream. The children's multimedia illuminations were extraordinary. They taped segments of President Clinton's inaugural address and keyed them to words in their own letters. They captured clips of Maya Angelou's magnificent inaugural-day poem and replayed her rich

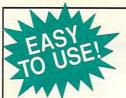

# **Jazette INGEX**

#### Everything's included! Features, games, reviews, education/home applications,

programming, bugswatter, feedback, and columns!

A superb interface includes pulldown menus, help screens, and keyboard, joystick, or mouse control. Features include super-fast searching and sorting capabilities. An options screen allows you to choose text colors, drive number, and input device. And there's full documentation on disk.

Choose from three modes of operation-browse for quick scanning, view for detailed information and descriptions, and edit for adding items from upcoming issues-and print to any printer. There's even a turbo-load option for maximum disk-access speed.

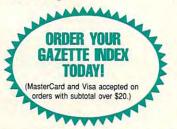

To order, send \$7.95 per disk, the quantity of disks ordered, check or money order,\* your name and complete street address:

Gazette Index 324 West Wendover Avenue Suite 200 Greensboro, NC 27408

Please add \$2 shipping & handling (\$5 foreign) for each disk (residents of NC, NJ, NY please add applicable sales tax; Canadian orders, add 7% goods and services tax).

All payments must be in U.S. funds. Please allow 4 weeks for delivery.

## The GRAPEVINE GROUP **COMMODORE UPGRADES**

512K RAM EXPANDERS

By special arrangement with Commodore, we have purchased. 512K 1750 RAM expander units for your C64 or C128 computer. These have been factory upgraded from 1764. Now keep up with the latest technology. Upgrade to 512K with a simple plug-in module. Completely compatible and comes with software. If you have a C64 you will need a heavier power supply (4.3 amp), which we will give you for \$31.00. C128 users do not need this power supply. This is the original Commodore Super 1750 REU CLone (512K). Does not require a larger power supply ......\$142.50

#### SPECIALS

COMPUTER SAVER: This C-64 Protection System saves you costly repairs. Over 52% of C-64 failures are caused by malfunctioning power supplies that destroy your computer. Installs in seconds between power supply & C-64. No soldering. 2 yr. wty. An absolute must and great seller..\$17.95
 PRINTER PORT ADAPTER by Omnitronix. Avoid obsolescence. Allows you to use any Commodore (C-64) printer on any PC compatible or clone. Does not work with Amiga. ...\$34.95

#### COMMODORE DIAGNOSTICIAN II

Originally developed as a software package, then converted to a readable format, the Diagnostician has become a fantastic seller. With over 38,000 sold worldwide, Diagnostician II utilizes sophisticated cross-reference grids to locate faulty components (ICs) on all C-64 and C1541 computers (C-128/64 mode). Save money and downtime by promptly locating what chip(s) have 

· A super-heavy, repairable, "not sealed" C-64 power supply with an output of 4.3 amps (that's over

hard disks, etc. An absolute must for those adding on more memory/peripherals (e.g. Prima)

Works in all countries worldwide. A natural replacement \$86.95

• A200 110/220 volt P/S (200 watts/fan) by Commodore \$129.50

#### REPLACEMENT/UPGRADE CHIPS & PARTS

| 6510 CPU                                           |         |
|----------------------------------------------------|---------|
| 6526 CIA                                           |         |
| . 6581 SID                                         |         |
| 6567 Video                                         | AU UN   |
| 5581 SID<br>6567 Video<br>PLA 906114               | UJ. UJ  |
| All 901/225-6-7-9                                  | EACH    |
| 4164 (C-64/RAM)                                    | \$.60   |
| C-128 ROMs Upgrade (set 3)                         |         |
| C1571 ROM Upgrade (310654-05)                      | \$10.95 |
| C-64 Keyboard (new)                                | \$19.95 |
| C64 Cabinet (new)                                  | \$49.95 |
| Interface Cables: #690 C64 to 1541/1571 disk drive | \$12.95 |
| #693 C64 to 3 pin RCA (eg. 1084)                   | \$16.95 |
| 1541/1571 Drive Alignment                          |         |
| Super Graphics by Xetec                            | \$59.50 |
| Service Manuals for C64, C128, 1802, 1084SP, 1541  |         |

#### **EMERGENCY STARTUP KITS**

Save a lot of time and money by repairing your own Commodore or Amiga computer. All chips are direct socket plug-ins (no soldering). Each kit includes all you need to "start up"/revive your broken computer. Originally blister packed for the government PXs worldwide, this series is now available to you. Total cost savings per kit far exceeds purchasing chips on an individual basis.

#### KIT #3 (Part #DIA 15) for C64

Symptoms: No power up • Screen lock up • Flashing colors • Game cartridge problems
Contains: ICs #PLA/82S100/906114, 6526, Commodore Diagnositician, Fuse, Chip Puller, 8 RAMs, Schematic, Utility Cartridge & special diagnostic test diskette with 9 programs An \$87.50 value for only \$29.95

#### KIT #4 (Part #DIA 16) for C64

Symptoms: Control Port • Sound • Keyboard • Serial device problems
Contains: ICs #6526, 6581, 8 RAMs, Commodore Diagnostician, Fuse, Chip Puller, Basic Schematic, Utility Cartridge & special diagnostic test diskette with 9 programs A \$79.80 value for only \$29.95

KIT #5 (Part #DIA 17) for 1541/1571

Symptoms: Drive runs continuously • Motor won't stop • Read errors • No power up

Contains: ICs #6502, 6522, Fuse Chip Puller, Basic Schematic, Commodore Diagnostician & special diagnostic test diskette with 9 programs

An \$70.10 value for only \$29.95

#### KIT #1 (Part #DIA 14) for Amiga 500/2000

Kit corrects 28 symptoms and includes: Two 8520A CIA Chips, 8362, 8370, 8364, Chip Puller, Fuse, w/8373 Super Denise ..... .....\$109.95

A \$79.80 value for only \$29.95

#### Send For Free Catalog

3 CHESTNUT ST., SUFFERN, NY 10901 • ORDER LINE 1-800-292-7445 FAX 914-357-6243 CUSTOMER SERVICE: 914-368-4242 • INTERNATIONAL ORDER LINE: 914-357-2424 We Ship Worldwide . Prices subject to change . 15% Restocking Charge

Holiday Hours: 9-7 E.T. M-F; 10-2 E.T. Sat. Tell a friend you've heard it through the Grapevine.

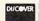

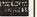

## MACHINE LANGUAGE

Jim Butterfield

### **SCREEN SCREAMER**

One of the first programs I wrote to show the power of machine language was a "screen screamer." Touch a key and the whole screen changes instantly.

This version of the program is for the 64. It works by poking screen memory directly. That's not always a good idea, but it's fast and effective here.

The program is written two different ways. The first is genteel; the second is brute force. We'll discuss their respective merits later.

The approach is the same in both cases. We call for a character from the keyboard by means of the GETIN subroutine at hexadecimal FFE4. If a key has been pressed, we send a thousand copies of it to screen memory. Here's the genteel code.

#### 2000 : JSR \$FFE4 : TAX : BEQ \$2000

If a key has been received, we store the screen address (\$0400 on the Commodore 64) into an indirect pointer at \$FC/D.

## LDY #\$00 : STY \$FC : LDY #\$04 : STY \$FD

Here comes our big loop to store 250 values; we call it four times to get the 1000 screen memory locations.

#### 200E : LDY #\$00

Here comes our little loop.

#### 2010 : 91 FC STA (\$FC),Y : INY : CPY #\$FA : BCC \$2010

We must bump our indirect pointer 250 locations further along. While we're doing the arithmetic, the value in A may be pushed to the stack.

PHA: CLC: LDA \$FC: ADC #\$FA

: STA \$FC LDY \$FD : BCC \$2024 : INY 2024: STY \$FD : PLA

The big loop tests to see if the indirect address has gone outside limits. If not, the program loops back.

#### CPY #\$08 : BCC \$200E

The key is now tested to see if it's a Return key being pressed. If not, we wait for another key. Otherwise, we exit the program.

#### CMP #\$0D : BNE \$2000 BTS

The above code wouldn't be hard to modify for differently sized screens. That's what makes it genteel. It could be made even better, however, by having it loop 25 times, each loop clearing 40 characters (one screen line). That way, the change to other screen aspects would be even simpler.

Here's the brute force method of programming.

#### 3000 : JSR \$FFE4 : TAX : BEQ \$3000

This time, there's only one loop, containing four instructions that smash the data into the screen area.

#### LDY #\$00

The four addresses need to be calculated carefully. Once in, they do the job efficiently.

#### 3008: STA \$0400,Y: STA \$04FA,Y : STA \$05F4,Y: STA \$06EE,Y

We walk the loop along in the usual way with the Y register.

#### INY: CPY #\$FA: BCC \$3008

As before, we test to see if the key pressed was Return. If not, we wait for another key.

#### CMP #\$0D : BNE \$3000 RTS

This program is visibly shorter than the previous one. It runs faster, although the average user isn't likely to notice the difference. But the program isn't so easy to change to fit a new screen configuration. An 80-column screen, for example, would need eight STA instructions in the loop.

If you have an older 64, this program might show some interesting effects. Both the screen memory and color arrangement were changed a couple of times.

If it sets all screen characters to the same color, you have a recent machine. If some parts of the screen show in white rather than the current color, you have an original 64. And if parts of the screen don't seem to have any characters, you have the in-between machine. (The characters are there, but they're printed blue-on-blue.)

Here is a BASIC loader for Screen Screamer. Watch the screen change instantly as you press various keys.

```
CB 100 DATA 32,228,255,170,240
,250,160,0,132,252,160,
4,132,253,160,0
JB 110 DATA 145,252,200,192,25
0,144,249,72,24,165,252
,105,250,133,252
CE 120 DATA 164,253,144,1,200,
          132,253,104,192,8,144,2
27,201,13,208,209,96
BM 200 DATA 32,228,255,170,240
           ,250,160,0,153,0,4,153,
250,4
KD 210 DATA 153,244,5,153,238,
6,200,192,250,144,239,2
01,13,208,227,96
FX 300 FOR J=8192 TO 8239
    310 READ X:T=T+X
320 POKE J,X
    330 NEXT J
    350 FOR J=12288 TO 12317
    360 READ X:T=T+X
370 POKE J,X
    380 NEXT J
BQ 390 IF T<>12130 THEN STOP
DH 400 PRINT "SCREEN SCREAMER
[SPACE]..."
PP 410 PRINT "(PRESS RETURN TO
            END)"
BS 420 INPUT "PROGRAM 1 OR 2";
DH 430 S=0
    440 IF P=1 THEN S=8192
CC
```

**Touch a single key** 

and watch your

monitor's screen

change instantly.

KQ 450 IF P=2 THEN S=12288

XM 460 IF S=0 GOTO 420 CE 470 SYS S

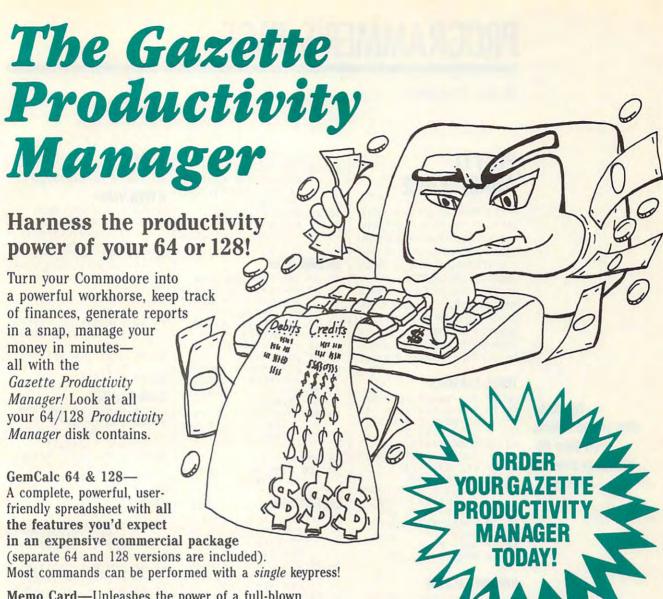

(MasterCard and Visa accepted on orders with subtotal over \$20).

Memo Card—Unleashes the power of a full-blown database without the fuss! Nothing's easier—it's a truly simple computerized address file. Just type in your data on any one of the index cards. Need to edit? Just use the standard Commodore editing keys. Finished? Just save the data to floppy. What could be easier?

Financial Planner—Answers all of those questions concerning interest, investments, and money management that financial analysts charge big bucks for! You can plan for your children's education and know exactly how much it will cost and how much you need to save every month to reach your goal. Or, decide whether to buy or lease a new car. Use the compound interest and savings function to arrive at accurate estimates of how your money will work for you. Compute the answer at the click of a key!

DON'T MISS OUT ON THIS POWERFUL WORKHORSE!

| LYES! Please sen                                               | d me Productivity Manager disk(s)                                                                   |
|----------------------------------------------------------------|----------------------------------------------------------------------------------------------------|
| (\$14.95 each).                                                |                                                                                                    |
| Subtotal                                                       |                                                                                                    |
| priate sales t                                                 | esidents of NC and NY please add appro-<br>ax for your area. Canadian orders, add<br>services tax.) |
| surface mail,                                                  | Handling (\$2.00 U.S. and Canada, \$3.00 \$5.00 airmail per disk.)                                  |
| Total Enclose                                                  | d                                                                                                   |
| Iotal Lifelose                                                 | u                                                                                                   |
|                                                                | order MasterCard VISA                                                                               |
|                                                                | order MasterCard VISA                                                                               |
| Check or Money O                                               | rder MasterCard VISA                                                                                |
| Check or Money O                                               | rder MasterCard VISA                                                                                |
| Check or Money O                                               | rder MasterCard VISA                                                                                |
| Check or Money O                                               | rder MasterCard VISA                                                                                |
| Check or Money O Credit Card No Signature Daytime Telephone No | rder MasterCard VISA  (Required)                                                                    |
| Check or Money O                                               | rder MasterCard VISA  (Required)                                                                    |

Send your order to Gazette Productivity Manager, 324 W. Wendover Ave., Ste. 200, Greensboro, NC 27408.

## PROGRAMMER'S PAGE

Randy Thompson

## PLAY IT AGAIN, VINCE

This column might look familiar to some of our longtime readers, but when we first published this collection of wild sound effects written by Vince Tagle, we accidentally mixed some of the program listings with those from a previous column—oops! While it took us a while to discover our error, I think you'll find these sounds for the 64 well worth the wait.

#### THREE REASONS

Try these

on your 64.

vour own.

wild sound effects

and then send us

KE 20 FOR L=54272 TO 542
95:POKE L;0:NEXT:P
OKE 54296,15

MX 30 POKE 54277,8:POKE
{SPACE}54276,23

GX 40 F1=100:F2=4

JB 50 FOR Z=1 TO 3:POKE
{SPACE}54287,F2

CD 60 FOR F1=1 TO 200
FD 70 POKE 54273,F1:F2=F
2+.01

HB 80 NEXT F1,Z

RB 90 POKE 54278,15

XE 10 REM THREE REASONS

#### RINGING ALARM

FC 10 REM RINGING ALARM KE 20 FOR L=54272 TO 542 95: POKE L, Ø: NEXT: P OKE 54296,15 MX 30 POKE 54277,8:POKE [SPACE] 54278, 255: P OKE 54276,23 FM 40 POKE 54287,40 50 FOR Z=1 TO 7 60 FOR F1=255 TO 0 ST SD EP -6: POKE 54273, F 1:NEXT F1 EP 70 FOR F1=0 TO 255 ST EP 20: POKE 54273, F 1:NEXT F1,Z

KS 80 POKE 54278,15

#### HARMONICS

BP 10 REM HARMONICS
KE 20 FOR L=54272 TO 542
95:POKE L,0:NEXT:P
OKE 54296,15
FP 30 AD=15:SR=190
AQ 40 POKE 54284,AD:POKE
54291,AD:POKE 542
92,SR
HX 50 POKE 54283,21:POKE
54290,23
DB 60 FOR F1=200 TO 1 ST

RB 70 FOR F2=200 TO 1 ST EP -50:FOR F3=1 TO 4:POKE 54280,F2:P OKE 54287,F3 MQ 80 NEXT F3,F2,F1 FJ 90 FOR Q=15 TO 0 STEP -1:POKE 54296,Q:N EXT Q

EQ 10 REM FALLING STAR

OKE 54296,15

KD 30 POKE 54277,4:POKE

20 FOR L=54272 TO 542

95: POKE L, Ø: NEXT: P

#### **FALLING STAR**

Fl

{SPACE}54278,12
PE 40 F2=150:Q=50
PF 50 FOR Z=1 TO 50
KJ 60 F1=INT(100\*RND(1))
+10:POKE 54276,23
JJ 70 FOR T=1 TO Q:NEXT
{SPACE}T
AB 80 POKE 54273,F1:POKE
54287,F2:POKE 542
76,20:Q=Q-1:F2=F2-

CG 100 POKE 54273,30:POK

EC 10 REM LAST XITHER

## E 54280,0

SB 90 NEXT Z

KE 20 FOR L=54272 TO 542
95:POKE L,0:NEXT:P
OKE 54296,15

MX 30 POKE 54277,8:POKE
{SPACE}54278,255:P
OKE 54276,23

QX 40 F1=10
AJ 50 FOR Z=1 TO 24:F2=3
0:POKE 54273,F1

PD 60 FOR Y=1 TO 10:POKE
54287,F2:F2=F2\*1.
01:NEXT Y

GS 70 F1=F1+8
FA 80 NEXT Z
RB 90 POKE 54278,15

#### STAR WALKER

KE 20 FOR L=54272 TO 542
95:POKE L,0:NEXT:P
OKE 54296,15

MX 30 POKE 54277,8:POKE
{SPACE}54278,255:P
OKE 54276,23

SJ 40 FOR Z=1 TO 2:F1=10
PE 50 FOR Y=1 TO 6:F2=10
:POKE 54273,F1

GJ 60 FOR X=1 TO 4:POKE

BF 10 REM STAR WALKER

{SPACE}54287,F2:F2 =F2\*1.02:NEXT X:F1 =F1\*1.2 PD 70 FOR W=1 TO 8:F2=20

:POKE 54273,F1 FC 80 FOR V=1 TO 3:POKE {SPACE}54287,F2:F2 =F2\*1.2 MQ 90 NEXT V:F1=F1/1.2:N EXT W,Z RH 100 POKE 54278,15

#### HYPER WARP

GM 10 REM HYPER WARP
KE 20 FOR L=54272 TO 542
95:POKE L,0:NEXT:P
OKE 54296,15

PE 30 POKE 54277,8:POKE {SPACE}54278,255:P OKE 54276,21

PM 40 F1=2

QD 50 FOR Z=1 TO 24:F2=8 0:POKE 54273,F1

FB 60 FOR Y=1 TO 5:POKE {SPACE}54287,F2:F2 =F2\*1.1

SF 70 NEXT Y:F1=F1+9:NEX T Z

KS 80 POKE 54278,15

#### STAR PRINTER

AD 10 REM STAR PRINTER
KE 20 FOR L=54272 TO 542
95:POKE L,0:NEXT:P
OKE 54296,15

MX 30 POKE 54277,8:POKE {SPACE}54278,255:P OKE 54276,23

XC 40 FOR Z=1 TO 3:F1=15 BX 50 FOR Y=1 TO 9:F2=15

:POKE 54273,F1
BP 60 FOR X=1 TO 5:POKE
{SPACE}54287,F2:F2
=F2\*1.5 :NEXT X:F1
=F1\*0.8

AP 70 FOR W=1 TO 12:F2=2 0:POKE 54273,F1

HX 80 FOR V=1 TO 6:POKE {SPACE}54287,F2:F2 =F2\*0.8

MQ 90 NEXT V:F1=F1/1.2:N EXT W,Z

RH 100 POKE 54278,15

#### More, Please

I know there are more audio hackers lurking out there with some cool sound effects. How about sending them in and sharing them with our readers? Our address is listed below.

"Programmer's Page" is interested in your programming tips and tricks. Send all submissions to Programmer's Page, COMPUTE's Gazette, 324 West Wendover Avenue, Suite 200, Greensboro, North Carolina 27408. We pay \$25—\$50 for each tip that we publish in Gazette.

EP -10: POKE 54273,

#### DISKS O'PLENTY INC

8362 PINES BLVD. SUITE 270A PEMBROKE PINES FL 33024 (305) 963-7750

Call or write for free descriptive catalog of C64/128 Public Domain & Shareware Choose from over 900 Disks Adult list of over 50 Disks available to those 18 or over.

|           | 021MU | SID MUSIC UTILITIES |
|-----------|-------|---------------------|
| 0         | 019GR | PRINTSHOP UTILITIES |
| 00.       | 019ED | JR HIGH EDUCATION   |
| \$5<br>ER | 062ED | HIGH SCHOOL EDUC.   |
| for       | 033ED | TYPING / SPANISH    |
|           | 031ED | COMPUTER SCIENCE    |
| 9         | 010UT | PIRATES TOOLBOX     |
| Choose (  | 119GA | FOREIGN ARCADE      |
| 0 ≥       | 022GA | CASINO-BOARD GAMES  |
| h         | 021GE | GEOS FONTS          |
| 0         | 002MS | LOTTERY PROGRAMS    |
|           | 003MS | COLLECTORS CORNER   |

Circle Reader Service Number 253

## **Put Our List** On Your List

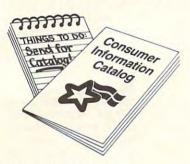

Our list can help you do the other things you have on your list. Such as buy a car. . . estimate social security... start the diet. . . check out investments. . .

Our list is the Consumer Information Catalog. It's free and lists more than 200 free and lowcost government booklets on employment, health, safety, nutrition, housing, Federal benefits, and lots of ways you can save money.

So to shorten your list, send for the free Consumer Information Catalog. It's the thing

Just send us your name and address. Write:

Consumer Information Center Department LL Pueblo, Colorado 81009

#### KeyDOS ROM Version 2 is here!

The KeyDOS ROM is a chip for the empty socket inside your C128 that adds more than 40 powerful features. KeyDOS is available instantly as soon as you switch on your 128! KeyDOS is loaded with useful tools to simplify file access on multiple drive systems without typ-

ing file names—all major DOS functions included. Select multiple files for copying, viewing, printing, renaming or scratching. ASCII/CBM/Screen code converter. Full support for 1581 subdirectories. Built-in RAMDOS for REUs up to 2MB. New GEOS SupeRBoot. Alarm clock. Disk editor. Powerful debugger,

Only \$32.50. Satisfaction Guaranteed! Write for more information. Enhance your system with the speed and convenience that KeyDOS provides!

Antigrav Toolkit, PO Box 1074, Cambridge, MA 02142

Shipping outside of US, Canada and Mexico add \$3

Circle Reader Service Number 244

Dual Top V3.0 Lace II

#### NEW GEOS SOFTWARE THE LANDMARK SERIES

GeoTet GeoSolitaire Checkerboard

Dual Top - The PREMIER Desk Top replacement. Provides full four drive support, RAM drive priority system, one click access to major file functions, comprehensive error reports, full set of keyboard shortcuts, multiple user options plus many more features. 40 and 80 col modes Lace II - Display GeoPaint, IPaint, and Basic8 pictures. Full color. 128 - 80 column mode only GeoTet - Relax and enjoy a game of logic and skill. Full color 40 and 80 column modes. GeoSolitaire - Try your hand at America's favorite card game. Full color, 40 and 80 columns.

Checkerboard - Play and old fashoined games of checkers with a friend. Full color, 40 column
To order the Landmarks Series of GEOS applications

Send a check or money order for \$24.95 + \$3.00 S/H to: New Horizon Software C/O The Landmark Series, 2253 N Kansas Ave, Springfield MO 65803

Circle Reader Service Number 135

REU users: Battery Back any 17xx, or GEORAM, with the BBU. Use with GEOS (V1.3 up), RAMDOS or other programs that use REUs. Great for BBS. No heavy power supply needed. GEOS users: BBGRam, Battery backed RAM for GEOS 2.0. A fast, reliable alternative to mechanical drives. Supports all drive types, multiple partitions and alternate DESKTOPs.

#### PERFORMANCE PERIPHERALS, Inc.

5 Upper Loudon Road, Loudonville, NY 12211

US orders, literature: 800-925-9774. Tech support, orders, FAX: 518-436-0485. BBU \$59, BBGRam 512K \$89, BBGRam 1M \$119, BBGRam 2M \$159.

US S&H \$6. US COD \$4. Canada & Mexico S&H \$10. Other countries S&H \$19. 30 day money back guarantee, 90 day warrantee, Master Card / VISA welcome.

Circle Reader Service Number 153

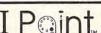

Point - 'the MOST POWER for the BUCK' power that only AMIGA owners have enjoyed until now rates an A ... pushes the C-128 to the edge of the graphics envelope' RUN Oct. 1991

I Paint lets you create on a 640 by 400 pixel screen—that's AT LEAST DOUBLE the size used by any other graphics software!

I = Incredible! Paint's Interface screen offers the unique ability to blend colors for 5,336 APPARENT COLORS!

Supports 24 pin, COLOR, & LASER Printers, & RAM Expansion!

I Paint I Paint I Paint

Living Proof, Ltd

Circle Reader Service Number 146

Fast Action Arcade Style Game \* for the Commodore 64/128+1541

\$24.95 plus \$3 Shipping and Handling in the U.S.A. S/H in Canada \$5 and \$10 for all others.

- American Currency Only -

Send Check or Money Order to:

Risers

R&S

And Sliders

> MicroStorm Soft Box 1086, Sidney, MT 59270

Circle Reader Service Www.commodofel.ca

Steve Vander Ark

### IMAGES IN LAYERS

No desktop publishing program or word processor can do as much with a blank sheet of paper as geoPublish. It's an amazing program, but it's also one of the more complicated programs around.

As a result, this program generates plenty of questions and plenty of frustrated users. This is because geoPublish pushes the limited resources of the 64 more than any other program. The result is a great program, but one that has a few quirks. So read on for the lowdown on that wonderful, powerful, exciting, and sometimes downright baffling marvel called geoPublish.

One of the key concepts behind geoPublish is the way it handles graphics. Most users come to geoPublish fresh from experiences with geoPaint. But geoPaint uses an entirely different type of graphics manipulation, and anyone who approaches geoPublish expecting geoPaint will be quickly confused.

Bear in mind that geoPaint is a bitmap editor, a program that lets you create patterns of dots in the shape of whatever you want to draw. Think of the geoPaint page as a large sheet of graph paper with tiny squares. You create pictures by using the various graphics tools to fill in the little squares to create dots. In fact, if you zoom in while you're in pixel edit mode, you'll see the grid that looks like graph paper. and you can fill or erase the dots with the cursor.

Everything you create with geoPaint is a large pattern of dots. Tools such as the polygon or the spray can fill in the dots to make whichever shape or design they're programmed to make. Even the text tool just fills in dots to make whichever letter you choose. If you want to change

something on a geoPaint page, you have to eradicate it dot by dot. If you create one thing on top of another, the new image replaces the old.

All that sounds pretty straightforward, but there's a big difference between the way geoPaint handles images and the way geoPublish does it. GeoPublish uses what are called object-based graphics. This means that a geoPublish page doesn't exist as a large grid of dots but as a set of individual, mathematically defined shapes all lying in layers. Each shape or object is a separate entity, even if it's placed near or on top of another to create a larger image. Every image on a page is an object.

The fact that the image is stored in memory as a mathematical equation instead of a grid of dots has many advantages. For example, if you want the object to be bigger, you can resize it by mathematically changing the equation. Make a geoPaint object bigger, and you'll see jaggies where the individual dots have been enlarged. A geoPublish object is redrawn by the program using larger numbers, so there are no jaggies.

Even more helpful is the fact that you can change an object without changing anything around it. In fact, since each object has its own layer, changes won't affect anything under or above that object. If you want a line to be thicker. for example, you simply pick it up from the page, change it, and then put it back. A piece of text can be changed from one font or style to another without affecting the filled rectangle below it or even leaving a hole where the text used to be. Everything on a geoPublish page is adjustable, which means you can play with a page until every element is perfect. Go back to geoPaint and you'll miss this flexibility.

I've mentioned layers a few times. That's a concept that causes problems for people. After all, once you've plopped down a dozen objects to get the effect you want, it's easy to forget that the whole thing isn't just one big picture as it would be in geoPaint. The computer has no idea what you've created, so when you pull out an object near the bottom to make an adjustment and then put it back, the computer puts it on top. That's why, if you've just altered it, a drop shadow you created when you started now covers everything.

This happens a lot, and it really throws people. Here's another example. Suppose you laid down a dark gray rectangle and then placed some text in white on top of it. You'd have a great-looking effect. But if you pick up the rectangle, change its color to black, and then put it back down, the text will be gone. Where is it? It's underneath. How can you find it again? Select the box and then select the Move to Back tool from the toolbox. The box is now placed at the bottom of the stack, and the text becomes visible again. Of course, if you simply pick up and move the box, you still won't see the text because it's white text on a white background. See how the confusion starts?

Next month I'll talk about some of the other quirks of this wonderful program. I'll run through the various ways a bitmapped geoPaint image can be incorporated into your object-based aeoPublish page. I'll also talk about the different modes you can use in geoPublish. In the meantime. break out your copy of geoPublish and give it another try. Make a few posters or a newsletter just for the sake of trying things out. Don't let this powerful and exciting program gather dust on a shelf!

GeoPublish is a powerful and exciting program, but don't let it baffle you.

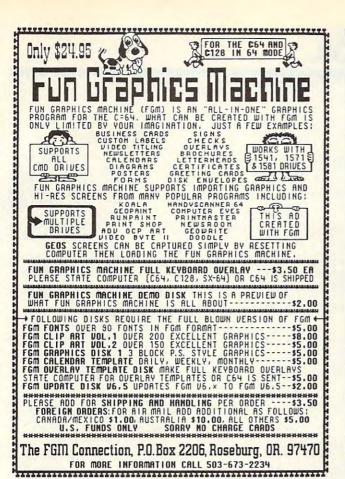

If you own a CMD device, you NEW! **NEED** the Compression Kit THE COMPRESSION K \$39.95

A disk & file backup system featuring fast data compression for the commodore 64/128

- Put those old unreliable disk copiers away and move up to the Compression Kit!
- Fully supports ALL of these drives, 1541 1571/1581/RAMLink/RAMDrive/CMD
- Hard Drive/CMD Floppy Drive!! Includes the Filemaster, a file copier that puts all others to shame!!!
- FREE kit customizing! FREE 6 monthly Mad Man update letters! FREE \$5.00 in MadBUCKS! FREE Mad Man newsletter!

- FREE shipping on advance orders!

100% fast machine language coding. Easy menu driven operation. No cryptic command codes! No evil disk protection! 99,99994% accurate verification! And you're still using a disk utility without a full verify option?

Mad Man Software 1400 East College Drive Cheyenne, Wy. 82007

CALL NOW!

1(800)34-MADMAN 1(800)346-2362

Circle Reader Service Number 260

## **COMPUTE's** SpeedScript Disk

A powerful word processing package for Commodore 64 and 128 owners

#### A Great Deal for Commodore **Users!**

- SpeedScript for the 64
- · SpeedScript 128-80-column version
- Spelling checkers
- · Mail merge
- Date-and-time stamp
- 80-column preview for the 64
- · Turbo save and load
- Plus more than a dozen other SpeedScript support utilities all on one disk (including full documentation)

| YES! Send me copies SpeedScript Disk.                                                     | of COMPUTE's                                          |
|-------------------------------------------------------------------------------------------|-------------------------------------------------------|
| I've enclosed \$11.95 plus \$2.00 po<br>U.S. and Canada add \$1.00 for surfa<br>airmail.) | stage and handling. (Outside<br>ce mail or \$3.00 for |
| ORDER NOW!                                                                                | Sales Tax* Total                                      |
| Name                                                                                      |                                                       |
| Address State                                                                             | ZIP                                                   |

Mail personal check or money order to

Commodore SpeedScript Disk 324 W. Wendover Ave., Ste. 200 Greensboro, NC 27408

Residents of North Carolina and New York, add appropriate tax for your area. Canadian orders, add 7% good and services tax.

Please allow 4-6 weeks for delivery. Program available only on 514-inch disks.

## **BEGINNER BASIC**

Larry Cotton

### **USER PORT ALARM** CLOCK

This month and next we'll take a look at one of the Commodore 64's superaccurate builtin clocks and learn how to set and read it in BASIC. At the request of a reader in Trinidad. we'll write a short program which uses that clock to control the user port.

We'll see how to control each of its eight lines independently, but what you control will be strictly up to you.

The 64's two Time of Day (TOD) clocks count in tenths of a second and are as accurate as the frequency of the AC power that your computer is plugged into. These clocks are relatively easy to program. We'll access the clock that uses memory registers 56328-56331. (The other TOD clock uses registers 56584-56587 and is accessed similarly.) To set the clock, poke values into the following registers.

| Function          | Register |
|-------------------|----------|
| Hours             | 56331    |
| Minutes           | 56330    |
| Seconds           | 56329    |
| Tenths of Seconds | 56328    |

To read the clock, we'll peek at these registers and print a digital clock on the screen based on what's there. Then we'll use an IF-THEN statement to take some action when the "alarm" goes off. Unlike a more sophisticated machine language clock that runs in the background, this one just counts elapsed seconds, and you can't do anything else while the clock is displayed. Here's the program listing.

DS 40 PRINTCHR\$ (147): POK E53281,14:POKE646,

KR 50 PRINT"SET CLOCK AT : {DOWN}"

XC 60 R=8:GOSUB290:K=432 GX 70 IFIS="PM"THENX=K

ER 80 FORI=1TO3:H=INT (T ( I)/10):L=T(I)-10\*H :T(I)=16\*H+L:NEXT

MC 90 C=56331: POKEC, T(1) : POKEC-1,T(2): POKE C-2,T(3)

FA 100 PRINT" [DOWN] ACTIV ATE USER PORT AT: {DOWN}"

FD 110 R=18:GOSUB290 HS 120 IFIS="PM"THENY=K JB 130 B=Y+T(1) \*3600+T(2

) \*6Ø+T(3) SK 140 PRINT" [DOWN] PRESS ANY KEY TO START CLOCK. [DOWN]

RE 150 GETAS: IFAS=""THEN 150

SB 160 POKEC-3,0

PH 170 H=PEEK(C):M=PEEK( C-1):S=PEEK(C-2): T=PEEK(C-3)

XG 180 C1\$=CHR\$((16ANDH) /16+48) +CHR\$ ((15A NDH)+48)

XM 190 H=VAL (C1\$) \*3600 GJ 200 IFC1S="00"THENC1\$

="12" HD 210 C2\$=CHR\$ ((240ANDM )/16+48)+CHR\$((15 ANDM) +48) : M=VAL (C

2\$) \*60 FD 220 C3\$=CHR\$ ((240ANDS )/16+48)+CHR\$((15 ANDS) +48) : S=VAL (C 3\$)

HA 230 A=X+H+M+S:IFA=2\*K THENPOKEC, Ø: POKEC -3.0:X=0

SG 240 IFA=BTHEN420 BJ 250 IFA<KTHENJ\$="AM":

GOTO279 XX 260 JS="PM"

MD 270 PRINT" [WHT] TIME I S "C1\$+":"+C2\$+": "+C3\$+":"T;J\$+" {UP}"

HG 280 GOTO170

290 HS="": INPUT"HOURS "; H\$: IFH\$<"Ø"ORH\$ >"9"THENPRINT" {2 UP}":GOTO290

KE 300 T(1) = VAL(H\$): IFT( 1) < ØORT (1) > 12THEN PRINT" {2 UP}":GOT 0290

RA 310 IFT (1) = 12THENT (1) = 0

320 M\$="":INPUT" {DOWN}MINUTES";MS :IFM\$<"Ø"ORM\$>"9" THENPRINT" {3 UP}" :GOTO320

PG 330 T(2) = VAL(M\$): IFT( 2) < ØORT (2) > 59THEN PRINT" [3 UP] ": GOT 0320

CE 340 S\$="":INPUT" {DOWN}SECONDS";S\$ :IFS\$<"Ø"ORS\$>"9" THENPRINT" {3 UP}" : GOTO 340

GG 350 T(3) = VAL(S\$): IFT( 3) < ØORT (3) > 59THEN PRINT" {3 UP}":GOT 0349

DC 360 PRINT" [DOWN] AM OR PM (PRESS A OR P

HD 370 GETIS: IFIS<> "A"TH ENIFIS<>"P"THEN37

EE 380 IFIS="A"THENIS="A M":GOTO400

FH 390 IS="PM"

JD 400 POKE214, R: PRINT: P OKE211,24:PRINTIS

EX 410 RETURN

XD 420 PRINT" {CLR} {DOWN} USER PORT ACTIVAT ED "

When you run this program, you're asked to enter three values and an A or P (for a.m. or p.m.) to set the clock, which will be accurate to the nearest second. The values that you enter can range from 0-12 for hours and 0-59 for both minutes and seconds. It's not necessary to enter all of the values as two digits. For instance, to set 1:06 p.m., just type 1, 6, 0, and P at the four prompts. (Press Return after each number, but not after P.) To set 12:00:04 a.m. (four seconds past midnight), type 12, 0, 4 and A. I avoid setting exactly noon or midnight because I'm never sure if the time is a.m. or p.m. then.

Repeat this process to set the time for the user port to be activated. (Think of this as the alarm.) Like a new alarm clock, the port must be set to activate within 24 hours of starting the clock. Then press any key to start the clock.

At the selected time for the user port to be activated, the alarm goes off, and you'll see a message to that effect. However, the user port hasn't been set up yet; more programming is necessary.

Next month I'll explain the program, discuss the user port, and add the necessary code that actually turns on the user port lines. 

Take a look at one of the 64's built-in clocks and learn how to use it to control the user port.

## Minesweeper

By Robert B. Cook

Minesweeper, despite its military-sounding theme, is an ideal alternative to shoot-'em-up games. Rather than dealing with destruction, this game for the 64 provides you with excellent mental exercise.

You are presented with a grid that must be cleared of hidden mines as quickly as possible. Use a joystick in port 2 to maneuver around the screen.

Minesweeper is written in machine language, but it loads and runs like a BASIC program. To enter it, use MLX, our machine language entry program. See "Typing Aids" elsewhere in this section. When MLX prompts, respond with the following addresses.

Starting address: 0801 Ending address: 1400

Be sure to save the program before exiting MLX.

Begin Play

After the opening screen, you'll be prompted for the number of mines you want hidden on the playing screen. Move the joystick up and down to change the numbers. You may select 16-64 mines. Press the fire button to begin the game.

Start to play by exposing each of the squares. Do this by placing the arrow on a square and pressing the fire button. One of three things will happen when you do. You'll uncover a blank space, a number, or a mine.

If you expose a blank space, you can be sure that there are no mines in the immediate vicinity. If you uncover a number, it indicates the number of mines within the eight squares surrounding the number. For example, if you expose a 3, the squares surrounding it might look something like the following.

- 3 \*

The 3 indicates that there are three mines (indicated here by asterisks) bordering this square. Of course, the mines won't necessarily be in the positions shown here.

Exposing a mine will cause it to ex-

plode and subtract points from your score. The amount deducted depends on the number of mines you choose at the start of the game. You lose 10 points each for 64 mines. The score varies on up to 40 points each when you have 16 mines on the board. Of course, speed helps, too. You'll notice that your score drops by one point for every second of play.

Flag It

If you think that there is a mine at a particular square, you can flag it. Do this by placing the arrow on that square and pressing the F key. You can't expose a square when it is flagged. To unflag a square, press F again. It isn't necessary to flag all of the mines to win the game

An All Clear siren will signal the end of the game when you've exposed all of the blank and numbered squares. If you want to guit one game and play another, press the Stop key. To quit the game entirely, choose 00 for the number of mines.

As you play, you may find yourself stuck in one area. If that happens, try working toward your goal from a different direction.

#### **MINESWEEPER**

Ø801:15 Ø8 40 ØØ 9E 32 3Ø 37 FA 0809:31 3A 52 42 43 20 32 00 00 00 20 70 Ø811:2E 39 7D 0819:0B 20 BF 0B 20 08 0C 20 B8 Ø821:3C ØB 20 64 ØC. A5 F7 DØ DB ØC 20 AE 0829:03 4C 3C 0B 20 Ø831:38 ØC 20 9F 0D 20 EF 09 30 Ø839:A5 B6 DØ 03 4C ØD ØB AD 0841:00 DC 29 C9 1E FØ 25 1F 6D Ø849:C9 1D FØ 32 C9 1B FØ 41 A4 Ø851:C9 FØ 17 FØ 53 C9 ØF 67 0859: A5 C5 C9 15 FØ 61 20 E1 67 Ø861:FF DØ D2 4C 34 ØB AØ 4Ø 14 0869:20 04 ØB FØ C8 A5 B1 FØ Ø871:C4 C6 Ø1 DØ E9 B1 38 AD Ø879:08 8D Ø1 DØ DØ E8 A5 B1 45 Ø881:C9 ØF FØ B1 E6 Bl AD Ø889:01 DØ 69 g8 8D Ø1 DØ DØ DE Ø891:D5 A5 BØ FØ AØ C6 BØ 38 D4 Ø899:AD DØ E9 10 8D 00 DØ CØ 00 Ø8A1:BØ C4 CE 10 10 BF A5 18 88 E6 B0 Ø8A9:BØ C9 ØF FØ Ø8B1:AD aa DØ 69 10 80 ØØ DØ DØ Ø8B9:9Ø AC EE 10 DØ 10 A7 C9 FB FØ 00 Ø8C1:15 55 20 74 99 AG 08C9:B1 FD AA 29 30 Da 46 8A Ø8D1:29 40 FØ 20 A9 ØØ 8D 86 95 Ø8D9:02 A9 3F 20 D2 FF A9 60 89

Ø8E9:20 A8 09 C6 FA A5 F8 4C ØD ØB A9 Ø3 8D Ø8F1:19 Ø8F9: 02 8A ØA A8 B9 B1 10 Ø901:D2 FF B9 B2 10 20 0909:C6 FA A0 00 B1 FD 09 Ø911:91 FD 4C 6B Ø9 4C 36 00 0919:20 74 09 AØ B1 FD 10 DØ FI 8A 29 20 FØ 0921:29 0929:22 A9 Ø6 8D 86 Ø2 A9 Cl 20 0931:20 D2 FF A9 C2 D2 Ø939:2Ø 95 ØA C6 F9 20 CD 63 0941:A0 00 B1 FD 29 DF 91 FD 02 8D 86 Ø949:4C 67 98 A9 20 D2 FF 0951:A9 A9 3E 30 0A E6 F9 Ø959:D2 FF 20 7A 20 0961:CD 09 AØ 00 Bl FD 99 20 Ø969:91 FD A5 FA C5 F8 DØ A5 0971:4C 0D 0B 18 A5 B0 ØA 69 30 A5 B1 69 07 20 0979:04 A8 AA A5 0981:F0 FF A5 FC 85 FE 18 65 BØ 85 Ø989:85 FD 0991:02 FE A4 B1 DØ 01 60 E6 Ø999:18 A5 FD 69 12 09A1:02 E6 FE 88 DØ F2 60 A4 09A9:B5 38 A5 B2 F9 Al 10 Ø9B1:B2 BØ ØC C6 B3 1Ø 09B9:00 85 B2 85 B3 85 B6 02 85 A5 Ø9C1:23 ØA A9 A5 10 08 A9 Ø3 85 A5 Ø9C9:85 A6 Ø9D1:A5 F9 85 A6 A9 Ø2 8D 86 99D9:92 AØ 99 A6 A5 18 20 00 A6 A6 20 CD BD Ø9E1:FF A9 09E9:A9 A0 20 D2 FF 60 A5 A2 Ø9F1:C9 5A 90 57 A5 **B3** DØ 09F9:A5 B2 D0 03 85 B6 60 A9 ØAØ1:00 85 A2 A9 ØF 8D ØD D4 ØAØ9:A9 11 8D ØC D4 A9 81 64 8D Ø8 D4 38 ØA11:0B D4 A9 ØA19:A5 B2 E9 Ø1 85 B2 BØ Ø2 ØA21:C6 B3 A9 02 80 86 02 ØA29:22 A2 02 18 20 F0 FF A5 23 ØA31:B3 A6 B2 20 CD BD A5 D3 ØA39:C9 25 BØ 05 A9 AØ 20 04 ØB A9 ØA41:FF AØ 20 20 ØA49:8D ØB D4 6Ø A9 00 99 20 8D 88 10 FA 60 A9 ØA51:D4 ØA 8D Ø5 D4 A9 A9 ØA59:06 D4 ØA61:81 8D Ø4 D4 A9 12 8D Ø1 ØA69:D4 A9 aa 80 aa 80 8D 04 ØA71:20 Ø4 ØB A9 8D Ø6 D4 A9 ØA79:60 A9 49 ØA81:8D Ø5 D4 A9 11 8D 04 8D 01 D4 A9 00 8D ØA89:A9 32 ØA91:00 D4 FØ 19 A9 FØ 8D BC 8D D4 A9 11 ØA99:D4 A9 OA 05 ØAA1:8D Ø4 D4 A9 23 8D Ø1 ØAA9:A9 21 8D 00 D4 A0 7F D4 ØAB1:04 A9 10 8D 94 D4 ØAB9: AØ ØØ B9 D1 1Ø 99 ØØ ØAC1:99 ØØ D7 C8 CØ Ø7 DØ A9 12 85 ØAC9:A9 08 8D 18 D4 20 F6 ØA E6 Ø2 C9 ØAD1: Ø2 ØAD9:DØ F7 A9 4F 85 02 20 F6 ØAE1: ØA C6 02 C9 0E D0 F7 A9 D6 ØAE9:40 8D 04 D4 8D 0B D4 A9 3 B ØAF1: ØF 8D 18 D4 60 A0 20 20 ØAF9:04 ØB A5 02 8D Ø1 D4 ØBØ1:08 D4 60 A2 00 CA DØ FD ØBØ9:88 DØ FA 60 AØ ØD 20 4D C3

Ø8E1:20 D2 FF 20 56 ØA C6 F8 1A

DØ

|     | A1:          |    | 19       | 19       | 03       | 11       | 19       | FF       | FF       | CB       |
|-----|--------------|----|----------|----------|----------|----------|----------|----------|----------|----------|
|     | A9:          |    | 1F<br>C7 | 83<br>C7 | F1<br>C7 | 11<br>C7 | 83<br>C7 | FF       | FF       | 7A<br>19 |
|     | B9:          |    | 19       | 19       | 19       | 19       | 83       | FF       | FF       | 3A       |
|     | C1:          |    | 19       | 19       | 19       | 83       | C7       | FF       | FF       | A6       |
|     | C9:          |    | 1C       | 14       | 83       | Ø8<br>11 | 1C<br>39 | FF       | FF       | 34<br>EA |
| 11  | D9:          | 19 | 19       | 83       | C7       | C7       | C7       | FF       | FF       | 19       |
|     | E1:          |    | E3<br>CF | C7<br>CF | 8F<br>CF | 1F       | Ø1<br>C3 | FF       | FF       | 6C<br>66 |
|     | F1:          |    | 00       | 00       | ØØ       | CF<br>ØØ | 00       | 00       | FF       | 14       |
| 11  | F9:          | C3 | F3       | F3       | F3       | F3       | C3       | FF       | 00       | 67       |
|     | 01:          |    | Ø7<br>CØ | Ø1<br>CØ | Ø1<br>CØ | Ø1<br>CØ | Ø1<br>CØ | Ø7       | ØØ<br>FF | B1<br>CC |
|     | 11:          |    | FF       | FF       | FF       | FF       | FF       | FF       | ØØ       | 35       |
|     | 19:          |    | 96       | 00       | Ø1       | 03       | 07       | 07       | 99       | 2C       |
| 100 | 21:          |    | 99       | FF       | FF       | FF<br>8Ø | FF       | FF       | 99       | 78<br>E7 |
| 12  | 31:          | Ø3 | 06       | ØØ       | ØØ       | 06       | 06       | Ø3       | ØØ       | A6       |
|     | 39:          |    | 70       | EØ       | 70<br>ØC | 70<br>1F | 70       | EØ       | 99       | 14       |
|     | 49:          |    | EØ       | EØ       | EØ       | FØ       | EØ       | EØ       | 00       | ØD       |
|     | 51:          |    | 07       | 07       | 00       | 06       | 06       | 03       | 00       | E9       |
|     | 59:          |    | 00       | EØ       | 70       | 70       | 70       | EØ<br>Ø3 | 99       | 58       |
| 12  | 69:          | EØ | 00       | EØ       | 70       | 70       | 70       | EØ       | 00       | 28       |
|     | 71:          |    | Ø6<br>70 | ØØ<br>EØ | Ø1<br>CØ | 80       | 80       | 80       | 99       | B8       |
|     | 81:          |    | 06       | 03       | 06       | 06       | Ø6       | 03       | 00       | B7       |
|     | 89:          |    | 70       | EG       | 70       | 70       | 70       | EØ       | FF       | 64       |
|     | 91:          |    | 19       | 19<br>C7 | 19<br>C7 | 19<br>C7 | 83       | FF       | FF       | 49<br>1B |
| 12  | A1:          | 83 | 31       | E3       | 8F       | 1F       | 01       | FF       | FF       | 46       |
|     | A9:          |    | 31<br>C1 | E3       | F1       | 31<br>F1 | 83<br>F1 | FF       | FF       | ØF<br>CØ |
|     | B9:          |    | 1F       | 03       | F1       | 31       | 83       | FF       | FF       | 3D       |
|     | C1:          |    | 1F       | 03       | 19       | 19       | 83       | FF       | FF       | 38       |
|     | C9:          |    | 31       | E3       | C7       | C7       | C7<br>83 | FF       | FF       | 11<br>D6 |
| 12  | D9:          | 83 | 31       | 31       | 81       | Fl       | 83       | FF       | FF       | E7       |
|     | E1:          |    | E7<br>ØC | FF       | FF       | E7       | FF       | FF<br>Ø1 | 99       | 3F<br>9E |
|     | F1:          |    | 30       | 60       | CØ       | 80       | 00       | 80       | 00       | AF       |
|     | F9:          |    | ØF       | ØF       | 00       | 00       | 00       | 00       | 00       | 4B       |
|     | Ø1:          |    | EØ<br>Ø7 | EØ       | 20<br>6E | 20<br>ØF | 70       | F8       | 00       | A2<br>E4 |
| 13  | 11:          | 90 | EØ       | FØ       | 76       | FØ       | EØ       | 90       | ØØ       | 69       |
|     | 19:          |    | 7F<br>FE | 7F<br>FE | 7F<br>FE | 7F<br>FE | 7F<br>FE | 7F<br>FE | ØØ<br>FF | BF<br>48 |
|     | 29:          |    | FF       | FF       | 00       | FF       | 00       | FF       | FF       | 4F       |
|     | 31:          |    | BF       | AØ       | A7       | A7       | A7       | A7       | FF       | 41       |
|     | 39:          |    | FD<br>A7 | Ø5<br>A7 | E5<br>AØ | E5<br>BF | E5       | E5<br>FF | A7<br>E5 | 98<br>ØA |
| 13  | 49:          | E5 | E5       | E5       | 05       | FD       | 01       | FF       | A7       | 84       |
|     | 51:          |    | A7<br>E5 | A7<br>E5 | A7<br>E5 | A7<br>E5 | A7<br>E5 | A7<br>E5 | E5<br>FF | B5<br>99 |
|     | 61:          |    | FF       | 00       | FF       | FF       | FF       | FF       | 00       | 87       |
| 13  | 69:          | FF | FF       | FF       | 00       | FF       | 00       | FF       | 00       | 8F       |
|     | 371:         |    | EE 38    | FE<br>38 | FE<br>38 | D6<br>38 | C6<br>38 | 00<br>7C | 99       | 58       |
| 13  | 881:         | E6 | E6       | F6       | FE       | EE       | E6       | E6       | 00       | 84       |
|     | 389:<br>391: |    | EØ<br>EE | EØ<br>EØ | EØ<br>EØ | F8 7C    | EØ       | EØ       | 99       | 9E       |
|     | 399:         |    | C6       | D6       | D6       | D6       | FE       | FE       | 00       | CD       |
| 13  | 3A1:         | FE | EØ       | EØ       | EØ       | EØ       | F8       | EØ       | 00       | 56       |
|     | 3A9:         |    | E6<br>EØ | E6<br>EØ | E6<br>F8 | FC<br>EØ | EØ<br>EØ | EØ<br>FE | 99       | 8Ø<br>C3 |
| 13  | 3B9:         | FC | E6       | E6       | FC       | EE       | E6       | 00       | E6       | BE       |
|     | 3C1:         |    | 99       | 99       | FF<br>ØØ | FF       | FF       | FF       | EØ       | C8<br>7D |
| -   |              |    | 50       | 50       |          | 1000     | 30       | 0.000    |          |          |

1131-02 10 10 02 11 10 00 00 00

| I | 13D1:EE | 7C | 00 | 00 | 00 | FF | FF | FE | 8D |  |
|---|---------|----|----|----|----|----|----|----|----|--|
|   | 13D9:EE | C6 | C6 | 00 | 00 | 00 | FF | EØ | E2 |  |
|   | 13E1:E0 | FE | ØØ | 00 | ØØ | FF | FF | EØ | 19 |  |
|   | 13E9:00 | ØØ | ØØ | FF | FF | FF | FF | FF | 10 |  |
|   | 13F1:FF | FF | FF | FF | E7 | E7 | FF | ØØ | F6 |  |
|   | 13F9:F3 | C3 | 00 | 00 | 00 | 00 | 00 | 00 | ØB |  |
|   |         |    |    |    |    |    |    |    |    |  |

Robert B. Cook lives in Watertown, Massachusetts.

## **TURBODOS**

By Hong H. Pham

The 1541 disk drive is a remarkable device. It's very reliable, it has a wealth of DOS commands, and it easily handles sequential and relative files. The only downside of the 1541 is its notoriously slow speed. The 1571 is significantly faster when used with a 128 in 128 mode, but it's just as slow as the 1541 when used with a 64.

TurboDOS can change all that so you'll no longer have to wait very long to load or save large programs. TurboDOS commands speed loading, saving, and verifying up to seven times faster than DOS commands. In addition, TurboDOS breaks the track-35 barrier, allowing you to use all 40 tracks on a standard 51/4-inch double density disk. With five more tracks available, you'll have another 85 blocks at your disposal, a total disk capacity of 749 blocks.

**Getting Started** 

TurboDOS is written entirely in machine language. Enter it with MLX, our machine language entry program. See "Typing Aids" elsewhere in this section. When prompted for the starting and ending addresses, respond with the following values.

Starting address: 0801 Ending address: 2238

Before exiting MLX, be sure to save a copy of TurboDOS.

To run TurboDOS, load and run it like a BASIC program. TurboDOS installs itself and then displays a startup message. Note that the bottom of BASIC RAM is raised to \$2801 (11009) to provide a protected area for TurboDOS to reside.

#### **New Commands**

In addition to speeding up disk access times, TurboDOS adds 17 new com-

mands to BASIC. This makes disk accessing more convenient. For most TurboDOS commands, it's not necessary to give the device parameter. If no device number is specified, TurboDOS will assume that you are using drive 8. If you are using LOAD, SAVE, or VER-IFY commands in immediate mode, you can omit the device parameter following the filename. To use TurboDOS commands in a BASIC program, they must be preceded with a slash (/).

Because TurboDOS completely reprograms the disk drive, 6 of the 17 new commands will not work on disk drives which aren't 1541 compatible. Those 6 commands are BLOCK, DIR, FORMAT, LOCK, RENAME, and START. If you try to use the above commands on a non-1541-compatible disk drive, TurboDOS will report a DEVICE NOT SUPPORTED error message.

#### Seventeen Commands

Here are the new commands that you can use with TurboDOS.

DIR "string", device

DIR displays the disk directory on the screen. Entering DIR by itself will display the entire directory. You can specify which files to display with the string parameter. Wildcards are allowed.

BLOAD "filename", device, starting address

BLOAD loads a binary file and puts it at a specified location. If you don't specify the starting address, BLOAD will use the location specified by the file.

BSAVE "filename", device, starting address, ending address

Use BSAVE to save a file to a device from a specified memory location.

RESAVE "filename", device

When updating a BASIC program, you will have to scratch it before you can resave it. RESAVE does all this in one step by scratching the file first and then saving it.

FORMAT "ID", "disk name", device Because normal DOS cannot format tracks beyond 35, TurboDOS also is a custom disk formatter. A disk will format in about ten seconds. Use any two ASCII characters for the ID and up to 16 characters for the disk name.

#### BLOCK mode, track, sector, buffer, ID flag, device

BLOCK is like DOS's B-R or B-W commands. To read a sector, set mode to 0. To write, set mode to 1. Buffer indicates which location TurboDOS should put the sector to or which location to get data from when performing

a read or write operation.

Because TurboDOS cannot tell if a new disk has been placed into the drive, an ID MISMATCH error message may appear when you use this command. If a new disk has been placed into the drive, set the ID flag parameter to 1. Set it to 0 for any other consecutive read or write attempts to the same disk. It isn't always best to set the ID flag to 1 for all read or write attempts. TurboDOS will take an extra second to identify the disk, and the extra seconds will add up.

You can omit the ID parameter, and it will have the same effect as setting ID to 0. For example, to read track 18, sector 0 and then put the sector's contents at location \$4000 (16384), type in BLOCK 0, 18, 0, 16384, 1. To write this sector to track 35, sector 16, type in BLOCK 1,35,16,16384.

#### DISK "command string", device

DISK sends a disk command or displays the drive status. If entered by itself, the drive status will be displayed.

#### SCRATCH "filename", device

SCRATCH erases a file or multiple files from the disk directory. When using a TurboDOS formatted disk, you should use this command instead of the familiar S0: from DOS.

#### COLLECT device

COLLECT is much like DOS's V0 command. It validates the disk, updates the BAM, and deletes any splat files from the directory.

#### RENAME "old name" TO "new name", device

Use RENAME to change the name of a file on the disk directory.

LOCK "filename", mode, device A locked file cannot be scratched. To

lock a file, set mode to 0. Using wildcards, you can lock just one file or the entire directory.

LOCK can also unlock files. Set mode to 1 to unlock. If you omit the mode parameter. TurboDOS will assume that you want to lock a file.

#### START "filename", device, new load address

START displays a program's load address or changes it. If you wish to see the program's load address only, omit the last parameter.

#### TRACK highest track, directory track

You can set the highest track that TurboDOS will use or which track the directory is on by using TRACK. If entered by itself, the highest track and the directory track will be displayed.

If the head chatters when approaching track 40 on your disk drive, you should lower the highest track number to 39 or 38.

#### SKEW sector interleave, directory sector interleave

Files will load faster if they are saved at an optimum sector interleave. TurboDOS saves files at a 1:7 sector interleave, and it also saves the directory at a 1: 7 sector interleave. However, some other fastloaders will work faster if you change the sector interleave value to 1:6.

#### **DEFAULT** device

TurboDOS usually defaults to drive 8 when no device number is specified. but you can change the default device with this command.

#### COLOR border, background, cursor COLOR is used to set the border, background, and cursor color to your own

preference. Use the Commodore color numbers 0-15.

#### KILL

KILL disables TurboDOS, and it restores the former load, save, and BA-SIC vectors.

#### Odds and Ends

When using TurboDOS commands which require a filename, such as LOAD, SAVE, LOCK, and SCRATCH. you should not specify the drive number. For example, you should not type LOAD "0:\*", 8. Instead, you should just simply type LOAD "\*". TurboDOS will literally look for a file whose name is actually 0:\*, and you will get a FILE NOT FOUND error message.

If you are using wildcards with TurboDOS, you cannot specify the file type. For example, DIR "\*=S" will not display all sequential files on disk.

Although TurboDOS can access tracks 35 and beyond, it will not check for illegal tracks, tracks higher than 40. If TurboDOS encounters such errors, it will noisily slam the head against the headstop trying to look for a track that doesn't exist. If this happens, type OPEN 15,8,15,"10", and this will usually get your drive back in working order.

When scratching or collecting a TurboDOS formatted disk, you should use TurboDOS's SCRATCH or COLLECT command, rather than DOS's, Normal DOS will not scratch files or validate your disk properly if there are files saved beyond track 35. Although TurboDOS has its own disk-format routine to provide you with optimum storage space, this doesn't mean that you'll have to set aside several disks for exclusive TurboDOS use. TurboDOS can distinguish between regular format or TurboDOS format by looking at the third byte on track 18, sector 0, and it will act accordingly.

#### TURBODOS

Ø8Ø1: ØB Ø8 7Ø 17 9E 32 34 3Ø 6E 0809:37 00 00 00 20 20 20 20 96 Ø811:20 20 20 20 20 A0 C4 B9 Ø6 Ø819:3C Ø8 99 F8 ØØ B9 FD Ø8 F6 Ø821:99 33 Ø3 88 DØ F1 AØ Ø9 4C 0829:B9 0C 08 99 FF 03 88 D0 A1 Ø831:F7 A9 FD 85 2D A9 28 85 A5 0839:2E 4C 00 01 1B E6 03 FD FB Ø841:28 AD 20 B9 6E Ø9 99 E8 24 0849:07 C8 DØ F7 EE 02 01 EE 0851:05 01 C6 F9 D0 ED A2 03 23 0859:20 34 03 F0 33 C9 07 D0 95 Ø861:16 A2 Ø1 2Ø 34 Ø3 DØ ØA Ø869:A2 Ø4 2Ø 34 Ø3 18 69 Ø7 65 Ø871:10 Ø5 A2 ØA 2Ø 34 Ø3 85 Ø879:A8 A5 A7 85 A9 A5 FE 85 FB 0881:F7 A5 FF 85 F8 20 6C 03 73 Ø889:A5 F8 85 FF A5 F7 85 FE 72 Ø891:E8 20 34 Ø3 DØ 1E A2 Ø8 21 0899:20 34 03 A0 02 84 A8 85 Ø8A1:A6 18 A5 FC 65 A6 85 F7 58 Ø8A9:A5 FD 65 A7 85 F8 20 6C EF Ø8B1:03 4C 13 Ø1 E8 2Ø 34 Ø3 FB Ø8B9:DØ 1C AØ Ø3 84 A8 E8 2Ø 36 08C1:34 03 F0 08 A2 08 20 34 F4 08C9:03 4C 5C 01 A2 0C 20 34 C3

Ø8D1:03 E6 A7 4C 5C 01 E8 20 AF ØBØ1:2D A2 ØØ 7C 4Ø 1A 82 7Ø FD ØD31:BF ØE ØE BA 14 A8 1A 4C DF Ø8D9:34 03 DØ ØA E8 20 34 Ø3 B2 ØBØ9:BC Ø2 29 Ø8 C9 88 1C A2 EE ØD39:A3 ØC 96 1F EØ Ø1 A8 34 7D AE E4 Ø8E1:18 69 04 A8 DØ D6 E8 20 37 ØB11:42 86 90 38 BØ D8 E6 ØD41:CA 24 E8 C3 2C F6 ØE 90 0D Ø8E9:34 Ø3 DØ ØA A2 Ø2 2Ø 34 21 ØB19:E2 9C AF E8 60 4C 4C F6 10 ØD49:EE 19 8E 88 28 14 89 79 99 Ø8F1:03 18 69 Ø6 DØ ED A2 08 A2 8A ØD EE A3 28 3A A 2 ØB21:3B Ø1 29 F8 CC 80 B0 15 A8 ØD51:05 EE Ø8F9:20 34 Ø3 DØ E6 A9 00 85 F7 ØB29:53 79 90 Cl 80 1E 41 43 B7 ØD59:5F 68 7A AE 9D 77 CØ ØA CD 0901:A7 A4 FB FØ ØC Ø6 FA 2A 37 ØB31:0C 90 13 A9 33 2C A9 34 40 ØD61:A9 7B ØB 8F 38 8Ø 8D E3 4C Ø9Ø9:26 A7 FB CA DØ F2 C6 A8 D8 ØB39:42 3C C1 BB 1Ø BØ 2A A9 B4 ØD69:0C 6C Ø8 68 AA C7 9Ø 43 Ø5 09 0911:60 48 B1 FE 85 FA A9 08 FE ØB41:40 2C 82 B9 89 8C ØD71:C6 02 **B**3 A4 08 97 8C BØ C2 46 87 Ø919:85 FB ØD79:6C 68 A4 FE DØ Ø2 C6 4A ØB49:89 26 52 98 9A 09 C0 C4 B7 36 72 94 20 28 EØ 72 BB 0921:FF C6 FE CØ E7 DØ DE A4 B5 ØB51: ØF 28 BØ 64 OC AT 03 FD 46 ØD81:18 82 ØA FØ Ø2 CA 07 B2 94 06 0929:FF Ca 97 DØ D8 A9 37 85 ØB59:2A FØ Ø8 30 5A CB 76 BA 6C ØD89:10 B1 52 aB 85 82 61 74 80 0931:01 58 4C BE 1A A4 A8 FØ F4 ØB61:70 CA 20 CC 30 16 92 C2 F4 ØD91:98 7 F. F5 23 CB GF 5A A9 8D Ø939:22 A5 5B A2 Ø7 BA 86 F7 38 E5 A8 BØ Ø3 7E ØB69:BD Ø7 BD Ø8 ØD99:EA 8D 4C ØB 8D B1 A9 Ø3 5Ø Ø941:C6 F8 38 85 F7 A5 FC E5 8A ØB71:6C ØE 08 27 27 E4 28 11 E2 ØDA1:AØ 86 90 06 19 58 8F 27 90 0949:A8 B0 02 C6 FD 85 FC B1 3A ØB79:01 AC 39 1C 80 D4 30 8B 67 8E Ø2 19 8F ØDA9:A2 8E A7 18 58 E4 02 DB C2 ØB81:63 28 E9 Ø5 CD Ø951:F7 88 91 FC 98 DØ F8 C4 42 ØDB1:AA 98 38 EE 10 28 ØC 44 96 ØB89:27 34 Ø8 97 Dl BB DØ 1B Ø959:A9 FØ ØA B1 F7 C6 FD C6 76 EB ØDB9:CØ 8D EB an 20 67 ØD BØ 4F EC 78 E6 ØB91:AC 1E F5 1C 47 Ø6 60 A8 C1 ØDC1:B7 C3 aa R9 77 38 71 Ø961:F8 C6 A9 10 60 98 15 81 0969:01 4C 08 60 1B Ø8 93 ØB99:C9 AØ DØ ØC A9 63 99 34 D9 ØDC9: ØE 8B 6D ØC AC 6B B5 16 ØØ 00 78 ØBA1:88 84 C4 41 90 30 9E 20 38 34 85 CA FD ØDD1:4C 97 ØD 79 DD 70 E4 0971:36 21 36 36 ED AE 1A ØBA9: ØA 9E 37 9C 56 4C 8E 6A 18 0979:20 E.5 77 69 56 31 2E 30 9E ØDD9:1A CA BØ FA BD 75 1A 60 D1 0981:31 00 00 00 20 47 ØBB1: ØA 33 43 7B 7B 12 8F F6 F3 ØDE1:A2 ØØ 8A 9D ØØ 29 E8 DØ BF 08 4C A6 19 Ø989:2F 2F A9 DF A4 89 E2 8E D1 ØBB9:69 13 30 28 41 20 88 EF ØDE9:FA 60 06 4F 51 El 51 08 ØC 27 ØDF1:D1 A2 AC ØBC1:04 Ø5 ØB ØB 54 05 70 73 94 1A DE 28 30 C8 0991:43 44 A9 1F 8E 22 4C 3A 52 ØBC9:40 83 56 Ø9 ØE 24 DØ BØ 8F ØDF9:CC FØ 13 68 39 39 5B 52 57 0999:07 A8 83 A2 3A 01 A0 A9 B4 4D B5 23 36 80 ØBD1:FØ 2A CC 8C 18 Ca DC 78 43 ØEØ1:4A ØE CE 5F C9 68 4E 48 6A Ø9A1:3F 8D 02 FF ØBD9:01 06 80 A2 B7 Ø9 Ø9A9:A4 AD 42 36 8D A4 AD 42 C1 30 ED C9 ØEØ9:21 1A 20 75 ØE 48 39 6F ØB ØBE1:26 3E AB 85 46 40 10 8B 47 Ø9B1:36 8D A4 AD 42 36 8D A4 5C ØE11:DØ ED 68 19 41 81 1E 26 22 ØBE9:CF CØ C9 FD 2C BØ 3B AC 29 ØE19:2A 53 70 0E EE F7 09B9:60 AD DD C2 0A 30 A4 DE 88 93 4C Ø1 ØØ ØB A4 32 ØBF1:30 E8 73 2C 33 7A 36 7E F9 ØE21:24 41 15 90 66 8D 81 ØE C5 Ø9C1:08 8D 31 1D A9 09C9:03 AD 33 Ø3 A9 ØBF9:36 86 C1 99 04 3A C6 3A 6F ØE29:9C 38 69 FF 8D 90 2B C5 1E ØA 8D 16 48 ØCØ1:5E 81 A8 D8 96 7B 69 95 6D 98 29 Ø7 FØ Ø9D1:47 A2 FE 8D 18 Ø3 8E 19 EB ØE31:67 20 3D 41 ØE 98 ØCØ9:89 D6 FØ ØA 82 C8 2B ØD F4 ØE39:A8 38 8C 73 5C Ø9D9:03 60 48 8A 48 48 A9 16 5C 60 Dl AØ ØE41:05 00 DC AD 01 DC C9 ØC11:BØ 16 E3 A8 8C A5 Cl 2B B7 3C 8E CD 12 70 A6 E5 23 Ø9E1:7F 8D D9 85 D3 09E9:FD FØ 21 C9 7F DØ CØ Ø9 Cl ØC19:A1 Ø9 ØD A5 02 CA 66 ØE49:1C 11 C1 06 20 07 65 A7 DF ØC21:29 Ø9F1:8F 8D 88 02 20 81 D7 16 A2 04 12 29 03 2E C8 92 ØE51:39 60 AD 7D 1A 3A 95 03 97 2D ØC29:98 91 18 A9 FC E3 10 EB 13 ØE59:AD 8D 92 Ø9F9:96 21 20 8A FF 20 23 as 1B 7 E 87 6D 23 34 4B ØC31:38 A5 AE E5 28 1D 39 A5 DØ ØE61:00 FA 53 AD AC 40 31 ØAØ1:20 84 FF EA EA EA 6C 40 11 89 8D C9 FE A2 FF 78 9A 18 ØC39:AF E5 EE 30 AD 90 3A 76 ØE69:56 04 38 ED D1 31 A8 7E ØAØ9:7F BC 20 4C 78 A6 00 ØC41:FE FØ ØA11:D8 E8 8A 95 Ø2 E8 DØ FB C7 02 B0 34 31 ØE71:88 78 13 5B ØA C8 CC AD C2 ØE79:1A ØC49:39 8C ØD 21 8E 8Ø ØE A3 ØB 4F FØ F1 AD A4 46 ØA19:A2 3C AØ Ø3 86 B2 84 B3 8D 90 D9 C1 53 1D AØ 20 8C 27 ØC51:AE C6 E8 8E 81 46 EØ A7 07 ØE81:40 ØE 12 AD A5 56 03 34 1F ØA21:75 62 29 F5 09 7E 60 ØC59:CE AA 3C B1 84 03 ØA29:15 FD 20 5B FF 58 aa 3B 2E ØE89:66 AC 15 D1 56 7A 80 ØC61:49 4C 65 ØB 4F 1F 08 31 C6 ØE91: ØF AD ØØ 2A DØ 2E 60 70 B3 ØA31:AØ 4Ø 5C 12 7E 8Ø 85 93 E6 21 F8 2D ØE 90 ØA39:5A Ø2 C2 C9 BB C9 0C69:21 FA ØA 31 7A ØE99:ED 20 CØ E1 2E ØA E8 9B 24 FØ 2E ØC71:B2 F8 90 08 2B 93 A9 72 21 ØA41:ED 70 9D 20 0E 08 16 CØ 9B ØEA1: ØF 3D E4 90 E2 B0 F0 E0 D6 ØC79:CA F6 Ø8 F9 46 ØD B9 3A 69 ØEA9:01 DØ 0D BØ B8 EC 10 BF 80 ØA49:E3 20 AF F5 B4 55 85 B9 6C DØ F6 C7 ØEB1:FØ ØC81:28 99 02 BA 66 FE 08 49 5D DØ E5 54 02 10 ØA51:20 3F ØF 90 12 A9 62 8A B6 E5 4D 02 E6 2B 8A ØC89:98 18 66 FØ D7 ØA59:D7 17 55 40 D8 43 7E 04 A2 ØEB9:CC CA DØ C9 20 18 E4 17 ØA61:4C ØD ØA 2Ø D2 F5 A9 Ø1 E4 ØC91:60 ØC BØ B7 4C B2 ØB 1B CC ØEC1: ØE C4 51 F8 87 A8 Ø8 FØ ØC99:B8 90 C8 13 23 24 ØF 4C 90 ØEC9:22 8D CF Cl 3A A9 05 83 ØA69:16 9F 12 E2 E2 EC A8 36 33 30 A6 2C 90 E9 D7 86 ØED1:4A 38 AC 1F 18 18 A5 AE C3 06 ØCA1:94 ØB 95 D7 ØA71:62 6C 88 FD ØC 2C ØED9:F3 BØ 5D FØ 84 4C 52 ØF DF 14 ØCA9:1F 6Ø CØ ØØ B2 4E AØ F3 85 E2 B9 F9 AC 62 AC ØA79:04 60 ØCB1:E8 09 04 83 91 B1 18 3F ØEE1:5B 1F ac 6F 50 1F 45 ØF 84 ØA81:AE Ø3 29 4C 4D Ø9 A4 C3 33 10 7E B9 ØEE9:AC ØØ C6 AE 62 6B FØ ØB CD 00 45 3C 31 ØCB9:4C F2 55 00 B2 ØF 95 ØA89:A6 C4 84 E4 A2 ØCC1:18 1E E3 Ø7 47 2C A6 1A AC ØEF1:AC FA C8 61 42 80 7E 08 6B 72 18 DØ 35 ØE FA ØA91:04 50 43 85 91 8C ØCC9:10 65 9E AA 15 61 ØEF9:B5 ØC B6 C4 C9 2A FØ F4 E4 ØA99:A2 Ø2 92 ED 50 8F 27 10 CF 29 85 29 1B FØ Ø4 D1 AE DØ ØF 2C ØAA1: 03 4C F9 B8 72 60 12 22 70 ØCD1:EE E9 B4 28 A9 ØFØ1:C9 3F 3C ØCD9:B6 41 DØ Ø6 AØ Ø1 A9 FF 74 ØFØ9:E5 57 8F ED F3 95 E3 B1 30 09 9E ØAA9:26 10 DØ FØ FØ A 9 FØ DD Ø4 47 44 ED 5A 79 Ø2 A9 2D ØF11:AE C9 AØ ØAB1:DØ EØ FØ CD 75 FØ D1 ØCE1:44 2B AD 88 1B 60 92 81 ØF19:82 A3 BØ 8E 23 22 2A 4C A2 4D 46 04 3C 19 77 ØCE9:82 74 05 19 7B BØ D7 ØAB9:54 47 28 2F 95 61 C4 55 ØF21:AB A2 A2 2A 8D AB 24 62 ac 90 2B 44 ØAC1:19 21 2C F7 84 E6 E4 34 6D ØCF1:07 AC BD ØF 8B 10 D4 6F 39 ØCF9:06 06 C3 FØ ØD D6 6D F3 BØ ØF29:AC 16 15 08 31 ØAC9:D1 AE FØ 20 A9 31 ØDØ1:A9 AØ 70 ØB CØ 10 DØ F9 B8 ØF31:3C ØE ED 66 28 04 44 42 C9 ØAD1:4C D9 Ø9 36 51 87 4D 14 80 ØA 84 72 D6 40 85 Ø2 C8 94 ØF39:11 05 BF ØAD9: Ø2 FØ ØA EC FB 90 EC 42 79 ØDØ9:AØ 19 AD 82 ØA A5 ØD11:AD B2 91 28 4C B2 ØD AC 57 ØF41:87 72 08 50 C4 AØ 26 A2 5D 15 93 5B ØAE1:ED 91 AE 48 CB 40 29 66 49 01 8F ØF49:9A 60 99 ØC 58 C9 Ø8 90 4B A9 ØD19:A7 52 Ø5 38 2C ØAE9:FØ Ø9 A5 90 F0 49 ØF51: ØD C9 ØC E5 63 8Ø 6Ø 5A 8Ø 8C ØC ØD21:60 20 93 ØE 8E 9B ØAF1:1C BØ Ø3 39 2F 4D 48 86 F9 ØD29: ØE ØØ D4 F1 70 BØ ØB A3 Ø4 ØF59:55 11 90 08 DØ 75 56 7C 7E ØAF9: 9E EØ 68 A6 AE A4 AF C5 3A

CWWW.commodore.ca

```
ØF61:80 38 60 1A 2F 1A 20 A9 47
                                   | 1191: ØE A8 E8 88 DØ F2 2C B1 E6
                                                                          13C1:52 4F 52 83 1B AD 81 1A 14
                                    1199:1A 30 04 A9 2A D0 07
                                                                  50 E2
                                                                          13C9:C9 62 DØ D9 CC
                                                                                                84
                                                                                                   81 B1
ØF69:46 A2 Ø1 ØF 83 8E 9A 21 11
                                                                                                       44
                                                                                                           2D
               27
                   54
                      55
                         OC
                             9F
                                DB
                                    11A1:03
                                             A9
                                                 3C
                                                    2C
                                                       B2 F7
                                                              C3
                                                                  70
                                                                     67
                                                                          13D1:4E
                                                                                  4F
                                                                                      54
                                                                                          67
                                                                                             4F
                                                                                                22
                                                                                                   F8
ØF71:A9
        04 A2
                                                                                                12
                                                                                                   19
                                                                                                       51
           7C E2 Ø6 F1 Ø1 33
                                AC
                                             1F
                                                 50
                                                    F3
                                                       88 CØ
                                                              6C
                                                                 20
                                                                          13D9:52 91 C9
                                                                                          63 DØ
                                                                                                           4F
GF79:18 78
                                    11A9:A0
                                                                     6D
                                                                          13E1:24 20 45
                                                                                                    54
                                                                                                       53
                                                                                                           40
ØF81:C3 90 D9
                                                                                         58
                                                                                             E7
                                                                                                 2D
               20 90 F6
                         93 29
                                93
                                    11B1:C2 93
                                                 an
                                                    A8
                                                       aa BD
                                                              20 E1
                                                                     5F
                             40
                                                                  05
                                                                          13E9:10 B1 B6 AC
                                                                                             92
                                                                                                FF
                                                                                                    CO
                                                                                                       21
                                                                                                           D8
ØF89:9C FØ
            1C
               18
                  A5
                      26
                         B4
                                A6
                                    11B9:50
                                             ØB
                                                 20
                                                    62
                                                       C9
                                                           20
                                                              DØ
                                                                     66
                                                                                                       C3
ØF91:26 90 Ø3
                  27
                      18
                         AD
                            08
                                B2
                                    11C1:50 96
                                                29
                                                    FØ
                                                       FB
                                                           05
                                                              ØB
                                                                 20
                                                                     10
                                                                          13F1:55 2B B5 4A
                                                                                             30 C4
                                                                                                   82
                                                                                                           46
               E6
                                                                                                   83
                                                                                                       F5
                                                                                                           01
                                                                          13F9:10 A9
                                                                                      2C
                                                                                         17
                                                                                             78 AD
ØF99:4E 69
            20 55
                  1B 1A
                         90
                            C7
                                BC
                                    11C9:38 D5 BØ
                                                    72
                                                       C5
                                                           12
                                                              40 93 45
GFA1:EE 1C
            EC
               24
                   2D
                      8E
                         9D
                            10
                                ØD
                                    11D1:85
                                             02
                                                 B3
                                                    12
                                                        50
                                                           16
                                                              81
                                                                  9F
                                                                     4C
                                                                          1401:98 B8
                                                                                      53
                                                                                          ØA
                                                                                             84
                                                                                                 40
                                                                                                    63
                                                                                                       94
                                                                                                           9E
                      FF
                         C8
                            CØ
                                E3
                                    11D9:63 Ø7
                                                 27
                                                       6C
                                                          C4
                                                              D1 DB EE
                                                                          1409:47 Al
                                                                                      05
                                                                                         34
                                                                                             C8
                                                                                                E1 3E
                                                                                                       ØA
                                                                                                           75
ØFA9:94 C6
           1E 4C
                  A8
                                                    4A
                                                                                      74
                                                                                         CØ
                                                                                             17
                                                                                                    AØ
                                                                                                       82
                                                                                                           CD
                                                                          1411:25
                                                                                  08
                                                                                                 3A
                         EC
                             01
                                                          45
                                                              22 52
                                                                     90
ØFB1:33 BA Ø3 AE 8E
                      21
                                37
                                    11E1:1A
                                             1A
                                                 46
                                                    39
                                                       1E
                   7C
                         07
                             A9
                                19
                                    11E9:44
                                             ØB
                                                 88
                                                    47
                                                       3E
                                                           49
                                                               4E
                                                                  60
                                                                     8A
                                                                          1419:28
                                                                                  10
                                                                                      38
                                                                                          5C
                                                                                             A5
                                                                                                28
                                                                                                    18
                                                                                                       A6
                                                                                                          CA
ØFB9:5F BØ
            A2
               22
                      D4
                                                                                          29
                                                                                                    20 86
ØFC1: Ø5 85 BE
               27
                  F4
                      Cl
                         C6 BE
                                99
                                    11F1:E9
                                             1E
                                                11
                                                    8C
                                                       72
                                                           D8
                                                              83 60
                                                                     D9
                                                                          1421:81 23 A5
                                                                                             85 AF
                                                                                                           CB
                                                                          1429: ØF BØ 26
                                                          FØ
                                                              04 C9
                                                                     9F
                                                                                          16
                                                                                             57
                                                                                                AE
                                                                                                    90
                                                                                                       AD
                                                                                                           6F
ØFC9:DØ F6
            18
               5B 2E
                      4C
                         ØC
                             A5
                                27
                                    11F9:18 5C
                                                 90
                                                    18
                                                       BØ
                         4C
                             93
                                C2
                                    1201:29
                                             90
                                                 02
                                                    A9
                                                       23
                                                           CC
                                                              FØ
                                                                  58
                                                                     3F
                                                                          1431:0B
                                                                                  46
                                                                                      DØ
                                                                                          1B
                                                                                             81 14
                                                                                                    9
                                                                                                       40
                                                                                                          EA
ØFD1:BA 20
            Bl
               FF
                   A9
                      6F
                  09
                      20
                         AD
                            BØ
                                7B
                                    1209:22 68
                                                89
                                                    40
                                                       BD
                                                          12
                                                              15
                                                                  9D 8B
                                                                          1439:4C 25
                                                                                      17
                                                                                          29
                                                                                             40
                                                                                                FØ
                                                                                                    10
                                                                                                       88
                                                                                                           B4
            71
               85
@FD9:FF A@
                                                              10
                                                                  8D ØA
                                                                                             91 28 A9
                                                                                                       FF
                         38
                                    1211:00
                                             2A E8
                                                    DØ F7
                                                           A6
                                                                          1441:2F 29 BF
                                                                                         12
                                                                                                           E4
ØFE1: ØD 87
           ØC
               AC 8C
                      95
                            CØ
                                AØ
               7A
                   09
                      04
                         8D
                             D8
                                35
                                    1219:8C
                                             ØC
                                                 CC
                                                    E2
                                                       00
                                                           C6
                                                              88
                                                                  28
                                                                     A2
                                                                          1449:8D A7
                                                                                      3A
                                                                                         EE
                                                                                             08
                                                                                                18
                                                                                                    A9
                                                                                                       20
                                                                                                           6C
ØFE9:03
         85
            B2
                                    1221:80 64 AC
                                                           40
                                                              74
                                                                  C2
                                                                     48
ØFF1:32 9B ØF
               44 EØ
                      30
                         A4
                            FF
                                47
                                                    62
                                                       28
                                                                          1451:65 28 85
                                                                                         28
                                                                                             90
                                                                                                B9
                                                                                                    2C
                                                                                                       AF
                                                                                                           DC
                                    1229:27 AC
                                                    51 1E
                                                          82
                                                              9D
                                                                  08
                                                                     15
                                                                                             09
                                                                                                 74 D8 C2
                         A8
                             94
                                B6
                                                 AD
                                                                          1459:1A 10 06
                                                                                         18
                                                                                                           63
ØFF9:9D 29
            20
               45
                  F3
                     AD
                                    1231:30 8D
                                                    EA 83
                                                           49
                                                                  07
1001:F0
        Ø8
            8D
               BC
                   10
                      35
                         15
                             DØ
                                69
                                                 AA
                                                              A2
                                                                     62
                                                                          1461:9E 89
                                                                                      3F
                                                                                          DD
                                                                                             16
                                                                                                 20
                                                                                                    5B
                                                                                                       18
                                                                                                           01
1009:60 48
            78
               20
                  Cl
                      10
                         20
                             A7
                                B2
                                    1239:6A Ø1
                                                 8C
                                                    62
                                                       A3
                                                           CA
                                                              10 F7
                                                                     EA
                                                                          1469:AD A1
                                                                                      3B F8
                                                                                             64
                                                                                                 20
                                                                                                    CC
                                                                                                       25
                                                                                                           2A
                             A9
                                5E
                                    1241:73
                                             64
                                                 E2
                                                    3C
                                                       11
                                                           29
                                                              43
                                                                 FØ
                                                                     FC
                                                                                                       28
                                                                                                           C2
               B9
                  44
                      70
                         FB
                                                                          1471:00 16
                                                                                      46
                                                                                          49
                                                                                             4C
                                                                                                 45
                                                                                                    53
1011:10 58 6F
                                                           27
         06
                                                       90
1019:C7
            03
               68
                  D2
                      53
                         2C
                             9B
                                5D
                                    1249:0D
                                             70
                                                 13
                                                    00
                                                              1D
                                                                  28
                                                                     5E
                                                                          1479:53 29
                                                                                      20
                                                                                          00
                                                                                             AD
                                                                                                AE
                                                                                                    1A
                                                                                                       DØ
                                                                                                           C6
                         91
                             Cl
                                    1251:9D B1
                                                       84 BØ DF
                                                                                                           CC
1021:86 9A 30
               FB
                  09
                      10
                                5E
                                                 2E
                                                    E8
                                                                  9E
                                                                     4A
                                                                          1481: ØF 45
                                                                                      74
                                                                                          87
                                                                                             02
                                                                                                 22 C3
                                                                                                       23
                      BA DØ
                             16
                                                       50
                                                          40
                  C5
                                10
                                    1259:A2 42
                                                 AE
                                                    40
                                                              Al
                                                                  1D
                                                                     1D
                                                                          1489:4B 55 4E
                                                                                          4C
                                                                                             B8
                                                                                                D6
                                                                                                    45
                                                                                                       64
                                                                                                           4B
1029:46 84
            80
               1A
1031:20 B2
            10
               10
                  57
                      ØF
                         8C
                             37
                                58
                                    1261:21
                                             FØ
                                                 1E
                                                    BC
                                                       B6
                                                           1A
                                                              BD EØ
                                                                     5C
                                                                          1491:A4
                                                                                   47
                                                                                      C6
                                                                                          14
                                                                                             A9
                                                                                                 01
                                                                                                    85
                                                                                                       D4
                                                                                                           29
                                71
1039:29 CØ C9
               80 F0
                      09
                         CA DØ
                                    1269:6C 30
                                                1E
                                                    22
                                                       33 E4
                                                              2Ø 2D
                                                                     50
                                                                          1499:5B
                                                                                   26
                                                                                      68
                                                                                          85
                                                                                             27
                                                                                                 00
                                                                                                    17
                                                                                                        ØA
                                                                                                           CF
                         ØF
                                A2
                                                              13 AD Ø9
                                                                                         09
                                                                                             86
                                                                                                 5F
1041:F4 88 D0
                                                                          14A1: ØE DØ
                                                                                      19
                                                                                                    B1
                                                                                                       17
                                                                                                           E4
               FI
                  4C
                      Fl
                             23
                                    1271:0A AF F0
                                                    43
                                                       14
                                                          EE
1049:3A D5
            11
                58
                   4B
                      14
                         AD
                             87
                                31
                                    1279:A7
                                             1A
                                                 C9
                                                    08
                                                       DØ
                                                           CD
                                                              ØØ BE
                                                                     2E
                                                                          14A9:4C
                                                                                   9B
                                                                                      17
                                                                                          A5
                                                                                             27
                                                                                                 48
                                                                                                    A5
                                                                                                       26
                                                                                                           E7
1051:50 14 19
               22
                  15
                      81 E4
                            14
                                70
                                    1281:47 Ø4 89
                                                    DE
                                                       13
                                                           51 DB 83
                                                                     82
                                                                          14B1:48 60 E6
                                                                                          26
                                                                                             DØ
                                                                                                 Ø2 E6
                                                                                                       27
                                                                                                           D8
                                                                          1489:60
                                                                                             91
                                                                                                 50
                                                                                                    EØ
                                                                                                       41
                                                                                                           D2
                  19 8D 83
                                82
                                                                                   30 FB
                                                                                         46
                            1A
                                    1289:21 ØF
                                                          85 BØ C7 25
1059:82 EC 60 06
                                                1D
                                                    85 FC
            94
                   7A
                      53
                         06
                             A2
                                EØ
                                    1291:D7
                                                 85
                                                    BC
                                                       CF
                                                           58
                                                              DI
                                                                  41
                                                                          14C1:42
                                                                                   06
                                                                                      43
                                                                                          20
                                                                                             4C
                                                                                                 D6
                                                                                                    17
                                                                                                       AØ
                                                                                                          .83
1061:E8
        12
                40
                                             58
                                                                     F8
                                                                          14C9:02 2C
1069:23 F8 A9
               BØ
                  20 A9
                         11 DE
                                42
                                    1299:1A 5E 30
                                                    an
                                                       59
                                                           5E Ø9 ØD
                                                                     9C
                                                                                      AØ
                                                                                         01
                                                                                             8C
                                                                                                 10
                                                                                                    26
                                                                                                       A7
                                                                                                           EA
                                                                          14D1:50 8C
                                                                                      40
                                                                                          18
                                                                                             80
                                                                                                 52 8E
                                                                                                       42
                                                                                                           85
                      95
1071:0C
        13 2A
               6E
                  90
                         57
                             43
                                13
                                    12A1:5C
                                             46 61 10
                                                       ØB
                                                          20
                                                              5A E6
                                                                     27
                   Ø8
                      25
                                 36
                                                        9C
                                                                          14D9:24 CØ
                                                                                      A6
                                                                                          A8
                                                                                             28
                                                                                                 36
                                                                                                    BA
                                                                                                       1A
                                                                                                           4D
1079:38
         60 A2
                57
                         E4
                             FF
                                    12A9:AD
                                             A6
                                                1A
                                                    A7
                                                           12
                                                              5D
                                                                  85
                                                                     79
                                                                                             1A
               11 68
                      4C FØ
                             11
                                 7A
                                                          18
                                                              E.7
                                                                          14E1:18 00
                                                                                      ØE B6
                                                                                                 2E B7
                                                                                                       1A
                                                                                                           56
1081:48
        20 Al
                                    12B1:17 D4 D5
                                                    87
                                                       14
                                                                  82
                                                                     1D
                                                                          14E9:78 F8 E2
1089:ED 8D 7F
               1A
                  C9
                      53 FØ
                             07
                                1A
                                    12B9:A5 B7
                                                 D4
                                                    99
                                                       34
                                                           4C D1 70 B9
                                                                                          36
                                                                                             6D
                                                                                                 80
                                                                                                    8D
                                                                                                       80
                                                                                                           89
                   30
                         30
                             E9
                                 81
                                                       29
                                                                          14F1:88
                                                                                      88
                                                                                             80
                                                                                                 08
                                                                                                    8D
                                                                                                       88
                                                                                                           79
1091:C9
        AA
            E6
               78
                      04
                                    12C1:A4 B9
                                                 62
                                                    60
                                                           12
                                                              C4
                                                                  62
                                                                     76
                                                                                   AD
                                                                                          6D
                                                                          14F9:AD
                                                                                   8A
                         A9
                            ØD
                                7F
                                                           A9
                                                                                      08
                                                                                          6D
                                                                                             88
                                                                                                 8D
                                                                                                    80
                                                                                                       90
                                                                                                           7F
            3C
               ØD 8E
                      CE
                                    1209:19
                                                 ØD
                                                       C4
                                                              BØ
1099:46 E8
                                             47
                                                    6A
                                                                 ED
                                                                     BØ
                                                                          1501:D8
                                                                                   58
                                                                                      E8
                                                                                         EØ
                                                                                             10
                                                                                                 DØ
                                                                                                    D6
                                                                                                       00
                                                                                                           4A
                                                18 BD
                                                       FE
                                                           80
                                                              FØ
                                                                  51
                                                                     6C
10A1: A6 BA
           AØ
               ØF 4C
                      13
                         3C
                             48
                                38
                                    12D1:20 69
10A9:09
         7A
            BØ
               FØ
                   ØD
                      C9
                          29
                             BØ
                                A4
                                    12D9:75
                                             11
                                                 4D
                                                    18
                                                       A5
                                                           28
                                                              24
                                                                  3F
                                                                     7D
                                                                          1509:67
                                                                                   04
                                                                                      C2
                                                                                          A2
                                                                                             02
                                                                                                 85
                                                                                                    3A
                                                                                                       8A
                                                                                                           8F
                                8E
                                    12E1:60 3D A0
                                                    78
                                                       5D
                                                           00
                                                              91
                                                                  28
                                                                     57
                                                                          1511:CE 8C 8D EØ ØØ DØ
                                                                                                    10 AD
                                                                                                           96
10B1:09
               10
                   4C
                      D8
                         11
                             30
         65
            28
                                             4A
                                                              8C
                                                                 C8
10B9:CA 20
            21
               FA
                  07
                      83
                         1C
                             30
                                C9
                                    12E9:DB
                                                C5
                                                    8E
                                                       60
                                                           89
                                                                     3B
                                                                          1519:F6 ØD B9 1A
                                                                                             ØD BA
                                                                                                    41
                                                                                                       2B
                                                                                                          DB
                                                                  28
                             C2
                                 74
                                    12F1:34
                                             03
                                                30
                                                    03
                                                       AA
                                                           C8
                                                              Bl
                                                                     2B
10C1:AA ØB
            88
               62 A2
                      01
                          83
                                                                          1521:EA BD
                                                                                      B8
                                                                                          CA
                                                                                             ØF
                                                                                                 20
                                                                                                    47
                                                                                                        18
                                                                                                           93
                                    12F9:A8 9A B1 B0
                                                       F3
                                                          ØE
                                                              25
                                                                 22
                                                                    9E
            15
               BD 48 4C
                         EE
                            11
                                53
                                                                          1529:CA
10C9:98 F0
                                                                                   10
                                                                                      D7
                                                                                          60
                                                                                             CD
                                                                                                 24
                                                                                                    DE
                                                                                                       DØ
                                                                                                           4B
                                                                 15 C2
                                                                                                    30
            18
               6D AØ Ø4
                          8D
                            9F
                                39
                                    1301:28 15
                                                77
                                                    41
                                                       03
                                                          AC
                                                              AF
                                                                          1531:05 A9
                                                                                      30 80
                                                                                             09 09
                                                                                                        55
                                                                                                           78
10D1:A0 35
        AC
                          7C
                             58
                                EF
                                                           32
                                                              50
                                                                  ØE BF
10D9:1A
            EE
               AØ
                   1A
                      EC
                                    1309:AE BØ
                                                96
                                                    EE
                                                       7A
                                                                          1539:8C 9E
                                                                                      1A B1
                                                                                             11
                                                                                                 A9
                                                                                                    ØD
                                                                                                       54
                                                                                                           4D
                         3E
                             3A
10E1:CF
        82 E8
               DØ
                  DE
                      93
                                BØ
                                    1311:AØ F4
                                                              5D
                                                                 76 F5
                                                Ca
                                                    83 EB
                                                          14
                                                                          1541:A3 AE
                                                                                      C8
                                                                                          A8
                                                                                             1 A
                                                                                                 aa
                                                                                                    38
                                                                                                        4C
                                                                                                           1A
                         44
10E9:E6 98 C2 4F 46
                      20
                            52
                                7F
                                    1319:40 BØ 1C
                                                    21
                                                       15
                                                           44
                                                              CB B2 25
                                                                          1549:81 ØD
                                                                                      1B Ø3
                                                                                             28 86
                                                                                                    29
                                                                                                       7A
                                                                                                          33
                             B3
                                 31
                                                           ØF
10F1:49
         56
            45
                87
                   43
                      20
                         BA
                                    1321: ØF 51
                                                Dl
                                                    8A
                                                       A7
                                                              D5
                                                                  06
                                                                     31
                                                                          1551:3E
                                                                                   10
                                                                                      FB A6
                                                                                             2A
                                                                                                71
                                                                                                    1E
                                                                                                       6D
                                                                                                           49
1ØF9:25
        70
            74
               14 1C
                      71
                         28
                             3C
                                CB
                                                              CF
                                                                          1559:78
                                    1329:1A D7
                                                 80 B0
                                                          03
                                                                  38
                                                                     6E
                                                       A3
                                                                                   6C
                                                                                      8A
                                                                                          09
                                                                                             10
                                                                                                AA
                                                                                                    24
                                                                                                       80
                                                                                                           BØ
1101:06
        47
            90
               3C
                  10
                      10
                         F1
                             70
                                43
                                    1331:D7 60
                                                 07
                                                    36
                                                       60
                                                           3C AE 1C ØD
                                                                          1561:EA AD
                                                                                          3C
                                                                                                           ØC
                                                                                      34
                                                                                             61
                                                                                                 ØE
                                                                                                    82
                                                                                                       ØD
1109:8E
         34
            10
                8A
                  11
                      2E
                          20
                             3A
                                E5
                                    1339:DE 60
                                                 5B
                                                    18
                                                       24
                                                           90
                                                              10
                                                                  2F
                                                                     86
                                                                          1569: ØF
                                                                                   4D
                                                                                      11
                                                                                         8E
                                                                                             10
                                                                                                 AD
                                                                                                    45
                                                                                                       2A
                                                                                                           65
1111:70 E1 80
                      29
                          50
                             93
                                83
                                    1341:B3 61
                                                 78
                                                       78
                                                           88
               1A A2
                                                    5C
                                                              45
                                                                 53
                                                                     32
                                                                          1571:2A
                                                                                                    34
                                                                                                       Cl
                                                                                   87
                                                                                      C4
                                                                                          60
                                                                                             AØ
                                                                                                 00
                                                                                                           60
                                                                                                    8B
                                                                                                       65
                                                                                                           51
1119:E8 EØ Ø5
               DØ F5 AD
                         7F C6
                                Cl
                                    1349:45 D9
                                                2A
                                                    80
                                                       14
                                                          B4
                                                              75
                                                                 DØ Ø5
                                                                          1579:36
                                                                                   32
                                                                                      88
                                                                                          80
                                                                                             E 7
                                                                                                 18
                                                                                                       90
                             47
                                                                          1581:38
                                                                                   78
                                                                                      AD
                                                                                          12
                                                                                             DØ
                                                                                                E9
                                                                                                    32
                                                                                                           DF
1121:E9
        10
            ØE
               83
                   31
                      35
                          34
                                 44
                                    1351:59
                                             78
                                                 86
                                                    31
                                                       60
                                                           74
                                                              C8
                                                                  53
                                                                     DF
                                                                                                    7D
                                                                                                       ØE
                                                                                                          3F
                                                                          1589:04 29
                                                                                      07
                                                                                          FØ
                                                                                             F5
                                                                                                A5
1129:32 30
            33
               31 2F
                      AØ
                          01 34
                                1C
                                    1359:55
                                             50
                                                 50
                                                    96
                                                       79
                                                          AG
                                                              44 ØD
                                                                     95
                                                                                             88
                                                                                                       51
                                                                                                           A7
1131:30 00 96
               30 D1
                      8C
                         98
                            06
                                18
                                    1361:00 60
                                                 48 A3
                                                       ØF
                                                          AB
                                                              C9 A3 41
                                                                          1591:91
                                                                                   51
                                                                                      29
                                                                                          D1
                                                                                                 25
                                                                                                    31
                             4C
                                                                          1599:E1
                                                                                   41
                                                                                      29
                                                                                          2B
                                                                                             97
                                                                                                 29
                                                                                                    CC
                                                                                                       70
                                                                                                           54
1139:D9
        D9
            Al
               3D
                   18
                      EC
                          Al
                                CA
                                    1369:6D
                                             A9
                                                 32
                                                    D4
                                                       Cl
                                                           C6
                                                              Cl
                                                                  09
                                                                     F9
                                                                                                 05
                  31
                      32
                         38
                             98
                                ØB
                                                                          15A1:DD 4A
                                                                                      4A
                                                                                          29
                                                                                             FØ
                                                                                                    2A
                                                                                                       16
                                                                                                           2F
1141:A1 85
            2F
               43
                                                 04
                                                              DØ ØA DD
                                    1371:30
                                             52
                                                    45
                                                       EE
                                                           68
                                                                                             09
                                                                                                    C8
                                                                                                       75
                                                                                                           9F
                                                                          15A9:FC AØ
                                                                                      29
                                                                                          03
                                                                                                 20
                          ØD C2
1149:E4 70
            9E
               71
                   ØF
                      8D
                                70
                                    1379:DE 16
                                                 4F EØ
                                                       88
                                                           12
                                                              A1 F6
                                                                     53
1151:48
        83
            C8
               CØ
                   51
                      ØA
                          9D
                             40
                                CB
                                    1381:D1
                                             68
                                                 57
                                                    52
                                                        49
                                                           EC
                                                              an
                                                                  10
                                                                     E 2
                                                                          15B1:DD
                                                                                   58
                                                                                      DØ B3
                                                                                             C4
                                                                                                 14
                                                                                                    60
                                                                                                       8D
                                                                                                           FA
               87
                   4B C8
                         71 8D
                                                                          15B9:3A 20
                                                                                      74 AØ
                                                                                             37
                                                                                                 99
                                                                                                    8E
                                                                                                       AA
                                                                                                           89
1159:24 02 85
                                25
                                    1389:C6 54 8D
                                                    90
                                                       18
                                                          E1
                                                              86 44 30
                                                                                                           62
                                                                                      aa
                                                                                                FR AG
                                                                                                       FF
1161:25 A5 B7
               FØ 10
                      83
                         2B E1
                                 4C
                                    1391:DA F9 DØ
                                                    96
                                                       ac
                                                           60
                                                              EC 49 2C
                                                                          15C1:B3 2C
                                                                                          DD
                                                                                             50
                             87
                                    1399:ED
                                                       19
                                                                                             94
                                                                                                       99
                                                                                                           93
1169:E1 5A
            AØ
                05
                   A2
                      ØF
                          AB
                                 A7
                                             64
                                                 4D
                                                    C8
                                                           FC
                                                              2B
                                                                  Al BA
                                                                          15C9:4C
                                                                                   BB
                                                                                      18
                                                                                          8D
                                                                                                 1A
                                                                                                    8E
1171:D4 CC
            07
               10
                  15
                      20
                         C8
                             CA
                                98
                                    13A1:AE 84
                                                 45
                                                    91
                                                       FØ
                                                           DØ
                                                              11 D1 C0
                                                                          15D1:1A 8C
                                                                                      31
                                                                                          19
                                                                                             08
                                                                                                D3 BE
                                                                                                       7B
                                                                                                           6C
            99
               75 19
                      32 AD C7
                                DF
                                    13A9:65 52 45
                                                    54
                                                       05
                                                           4A
                                                              6C
                                                                 64
                                                                     93
                                                                          1509:03 68
                                                                                      38
                                                                                          78
                                                                                             89
                                                                                                28
                                                                                                   BØ
                                                                                                       98
                                                                                                           84
1179:10 F3
                             Ø3
                                                                                             90
1181:64 80 39
               99
                  1A AA AØ
                                76
                                    13B1:78
                                             B4 C9
                                                    30
                                                       DØ
                                                           13
                                                              63
                                                                  46
                                                                     5D
                                                                          15E1:C7
                                                                                   25
                                                                                      14
                                                                                          ØC
                                                                                                 ØB
                                                                                                    D5
                                                                                                        54
                                                                                                           2D
                                    13B9:53 59 4E
                                                    54 41 58
                                                                          15E9:7D 27 65 92 82 28
1189:98 48 BD 8A 61 71 16 EØ
                                48
                                                              ØD 52 C6
                                                                                                    25
                                                                                                           06
```

15F1:C4 27 A9 Ø5 2Ø ED 1Ø A9 5Ø 1821:19 E6 28 A5 28 CD Ø5 22 9B 1A51:A7 1A 57 F6 A8 86 CØ 14 2F 80 1C 15F9:77 A2 27 8D B9 18 8E D1 63 1829:90 02 B0 20 BF 30 1 F 1A59:FØ Ø4 1D D1 F2 C8 C8 98 AC 1601:0B EE BA B6 04 EØ 20 ØE 23 1831:B1 26 20 DE Bl 17 4C D3 1A61:A2 A6 AØ ØB AE BD FF 43 1609: ØE AD 7B 42 05 CØ ØE 90 1839:1B 61 E5 85 A6 28 BD 6F 1A69:1B 90 06 19 41 68 34 10 92 2Ø 8B 19 20 A7 1841:2C 1D 10 BD 70 22 1E 1611:8D 12 E9 3A 8D 73 1A71:62 B7 FØ ØB 57 ØD 72 34 9B 1619: ØF 20 Bl 18 A2 aa 30 EE FØ 1849:00 9E 23 08 45 BF 84 51 89 1A79:66 9C 1E ØA 46 26 CE 2A FE 1621:FD 20 76 1851:A6 21 4C FF 50 7D 64 BF BB 10 18 8E 3A Ø3 95 1A81:EØ 96 29 20 50 BA EC 63 an 1629:60 AD 7A 4C 00 22 04 40 D5 1859:A8 20 B2 11 F8 35 4C 9E 21 A9 1A89:01 8E B2 00 SF CA EC A5 5E Ø2 1631:B7 C4 5B 71 1861:15 ED E1 ØE 63 7A 54 55 52 42 4F EØ 1A91:75 79 BØ E5 E8 SE EØ ØE A4 1639:70 28 14 02 00 BC 49 51 1869:44 4F 65 70 1A99:74 21 44 44 21 41 F9 48 49 47 48 45 53 54 ØA 1641:89 ØA 31 06 02 50 8D 21 C8 1871:42 4C 45 44 2E an aa 14 7C 1AA1:64 FØ 92 39 32 ØA 11 7B 81 1649:15 AE 32 E8 8A 2Ø Ø1 ØE 65 1879:5E 1B 2C AB **B9** C3 44 CE 14 1AA9:11 ØA 83 38 89 18 30 A 3 A7 1651:A2 13 AA 38 2E DD 2E A7 59 1881:03 4C 83 1C 69 92 Ø1 ØB 1B 1AB1:0D 4F 52 59 ØE 1A 4F 4E E5 1659:1A 2E A8 1A Ø2 4F 35 BD 4A 1889:D4 AØ D4 ØØ 85 B9 97 95 2E 1AB9:20 FØ 76 43 20 99 6B AE C3 1661:A6 F7 EØ Ø3 9Ø BA 1A 2F E8 1891:24 D5 3B 87 19 36 02 87 56 1AC1:68 aa 60 AG FØ 49 91 27 93 1669:F5 EE B4 AD A9 1A CD 7C 8B 1899:58 Al 14 84 41 28 85 29 08 1AC9: DØ 48 an 68 36 aa 23 01 99 1671:1A 90 00 70 23 A2 1A A9 57 18A1:67 9F C3 85 C4 A9 28 A6 02 1AD1:98 E6 20 A5 ØF CE 16 75 8F 1679:AØ 90 CA 10 30 71 F1 4D FA 18A9:C3 A4 C4 C5 C5 DC 72 A4 05 1AD9:1C A2 40 6A A3 80 03 ØC A4 1681:BB 99 90 29 20 5F ØB Ø4 2F 18B1:A1 6F 43 AE 10 29 2C 45 A4 1AE1:5A Da FØ 79 ØØ C9 A4 34 D1 1689:C4 B7 8F A6 09 Ø2 A2 21 19 18B9:46 41 F3 F6 88 20 44 45 DD 1AE9:A2 ØB 6C 32 10 C3 EØ 99 36 1691:00 63 21 29 A3 32 8D A5 59 18C1:56 49 43 45 20 4E 55 4D 5E 1AF1:A6 14 C8 C5 DF F6 A4 **B7** 51 1699:A9 8D A6 29 60 30 5E 90 18C9:42 E5 A2 1AF9:8C 41 60 19 1A ØA FØ 25 B2 20 73 aa CB ØE 01 A8 16A1:57 20 73 40 10 45 46 01 17 18D1:51 24 C6 A2 D6 81 BD FF AE 1BØ1:BØ 9E ØC DØ 03 20 CD 20 1A 16A9:4D 20 52 02 80 Øl ØØ 8Ø BA 18D9:B1 25 81 ØA 20 06 94 00 3F 1B09:2F 99 38 24 B6 94 6E 65 DØ 16B1:20 A0 40 CØ 60 EØ 10 90 61 18E1:B4 84 90 Ø6 AE 04 22 4C 16 1B11:7C 94 4A 30 12 20 A5 BB 60 16B9:30 B0 50 DØ 70 FØ FE FD 84 18E9:EC E1 4C E9 F7 00 0C 1E ØE 1B19:05 BC 48 A5 B7 48 A9 A6 30 16C1:FB F7 18F1:A6 EF DF BF 7F 91 Ø2 E5 2D A4 2E A9 2B 20 D8 **4B** 1B21:A2 84 18 BB 86 BC AD B6 22 16C9:18 E1 ØB 10 20 40 80 04 E3 18F9:FF E2 AE 4C F9 EØ C1 D9 2E 1B29:1A 70 AE 7A 1A AØ Øl 91 EC 16D1:08 ØC 10 14 18 1C 20 24 DD 1901:2C A9 Øl 85 AØ E8 1C 4C 59 1B31:1A CF 20 D3 20 AØ 02 07 DI 16D9:28 34 3C 4Ø 44 E5 1909:6F E1 2C 30 38 9A 5A B7 42 ØB 10 10 DE 1B39:B1 AE aR 20 DC 20 85 85 16E1:48 4C 50 54 58 5C 6Ø 64 ED 1911:78 ØØ 5C 46 FA 11 54 CØ 1B41:E2 F4 20 86 A8 4F 22 A9 1B BD 1919:02 53 39 18 39 16E9:68 6C 70 74 78 7C 80 84 F5 18 1A 30 30 1B49:18 65 AE C6 90 E.7 AE aa A8 1921:5E 60 7D 25 34 61 E2 71 73 16F1:88 8C AC BØ B4 B8 BC 29 51 1B51:29 FØ 06 AC Ø1 29 4C 5D 86 16F9:B4 FØ 15 04 46 1929:72 1D AE 7E 80 2F 41 E1 1B59:20 6B 11 12 13 BE 68 68 68 92 SE. 2C A9 1E 1701:12 28 00 07 07 CB 8F 8C 1931:91 20 49 4E 54 45 52 4C 71 EA 1B61:63 20 Dl ØA C8 91 85 B7 **7B** 1709:0B 44 9F 05 53 45 51 50 B4 1939:45 41 56 45 3A 20 20 31 41 1B69:80 Ø8 BC 68 85 BB AØ 00 5C 1711:52 47 55 53 52 52 45 4C CC 1941:3A ØØ 4A 9D 4B 86 1B71:B1 BB ØA BØ EC 08 67 D8 FØ ØD C4 50 09 1719:E5 B4 06 ØC F6 10 E2 F7 1949: ØA 32 52 EØ 4A 30 4C aa 1B79:B7 AE C8 11 90 F3 A9 AØ 91 3A 50 C7 92 1721:71 40 46 00 00 20 6B 1951:4F 84 AE 85 AF 48 84 70 1B81:CØ 10 DØ F9 E8 82 Ø5 5A 8B 1729:41 gg gA 5A 1B 20 1D 08 7A 1959:F1 ØA DØ 24 23 13 38 54 8D 1B89:8F 1C 4C BB 10 04 22 35 AD 2B 85 2B 86 2C 8D 1731:A9 01 A2 1961:DØ Ø2 18 24 9Ø 1Ø 98 82 3A 1B91:85 C5 ØB AØ 66 63 A4 A2 14 1739:30 3F 5D 2B 20 44 E5 4C D7 1969:DØ 8D 03 F3 29 70 83 1B99:29 18 A5 AE 20 A4 DE 4A 86 AF 60 1741:37 CØ 58 AA 9E 67 22 20 E7 1971:78 4C C6 14 BØ 8D C2 A3 F1 1BA1:69 05 85 AE 30 EE F4 2D BD 1749:07 ac EC 56 31 2E 30 31 D4 1979:AE 99 00 29 C8 1BA9:05 DØ F8 A5 1D 97 52 BØ 99 33 02 12 4D 1751:20 ØE 2A 2A ØD 1E 40 14 70 1981: ØF E2 80 20 A5 ØD 10 1BB1:8E 9B DC 14 87 82 A6 DØ 24 00 54 1759:88 59 52 BØ 54 20 50 AE 39 1989:BØ D5 54 73 10 00 C7 1BB9:45 20 86 7D A8 42 11 F1 B7 BA 36 39 39 59 20 1761:31 33 20 42 AD 1991:39 8D EØ ØØ C8 09 8D BD 23 1BC1:20 C3 21 BØ Ø7 C9 59 ØF 49 1769:43 4F 4D Al 39 54 45 20 96 1999:F4 20 54 10 06 D8 51 08 1BC9:9B ØF 62 18 45 50 3F Al B8 EF 1771:50 55 42 4C 49 43 41 54 58 19A1:1C 45 10 41 EØ 20 20 59 1BD1:26 AC 87 6A AE AE 86 1A 1 A R1 1779:49 4F 4E 53 ØD 81 F4 81 F8 19A9:4F 55 20 53 55 52 45 3F CF 1BD9:B6 81 10 5F 03 91 24 ØF 37 2B A4 1781:8C 80 20 32 82 A5 26 19B1:20 00 20 CF FF C9 ØD FØ 27 1BE1:10 11 A5 14 80 2E B8 A5 96 1789:2C 20 Ø8 A4 20 30 E4 20 CC 19B9:06 8D 68 2F 4C 2F 1E 1BE9:15 8D 8C AD 5B 9D 00 F8 ØD DØ BB 1791:96 E5 7C AØ AD 25 1C 8D E5 19C1:BØ 1A C9 59 10 CE 56 AD B7 1BF1:20 92 17 ØD 50 47 52 4F 42 1799:A2 AD 22 19 8D A2 AD 22 CE 19C9: AE 38 20 1A AE AF 1A 1E BA 1BF9:1E B7 20 78 10 20 10 4D A6 17A1:1A 8D A2 AD 22 17 8D A2 9A 19D1:19 1C Ø6 CB 3F 1D 60 CE 42 1001:41 44 44 CØ 5F 53 11 80 6A 17A9:60 A9 AC 62 09 C5 8E 84 2F 19D9:6E 8E 84 13 Ø6 BB 18 ØD Ø5 1C09:5F 20 24 00 9B C8 28 AD 7B 17B1:58 45 8E ØE F4 A9 8A A2 58 19E1:09 78 CE 8A FØ 03 A9 31 51 1011:10 05 20 20 EF 21 A9 2F C3 17B9:60 AD 86 15 08 48 24 CD 23 19E9:2C A9 30 1B 4E A9 56 58 72 1C19:96 AE 02 29 AD 93 29 20 97 17C1:1C 99 01 16 8F 48 00 12 8D 19F1:E9 15 68 19 A3 A7 13 84 63 1C21:CD BD 4C 5B 18 20 E4 74 6E 7Ø 8B 1709:03 AD 90 1B 80 91 al 19F9:5B FC 00 60 A9 02 9E DF 91 1C29:2E D9 21 20 57 80 4C 43 AD 17D1:03 60 Ø8 EØ 4Ø FØ 55 8Ø 99 1AØ1:A9 ØF A6 BA A8 20 BA FF 89 1C31:0C D4 A9 33 4C 95 85 4B 10 17D9:C6 22 24 4C 74 8B 1A09:3C 16 2E 8A 3C BØ 9Ø 20 C0 FF BØ 3E 1C39:DD 1E 4C ØB 1D A9 ØB A2 6A 17E1:A4 A9 3F F5 10 82 B4 A8 BØ 1A11:0B A2 ØF 20 C6 20 FF E5 **B3** 1C41:00 A0 ØF 8D 20 D0 8E 21 DE 17E9:2B 4C 65 A4 A6 3A E8 FØ 98 1A19:F3 FF 24 90 30 ØE 50 D9 1C49:DØ 8C 86 02 DA 11 DØ 02 BC C9 06 17F1:10 1D 2E AD DØ 51 DF 1A21:32 BØ 00 E4 D2 39 53 AE B9 1C51:C6 7B C6 7A 60 A5 7A 8D 68 17F9:22 4C C7 18 4C 1F **B4** 54 93 1A29:32 DC 21 A2 Ø5 85 FF 73 AD 1C59:BB 21 A5 7B 8D 21 60 BF 32 1A31:C4 1801:AF 74 51 AØ 23 22 85 50 86 C9 00 D0 9E 08 99 4D 1C61:BA 7A 5C 7B 36 Da 92 C3 88 1A39:B4 1809:26 28 8C 44 28 CD 20 14 86 27 AB BØ 11 67 11 BØ A7 1C69:79 00 FØ 06 C9 3A FØ 00 F5 20 CA 1811:91 10 26 FØ 14 31 AØ D1 5A 1A41:06 14 4C 84 1E C9 95 1C71:7C 57 38 60 20 ØE E2 20 E9 1819:C8 Ø6 C4 29 F2 2Ø BA 21 Ø9 1A49:F1 85 53 8D B2 A9 3A 8D 59 1C79:8A AD 4C F7 B7 20 C7

```
1C81:20 CC FF A9 0F 4C C3 FF C8
                                     1EB1:13 DØ ØB A5
                                                       18
                                                           85 22 9D 20
1C89:29 BØ ØD
               90
                   05
                      68
                          68
                             4C
                                8F
                                     1EB9:1B
                                                 4C
                                                               85
                                                                  6A 64
                                             2D
                                                    54
                                                        2A
                                                           FF
                   28
                             ØD
1C91:41 1C 60 48
                      C2
                         FF
                                5B
                                     1EC1:A9
                                              09
                                                 60
                                                     A6
                                                        6A
                                                           FØ
                                                               10
                                                                  1D
                                                                     DF
1C99:20 FA 21 68
                  29
                      ØF F8
                            18
                                DA
                                     1EC9:17
                                              28
                                                 04
                                                    12
                                                        44
                                                           04
                                                               40 E6
                                                                     D6
1CA1:69
        90
            69
               40
                   D8
                      4C
                         D2
                             FF
                                81
                                                 ØE
                                                        4C
                                                           84
                                                               04
                                                                  AØ
                                                                      52
                                     1ED1:80
                                             14
                                                     02
1CA9:08 2C 5E 9F
                   52 99
                         20
                            93 8C
                                                                  72
                                     1ED9:01
                                              2C
                                                 AØ
                                                     03
                                                        4C
                                                           87
                                                               a4
                                                                     EØ
1CB1:38 95 10 01 93 D9
                         80
                            01
                                83
                                     1EE1:F9
                                              7F
                                                 1D
                                                     03
                                                        BØ
                                                           3F
                                                               40 55
                                                                     27
1CB9:18 94 00 44
                   49
                      41
                          15
                             38
                                19
                                                 34
                                                        71
                                                           18
                                                              F4 AØ
                                                                      97
                                     1EE9:3A
                                             E5
                                                    D4
1CC1:43 91 15
               54
                          aB
                             CA
                                04
                                                               20
                                                                      09
                  43
                      48
                                     1EF1:BA
                                              9C
                                                 E3
                                                     00
                                                        01
                                                           SC
                                                                  20
1CC9:4C 45 43 53 42 90
                         90 81
                                ØE
                                     1EF9:EØ F8
                                                           00 02 AC
                                                 CØ
                                                     21
                                                        AE
                                                                     35
1CD1:4D 41 3D
               06
                   52
                      45
                         4E
                             41
                                8E
                                     1FØ1:01
                                                 86
                                                     06
                                                        84
                                                           07
                                                              C5
                                                                  3A
                                                                      77
                                              02
                      55
                          4C
                                                              B8
                                                                  as
1CD9:4D 45
           00 96
                   41
                             E.4
                                50
                                     1FØ9:DØ
                                              ØA
                                                 A9
                                                    EC
                                                        37
                                                           5D
                                                                     DE
1CE1:15 53 4B 45
                  57
                      00
                         54
                                     1F11:CC
                                                           A5
                                                               06
                                                                  85
                                                                     97
                            52
                                EC
                                              78
                                                 03
                                                    14
                                                        3F
1CE9:41 C2 Ø9 4C
                  4F
                      43
                          4B
                             aa
                                     1F19:18 A5
                                                 07
                                                     85
                                                        19
                                                           El
                                                               69
                                                                  C5
                                                                     EE
                                77
1CF1:53 54 41 1A
                   4E
                      FE
                         AD
                             52
                                CE
                                     1F21:73
                                             CØ
                                                 5A
                                                    CA
                                                        FØ
                                                           E4
                                                              A9
                                                                  93
                                                                      43
1CF9:54 00 4B 49
                   4C
                      4C
                          ØØ D6
                                C4
                                     1F29:E4 A3
                                                 13
                                                    D9
                                                        24
                                                           gg Dg
                                                                  ED
                                                                     73
               4C
                   BØ
                      ØØ
                          ØØ
                            DØ
1DØ1:00 43 4F
                                11
                                                        91
                                                           39
                                                              DØ
                                                                  35
                                                                     7A
                                     1F31:2F
                                              as
                                                 Da
                                                    Fa
                                                                      79
1DØ9:F5 13
           1 A
               10
                   08
                      10
                         1D
                             10
                                24
                                     1F39:FB
                                              10
                                                 ØD
                                                     2C
                                                        Fl
                                                           2D
                                                               30
                                                                  F6
1D11:61 1C 94 1C
                   7D
                      21
                          17
                            1F 15
                                     1F41:11
                                                 B8
                                                    18
                                                        AØ
                                                           00
                                                               60
                                                                  38
                                                                     70
1D19:CB 1E
            54
               1E
                   87
                      10
                         F9
                             10
                                     1F49:A9
                                              Øl
                                                 60
                                                     C5
                                                        17
                                                           83
                                                               ØE
                                                                  17
                                EE
                                                              C9
                                              05
1D21:CB 1F
            R4
               10
                   27
                      10
                         33
                             1F
                                94
                                     1F51:8B
                                                 BØ
                                                    28
                                                        SC
                                                           88
                                                                  52
                                                                     1A
1D29:A2 1F 20 7C
                   F7
                      20
                          46
                             1C
                                31
                                     1F59:DØ F1
                                                 85
                                                    24
                                                        9B
                                                           AD AD 11 6F
1D31:25
        10
            E4
               20
                   80
                      FØ
                          84
                             ØA
                                7E
                                     1F61:99
                                                 00
                                                        CØ
                                                           54 F8
                                                                  20
                                             25
                                                    C8
                                                                     AB
1D39: ØF 82
           ØD 81
                  AA
                      AA
                         AA A5
                                50
                                                           C5
                                     1F69:97
                                              F4
                                                 20
                                                    A6
                                                        05
                                                               1A DØ
                                                                      63
1D41:22 DØ ØE A9 CØ
                      85
                         00
                             58
                                91
                                                           38 84 D8
                                     1F71:02 18
                                                 60
                                                     60
                                                        39
                                                                     55
1D49:A5 00 30
               FC
                   24
                      20
                          70
                             FC
                                                               2C
                                                                  4B
                                                                      6C
                                     1F79:82 E4
                                                 C6
                                                     45
                                                        B1
                                                           F6
1D51:78 A9
           00 85 30
                      8D
                         95 6E
                                DB
                                     1F81:B8 50
                                                 9C
                                                     95
                                                        53
                                                           00
                                                               07
                                                                  20
                                                                     E5
1D59:FØ Ø6
           02 85
                  31
                      36
                         32 A9
                                96
                                     1F89:71
                                              81
                                                 7A
                                                     29
                                                        10
                                                           59
                                                               16
                                                                  96
                   04
                      8D
1D61:28
        8D
            9C
               24
                          9D
                             Øl
                                7B
                                     1F91:A2
                                                               41
                                                                      28
                                                 86
                                                        4C
                                                           6E
                                                                  FØ
                                              FF
                                                     6A
1D69:A9 10 85 21 85
                      44
                         81 F1
                                71
                                     1F99:33
                                              28
                                                 07
                                                     20
                                                        2C
                                                           04
                                                              F9
                                                                  54
                                                                      18
1D71:3B 85 2D
               12
                  17
                      ØD
                         ØE Ø1
                                7B
                                     1FA1:04
                                              05
                                                 85
                                                     6A
                                                        20
                                                           5F
                                                               05
                                                                  90
                                                                     93
1D79:2C A2
            30
               85
                   23
                      30
                          1E
                             CA
                                                               45
                                                                  10
                                     1FA9:09
                                              20
                                                 CI
                                                     04
                                                        4E
                                                           AE
                                                                      B4
1D81:DØ F6
           88 DØ F3
                      C6
                         21 DØ
                                CD
                                     1FB1:F2
                                              A2
                                                 09
                                                    D7
                                                        72
                                                           CC
                                                               FF
                                                                  8C
                                                                      04
1D89:EF E4 44 FØ EB 86
                         EB ED CB
                                     1FB9:03
                                             1C
                                                 AD
                                                     6B
                                                        00
                                                           F1
                                                               09 C0
                                                                     87
1D91:28 Ø4
            04
               93
                   F3
                      03
                          93
                             3B
                                A8
                                     1FC1:14
                                              20
                                                 18
                                                    45
                                                        Cl
                                                           E4
                                                               50
                                                                  FE
                                                                      AA
1D99:03 4C 9B 59
                  2A AØ
                         gg
                            C8
                                ØE
                                                               89
                                     1FC9:20
                                              00
                                                 FE
                                                    4C
                                                        AØ
                                                           Cl
                                                                  32
                                                                      ØE
1DA1:78 F4 42 18 C9
                      FF
                         DØ
                             CØ
                                CF
                                                    F9
                                                           09
                                                               Ø4 CD
                                     1FD1:CA
                                              82
                                                 09
                                                        1C
                                                                     B1
                             05
1DA9:20 88
           ØA AA
                   BD
                      93
                          90
                                64
                                     1FD9:2C
                                              09
                                                 FØ
                                                           2B AØ
                                                                      7B
                                                    11
                                                        68
                                                                  AA
1DB1:86 Ø3 BD 94 Ø3 8D
                         87
                             CØ
                                OF
                                     1FE1:BØ
                                              1C
                                                 83
                                                    CA
                                                        30
                                                           F5
                                                               60
                                                                  4E
                                                                      05
1DB9:CD FF FF 28 8A E8
                         4C 2A 18
                                     1FE9:82 8C
                                                 ØD
                                                    06
                                                        07
                                                           85
                                                               07
                                                                  60
                                                                     4B
1DC1:03 9F
           03
                            DE
                                                           00
                                                               2C
               EC
                   Ø3
                      19
                          04
                                F7
                                     1FF1:24
                                              6A
                                                 30
                                                     Ø3
                                                        A9
                                                                  09
                                                                      Cl
                      56
1DC9:05 FØ Ø5 35 E7
                         81 01
                                53
                                                           59
                                                               04
                                                                  A5
                                                        20
                                                                     61
                                     1FF9:FØ E7
                                                 04
                                                    22
1DD1:9F B1 03 2C
                  4C
                      5A
                         Ca
                            14
                                CC
                                     2001:19 4C
                                                 F7
                                                     06
                                                        1A
                                                           54 EØ Ø2
                                                                     26
1DD9:85
        45
            97
               Øl
                   1D
                      C6
                          45
                             DØ
                                8A
                                     2009:2C
                                              10
                                                 DØ
                                                     10
                                                        4A
                                                           4A
                                                               40
                                                                  ØD
                                                                      87
1DE1:98 4F
            43 20 A5
                         85
                                                               ØE AA BØ
                      16
                            12
                                49
                                     2011:48
                                             39
                                                    A5
                                                        21 5B
                                                 AA
1DE9:A5 17
           85
               13 ØA EF A5
                            12
                                ØC
                                     2019:BD 1D
                                                 97
                                                    AE
                                                        4A DØ FB 40
                                                                      19
            03
                             98
                                                                  70
                                                                      3B
1DF1:A8 B6
               13
                   47
                      23
                          48
                                AF
                                     2021:09
                                              68
                                                 F7
                                                     14
                                                        ØA
                                                           34
                                                               B4
1DF9:91 3A 8C 68 9B 62
                         10
                             CD
                                F7
                                     2029:50 D8
                                                 CA
                                                     4A
                                                        ØA
                                                           10 FØ 80 B8
1E01:DA C9 CB 03 62 B9
                         BØ
                             10
                                32
                                     2031:20 F1
                                                 06
                                                    68
                                                        AØ FF DØ BE AA
               62 EF
1E09:20 CF
            03
                      06
                         DØ
                             EC
                                F5
                                     2039:C3
                                              15
                                                 4C
                                                     1A
                                                        2F
                                                           A2
                                                               60
                                                                  52
                                                                      E2
1E11:60 09 F0
               7E Ø2 Ø2
                         88
                            1B
                                                                  99
                                     2041:20
                                             17
                                                 97
                                                     20
                                                        66
                                                           al
                                                               A2
                                                                      50
                         C1 Ø1
                                3E
1E19:02 26 8D 02
                   91
                      DE
                                     2049:8E 94
                                                 01
                                                     60
                                                        68 B9
                                                               32 CØ
                                                                      6B
            71
               06
                   20
                      93
                         D3
                            AØ
                                1A
1E21:AC
        Øl
                                     2051:0F
                                              07
                                                 ØD
                                                     05
                                                        ØB
                                                           Ø3
                                                               Ø9
                                                                  01
                                                                      44
1E29:06 4C B6 06 A9
                      12
                         1D F8
                                7B
                                                        ØA Ø2
                                                 ac
                                                               98 99
                                                                     4C
                                     2059: ØE
                                              06
                                                    04
                                92
                      3A BA 63
1E31:62 Ø6 A3
               3B
                  11
                                     2061:29
                                             1F
                                                 19
                                                    12
                                                        DB
                                                           2F
                                                               82 60
                                                                     43
1E39:E1 A8
           85
               44
                   B7
                      54
                          44
                             22
                                3F
                                     2069:68
                                              68
                                                 20
                                                     74
                                                        06
                                                           A9
                                                               06
                                                                  El
                                                                      08
               2C
                   07
                      CA
                         BØ FA
                                                           26
1E41:A2 Ø4 DD
                                     2071:0C
                                              20
                                                 F5
                                                    30
                                                        80
                                                               5E
                                                                  91
                                                                      DB
                         9A 60
                                20
1E49:55 5C 7C EØ
                  31 07
                                     2079:A9
                                                               46
                                                                     7B
                                              03
                                                 8D
                                                    BØ
                                                        16
                                                           4C
                                                                  Øl
                             21
                                     2081:78 A9
1E51:68 3E 87
               21
                   9E
                      CF
                          81
                                AC
                                                 7A
                                                     8D
                                                        02
                                                           18
                                                               C4
                                                                  77
                                                                      02
                         73
                            44
                                08
1E59:67 28
           44
               C9
                   94
                      EF
                                     2089:20 A3
                                                 40
                                                    FD
                                                        20
                                                           64
                                                               Ø1 EE
                                                                      2E
                      A2 E2 A2
1E61:98 CF B1 FØ
                                19
                                     2091:54
                                                    96
                                                        01
                                                           C9
                                                               F4 F3
                   60
                                              01
                                                 AD
                                                                      68
                   21
                      20
                          5D
                             04
                                     2099:4C
                                                 19
                                                    C8
                                                        00
                                                           69
                                                               48
                                                                  ØA
                                                                      79
1E69:FF 48 33 B7
                                              26
                         E3 80
                                70
1E71:68 61
            89
               Al
                   10
                      88
                                     20A1:84
                                              30
                                                 2B
                                                    DØ
                                                        F9
                                                           24
                                                               80
                                                                  DA
                                                                     DE
                   11
                      6B
                         81
                             2D EF
                                     2ØA9:21
                                                 68
                                                           08
                                                               ØA
                                                                  ØA
                                                                     A3
1E79:E6 B8 81
               20
                                              48
                                                    EB
                                                        Al
               78
                   68
                      80
                          49
                             39
                                E9
                                     20B1:85
                                              21
                                                     50
                                                        03
                                                           ØA
                                                               EA
                                                                  72
                                                                      40
1E81:EØ Ø3
            13
                                                 AD
                             85 E9
                                             16
                                                     SE.
                                                           29
                                                               ØF
                                                                  05
                                                                     42
                      A5
                         81
                                     20B9:4D
                                                        69
1E89:06 A5
            80
               85
                   06
                                                 Ø1
                                              41
                                                     03
1E91:07 4C 9F 04
                  4C
                      DE
                         C6
                             6A
                                6E
                                     20C1:21
                                                 07
                                                        71
                                                           CC
                                                               60
                                                                  20
                                                                     93
                   30
                      27
                          24
                             2D
                                97
                                     20C9:9A
                                              Øl
                                                 DØ
                                                     3E
                                                        A2
                                                           06
                                                               98
                                                                  9B
                                                                      8F
1E99:30 3B 24 2C
                   E9 7C
                         1E 49 84
                                                                     9E
                                     20D1:CC
                                             98 EE
                                                        01
                                                           31
                                                               03
                                                                  F4
1EA1:30 23
            20 AF
                                                    A5
1EA9: A6 C5 12 DØ 11 A5 17 C5 ØD
                                     20D9: A2 B1 9A 48
                                                       Ø5 FC 4C
                                                                  4B AF
```

20E1:EB A9 00 65 0D 20 EC 85 21 2ØE9:18 85 1E AD 35 85 16 85 A7 20F1:12 AD A3 91 21 17 85 13 B7 20F9:CC 86 30 8A CB 2C Ø6 C4 DØ 2101:FA 42 56 32 28 EA A2 BB 20 2109:BD 0B 9D F7 15 24 E8 DØ 2111:E6 31 20 E9 F5 85 3A 20 10 04 2119:8F F7 E6 C2 20 21 A5 5D 2121:22 C9 12 DØ Ø9 A9 Ø5 C8 F7 2129:4F 8B 28 38 85 98 93 86 A5 2131:CE 57 32 80 58 84 19 Al A7 A5 2139:23 84 1F A5 16 45 17 2141:18 45 19 85 20 F9 1 A 34 10 2149:E8 38 **B**5 24 99 6A 70 A4 1F 2151:C8 22 39 08 02 E6 19 A5 2159:19 C5 43 C6 CC AØ 00 F4 4C 2161:02 14 05 ØB CØ C4 A2 98 61 2169:A4 21 E9 B2 Ø2 E3 92 2171:F3 84 61 50 BD 04 21 36 7B EC 2179:06 D1 D9 ac D8 14 6A 8C 2181:05 12 B8 D1 10 CA Da FA A7 2189:AØ BB B4 ØB B9 aa 95 9 54 2191:28 F4 E4 3C B1 30 54 ØD 89 2199:C8 DØ F5 9D BD 91 06 ,50 5B 21A1:FE B8 8D Ø1 1C E8 97 EG AØ 01 21A9:DØ F2 9D 73 C2 8D A9 48 21B1:D6 Ø3 C6 19 DØ 8C 20 aa 83 21B9:FE A5 18 C9 28 FØ Ø5 E6 7A 21C1:18 4C 03 7C F7 45 Cl AF 3E 18 21C9:E4 70 Ø8 E5 AØ 60 48 68 22 FØ 21D1:A2 Ø1 C5 34 E5 22 C6 21D9:10 04 49 FF A2 FF ØA A8 20 21E1:A9 AØ 85 45 8A 18 DØ 86 6D 21E9:EØ ØD Ø3 85 1F BA 96 FC A6 A5 21F1:05 1F 3C 97 45 C9 90 E5 21F9:FØ Ø2 C6 45 8D 8A 3B 2201:05 18 30 FR 88 DØ DA 68 39 2209:85 22 00 C9 A2 AØ 11 24 ED 2211:BØ Ø4 20 F2 A8 84 4B 43 ED 2219:AD DØ EØ OF 29 9F 10 82 F9 2221:04 8D 00 80 13 EE 8D ØC 4E 2229:1C A9 06 85 31 60 00 20 2A 2231:40 60 30 00 00 00 00

Hong H. Pham, 17, says he didn't want to shell out \$60 for a speed-load cartridge, so he wrote TurboDOS instead. He enjoys Tae Kwon Do and table tennis in Antigonish, Nova Scotia, Canada.

## **INSTANT ART**

By Larry Cotton

Instant Art for the 64 creates fascinating multicolor high-resolution pictures based on a branch of mathematics known as linear cellular automata. The hypnotic patterns and colors can be varied almost endlessly and then saved to disk for a future "slide show."

#### Typing It In

Instant Art and its companion program, IA Slide Show, are both written in BA-SIC with machine language loaders.

G-32

To save you some typing, be aware that both programs share the same DA-TA statements. To help avoid typing errors, enter the programs with The Automatic Proofreader; see "Typing Aids" elsewhere in this section.

Begin by typing in the DATA statements in lines 10–180. Save them to disk with the filename DATA. Continue typing in Instant Art, and then save the entire program to disk with the filename INSTANT ART.

To begin entering IA Slide Show, first load DATA with the ,8 extension. Then, continue entering lines 190–310 of the listing. Save IA Slide Show to disk with that name.

**Creating Art** 

After you've finished typing and saving, load and run Instant Art. Read the menu while the machine language portion loads. To create your first picture, press the up-arrow (†) key. This switches the program from the text (menu) screen to the hi-res screen, where pictures are created. Then press Return to create a picture. Pressing Return generates a new random-pattern picture in a few seconds.

#### Color Control

All menu options are available from the hi-res screen. Pictures have the potential of being displayed in up to 3 of the 64's 16 available colors. Only the first picture created after the program is run exhibits randomly generated colors. Each succeeding new picture is drawn in the same three colors as the previous one. You can change the colors with the function keys. Color can often greatly enhance what may otherwise be a so-so creation. Each function key cycles certain portions of the pictures in the same particular 16-color order. If you want to return to a particular color, just keep pressing the appropriate function key.

#### Variants and Automatic Mode

Pressing V creates a variant of the existing picture in the same four colors. Often even a seemingly dull picture can be transformed into a work of art by pressing V. When you get tired of the manual mode, press A. Then sit back and watch the pictures appear in automatic mode.

Saving and Loading

You can save and load pictures from disk by pressing S or L, respectively. Unlike normal hi-res screens, each of these consumes only one or two blocks of disk space. Naturally, any picture must be loaded using the exact name under which it was saved. If you want to view all of your creations sequentially, you must save them with consecutive filenames starting with A 1, A 2, A 3, and so on. Be sure to leave a space between the A and the number!

Other Menu Options

Pressing P dumps your creation (unfortunately, in black-and-white) to any Epson-compatible printer. Simpler patterns create more interesting printouts. Printouts work fine with my Star NX-1000 printer and Xetec Super Graphic interface.

If a picture evolving onscreen seems dull, you can stop it at any point by pressing any menu key—Return or V are good choices. If you press a key not mentioned in the menu, the picture stops, and the program returns to the menu. Press Q to end the program.

#### IA Slide Show

As mentioned above, you can sequentially view your masterpieces with IA Slide Show. You must have saved some screens as A 1, A 2, and so on from Instant Art. Load IA Slide Show now and run it. At the prompt, enter the number of screens that you want to see and press Return. Then sit back and enjoy a beautiful show! Press the Run/Stop-Restore combination to end the program.

INSTANT ART
PK 5 REM COPYRIGHT 1993 - COMP
UTE PUBLICATIONS INTL LTD
- ALL RIGHTS RESERVED

GM 10 DATA160,32,132,251,132,2 53,160,1,132,252,136,132 ,250,162,199,134,166,162 ,39

QB 20 DATA134,167,132,169,177, 250,133,168,165,167,240, 4,160,8,177,250,10,38,16

XX 30 DATA38,168,42,41,3,133,1
70,160,4,169,0,38,168,42
,38,168,42,72,101,170,10

BA 40 DATA169,170,165,170,133,

169,104,133,170,189,0,23 ,6,254,6,254,5,254,133,2

XK 50 DATA136,208,221,145,252, 24,198,167,16,40,162,2,1 81,250,41,7,201,7,240,15

BB 60 DATA181,250,233,55,149,2 50,181,251,233,1,149,251 ,208,6,246,250,208,2,246

AQ 70 DATA202,202,240,223,198, 166,208,144,96,162,2,181 ,250,105,8,149,250,144,3

PQ 80 DATA251,24,202,202,240,2 41,76,172,23,27,65,8,13, 10,27,75,64,1,0,165,197,

HC 90 DATA64,208,219,76,35,23, 160,32,132,251,160,0,132 ,250,160,25,132,252,160,

MM 100 DATA185,162,23,32,210,2 55,200,192,9,208,245,16 0,40,132,253,160,7,177,

HH 110 DATA162,7,42,118,166,20 2,16,250,136,16,243,169 ,7,170,56,101,250,133,2 50,144

DX 120 DATA2,230,251,181,166,3
2,210,255,202,16,248,19
8,253,208,217,198,252,2
08,196

GG 130 DATA96,173,58,3,160,0,1
53,0,4,153,251,4,153,24
5,5,153,239,6,200,192,2
51,208

QR 140 DATA239,96,173,59,3,160 ,0,153,0,216,153,251,21 6,153,245,217,153,239,2 18,200

QR 150 DATA192,251,208,239,96, 169,8,13,24,208,141,24, 208,169,32,13,17,208,14

XR 160 DATA208,169,63,133,216, 169,0,133,215,168,145,2 15,160,63,162,32,145,21

5,136 SD 170 DATA208,251,198,216,202 ,208,246,169,4,133,232, 169,0,133,231,168,173,5

2,3 JG 180 DATA162,4,145,231,200,2 08,251,230,232,202,208, 246,96

CG 190 CH=INT(154\*RND(1))+1:CO =INT(16\*RND(1))+0:G=INT (16\*RND(1))+0:W=8192:X= 8504

AK 200 V=53265:GOSUB600:R=RND( -TI):FE=255

KA 210 S=5900:FORI=STOS+241:RE ADA:POKEI,A:NEXT XE 220 T=828:FORI=TTOT+45:READ

| Maria    | 40.00   | A: POKEI, A: NEXT                 | QE    | 520  | F\$="":PRINT"{CLR}":INPU         | XB            |         | =INT (16*RND(1))+0:PRIN      |
|----------|---------|-----------------------------------|-------|------|----------------------------------|---------------|---------|------------------------------|
|          |         | GETC\$:IFC\$=""THEN230            |       |      | T"{9 DOWN}{2 SPACES}PAT          |               | T       | C:GOTO840                    |
| CJ       | 240     | I = ABS (ASC (C\$) - 132) : IFI < |       |      | TERN TO LOAD"; F\$: IFF\$="      | IA            | SLIDE S | HOW                          |
|          |         | 5THENONIGOSUB410,410,44           |       |      | "THEN560                         |               |         | COPYRIGHT 1993 - COMP        |
|          |         | Ø,460:GOTO230                     | RB    | 530  | OPEN3,8,0,F\$:FORI=WTOXS         | PK            |         |                              |
| DC       | 250     | IFC\$=CHR\$ (13) THENGOSUB3       |       |      | TEP8: INPUT#3, J: POKEI, J:      |               |         | PUBLICATIONS INTL LTD        |
|          |         | 40:GOTO230                        |       |      | NEXT: INPUT#3, CH: INPUT#3       | lane.         | 1-      | ALL RIGHTS RESERVED          |
| PK       | 260     | IFC\$="A"THENGOSUB580:GO          |       |      | ,CO                              | GM            | 10 DA   | TA160,32,132,251,132,2       |
| 200      |         | SUB760:GOTO230                    | SG    | 540  | INPUT#3,G:INPUT#3,QS:GO          |               | 53      | ,160,1,132,252,136,132       |
| HC       | 270     | IFC\$="L"THENGOSUB480:GO          | 100   |      | SUB550:GOTO560                   |               | , 2     | 50,162,199,134,166,162       |
|          | -,0     | SUB520:GOTO230                    | KM    | 550  | A=5887:FORI=1TO10:POKEA          |               | , 3     | 9                            |
| uu       | 290     | IFC\$="P"THENGOSUB790:GO          |       | 220  | +I, VAL (MID\$ (Q\$, I, 1)) : NE | QB            | 20 DA   | TA134,167,132,169,177,       |
| 1111     | 200     | TO230                             |       |      | XT: RETURN                       |               | 25      | 0,133,168,165,167,240,       |
| DII      | 200     |                                   | TV    | 560  | CLOSE3:GOSUB580:IFFS=""          |               | 4,      | 160,8,177,250,10,38,16       |
| DH       | 290     | IFC\$="Q"THENCLOSE4:SYS8          | OK    | 300  |                                  |               | 8,      | 42                           |
| -        | 200     | 32                                | ED    | E70  | THENRETURN<br>SYSS: RETURN       | XX            | 30 DA   | TA38, 168, 42, 41, 3, 133, 1 |
| PR       | 300     | IFC\$="S"THENGOSUB480:GO          | 100   | 2000 |                                  |               |         | ,160,4,169,0,38,168,42       |
| latina i |         | SUB490:GOTO230                    | GM    | 280  | POKE826, CH: SYST: POKE827       |               |         | 8,168,42,72,101,170,10       |
| QB       | 310     | IFC\$="V"THENGOSUB580:GO          |       |      | ,CO:SYS851:POKEV+15,G:P          |               | 1       | 0,100,12,12,101,10,10        |
|          | 200     | SUB360:GOTO230                    | 22    |      | OKEV+16,G:POKEV,59               | BA            | AG DA   | TA169,170,165,170,133,       |
| SA       | 320     | IFC\$=" "THENGOSUB580:GO          | PG    | 590  | POKEV+5,216:POKEV+7,24:          | DA            |         | 9,104,133,170,189,0,23       |
|          |         | T0230                             |       |      | RETURN                           |               |         |                              |
| DH       | 330     | GOSUB480:GOSUB600:GOTO2           | ER    | 699  | POKEV+15,15:POKEV+16,1:          |               |         | ,254,6,254,5,254,133,2       |
|          |         | 30                                |       |      | PRINTCHR\$ (142) "{CLR}          |               | 54      |                              |
| SP       | 340     | GOSUB580:Q\$="":Z\$="":FO         |       |      | (3 DOWN) (CYN) "TAB (7) "IN      | XK            |         | TA136,208,221,145,252,       |
|          |         | RL=1T010:Z\$=RIGHT\$(STR\$        |       |      | STANT ART INSTRUCTIONS           |               |         | ,198,167,16,40,162,2,1       |
|          |         | (INT (RND(1)*4)),1)               | MA    | 610  | PRINT"{BLK}"TAB(7)"              |               | 81      | ,250,41,7,201,7,240,15       |
| DK       | 350     | Q\$=Q\$+Z\$:NEXT                  | 1 33  |      | {24 T}                           | 1.5           | ,5      | 6                            |
| HC       | 360     | GOSUB550:Q=4*RND(1)+1:0           | SK    | 620  | PRINT" {RED} "TAB (7) "F1 -      | BB            | 60 DA   | TA181,250,233,55,149,2       |
|          |         | NQGOTO370,380,390,400             | 1     |      | CYCLE COLOR 1                    |               | 50      | ,181,251,233,1,149,251       |
| MD       | 370     | Y=FE*RND(1)+1:FORI=WTOX           | PO    | 630  | PRINTTAB (7) "F3 - CYCLE         | 1             | ,2      | 08,6,246,250,208,2,246       |
| 100      | 12.15   | STEP8: POKEI, Y: NEXT: SYSS       | -     |      | {SPACE}COLOR 2                   |               |         | 51                           |
|          |         | : RETURN                          | MB    | 640  | PRINTTAB (7) "F5 - CYCLE         | AQ            | 70 DA   | TA202,202,240,223,198,       |
| OJ       | 380     | Q=RND(1)*5:FORI=1T00:P0           |       |      | {SPACE}COLOR 3                   | 1             |         | 6,208,144,96,162,2,181       |
| 20       | -       | KE8184+8*(INT(RND(1)*40           | RG    | 650  | PRINTTAB (7) "F7 - CYCLE         |               |         | 50,105,8,149,250,144,3       |
|          |         | )),RND(1)*FE:NEXT:SYSS:           |       | 030  | {SPACE}COLOR 4 & BORDER          |               |         | 46                           |
|          |         |                                   | CK    | 660  | PRINT" (DOWN) (BLU) "TAB (7      | PO            |         | TA251,24,202,202,240,2       |
| DD       | 200     | RETURN                            | GK    | 000  |                                  | - ×           |         | ,76,172,23,27,65,8,13,       |
| PP       | 390     | FORI = WTOXSTEP8: POKEI, FE       | ED    | 670  | )"T - HI-RES SCREEN              |               |         | ,27,75,64,1,0,165,197,       |
|          |         | *RND(1):NEXT:SYSS:RETUR           | ED NO | 600  | PRINTTAB (7) "V - VARIANT        |               | 20      |                              |
|          | 100     | N                                 | MQ    | 000  | PRINTTAB (7) "A - AUTOMAT        | HC            |         | TA64,208,219,76,35,23,       |
| MP       | 400     | FORI=WTOXSTEP8:POKEI, Ø:          |       | 000  | IC                               | 110           |         | 0,32,132,251,160,0,132       |
|          |         | NEXT: POKE8352, FE*RND(1)         |       |      | PRINTTAB (7) "P - PRINT          |               |         |                              |
| -        |         | :SYSS:RETURN                      |       |      | PRINTTAB (7) "S - SAVE           |               | a       | 50,160,25,132,252,160,       |
| JQ       | 410     | IFI=1THENC1=C1+1:IFC1=1           |       |      | PRINTTAB (7) "L - LOAD           | мм            | 100 0   | ATA185,162,23,32,210,2       |
|          |         | 6THENC1=Ø                         |       |      | PRINTTAB (7) "Q - QUIT           | Palet         |         |                              |
| EC       | 420     | IFI=2THENC2=C2+1:IFC2=1           | JC    | 730  | PRINT" {DOWN } {GRN } "TAB (7    | 0             |         | 5,200,192,9,208,245,16       |
|          | Table ! | 6THENC2=Ø                         |       |      | ) "RETURN - NEW SCREEN           |               |         | ,40,132,253,160,7,177,       |
| FM       | 430     | CH=C1*16+C2:GOSUB580:RE           | RF    | 740  | PRINT" {DOWN } {CYN } "TAB (7    |               |         | 50                           |
|          |         | TURN                              |       |      | ) "OTHER KEYS RETURN TO          | нн            |         | ATA162,7,42,118,166,20       |
|          |         | CO=CO+1:IFCO=16THENCO=0           |       |      | {SPACE}MENU                      |               |         | ,16,250,136,16,243,169       |
| MS       | 450     | GOSUB580: RETURN                  | DH    | 750  | PRINT" {BLK} "TAB (7) "          |               |         | 7,170,56,101,250,133,2       |
| RG       | 460     | G=G+1:IFG=16THENG=0               |       |      | {25 T}":RETURN                   | No. of Street |         | 0,144                        |
| CQ       | 470     | GOSUB580: RETURN                  | QB    | 760  | ONRND (1) *3+1GOSUB410,44        | DX            |         | ATA2,230,251,181,166,3       |
| RP       | 480     | POKEV, 27: POKEV+5, 200: PO       |       |      | Ø,460:GOSUB340                   |               | 2       | ,210,255,202,16,248,19       |
|          |         | KEV+7,21:POKEV+15,15:PO           | RR    | 770  | IFPEEK (198) THENRETURN          |               |         | ,253,208,217,198,252,2       |
| 5        |         | KEV+16,1:POKE646,6:RETU           |       |      | GOTO760                          |               | Ø       | 8,196                        |
|          |         | RN                                |       |      | GOSUB480: PRINT" {CLR}           | GG            |         | ATA96,173,58,3,160,0,1       |
| AA       | 490     | F\$="":PRINT"{CLR}":INPU          | •     | ,    | {10 DOWN}"TAB(7)"MAKE S          |               | 5       | 3,0,4,153,251,4,153,24       |
|          |         | T" [9 DOWN] [2 SPACES] PAT        |       |      | URE PRINTER IS READY             |               | 5       | ,5,153,239,6,200,192,2       |
|          |         | TERN TO SAVE"; F\$: IFF\$="       | KE    | 800  | PRINT" (DOWN) "TAB (9) "AND      |               |         | 1,208                        |
|          |         | "THEN560                          | KL    | 000  |                                  | OR            |         | ATA239,96,173,59,3,160       |
| FF       | 500     | OPEN3,8,1,F\$:FORI=WTOXS          | ME    | 910  | PRESS ANY KEY                    |               |         | 0,153,0,216,153,251,21       |
| 100      | 200     | TEP8: PRINT#3, PEEK(I): NE        |       |      | GETR\$: IFR\$=""THEN810          |               |         | ,153,245,217,153,231,21      |
|          |         |                                   | пк    |      | PRINT" (DOWN) "TAB (13) "PR      |               |         | 8,200                        |
|          |         | XT:PRINT#3,CH:PRINT#3,C           |       |      | INTING ":A\$=CHR\$(10            | OP            |         |                              |
| DD       | 510     |                                   |       |      | ):OPEN4,4,5:CMD4:SYS606          | N.V.          | 1 1     | ATA192,251,208,239,96,       |
| DU       | 210     | PRINT#3,G:PRINT#3,QS:CL           |       | 022  | 9                                |               | 1       | 69,8,13,24,208,141,24,       |
|          |         | OSE3:PRINT"{CLR}":GOSUB           | MP    |      | PRINT: PRINT: CLOSE              |               |         | 08,169,32,13,17,208,14       |
|          |         | 580: RETURN                       |       |      | 4:GOSUB580:RETURN                |               | 1       | ,17                          |
|          |         |                                   |       |      |                                  |               |         |                              |

XR 160 DATA208,169,63,133,216, 169,0,133,215,168,145,2 15,160,63,162,32,145,21 5,136 SD 170 DATA208,251,198,216,202 ,208,246,169,4,133,232, 169,0,133,231,168,173,5 JG 180 DATA162,4,145,231,200,2 08,251,230,232,202,208, 246,96 EH 190 W=8192:E=8:V=53265:POKE V+15,6:DIMJ(39) PD 200 PRINT" (CLR) (WHT) {3 DOWN} "TAB (10) "PLEASE WAIT 3 SEC. KA 210 S=5900:FORI=STOS+241:RE ADA: POKEI, A: NEXT XE 220 T=828:FORI=TTOT+45:READ A: POKEI, A: NEXT MR 230 U=36906:FORI=UTOU+65:RE ADA: POKEI, A: NEXT JG 240 PRINT" [DOWN] "TAB (10);:I NPUT"NO. OF SLIDES"; NS: SYSU

ORI=1T010:POKE5887+I,VA L(MID\$(Q\$,I,1)):NEXT SM 300 FORI=0T039:POKEW+I\*E,J( I):NEXT:SYSS:NEXT MF 310 GOT0310

DR 290 POKEV+15,G:POKEV+16,G:F

SX 250 POKEV, 59: POKEV+5, 216: PO

PG 260 FORN=1TONS:OPEN3,8,0,"A

FX 270 FORI=0TO39:INPUT#3,J(I)

3,CO:INPUT#3,G RG 280 INPUT#3,Q\$:CLOSE3:SYSU:

:NEXT:INPUT#3,CH:INPUT#

POKE826, CH: SYST: POKE827

KEV+7,24

"+STR\$ (N)

, CO: SYS851

Larry Cotton is the author of Gazette's "Beginner BASIC" column. He lives in New Bern, North Carolina.

## NUMBER BASE CONVERSIONS

By Bruce M. Bowden

Make conversions quickly and easily between any two number bases with this interesting utility for the 64. Even fractions are converted! A printer is optional.

There are many ways of representing numbers such as one-to-one correspondences, additive groupings, and so on. But every system centers around some definite basis for counting. In everyday work, for example, the majority of the civilized world counts by 10s. A very reasonable suggestion has been made that we use a number system built of ten basic

symbols (0, 1, 2, 3, 4, 5, 6, 7, 8, and 9) because we have ten fingers.

In our system of numeration, which has a base of 10, any number that we wish to represent is written as a collection of multiples of powers of 10. For example, the number 324 may also be written as  $4 \times 10^0$  (any number to the power of 0 is equal to 1) plus  $2 \times 10^1$  (any number to the first power is just the number itself) plus  $3 \times 10^2$ .

If there are digits to the right of the decimal point, they may also be represented as multiples of negative powers of 10. Hence, the fraction .175 may be written out as  $1 \times 10^{-1}$ , plus  $7 \times 10^{-2}$ , plus  $5 \times 10^{-3}$ . Combine these two numbers into one, and above each digit write the exponent of 10 that corresponds to each digit's multiplier to see the following pattern.

32 21 40 .1-1 7-2 5-3

So you see, there's a specific way in which our numbers are written—first grouped by powers of the base and then with symbols representing multipliers of those powers. There are as many symbols as are needed to fill the gaps between the powers of the number base.

The positional method outlined above is a standard of the modern world. Of course, the choice of 10 as a base is purely arbitrary. The Mesopotamians used the sexagesimal system (base 60); the Mayans used a vigesimal (base 20) system mixed with a secondary base 5. The Roman system of numeration is a combination of base 5 with base 10.

Sometimes, even now, practical need requires that we deviate from 10 as our base. In computing, the on-and-off state of electrical switches lends itself naturally to a binary (base 2) method of numeric representation. An example of this is the compact representation of binary numbers in bases which are powers of 2, such as the octal (base 8) and hexadecimal (base 16) numbers.

In any base system, however, the same positional notation is applied as detailed above. The binary number 11010, for example, can be read from the right as  $0 \times 2^0$  plus  $1 \times 2^1$  plus  $0 \times 2^2$  plus  $1 \times 2^3$  plus  $1 \times 2^4$ .

Of course, for every base N in positional notation there must be N symbols. What happens when the base is larger than 10? In other words, what digit fol-

lows 9? Those familiar with hexadecimal numbers know that, by convention, the letters of the alphabet are used for these numbers.

Hexadecimal digits are 0, 1, 2, 3, 4, 5, 6, 7, 8, 9, A, B, C, D, E, and F. Extending this scheme, we can write numbers for any base ranging up to 36—at which point we reach the end of the alphabet, and no standard exists for continuation. Number Base Conversions will allow you to enter numbers from any base within the range of 2–36 and convert to any other base within the same range. Both the integer and fractional parts are converted for you.

Typing It In

Number Base Conversions is written entirely in BASIC. To avoid typing errors, enter it with The Automatic Proofreader. See "Typing Aids" elsewhere in this section. When you've finished, save the program before running it.

**Getting Started** 

When the NBC title screen appears, press any key to get a brief description of what the program does. Press a key again, and you'll be prompted to enter a starting base. We'll start at base 10, so type in 10 and press Return. Next is a prompt for the ending base. Let's use base 2, so type 2 and press Return. A prompt appears asking for the number which is to be converted from base 10 to base 2. For this example, type 85. After a brief pause, you'll see that 85 in base 10 converted to base 2 is 1010101.

#### Options

Now that you've tried one conversion, you have a screen full of options to choose from by pressing the appropriate function key. By pressing f1, you can convert the same number in the same starting base you just used to a value in a different base. Let's do that.

Press f1, and you're prompted for the ending base. Type in 8 this time. The program does a quick calculation and reports that the decimal number 85 is 125 in octal, or base 8, notation.

There's every kind of option available from the function key menu. You can change the starting base, the ending base, and the number and ending base, or you can keep both the

source and target bases but change the number being converted. You may also send your results to a printer or begin again fresh.

Encryption

An interesting application of a base converter program like this is that since base 36 includes the entire alphabet, it's possible to encrypt messages.

Let's try an example by converting my name, Bruce Bowden. NBC prefers lowercase letters. Let's put a decimal between the names so the final result won't be too large. Let's enter bruce.bowden as a base 36 number, convert it to base 10, and then convert it to base 2. In base 10, the base 36 bruce.bowden that we enter becomes 19774814.324767927.

To further convert this base 10 number to base 2, press f5 and enter 2 at the prompt. NBC keeps track of the number so that we're not required to enter it manually. The conversion to binary produces 10010110110111101 01011110.0101001100100011111111101 10101001. (Whew!)

You may find several useful applications for NBC, but it also has theoretical applications. Here are some questions you may want to investigate: If the prime factors of the number 10 are 2 and 5, the base 10 representation of 1/2 is .5, and the base 10 representation of 1/10 is .2, does a similar relationship exist between a base, its prime factors, and the reciprocals of the prime factors in other base systems?

Are there recognizable patterns in the fractional parts of numbers that suggest that they may be more simply represented in a different base system?

How might two or more base systems be combined to create ciphers that are difficult to crack? There are deeper questions that you may wish to ponder also, such as properties of numeric representation which are invariant over different bases. See what you can discover!

#### NUMBER BASE CONVERSIONS

MS 10 REM COPYRIGHT 1993 - COM PUTE PUBLICATIONS INTL L TD - ALL RIGHTS RESERVED 20 PRINT"{CLR}{3 DOWN}{N}": POKE 53280,6: POKE 53281,

- PF 30 PRINT" {YEL}":MS\$="NUMBER BASE CONVERSIONS": GOSUB 960
- KD 49 PRINT"{CYN}":MS\$="BY BRU CE M. BOWDEN":GOSUB960:P RINT" { DOWN } {WHT } "
- FA 50 MS\$="COPYRIGHT, 1992":GO SUB960:MS\$="COMPUTE PUBL ICATIONS INTL LTD": GOSUB 960
- GK 60 MS\$="ALL RIGHTS RESERVED ":GOSUB 960:GOSUB980
- ER 70 PRINT" [CLR] [4 DOWN]"
- BR 80 MS\$="BASECON WILL CONVER T NUMBERS FROM ANY": GOSU B960
- AD 90 MSS="NUMBER BASE LESS TH AN OR EQUAL TO 36": GOSUB 960
- SE 100 MS\$="TO ANOTHER BASE IN THE SAME RANGE": GOSUB9 60
- QB 110 GOSUB 980: IF S=0 THEN 2 30
- JG 120 PRINT"{CLR}{2 DOWN}SELE CT FROM ONE OF THESE FU NCTION KEYS:"
- KP 130 PRINT"{2 DOWN}F1 \*\* USE THE SAME STARTING BASE AND [10 SPACES] NUMBER A S BEFORE"
- EQ 140 PRINT" (DOWN) F3 \*\* USE J UST THE SAME STARTING B ASE"
- SH 150 PRINT" [DOWN] F5 \*\* USE T HE ENDING BASE AS THE N EW{10 SPACES}BASE AND T HE SOLUTION"
- RH 160 PRINT" [6 SPACES] AS THE {SPACE } NEW NUMBER"
- GB 170 PRINT" [DOWN] F7 \*\* KEEP {SPACE}THE SAME STARTIN G AND ENDING"
- DS 180 PRINT" [6 SPACES] BASES": PRINT" [DOWN] F2 \*\* SEND {SPACE} RESULTS TO PRINT ER"
- DJ 190 PRINT" [DOWN] F4 \*\* EVERY THING FRESH"
- QK 200 GETA\$: IFA\$=""ORA\$<"{F1} "ORA\$>"{F4}"THEN200
- SC 210 XX=ASC(A\$)-132:ONXXGOTO 370,300,860,440,890,220
- GG 220 RUN230
- JM 230 PRINT"{CLR}{2 DOWN}PLEA SE ENTER THE STARTING B ASE HERE:"
- CK 240 PRINT" {2 DOWN}"; TAB (12) :INPUTS:IFS>=2THEN260
- HA 250 PRINTTAB(8);"{2 DOWN}"; S; "IS LESS THAN 2.": GOT 0280
- SM 260 IFS<=36THEN290
- EA 270 PRINTTAB (8); "{2 DOWN}"; S; "IS GREATER THAN 36."
- MD 280 PRINT" {2 SPACES} THE BAS XS 610 PRINT"THIS NUMBER IS TO E MUST BE BETWEEN 2 AND

- 36!":GOSUB 980:GOTO230
- FM 290 S=INT(S) HC 300 PRINT" (CLR) {2 DOWN } PLEA SE ENTER THE ENDING BAS
- E HERE:" KR 310 PRINT" {2 DOWN}"; TAB (12) :INPUTE:IFE>=2THEN330
- 320 PRINTTAB(8);"{2 DOWN}"; E;"IS LESS THAN 2.":GOT 0350
- CH 330 IFE<=36THEN360
- AC 340 PRINTTAB(8);"{2 DOWN}"; E; "IS GREATER THAN 36."
- GH 350 PRINT"{2 SPACES}THE BAS E MUST BE BETWEEN 2 AND 36!":GOSUB 980:GOTO300
- SG 360 E=INT(E):GOTO440
- DH 370 PRINT" (CLR) {2 DOWN }PLEA SE ENTER THE ENDING BAS E HERE:"
- QS 380 PRINT" {2 DOWN}"; TAB (12) :INPUTE:IFE>=2THEN410
- 390 PRINTTAB (8); "{2 DOWN}"; E; "IS LESS THAN 2."
- FJ 400 PRINT" {2 SPACES}THE BAS E MUST BE BETWEEN 2 AND 36!":GOSUB 980:GOTO370
- GM 410 IFE <= 36THEN 430
- DD 420 PRINTTAB(8);"{2 DOWN}"; E;"IS GREATER THAN 36." :GOTO400
- FS 430 E=INT(E):GOTO470
- BH 440 PRINT" {CLR} {2 DOWN}"
- QQ 450 PRINT"YOU MAY NOW ENTER THE NUMBER WHICH IS {3 SPACES}BEING CONVERT ED FROM BASE"; S
- BX 460 PRINT"TO BASE"; E; "BELOW ":PRINT" {2 DOWN}"; TAB (1 2): INPUTNS
- CJ 470 PRINT"{2 DOWN} {2 SPACES}PLEASE STANDB Y FOR COMPUTATION ... ":X =1
- RR 480 IFMID\$ (N\$, X, 1) = ". "THEN6 90
- PX 490 X=X+1: IFX<>LEN(N\$)+1THE N480
- RH 500 I\$=N\$:F\$="0":V=0
- DB 510 IFS=ETHEN820
- KB .520 IFS<>10THEN560
- HE 530 IFI\$<>""THEN550
- FC 540 I\$="0"
- 550 T=VAL(I\$): V=VAL("."+F\$) :GOTO700
- 560 T=0:FORX=LEN(I\$)TO1STEP -1:D=ASC(MID\$(I\$,X,1)):
- IFD<480RD>57THEN580 DM 570 T=T+(D-48)\*S (LEN(I\$)-X
- GC 580 IFD<650RD>90THENNEXT:GO T0600
- PR 590 T=T+(D-55)\*S (LEN(I\$)-X ): NEXT
- GM 600 IFT<1E10THEN620
- O LONG TO BE EVALUATED"

|           |       | :GOTO110                                    |
|-----------|-------|---------------------------------------------|
| GF        | 620   | IFF\$="Ø"THEN67Ø                            |
| DF        | 630   | V=Ø:FORX=lTOLEN(F\$):D=A                    |
|           |       | SC(MID\$(F\$,X,1)):IFD<48                   |
|           |       | ORD>57THEN65Ø                               |
| SQ        | 640   | $V=V+(D-48)/S\uparrow X$                    |
| ED        | 650   | IFD<650RD>90THENNEXT:GO                     |
| 200       |       | T0670                                       |
| BR        | 660   | V=V+(D-55)/STX:NEXT                         |
| GX        | 670   | I\$=STR\$(T):F\$=STR\$(V):F                 |
| GA        | 0/0   | 19-51K9(1):E9-51K9(V):E                     |
|           |       | \$=MID\$(F\$,2,LEN(F\$)-1):                 |
|           |       | IFE=1ØTHEN82Ø                               |
|           | 680   | GOTO700                                     |
| QH        | 690   | I\$=MID\$(N\$,1,X-1):F\$=MI                 |
|           |       | D\$(N\$,X+1,LEN(N\$)-X):GO                  |
|           |       | T0510                                       |
| SX        | 700   | I\$="":F\$=""                               |
| CH        | 710   | A=T/E:DP=INT(E*(A-INT(A                     |
|           |       | ))+.5):IFDP<ØORDP>9THEN                     |
|           |       | 730                                         |
| HD        | 720   | I\$=CHR\$(DP+48)+I\$:GOTO7                  |
|           |       | 40                                          |
| QE        | 730   | I\$=CHR\$(DP+55)+I\$                        |
| RQ        | 740   | T=INT(A):IFT<>ØTHEN71Ø                      |
| MS        | 750   | X=1:A=V*E                                   |
| MM        | 760   | IFINT (A) < ØORINT (A) > 9THE               |
| • • • • • | , , , | N78Ø                                        |
| DM        | 770   | F\$=F\$+MID\$(STR\$(INT(A))                 |
| Di        | 110   | ,2,LEN(STR\$(INT(A))):G                     |
|           |       |                                             |
| DI        | 700   | OTO790                                      |
| RK        | 780   | F\$=F\$+CHR\$(INT(A)+55)                    |
| HR        | 790   | V=A-INT(A):IFV=ØTHEN82Ø                     |
| AF        | 800   | X=X+1:IFX<151THENA=V*E:                     |
|           |       | GOTO760                                     |
| GR        | 810   | F\$=F\$+""                                  |
| GR        | 820   | PRINT" {CLR} {2 DOWN}THE                    |
|           |       | {SPACE}BASE";S; "NUMBER                     |
|           |       | {SPACE}";N\$;" IS" IF E=10 AND F\$<>"0" THE |
| BK        | 830-  | IF E=10 AND F\$<>"0" THE                    |
|           |       | N PRINT" {2 DOWN } {RVS} "                  |
|           |       | ; I\$; F\$; " {OFF} {2 DOWN}"               |
| EJ        | 840   | IF E <> 10 OR F\$= "0" THEN                 |
|           |       | PRINT" {2 DOWN } {RVS} ";                   |
|           |       | I\$;".";F\$;" {OFF}                         |
|           |       | {2 DOWN}"                                   |
| HD        | 850   | PRINT WHEN EXPRESSED IN                     |
| 110       | 030   | BASE"; E: GOTO110                           |
| QE        | 860   | S=E:IF E=10 AND FS<>"0"                     |
| QL        | 000   | THEN NS=IS+FS                               |
| 1111      | 070   |                                             |
| НН        | 870   | IF E<>10 OR F\$="0" THEN                    |
| 711       | 000   | N\$=I\$+"."+F\$                             |
| JX        | 880   | T=0:V=0:I\$="":F\$="":GOT                   |
| 22        |       | 0370                                        |
| QP        | 890   |                                             |
|           |       | {RVS}{7 SPACES}PRINTOUT                     |
|           |       | {SHIFT-SPACE}OF                             |
|           |       | {SHIFT-SPACE}THE                            |
|           |       | {SHIFT-SPACE} RESULTS                       |
|           |       | {10 SPACES} {OFF}"                          |
| XA        | 900   |                                             |
|           | 910   | PRINT"BE SURE THAT THE                      |
|           |       | {SPACE}PRINTER IS SWITC                     |
|           |       | HED ON AND IS DEVICE #4                     |
|           |       | ":GOSUB 980                                 |
| MK        | 920   |                                             |
|           | 220   | SCDACE LDACE " . C . "MUMDED                |

{SPACE}BASE";S;"NUMBER {SPACE}";NS;" IS"

| JK  | 930  | IF E=10 AND F\$<>"0" THE  |
|-----|------|---------------------------|
|     |      | N PRINT#3, I\$; F\$       |
| MF  | 940  | IF E<>10 OR F\$="0" THEN  |
|     |      | PRINT#3, I\$; "."; F\$    |
| DP  | 950  | PRINT#3, "WHEN EXPRESSED  |
|     |      | IN BASE"; E: PRINT#3,:CL  |
|     |      | OSE3:GOTO110              |
| AS  | 960  | REM MESSAGE CENTERING R   |
|     |      | OUTINE                    |
| KB  | 970  | FOR MX=1 TO 20-LEN (MS\$) |
|     |      | /2:PRINTCHR\$ (32);:NEXT: |
|     | 2    | PRINTMS\$: RETURN         |
| XX  | 980  | PRINT" [HOME] {21 DOWN}   |
|     |      | {XEL}                     |
| JF  | 990  | MS\$="PRESS ANY KEY TO C  |
|     |      | ONTINUE": GOSUB 960       |
| GE  | 1000 | GET AS: IF AS="" THEN 1   |
| 200 |      | 000                       |
| BX  | 1010 | PRINT"{WHT}": RETURN      |

Bruce M. Bowden is a programmer at COMPUTE.

## QUICKSCREEN

By Danny English

Say goodbye to boring titles, text screens, and menus. Quickscreen is a short machine language program that's easy to use and will add excitement to almost any 64 program. A simple SYS command can zoom text or character graphics on and off the screen at the touch of a key.

**Getting Started** 

Quickscreen is written entirely in machine language. To enter it, use MLX, our machine language entry program; see "Typing Aids" elsewhere in this section. When MLX prompts, respond with the following addresses.

Starting address: C000 Ending address: C3B7

Be sure to save a copy of the program before you exit MLX. Load the program with the ,8,1 extension, type *NEW*, and then use the SYS commands that are listed below.

Quick Demo is a demonstration program that will give you a better idea of what Quickscreen can do and how to use it in your own BASIC programs. It is written in BASIC. To help avoid typing errors, enter it with The Automatic Proofreader; again see "Typing Aids." Save the demo on the same disk that Quickscreen is on because the demo loads and runs the main program. The

demo also shows you how to load Quickscreen into your own BASIC programs as they run.

Using the Program

To use Quickscreen in your programs, refer to the table of commands printed below. As you start to program a title screen, for instance, first hide the screen with SYS 49152,7. This prevents any images from appearing onscreen until you're ready.

Next, create your title screen, menu, or text screen, using POKEs or PRINT statements as you normally would. Then store the screen to the Quick-screen buffer (SYS 49152,0). The next steps are to clear the screen and then to return the screen to normal with SYS 49152,8. Your screen is now ready to animate.

You have three methods (like those found in commercial programs) of scrolling text onto the screen. When it is time to clear the screen, a call to another command will scroll the screen out. Be aware that the buffer will be cleared as you clear the screen.

#### Ideas

As you use Quickscreen, you'll find dozens of other uses for it. In addition to giving your title screens a professional look, you can also use Quickscreen in adventure games to scroll text in and out. Creating a custom character slide show would be a cinch with Quickscreen. The commands that scroll the screen out can be used to clear any screen. You can also use Quickscreen commands in direct mode.

| SYS Command       | Function        |
|-------------------|-----------------|
| SYS 49152,0       | Store screen in |
| SYS 49152,1       | Scroll in 1     |
| SYS 49152.2       | Scroll out 1    |
| SYS 49152,3       | Scroll in 2     |
| SYS 49152.4       | Scroll out 2    |
| SYS 49152,5       | Scroll in 3     |
| SYS 49152,6       | Scroll out 3    |
| SYS 49152,7       | Hide screen     |
| SYS 49152,8       | Return screen   |
| The second second |                 |

#### QUICKSCREEN

C000:20 9B B7 8A C9 00 F0 2D 75 C008:C9 01 F0 2C C9 02 F0 2B F2 C010:C9 03 F0 2A C9 04 F0 29 61

```
MQ 80 PRINT" (3 DOWN) {WHT} "SPC (
                                  C248:20 C2 C0 A0 00 B1 F8 91 FA
CØ18:C9 Ø5 FØ 28 C9 Ø6 FØ 27 CF
CØ20:C9 Ø7
           FØ Ø5 C9
                    gs Fg g7 gF
                                  C250:FA B1 FC 91 FE
                                                       A5
                                                          F8
                                                              18 11
                                                                            14) "{RVS} SELECT DEMO:
                                                        F9
CØ28:60 A9 ØØ 8D
                 11 DØ
                        60 A9
                                   C258:69 Ø1
                                                 F8
                                                    A5
                                                           69
                                                              00
                                                                            (OFF)"
                                                              85
                                                                 79
           11 DØ 6Ø 4C
                        48 C2
                              59
                                                        69
                                                           01
CØ3Ø:1B 8D
                                   C260:85 F9
                                                    18
                                                                           PRINT" {2 DOWN } {6} "SPC (5)
                                              A5 FA
                                                    aa
                                                       85
                                                              A5
                                                                 9E
C038:4C BE C2
              4C EA
                     C2 4C F3
                              9B
                                   C268:FA
                                           A5
                                              FB
                                                 69
                                                           FB
                                                                            "1) DEMO # 1 {GRN}- SCRE
                                                                 21
C949:C2
        4C
           4A C3 4C
                    57 C3 4C
                                  C270:FC 18 69 01
                                                    85
                                                       FC
                                                          A5
                                                              FD
                                                                            EN ROLL IN"
           20 C2
                 CØ CØ
                        00 F0
                                  C278:69
                                           00
                                             85
                                                 FD
                                                        FE
                                                           18
                                                              69
                                                                 06
C048: A7 C3
                              B8
                                                                     XE 100 PRINT" (DOWN) (6) "SPC (5)"
                                                           aa 85
CØ50:1E
        A5
           FR
              18
                  69
                     28
                        85
                           FB
                              DA
                                   C280:01 85 FE A5 FF
                                                        69
                                                                 4D
                                                                             2) DEMO # 2 {GRN}- SCRE
EN SPLIT"
        F9
CØ58:A5
           69
              ØØ 85 F9 A5
                           FC
                              B4
                                   C288:FF A5 F9 C9
                                                    07 DØ BE A5
                                                                 Fl
                                   C290:F8 C9 E8 DØ B8 60 A2
CØ6Ø:18
        69
           28
              85
                 FC
                    A5 FD
                           69
                              89
                                                              C8
                                                                 84
                                                                             PRINT" { DOWN } {6} "SPC (5) "
                                                                     XM 110
CØ68:00 85 FD
              88
                 4C
                    4D CO EO
                              80
                                   C298:AØ ØØ 86 FB 84
                                                       FA
                                                          AØ
                                                              ØØ
                                                                 50
                                                                             3) DEMO # 3 {GRN} - SCRE
C070:00 F0
           1E A5
                 FA 18
                        69
                              7F
                                   C2A0:A9 20 91 FA A5 FA
                                                                 97
                                                                             EN MERGE"
                  69
                     00
                        85
CØ78:85
           A5
              FB
                           FB
                              42
                                                          ØØ 85 D4
        FA
                                   C2A8:01 85 FA A5 FB 69
                                                                      PC 120 GET K$: IF K$="1"THEN 31
C080: A5 FE
           18
              69
                 28
                     85 FE
                           A5
                              29
                                              FB
                                                 C9
                                                    CB
                                                       Da
                                                          E9
                                                              A5
                                                                 D4
                                   C2BØ:FB A5
CØ88:FF 69
           00 85
                 FF
                    CA
                        4C 6F
                              EF
                                   C2B8:FA C9
                                             E8 DØ E3
                                                       60 A9
                                                                      DP 130 IF K$="2"THEN 370
C090:C0 A0
           aa
              Bl
                 FA
                     91
                        F8
                           B1
                                                       8D F1 CF
                                                                 50
                                   C2C0:20 D2 FF A9
                                                    18
                                                                      BF 140 IF K$="3"THEN 430
                    28 DØ F3
C098: FE
        91
           FC
              C8
                 CO
                              66
                                   C2C8:A9 00 8D F2 CF
                                                        AE
                                                          Fl
                                                             CF
                                                                 FØ
                                                                      SP
                                                                         150 GOTO120
CØAØ: 6Ø A2 Ø7
              AØ
                 98 84 F8 86
                              35
                                   C2DØ:AC F2 CF 20 4A
                                                       CØ
                                                          20
                                                             DF DA
                                                                        160 REM ** DRAW & STORE SCR
CØA8:F9
        A2
           07
              AØ
                  CØ
                     84
                        FA
                           86
                               4F
                                   C2D8:CØ CE F1 CF
                                                           CF
                                                              C9
                                                                 4C
                                                                      MS
                                                    AD
                                                       F1
                                                                             EEN **
CØBØ:FB
           DB
              AØ
                 98
                     84 FC
                           86
                              B5
        A2
                                                 A2
                                   C2E0:00 DØ EA
                                                    00
                                                        AØ
                                                           00
                                                              4C
                                                                 FØ
                                                                      AS 170 SYS 49152,7: REM *** SC
CØB8:FD A2 DB AØ
                 CØ 84 FE 86
                              04
                                   C2E8:4A CØ 20
                                                 96
                                                        20 DF C0
              00
                  85
COCO: FF
        60
           A9
                     F8
                        85
                           FA
                              A5
                                                        20 D2
                                                                             REEN OFF
                                   C2F0:4C C3 C2 A9
                                                    93
                                                              FF
                                                                 43
                 85 F9 A9 C8
                                                                             PRINT" {CYN} {CLR}"A$;D$;
CGC8:85 FC
           A9
              94
                              FI
                                                       F1 CF 8C
                                                                      MK 180
                                   C2F8:A2 00 A0
                                                 ØB SE
                                                                 FC
CØDØ:85 FB A9 D8 85 FD A9 E8
                              37
                                   C300:F2 CF A2
                                                 18
                                                    AØ ØD 8E F3 15
                                                                             AS
                                                                 BF
                                                                      RA 190 FOR X=1024 TO 1984 STEP
CØD8:85
        FE
           A9
              CB
                 85
                     FF
                        60
                           20
                              DB
                                   C308:CF 8C
                                              F4 CF
                                                    AE
                                                       Fl
                                                           CF
                                                              AC
                    F8 91
CØEØ: Al CØ
           AG GG
                           FA
                              97
                                                          F3
                                                              CF
                 B1
                                   C310:F2 CF
                                              20
                                                 4A
                                                    Ca
                                                       AE
                                                                 26
                                                                               40: POKE X, 42: NEXT
                                                    4A
CGE8:B1 FC
           91 FE C8 CØ 28 DØ
                              ØF
                                   C318:AC F4 CF
                                                 20
                                                       CØ
                                                           20 01 C5
                                                                      OC 200 FOR X=1063 TO 2023 STEP
COFO:F3
        20
           13
              C2
                 A5
                    FB
                        C9
                           04
                              B7
                                   C320:C1 EE
                                              F1
                                                 CF
                                                    CE
                                                        F3
                                                           CF
                                                              AD
                                                                 13
                                                                               40:POKE X,42:NEXT
                                                       DE A2 ØD DA
                                   C328:F1 CF C9 ØB DØ
COF8: DO E8 A5 FA C9
                    00 D0 E2
                              54
                                                                      JH 210 PRINT" (HOME) {4 DOWN}"SP
C100:60 20 A1 C0 A0 00 B1 F8 5D
                                   C330:A0 0D 20 4A C0 A2 0C A0 3D
                                                                             C(12) "{3} {RVS}QUICKSCRE
C108:91
        FA B1 FC
                 91 FE C8 CØ
                              F3
                                   C338:0C 20 4A C0
                                                    A2
                                                        ØA
                                                           AØ
                                                              ØA AB
                                                                             EN DEMO"
                                   C340:20 4A C0
                                                       AØ
                                                           ØB 4C
                                                                 E9
C110:28
        DØ
           F3
              20
                 13
                     C2
                        A5
                           FB
                              47
                                                 A2
                                                    ØB
                                                                      HQ 220 PRINT"{2 DOWN}{WHT}"SPC
                                   C348:4A CØ
                                              20 96 C2
                                                       A2
                                                          ØC AØ EB
C118:C9
        Ø5 DØ E8 A5
                    FA
                        C9 EØ
                              F7
                                                                              (6) "A QUICK SYS COMMAND
              04 A0
                     28
                        84
                              01
                                   C350:0C
                                           20
                                              4A CØ
                                                    4C
                                                        5C
                                                           C3
                                                              A9
                                                                 40
C120:DØ E2 A2
                           F8
                                                                               MOVES THE"
C128:86 F9
           A2
              04
                 AØ
                    00 84 FA
                              ØB
                                   C358:93 20 D2 FF A2
                                                       ØB AØ ØØ
                                                                 8E
                                                                      QC 230 PRINT" {2 DOWN} "SPC (12)"
        FB A2 D8 A0
                        84
                                   C360:8E F1 CF 8C F2
                                                       CF A2
                                                              ØD 97
C130:86
                     28
                           FC
                              83
                                                                              SCREEN IN OR OUT."
C138:86
        FD A2
              D8
                 AØ
                     00
                        84
                           FE
                              6D
                                   C368: AØ 18 8E F3 CF
                                                        8C
                                                           F4 CF
                                                                 Cl
                                                                      JJ 240 PRINT" (4 DOWN) (YEL)
           AØ
              aa
                        91
C140:86 FF
                    FR
                 B1
                           FA
                              AA
                                   C370:AE F1 CF
                                                 AC
                                                    F2
                                                       CF
                                                           20
                                                              4A
                                                                 Fl
                                                                              {4 RIGHT } CAN BE USED IN
C148:B1
        FC
           91 FE C8
                    CØ 28 DØ
                              70
                                   C378:CØ AE F3 CF AC F4 CF 20
                                                                 80
                                                                               BASIC OR MACHINE"
C150:F3
        20
           DE
              Cl
                 A5
                     FB
                        C9
                           95
                              83
                                   C380:4A CØ 2Ø 61 C1 CE
                                                           Fl
                                                              CF
                                                                 74
                                                                      DS 250 PRINT" {2 DOWN} "SPC (12) "
                    B8 DØ E2
C158: DØ E8
           A5 FA C9
                              98
                                   C388:EE F3 CF
                                                 AD
                                                    F1 CF
                                                           C9 00 BB
                                                                              LANGUAGE PROGRAMS."
C160:60 A2 05 A0 90 84 F8 86 76
                                                    AØ
                                   C390: DØ DE A2 00
                                                       ØØ 2Ø 4A
                                                                 1C
                                                                             PRINT"{2 DOWN}{PUR}"SPC
C168:F9 A2
           05
              AØ
                 B8
                     84 FA
                           86
                              90
                                   C398:CØ A2 ØC AØ ØC
                                                       20 4A CØ
                                                                 EA
                                                                              (9) " [RVS] [DOWN] PRESS A
C170:FB A2
           D9 AØ
                 90
                     84 FC
                                                        4A
                           86
                              F6
                                   C3A0:A2 18 A0
                                                 18
                                                    4C
                                                           CØ
                                                              20
                                                                 42
                           86
                                                                               KEY CONTINUE {HOME}"
C178:FD A2
           D9
              AØ B8
                     84
                        FE
                              45
                                   C3A8:96 C2 A2 ØC AØ ØC 2Ø 4A Ø1
                                   C3BØ:CØ 4C F8 C2 ØØ ØØ ØØ ØØ F6
C180:FF
        AØ
           aa
              Bl
                 F8
                     91
                        FA
                           B1
                              FC
                                                                      JH 270 SYS 49152,0: REM *** ST
C188:FC
        91
           FE C8
                 Ca
                    28 DØ F3
                              97
                                                                              ORE SCREEN
C190:20 13 C2 A5 FB C9 04 D0 7B
                                                                      GB 280 PRINT" {CLR}": {4 SPACES}
                                   QUICK DEMO
C198:E8
           FA
              C9
                 00
                     DØ
                        E2 A2
                              Al
                                                                              REM *** CLEAR SCREEN
                     86 F9 A2
C1A9:06 A0
           30
              84
                 F8
                              16
                                   PK 5 REM COPYRIGHT 1993 - COMP
                                                                      GG 290 SYS 49152,8: REM ***
C1A8:06 A0
           08
              84 FA
                     86 FB A2
                              2D
                                        UTE PUBLICATIONS INTL LTD
                                                                              REEN ON
              84
                     86
C1BØ:DA AØ
           30
                 FC
                        FD
                              B8
                                         - ALL RIGHTS RESERVED
                                                                      HJ 300 RETURN
C1B8:DA AØ
           Ø8 84 FE
                    86 FF AØ
                              CD
                                   ES 10 IF PEEK (49152) <> 32 THE
                                                                      MX 310 REM ** DEMO # 1 **
C1C0:00 B1
              91
                 FA B1 FC 91 13
           F8
                                         N LOAD"QUICKSCREEN", 8,1
                                                                      GG 320 GOSUB 160: REM *** DRAW
C1C8:FE C8
           CØ
              28
                 DØ
                    F3
                        20
                           DE
                              ØE
                                         D$="{HOME}{24 DOWN}":A$=
                                                                               & STORE SCR
ClDØ:Cl A5 FB C9
                 07
                     DØ E8 A5 AD
                                                                      PC
                                                                         330
                                                                             SYS 49152,1: REM *** MO
ClD8:FA C9
           CØ
              DØ
                 E2
                     60 A5
                           F8
                              4E
                                         VE IN # 1
ClEØ:18
        69
           28
              85
                 F8
                    A5
                        F9
                           69
                              E3
                                                                      QR 340 GET K$: IFK$=""THEN 340
                                   EG 30 POKE53280,0:POKE53281,0
C1E8:00 85 F9
              A5
                 FA
                    18
                        69
                              9A
                                         PRINT" {CLR}": FOR X=0 TO
                                   DC 40
                                                                         350 SYS 49152,2: REM *** MO
C1FØ: 85 FA A5
                    00 85 FB
              FB 69
                              BC
                                         {SPACE}250:NEXT X
                                                                              VE OUT # 1
C1F8:A5
        FC
           18
              69
                 28
                     85
                        FC
                           A5
                              1F
                                         PRINT" [4 DOWN] [YEL] "SPC (
                                   KC 50
C200:FD 69
           aa
              85 FD
                    A5 FE
                           18
                                                                      DM 360 GOTO 40
                              D3
                                         14) "{RVS}QUICKSCREEN!
                                                                      FC 370
                                                                             REM ** DEMO # 2 **
C208:69 28 85 FE A5 FF
                        69
                           aa
                              EC
                                         {OFF}"
                                                                              GOSUB 160: REM *** DRAW
C210:85
        FF
           60
              A5
                 F8
                     38
                        E9
                           28
                              63
                                                                      BM 380
                                   BK 60 PRINT" (2 DOWN) (CYN)
                                                                               & STORE SCR
C218:85 F8 A5
              F9
                 E9
                    00
                       85 F9
                              47
                                         {5 SPACES}BORING TEXT DI
                                                                      FM 390 SYS 49152,3: REM *** MO
C220:A5 FA
           38 E9 28 85 FA A5 CF
C228:FB
        E9
           00
              85
                 FB
                     A5
                       FC
                           38
                              27
                                         SPLAYS COME ALIVE!"
                                                                              VE IN # 2
                                                                      SQ 400 GET K$: IFK$=""THEN 400
                                   SA 70
                                         PRINT" {DOWN } {3}
C230:E9
        28
           85
              FC
                 A5
                    FD E9
                           aa
                              2E
C238:85 FD A5 FE
                 38 E9 28 85 E3
                                         {5 SPACES} CHARACTER GRAP
                                                                      PD 410 SYS 49152,4: REM *** MO
C240:FE A5 FF E9 00 85 FF
                           60 C3
                                         HIC DISPLAYS ZOOM!"
                                                                              VE OUT # 2
```

G-38

JS 420 GOTO 40
CG 430 REM \*\* DEMO # 3 \*\*
GR 440 GOSUB 160: REM \*\*\* DRAW
& STORE SCR
FF 450 SYS 49152,5: REM \*\*\* MO
VE IN # 3
KB 460 GET K\$:IFK\$=""THEN 460
MP 470 SYS 49152,6: REM \*\*\* MO
VE OUT # 3
BC 480 GOTO 40

Danny English is the author of Powersprite (March 1993). He lives in Moreno Valley, California.

## **ALTKEY**

By Ron Loughran

The programmable function keys on the 128 are a great convenience. I liked them so much I wanted more of them. AltKey is the result.

The program uses the 128's Alt (Alternate) key in combination with any alphanumeric key (A–Z and 0–9) or other unshifted key, such as the comma, period, or semicolon. With them you can print anything, up to 16 characters in length, that you've assigned to that key. A few keys cannot be programmed. These include the space, the back and up arrows, the At key (@), and the British pound key.

AltKey can be used to print commands in immediate mode, to construct a program line, or to help you while you're working with the 128's machine language monitor. When you call up a defined key, it's only necessary to press Return to execute any command or series of commands assigned to that key. AltKey works on the 128 in 40-column mode.

Typing It In

AltKey consists of three machine language programs that must be entered with MLX, our machine language entry program. See "Typing Aids" elsewhere in this section. For the first program, when MLX prompts, respond with the following values.

Starting address: 0C00 Ending address: 0C8F

When you've finished typing, be sure to save the program to disk with the filename PREP before you exit MLX.

For the second program, Juker, when MLX prompts, respond with the values printed below.

Starting address: 1620 Ending address: 1677

When you've finished typing this program, save it to disk with the filename JUKER.ML.

For the third program, AltKey, when MLX prompts, respond with the values printed below.

Starting address: FA29 Ending address: FB00

When you've finished typing, be sure to save this program to disk with the filename ALTKEY.ML.

The first program, Prep, prepares the area of memory where the key data will be stored by filling it with zeros. It then identifies the memory used for each key, marks the keys that aren't available, and installs data that is used for saves. Prep's 140 bytes save you from entering more than 800 bytes.

**Preparing Disks** 

When you first run AltKey, BLOAD all three programs and activate Prep by typing SYS 3072. Then put in a disk on which you want the finished AltKey program to reside. Type SYS 5725 to turn on AltKey. Enter the machine language monitor by pressing f8. If your function keys have been redefined, type MON-ITOR and press Return.

Move the cursor to a clear area of the screen at least five lines above the bottom, hold down the Alt key and simultaneously press the At key (@). Two lines will appear onscreen. Move the cursor down to the line that reads S'ALTKEY.ML" 8 FA29 FE2A and press Return. Move the cursor back to that same line and change it to read S'JUKER.ML" 8 1620 1674 and press Return.

This saves copies of AltKey and Juker to your work disk. Whenever you want to put AltKey on another disk, use this method, but don't use Prep. Prep will erase any key definitions that you may have entered.

**Using AltKey** 

BLOAD both JUKER.ML and ALTKEY.ML and type SYS 5725 to start the program; SYS 5719 to exit.

To assign characters to a key, type the desired key at the left margin fol-

lowed immediately by up to 16 characters of whatever you want that key to type. Mark the end of your text with a back-arrow key (←). Then hold down the Alt key and simultaneously press the back-arrow key. For example, type in the following line with four spaces between the quotation marks. Remember to hold down the Alt key while pressing the second (←)key.

D?DEC(" ")←

This will define the D key to print code for converting a four-digit hexadecimal number into its decimal equivalent. Move the cursor anywhere on the screen, hold down the Alt key, and simultaneously press the D key. You should see the following line onscreen.

?DEC(" ")

Enter a hex address between the quotation marks—C000 for example—and then press Return. The 128 will print the decimal location, which in this example is 49152. You could have used the word *PRINT* instead of the question mark shorthand symbol, but it would have used more of your 16 characters.

#### What's Been Defined?

After you've defined a number of keys, it may be difficult to remember which keys do what. Hold down Alt and press the up-arrow key (1) to see a list of all the available keys and their definitions.

To save your defined keys, enter the ML monitor and remember to scroll the screen so that the cursor is at least five lines above the bottom of the screen. Then use the At key (@) as above. You'll see @,SO:ALTKEY.ML on the screen. Then, without moving the cursor, press Return. After the SCRATCHED FILE message appears, press Return again to save the new version of AltKey. Then, whenever you load AltKey in the future, you'll have those defined keys ready for use.

#### Caveats

AltKey doesn't use the Kernal. It writes directly to the screen, so at times the first character will appear in reverse video. This is cosmetic only and doesn't affect anything. If whatever prints wraps

to the next line, that line will not be linked. Move the cursor until it wraps to a new line and then use AltKey.

#### PREP

| ØCØØ:A2  | 2A | A9 | FB | 85 | FC | A9 | .00 | 5C |
|----------|----|----|----|----|----|----|-----|----|
| ØCØ8:85  | FB | AØ | ØØ | A9 | 09 | 91 | FB  | 62 |
| ØC1Ø:C8  | CØ | ØF | DØ | F9 | 8A | 91 | FB  | C4 |
| ØC18:18  | A9 | 10 | 65 | FB | 85 | FB | 90  | 7D |
| ØC20:02  | E6 | FC | E8 | EØ | 3C | FØ | 18  | 13 |
| ØC28:EØ  | 3E | FØ | 14 | EØ | 3F | FØ | 10  | 95 |
| ØC30:E0  | 40 | FØ | 88 | EØ | 5B | DØ | D2  | 50 |
| GC38:A9  | 67 | DØ | Ø6 | A9 | 80 | DØ | 02  | 6C |
| ØC40:A9  | 59 | 86 | FA | AØ | 00 | AA | BD  | 1C |
| ØC48:00  | ØC | 91 | FB | FØ | 04 | C8 | E8  | 67 |
| ØC50:DØ  | F5 | A6 | FA | EØ | 5B | DØ | B6  | 9F |
| ØC58:60  | ØE | ØF | 14 | 20 | 01 | 16 | 01  | 79 |
| ØC60:09  | ØC | Øl | 02 | ØC | 05 | 00 | 13  | C7 |
| ØC68:22  | Øl | ØC | 14 | ØB | 05 | 19 | 2E  | 61 |
| ØC70:0D  | ØC | 22 | 20 | 38 | 20 | 06 | Øl  | A7 |
| ØC78:32  | 39 | 20 | 06 | Ø5 | 32 | 39 | ØØ  | BF |
| ØC80:20  | 2C | 13 | 30 | 3A | Øl | ØC | 14  | 18 |
| ØC88: ØB | 05 | 19 | 2E | ØD | ØC | 00 | 00  | 06 |
|          |    |    |    |    |    |    |     |    |

#### JUKER.ML

| 1620:E0 | Ø8 | FØ | 03 | 4C | AD | C6 | AA | 5E |
|---------|----|----|----|----|----|----|----|----|
| 1628:8D | 01 | FF | 4C | 3D | FA | AØ | FE | 36 |
| 1630:84 | FE | A9 | 10 | 2C | A9 | 20 | 85 | 62 |
| 1638:FD | 60 | A9 | 04 | A2 | 99 | 85 | FC | ØE |
| 1640:86 | FB | 69 | A5 | EØ | 85 | FB | A5 | CF |
| 1648:E1 | 85 | FC | A5 | EC | 18 | 65 | FB | 4F |
| 1650:85 | FB | 90 | 02 | E6 | FC | 69 | A9 | 06 |
| 1658:C6 | AØ | AD | DØ | 04 | A9 | 16 | AØ | 66 |
| 1660:20 | A2 | 3C | 78 | 9D | 01 | 03 | 98 | E3 |
| 1668:9D | 00 | Ø3 | 58 | 60 | 20 | DD | 02 | 8A |
| 1670:A8 | 91 | EØ | 60 | 00 | 00 | 00 | ØØ | 77 |
|         |    |    |    |    |    |    |    |    |

#### ALTKEY.ML

| FA29:20  | E5 | FA | 20 | 43 | 16 | AØ | ØØ | BD |  |
|----------|----|----|----|----|----|----|----|----|--|
| FA31:B1  | FD | FØ | 07 | 91 | FB | C8 | CØ | DC |  |
| FA39:10  | DØ | F5 | 60 | EØ | 40 | FØ | ØE | 28 |  |
| FA41:E0  | 5E | FØ | 2A | EØ | 5F | FØ | 68 | CE |  |
| FA49:20  | 29 | FA | 4C | DD | 02 | 20 | 43 | 38 |  |
| FA51:16  | A9 | 78 | 20 | 4D | 16 | 20 | 2E | FE |  |
| FA59:16  | 20 | 2F | FA | 98 | 20 | 4D | 16 | ED |  |
| FA61:20  | 35 | 16 | 20 | 2F | FA | A2 | 40 | 64 |  |
| FA69:20  | 29 | FA | 4C | 6D | 16 | 20 | 3A | 1C |  |
| FA71:16  | A2 | 29 | 86 | FA | AØ | 00 | E6 | E9 |  |
| FA79:FA  | A5 | FA | C9 | 5B | FØ | CC | C9 | 54 |  |
| FA81:40  | FØ | F2 | 90 | 02 | E9 | 40 | 91 | Ø5 |  |
| FA89:FB  | 20 | AA | FA | A6 | FA | A9 | 02 | 01 |  |
| FA91:20  | 4D | 16 | 20 | E5 | FA | 20 | 2F | 3A |  |
| FA99:FA  | CØ | 12 | BØ | 05 | 20 | AB | FA | 85 |  |
| FAA1:DØ  | F7 | A9 | 12 | 20 | 4D | 16 | DØ | 87 |  |
| FAA9:CC  | C8 | A9 | 20 | 91 | FB | C8 | 60 | DD |  |
| FAB1:A0  | 00 | B1 | EØ | FØ | 95 | C9 | 3E | EB |  |
| FAB9:BØ  | 91 | C9 | 2A | BØ | 06 | C9 | 1B | 94 |  |
| FAC1:BØ  | 89 | 69 | 40 | 20 | E6 | FA | A5 | DB |  |
| FAC9:FD  | DØ | 02 | C6 | FE | C6 | FD | C8 | 77 |  |
| FAD1:CØ  | 11 | FØ | EØ | Bl | EØ | C9 | 1F | 5C |  |
| FAD9:FØ  | 06 | 91 | FD | DØ | F1 | FØ | D4 | EØ |  |
| FAE1:A9  | 00 | FØ | F6 | 8A | 38 | E9 | 2A | 6D |  |
| FAE9: ØA | ØA | 85 | FD | A9 | 00 | 85 | FE | 4F |  |
| FAF1:06  | FD | 26 | FE | 06 | FD | 26 | FE | 92 |  |
| FAF9:A9  | FB | 65 | FE | 85 | FE | 60 | 00 | 49 |  |

Ron Loughran lives in Flemington, West Virginia.

## TYPING AIDS

MLX, our machine language entry program for the 64 and 128, and The Automatic Proofreader are utilities that help you type in Gazette programs without making mistakes. To make room for more programs, we no longer include these labor-saving utilities in every issue, but they can be found on each Gazette Disk and are printed in all issues of Gazette through June 1990.

If you don't have access to a back issue or to one of our disks, write to us, and we'll send you free printed copies of both of these handy programs for you to type in. We'll also include instructions on how to type in Gazette programs. Please enclose a self-addressed, stamped envelope. Send a self-addressed disk mailer with appropriate postage to receive these programs on disk.

Write to Typing Aids, COM-PUTE's Gazette, 324 West Wendover Avenue, Suite 200, Greensboro, North Carolina 27408.

## ATTENTION WRITERS PROGRAMMERS

Gazette wants to purchase and publish your utilities, applications, games, educational programs, and tutorial articles. If you've created a program that you think other readers might enjoy or find useful, send it and the documentation on disk to

Gazette Submissions Reviewer COMPUTE Publications 324 W. Wendover, Ste. 200 Greensboro, NC 27408

Please enclose an SASE if you want to have your materials returned.

### ONLY ON DISK

Here are bonus programs that you'll find only on this month's Gazette Disk.

#### Video Tape Supervisor

By Tom Rich Austin, TX

Video Tape Supervisor is a great database program for the film buff who has a large video library. With VTS you can inventory and organize your videotapes. Use it to display movies alphabetically; by tape number; or by category, such as adventure, comedy, Western, drama, and so on. Create your own specialized film lists, locate the tape on which a film is recorded, and track data for up to 200 tapes and 450 movies.

#### Stock Holdings

By William F. Rose Wantagh, NY

A few months ago Gazette called for useful applications to use with COMPUTE's SpeedCalc spreadsheet. Stock Holdings is a template that William Rose has used for more than five years to track his stock portfolio. Stock Holdings tracks the dollar value of each stock and calculates the total value of all holdings for each week during a year. The template can be easily edited to suit your own portfolio.

#### Screen Gems

Henning Vahlenkamp Matawan, NJ

These graphical programs for the 128 appeared in a tutorial in last month's Gazette, but several readers asked to have these BASIC 7.0 gems on disk. Here they are for your convenience.

You can have these program and all the others that appear in this issue by ordering the June Gazette Disk. The price is \$9.95 plus \$2.00 shipping and handling. Send your order to Gazette Disk, COMPUTE Publications, 324 West Wendover Avenue, Suite 200, Greensboro, North Carolina 27408.

### **AST POWEREXEC**

I've always felt that the only fair way to evaluate a laptop is to take it on the road and see how well it performs. I wasn't disappointed with the AST PowerExec.

This handsome little computer has all the features you'd expect in a top-of-theline desktop, and it makes for a very powerful piece of carry-on luggage. The unit I reviewed, the 3/25SL Model 123/W, came equipped with a 123MB hard drive, a 25-MHz Intel 386SL processor, VGA LCD display, a 2400-bps modem, and a built-in mouse. As for software, it comes with Microsoft Windows 3.1, MS-DOS 5.0, and Smart Help online documentation.

For me, perhaps the best feature of the PowerExec is the built-in mouse. It's comfortably mounted on the computer case just below the space bar and operates in the same fashion as the one on the Apple Powerbook.

The PowerExec's Intel microprocessor has a 64K CPU cache and is upgradeable. It's the first laptop in the industry that allows you to upgrade to a high-performance 486, 32-bit processor with 3-volt technology. This feature gives you added power when you need it, conserves battery life, and offers a little insurance in an ever-changing computer market.

AST has included the wonderful new PCMCIA technology in the PowerExec. PC-MCIA slots work in much the same way as the ISA slots do in your desktop computer, except that instead of plugging in huge expansion cards, you use credit-card-sized ones.

Besides the two PCMCIA expansion slots, you get plen-

ty of standard ports. There's a serial port; a parallel port; an external VGA video port; an expansion port; and a selectable port for 101-key enhanced keyboard adapter, numeric keypad, or PS/2 mouse.

The PowerExec comes standard with a 9½-inch

ly useless if stolen. You have the ability to establish two unbreakable passwords, one for the end user and another for an MIS administrator. For added protection, there are no hidden overrides to password protection, and there are no hardware jumpers in the sys-

The AST PowerExec passes the road test, offering a wealth of impressive features that deliver when they're needed.

CCFT side-lit film-compensated triple-supertwist LCD VGA display. It's upgradeable to a passive- or an active-matrix color LCD display.

The PowerExec provides a significantly longer battery life than most laptops on the market. With a single 90-minute charge from the provided PowerCharge, you can use the computer from four to six hours. The nickel metal hydride battery pack, more efficient power supply, low-power components, and host of intelligent power-management features allow the PowerExec to offer exceptionally long battery life.

A powerful multifeatured notebook like the PowerExec just isn't complete without security features. AST provides several. One renders the computer complete-

tem to disable password protection.

Last, but certainly not least, a computer needs an excellent service program. I believe AST has a good one: AST ExeCare Plus. You get free, 48-hour repair/replace service for the first year; it costs \$130 each additional year. Should something happen, all you pay is the Federal Express delivery charges required to get the computer to AST; the return postage is paid by AST.

In my opinion, the AST PowerExec has everything you could ask for in a notebook computer, including an attractive list price of \$2,795. You get great speed, excellent power management, security, an upgradeable architecture, and great service—and all those advantages are backed by

a name that you can trust.
TROY TUCKER

AST (800) 876-4278 \$2,795 (modem \$279) Circle Reader Service Number 434

### STEPWAY

You're a hard sell, you home computer user, and who can blame you? Like so many other not-so-affluent PC owners, you'd rather not spend major bucks on Windows, GeoWorks, or any other fancy task swapper, but you still want a multifeatured package. The kids need to write term papers, you need an address manager to keep up with friends and distant family, and, of course, you all could use a calendar maker to keep one step ahead of schedule. That's what you bought a PC for, right?

Want more? How about a household inventory program, a powerful paint program, a recipe filer, a card shop, and a banner maker? Stepway from Step One packs these modules and then some into a single package. Too good to be true? Perhaps. Like other all-inone solutions, some Stepway features have room for improvement.

Consider the Art Shop module. Far more advanced than its Windows counterpart, Art Shop considers your every scribble an object. Later, you just click on one of these objects to move, resize, delete, or shuffle images from back to front. Multiple fill types and flexible text-manipulation options make sophisticated effects painless to performyou can rotate and slant your words at will. Everything you might need for original painting waits right

JUNE 1993 COMPUTE

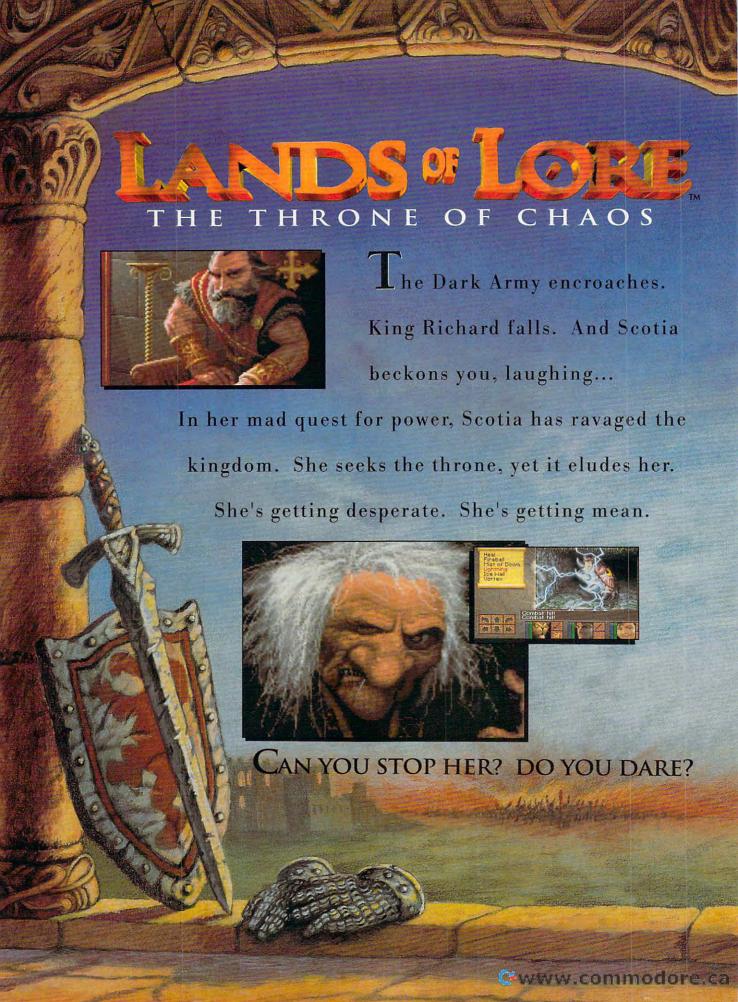

## FEATURING

Compass and Automapper Included - Adventure through ancient keeps and living forests. Unearth hidden ruins and haunted caves.

Indulge in a Land of Sensory Delights - Over 20 megabytes of compressed art and special effects. Actually hear the clash of steel! Feel the blows of terrors who slip beneath your guard!

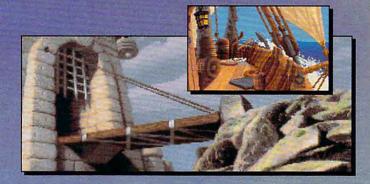

Make Friends and Influence

**People** - Cooperate with the helpful, sidestep the treacherous and destroy the dangerous.

Quick and Easy Combat and Spell Casting.

AN INSPIRED FANTASY RPG EXPERIENCE FROM THE DEVELOPMENT TEAM THAT CREATED EYE OF THE BEHOLDER™ I AND II.

Westwood

Distributed Exclusively by

Available for your IBM PC.

Eye of the Beholder I and II are trademarks of TSR, Inc. The Eye of the Beholder games, TSR, Inc. and SSI are not connected or related in any way to the Lands of Lore game, Virgin Games, Inc. or Westwood Studios, Inc. Lands of Lore is a trademark of Westwood Studios, Inc. @ 1993 Westwood Studios, Inc. All rights reserved. Virgin is a registered trademark of Virgin Enterprises, Ltd.

Circle Reader Service Number 132

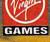

🗲 www.commodere.ca

here, but no import-export options exist outside the Stepway program itself. Saved Art Shop files transfer to Word Shop or Card Shop, but not to other paint programs. Nor can you import an image file in PCX or BMP format—troublesome for artists who'd like to mix and match visual data.

Card Shop offers many of the same options you might find in a product such as Brøderbund's Print Shop: borders, multiple card lavouts. text input, and freehand drawing. Not bad-except for the shortage of quality clip art. Again, an image import option would make this module far more useful. On the other hand. Sign Shop does just fine without any special graphics: The filled polygons and outsized text at your disposal here can generate some effective banners and posters.

The Inventory module tracks your possessions readily with data fields for values, descriptions, and the other pertinent information you'll need should you ever suffer the ravages of fire or theft. The Address Book program offers multiple fields. When you need a hard copy, you choose and arrange which data to print. This allows for customized lists that require very little paper.

For kitchen help, Step-way's Recipe module arrives with a list of common recipe ingredients, ready for you to click them into your own foodstuff formulas. A spacious area for instructions ensures that cooks will know with a glance what steps they must take next. The To Do module renders shopping trips and spring cleaning simple affairs with high and low priorities for each task. And when you de-

sire a vacation, the Calendar program can show you your commitments on a monthly, weekly, or daily basis. No time for an extended break? Try your hand at one of the seven solitaire variations available—everything from Klondike to Demon and Beleaguered Castle, all

pleasures of correspondence without a grumble. Most domestic uses won't strain its resources.

Ever present in Stepway, the notepad, calculator, and clock allow you to pass notes, numerical data, and alarm settings from one application to another. The one-

Art Shop -- Indian Art

Art Shop -- Indian Art

Art Shop -- Indian Art

Art Shop -- Indian Art

Art Shop -- Indian Art

Art Shop -- Indian Art

Art Shop -- Indian Art

Art Shop -- Indian Art

Art Shop -- Indian Art

Art Shop -- Indian Art

Art Shop -- Indian Art

Art Shop -- Indian Art

Art Shop -- Indian Art

Art Shop -- Indian Art

Art Shop -- Indian Art

Art Shop -- Indian Art

Art Shop -- Indian Art

Art Shop -- Indian Art

Art Shop -- Indian Art

Art Shop -- Indian Art

Art Shop -- Indian Art

Art Shop -- Indian Art

Art Shop -- Indian Art

Art Shop -- Indian Art

Art Shop -- Indian Art

Art Shop -- Indian Art

Art Shop -- Indian Art

Art Shop -- Indian Art

Art Shop -- Indian Art

Art Shop -- Indian Art

Art Shop -- Indian Art

Art Shop -- Indian Art

Art Shop -- Indian Art

Art Shop -- Indian Art

Art Shop -- Indian Art

Art Shop -- Indian Art

Art Shop -- Indian Art

Art Shop -- Indian Art

Art Shop -- Indian Art

Art Shop -- Indian Art

Art Shop -- Indian Art

Art Shop -- Indian Art

Art Shop -- Indian Art

Art Shop -- Indian Art

Art Shop -- Indian Art

Art Shop -- Indian Art

Art Shop -- Indian Art

Art Shop -- Indian Art

Art Shop -- Indian Art

Art Shop -- Indian Art

Art Shop -- Indian Art

Art Shop -- Indian Art

Art Shop -- Indian Art

Art Shop -- Indian Art

Art Shop -- Indian Art

Art Shop -- Indian Art

Art Shop -- Indian Art

Art Shop -- Indian Art

Art Shop -- Indian Art

Art Shop -- Indian Art

Art Shop -- Indian Art

Art Shop -- Indian Art

Art Shop -- Indian Art

Art Shop -- Indian Art Shop -- Indian Art

Art Shop -- Indian Art Shop -- Indian Art

Art Shop -- Indian Art Shop -- Indian Art

Art Shop -- Indian Art Shop -- Indian Art

Art Shop -- Indian Art Shop -- Indian Art

Art Shop -- Indian Art Shop -- Indian Art Shop -- Ind

Though some of its features could stand improvement, Stepway offers an inexpensive alternative to Windows or GeoWorks.

of them engaging games.

Least impressive of all the Stepway modules. Word Shop feels a bit clumsy to experienced word processor users. Instead of using a flashing cursor, Word Shop indicates your position on the page with a below-line arrow-disconcerting at first. The familiar cut-and-paste options are here, but again, no recourse for importing non-Stepway files, even vanilla ASCII text. Some of the included fonts print well enough for school reports. but without stronger scaling you might hesitate to submit them in a corporate setting. Word Shop will not wrap text around Art Shop art, but it does an acceptable job of printing graphics and text within the same document. Otherwise, this word processor handles the chores and

click approach to computing-Stepway doesn't distinquish between left and right mouse buttons-puts you where you want to be with a minimum of fuss. Perhaps best of all niceties, however, Stepway's exhaustive online help, with its highlighted hypertextual keywords, means you'll never need the manuals. The 11 flimsy leaflets would profit from three-ring binding, though their internal layout proves logical enough.

Step One promises more Stepway modules; hopefully, a file-conversion or import utility and a slicker word processor will be among them. For now, minor failings such as these shouldn't stop anyone in the market for a multipurpose home-computing solution. After all, where else can you

get all of the above and screen savers, too?

STEP ONE (800) 435-7837 \$165

Circle Reader Service Number 435

## JDR 33-MHZ 486 CACHE SYSTEM

If you're in the market for a 486DX/33 computer with quality components and support at a mail-order price, consider this JDR system. With 4MB RAM, a 210MB IDE hard drive, a 64K external cache, a Super VGA monitor, a mouse, and Windows 3.1 and DOS 5.0 preinstalled, it packs power and value.

One of the great things about the 486 microprocessor is that it zips Windows apps right along, something you'll notice and appreciate if, like me, you've found yourself staring at the Windows hourglass too much on a 386 system. This JDR system ran Ami Pro, Excel, and the other Windows apps I tried without a hiccup and without undue waiting for screen redraws. Because this is a DX system, it offers the built-in coprocessing capabilities of the microprocessor for those programs that take advantage of one.

Inside the system box. you'll find an AMI BIOS with shadow RAM and password protection. Two of the eight bus slots on the motherboard are occupied, leaving three 8-bit slots and three 16-bit slots available for expansion. The motherboard accommodates up to 32MB of RAM using the increasingly familiar (and easy-to-install) SIMMS, and, with the memory board fully populated, you can have a total of 64MB of RAM. Of the three

## **New Grammar Module for LANGUAGE LEARNING**

# **POWER TRANSLATOR™**

**ENGLISH to/from SPANISH, FRENCH or GERMAN** 

Make Your Computer Multilingual!

Business and government users have long depended on Globalink Foreign Language Translation Software for everything from legal documents to technical manuals; requests for quotation to foreign distributor memos. Now the same full sentence accuracy is available in Power Translator, at a price easily within reach of the small business and personal user alike.

#### Power Translator features include:

- Full sentence, idiomatic accuracy (up to 90%)
- 250,000+ word dictionaries/user modifiable
- Menu driven, bilingual screens
- Word processor compatibility
- · 20,000+ words per hour speed
- Interactive or batch mode processing

For the language student,
Globalink has added Grammar
Module: the ultimate interactive
language learning tool. In school or
in business, the challenge of foreign
language learning will be greatly simplified with Power Translator. Experience
the satisfaction and benefits of mastering a foreign language!

### Your competitive edge in the new international marketplace is POWER TRANSLATOR.

### New Low Price \$275 ea.

Specify language(s) desired:

- Spanish to/from English
- ☐ French to/from English
- ☐ German to/from English

System Requirements: IBM PC/XT/AT or 100% compatible; DOS 3.1+ (DOS 5.x recommended for German); 450K RAM/12 MB of hard disk space for Spanish and French; 550K RAM/18 MB of hard disk space for German.

#### TO ORDER: Phone or send your check, money order of Institutional P.O.

TOLL-FREE 24 HRS: VISA•MC

1 800 755 7989

**Rush Orders PHONE 9-5 PDT** 

You may FAX your credit card order or

company P.O. to:

1 • 818 • 792 • 7815

Or Write to:

PROFESSIONAL CASSETTE CENTER 408 SOUTH PASADENA AVE., SUITE 4 DEPARTMENT CMP PASADENA, CA 91105

Circle Reader Service Number 277

Name \_\_\_\_\_\_

Address \_\_\_\_\_\_

City \_\_\_\_ State \_\_\_ Zip \_\_\_\_\_

Phone \_\_\_\_\_

For Credit Card: \_\_\_ VISA \_\_\_ MASTERCARD (exp. date \_\_\_\_/\_\_)

Signature (Card Orders Only)

Need It Tomorrow? Ask Operator for Express Service.

Please add \$11.00 shipping and handling. California residents add 81/4% sales tax. All funds payable in U.S. dollars.

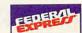

horizontal bays, one is occupied by a high-density 5½-inch floppy drive, one contains the Conner hard drive, and one is available for another peripheral, such as a CD-ROM drive or a tape drive. The 3½-inch high-density floppy drive mounts to the right of the other bays.

Seven screws must be removed to get inside the box, more than I'm accustomed to. But it's a sturdy box, roomy enough for good ventilation and relatively easy access. I added a Creative Labs Sound Blaster Upgrade Kit and had to remove the vertically mounted drive to access the screw holes for the middle bay where I mounted the CD-ROM drive. That turned out to be easier than expected, though. While the working space between the bays and the power supply required some care and patience, the installation proved relatively easy.

This system comes standard with two serial ports, which allowed me to install the supplied three-button JDR serial mouse and a portable fax/modem. I found the mouse comfortable and responsive, the buttons just a tad more difficult to press than those on a Microsoft mouse. You also get a parallel port, a game port, and, of course, a port for the keyboard. JDR supplies a BTC 101-key enhanced keyboard with status lights for Num Lock, Caps Lock, and Scroll Lock. I would've preferred a slightly firmer action in the keyboard, but otherwise it was just fine.

Video has come to play an increasingly important role in computing comfort and satisfaction, and the JDR system delivers on both counts. Equipped with a 14-inch .28-mm dot-pitch

JDR noninterlaced Super VGA monitor and a 16-bit Super VGA card capable of displaying 1024 × 768 graphics in 256 colors, this system is ready to handle today's demanding applications. While the card manufacturer's name doesn't appear in the documentation.

cards to fully appreciate your software.

JDR's system comes with concise guides to MS-DOS 5.0 and Microsoft Windows 3.1, as well as floppy copies of DOS (but not Windows). You'll also find disks with a mouse driver and utilities, video drivers and utilities, spe-

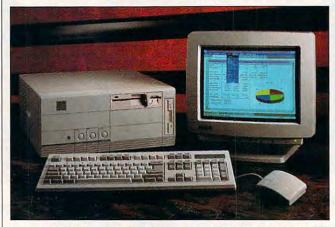

Expect efficiently packaged power in the JDR 33-MHz 486 Cache System, which comes loaded with software and features.

the STB PowerGraph name appears on the labels for the drivers disks. I like the front controls for STB's monitor, and it performed well for me. A pronounced screen bounce proved to be the only disconcerting problem for me; it occurred when I switched between text and graphics modes.

According to PC Probe's microprocessor benchmark test, this computer performs as if it were a 110.82-MHz IBM AT. The disk benchmark test turned in a fast 15-ms random seek time and 3-ms track-to-track time, with a disk-to-memory data-transfer rate of 1031.33K per second.

In addition to the speed, power, and storage, this system offers one of the better internal speakers I've heard. It's clearer and louder than most, though you really should invest in one of today's inexpensive sound

cial Windows drivers, and a driver for EMS.

I found the JDR manual good on most counts: diagrams, descriptions, a glossary, and troubleshooting. For questions not answered in the manual, I found courteous and responsive help through JDR's tech support line (a toll-free number). The system comes with a 30-day money-back guarantee and a limited one-year warranty. Need accessories or peripheral upgrades? JDR has a catalog full of them, along with a lot of tips.

JDR has been around since 1979, and its experience selling quality components is evident in this solid system. I recommend it.

MIKE HUDNALL

JDR MICRODEVICES (800) 366-0260 \$1,999

Circle Reader Service Number 436

## OUTSIDE IN FOR DOS AND WIN-DOWS

The original Outside In from Systems Compatibility Corporation (SCC) is a DOS memory-resident utility that allows you to view and insert into your word processor text or data from other applications. SCC has now released an upgraded DOS version and an enhanced Windows version. Each has the ability to view and copy data from a file into a word processing document.

This latest version of Outside In for DOS has a few improvements over earlier versions. The most important change is that it now allows you to define noncontiguous sections of a file to import.

Outside In for DOS is easy to use. Once you've installed it, you simply press Ctrl-I to view or import text or data. If you switched to Outside In while in a word processing document, you can easily select another file to view and import from. Outside In retains character attributes such as bold, underline, and italics. The program will allow you to view almost any type of file, whether it be another word processing document, spreadsheet data, or a database file. In fact, the documentation lists more than six dozen file formats Outside In will read.

Outside In for DOS is highly intuitive. If you can't figure out the easiest way to accomplish the task at hand, you can access the program's good onscreen help.

I tried importing data from Lotus 1-2-3, Quattro Pro, dBASE III+, and several DOS word processing documents. Outside In did a

# 2011enstell

#### **Hottest Shareware Game**

"...more like an interactive movie than an arcade game." Shareware Update

"Almost single-handedly justifying the existence of shareware...'

VideoGames & Computer Entertainment

"The first game technologically capable of ... immersing the player in a threatening environment." Computer Gaming World

#### Imprisoned in a Nazi Fort

In an act of desperation you overpower your cell guard. Standing over his fallen body, you frantically grab for his gun. Deep in the belly of a Nazi dungeon, you must escape—or die trying.

- Experience a 256-color, smooth scrolling virtual reality
- Hear professionally composed music with an AdLib™, Sound Blaster™, or compatible
- Four levels of game play make. it enjoyable for the novice to the experienced player
- Battle with knives, pistols, and machine guns
- Easy to start playing, and instantly absorbing

#### Call Toll Free 1-800-GAME123

For the cost of shipping and handling, only \$4.00, you'll receive Episode One, Escape from Wolfenstein. Or download Episode One and pay no shipping and handling. Call the Software Creations BBS and check out our FREE Apogee file section. BBS Phone Lines are:

- (508) 365-2359:2400 BAUD
- (508) 368-7036:2400-9600
- (508) 368-4137:2400-14.4K

Episodes two through six are sold separately and can be purchased by calling Apogee's toll-free number, shown above.

Circle Reader Service Number 300

P.O. Box 476389 Garland, TX 75047

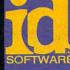

Not Recommended for Younger Viewers Due to Realistic Depictions of Violence Wolfenstein 3-D requires an IBM or 100% compatible computer with 640K RAM, a VGA graphics card, and a hard disk drive. Extended memory (XMS), expanded memory (EMS), joystick, and mouse are optional. IBM is a registered trademark of International Business Machines, Inc. Sound Blaster is a registered trademark of Creative Labs, Inc. AdLib is a registered trademark of AdLib, Inc.

good job importing data from all of these files. I tried viewing and inserting from one Windows application. Word for Windows. Outside In did view the file-and you certainly could read and import the Word documentbut the program couldn't read the formatting codes and gave cryptic codes such as SYMBOL 183 Vf 'Symbol' \s 10 \h. I can't recommend Outside In for DOS if you plan to import data from Windows applications into a DOS word processor. But if you use DOS applications extensively and you need the ability to view data from another file or to import data from one file to your DOS word processor, Outside In for DOS is an easyto-use option.

The original Outside In for Windows has some of the same strengths as its DOS sibling. However, many of its functions simply duplicate tasks that can be accomplished with functions built into Windows. The latest version retains the original's ability to, automatically on installation, add a macro to Ami Pro, Word for Windows, and WordPerfect for Windows. The Outside In macro allows you to bring up Outside In from these word processors instantly.

Outside In for Windows Version 2 includes some important enhancements. Its strengths are its ability to view, search, copy, and launch applications, as well as allowing you to view and copy data from DOS applications into your Windows word processor—a useful and handy utility. More than 30 text formats are supported, as well as seven spreadsheet, five database, and five integrated formats, such as Enable. Outside In also works with all major electronic mail programs to provide a simple way to view mail attachments.

But Version 2's most compelling feature may be its ability to view graphics and compressed files. I tried viewing and copying several graphics to Word for Windows with no difficulty. The

#### **FLY THE GRAND** CANYON

How many of us have flown over the Grand Canvon on a commercial flight to Los Angeles or New York? The view, even from the wing, can take your breath away.

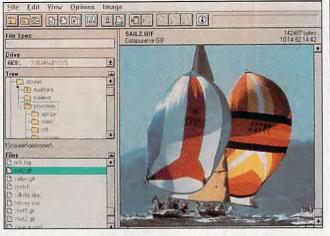

The upgraded version of Outside In makes it easier than ever to import things to your word processing documents.

advantage to using Outside In to add graphics to Word over the Insert Picture feature of Word is Outside In's view feature. With Outside In you can look at the graphic before inserting it. Viewing and copying from compressed files was also effortless.

Outside In for Windows Version 2 performs as advertised. Its interface is easy to use, especially if you're familiar with Windows. I recommend Outside In for Windows Version 2 if you do a lot of copying from one Windows application to another, need to copy from DOS applications into Windows, or regularly import pictures into your word processing files. STEPHEN LEVY

SYSTEMS COMPATIBILITY (800) 333-1395

Circle Reader Service Number 437

What would you give for a leisurely tour of that same spectacle? Now an excursion into natural wonder requires little more than a PC and 3-D glasses as poor man's virtual reality comes home. Fly the Grand Canyon puts you in the cockpit and sets the limits of exploration at the horizon.

Utilizing not one but two variations on the old 3-D imaging system, Fly the Grand Canyon comes complete with a sturdy pair of red lens/blue lens glasses for you and a cardboard pair for your passengers. According to the manual, the filtering effects of the lenses tricks the human brain into seeing a stereo image onscreen. In truth, the CRT displays a mass of red and blue lines. This stereo effect might well work for some. but for many others 3-D |

glasses bring only headaches and eyestrain. For these unfortunates. Fly the Grand Canyon offers two monochromatic modes, yellow and white. The resulting maps possess almost as much depth as their stereo

counterparts.

Flight along the treacherous Snake River can result in more than a few crashes. but, as a simulation. Fly the Grand Canyon proves quite forgiving: It starts you over in the same vicinity immediately after a crash. The controls of your plane allow for simple banking, but you can't roll this craft. Climb too high and you'll likely crashthe program, that is. Otherwise, the canvon scrolls below and, should you hover at zero knots per hour, you can choose to have the program display the rugged cliffs in greater detail for your viewing pleasure. Normally the terrain moves past in perhaps half of the maximum resolution—an attempt to engender greater speed in slower machines.

For the most part, Fly the Grand Canyon simply isn't the next best thing to being there. The simplified maps, though based on accurate geological survey data, lack sufficient shading, texture, and density to support any such illusions. Push the throttle forward for more speed and the landscape begins to jump past; smooth scrolling would make all the difference in this flight simulator. Gaps between lines seem paltry enough when you can skim precipices with the speed of wind. Here you sometimes pass through an obstacle before the controls can respond.

A shadow generator allows you to add some believability to your travels. Choose from early morning

# Agic and Eagic Neer's future grows dim

under the shadow of Alamar
the Tyrant. Alamar has stolen
the Cube of Power, a source
of grand magic and key to 11
the destiny of Xeen. The
Queen is prisoner and the
Dragon Pharoah is besieged
at the royal Pyramid, deserted
by his allies, and betrayed
by his friends. With the
collapse of the old order, the
covenant of peace between
men and monsters lies in
ruins. The bleeding land cries

Might and Magic series,

Darkside of Xeen continues

New World Computing's

tradition of excellence

in gaming.

Fifth in the award winn

out for heroes.

Join the Darkside of Xeen with the Clouds of Xeen and enter a realm larger than two worlds combined...

Enter the World of Xeen

'At last the Moons are aligned, and your destiny awaits"

NEW WORLD COMPUTING, INC.

©COPYRIGHT 1993, NEW WORLD COMPUTING, INC.
MIGHT & MAGIC AND NEW WORLD COMPUTING, ARE REGISTRED TRADEMARKS OF NEW WORLD COMPUTING, INC.

Circle Reader Service Number 201

to afternoon lighting effects, and shadows fill the valleys. You can't fly through a shadow, however, as they're visible only in pause mode. Still, the most convincing 3-D effects occur at this point; you might find yourself reaching for the screen just to touch them.

The flight recorder will save memorable jaunts to disk, and you'll want to save them to show your friends. The Grand Canyon offers some amazing sights, and even from the limited perspective of Fly the Grand Canyon they're worth paying to see.

DAVID SEARS

HYACINTH (404) 925-4333 \$59.95

Circle Reader Service Number 438

#### INTERPRETER TAPEXCHANGE 300TX TAPE BACKUP

Discriminating users looking for what may well be the ultimate in external, portable tape backup units would do well to turn their attention to the sleek TapeXchange 300TX Tape Backup from Interpreter.

This unit combines form and function by putting blazing performance in a package that's easy to carry (and look at). The 300TX is lightning fast, not only in its backup and restore times, but also in its installation time: under five minutes for both the hardware and software.phases.

Once the software installation is complete, several read/write tests are automatically performed by the software to ensure that all of the connections are solid. These

tests take about four or five minutes to complete, but they're good insurance because the data transfers in both directions will be at speeds up to 10MB per minute, depending on your CPU speed and use of data compression. These safety checks are exactly what

ed and underway in well under a minute with just a couple of menu selections. For example, using the preassigned default values, to do a complete backup of the entire hard drive, all you do is select Full Backup, choose Overwrite, and hit Return. Full override of all default op-

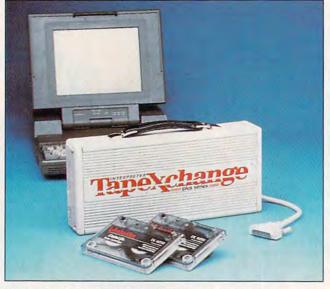

Cover your ears and rest easy: It may be noisy, but you know your data's secure with the TapeXchange 300TX Tape Backup.

you'd expect from a highquality, high-performance product like this.

Calling the 300TX a screamer is a good way to describe both its performance and its noise level. Make no mistake about it: This is a noisy drive. In operation, it emanates a high-pitched sound throughout the entire backup or restore operations. However, this noise doesn't usually last too long, thanks to the drive's high speed.

The 300TX also gives you a choice of the type of media you can use: cassette, QIC cartridge, or DAT. If you elect to use DAT cartridges, you can store up to four gigabytes per tape.

A backup can be institut-

tions is possible, of course.

The user manual is adequate in its coverage of the hardware installation (two paragraphs are sufficient for covering it, since it only entails plugging the drive into the parallel port and attaching the power adapter to the 300TX). The portion devoted to using the software is also adequate, augmented by screen shots of important sections and full explanations of possible error messages within the pages. No mention of Windows can be found anywhere in the manual—or anywhere in the package, for that matter-so all activity connected with the drive takes place from the DOS prompt.

The 300TX has a built-in

carrying handle for easy transportation. This feature, combined with its external connection via the PC's parallel port, makes it ideal for office settings where several PCs need to be backed up on a regular basis. It's also a most serviceable and convenient way of transporting large blocks of data from one PC to another without having to rely on floppies. This drive's real ace in the hole, however, is its speed. During a full backup of the 250MB hard disk on the 486/33 I used for the review, the 300TX reached a transfer rate of more than 6MB per minute.

If speed and portability are the name of the game for you and you don't mind some noise, the Interpreter TapeXchange 300TX Tape Backup might be just what you're looking for.

TOM BENFORD

Interpreter (800) 232-4687 \$1,295

Circle Reader Service Number 439

#### **POWERMONGER**

Save PowerMonger for a day when you're frustrated with life, a day when you need a socially acceptable way to vent your aggressive energies. PowerMonger gives you the glorious opportunity to ride roughshod over an entire land of unsuspecting peasants. In fact, it requires that you do so.

As PowerMonger begins, earthquakes and volcanoes have destroyed your kingdom. You and a small force of loyal troops need a new home, but the only lands available are already ruled by local nobles. You see no alternative but to carve out a new kingdom by whatever ruthless methods come to

#### CHIPS & BITS inc. IBM MAC & AMIGA GAMES FOR LESS

ng to US,PR,AK,HI,APO & FPO \$4 per order. Air Mail to Canada \$6 per order. Handling \$1 per shipment. Less Dav Air US \$6 per order; PR, HI \$12 1st item + \$2 ea. add'l; AK \$19 1st item + \$2 ea. add'l. Handling \$1 per shipment. America Air Mail \$191st item + \$6 ea. add'l. Asia, Australia, Africa, Air Mail \$251st item + \$6 ea. add'l. Handling \$1 per shipment

PO Box 234 Rochester, VT 05767 Fax 802-767-3382 802-767-3033 800-753-4263

#### **IBM HARDWARE**

| Adlib                     | \$59  |  |
|---------------------------|-------|--|
| Adlib Gold 1000           | \$159 |  |
| Flightstick               | \$36  |  |
| Gravis Ultrasound Board   | \$139 |  |
| Maxx Cobra Flightstick    | \$54  |  |
| Pro Audio Spectrum 16     | \$179 |  |
| Pro Audio Spectrum Plus   | \$149 |  |
| Sound Blaster             | \$79  |  |
| Snd Bl Multimedia Upgrade | \$499 |  |
| Sound Blaster Pro         | \$169 |  |
| Sound Blaster Pro Basic   | \$139 |  |
| Sound Card Speakers       | \$15  |  |
| Thrustmaster Joystick     | \$69  |  |
| Thrustmaster Pro Joystick | \$119 |  |
| Thrustmstr Rudder Pedals  | \$119 |  |
| Thrustmstr Weapn Control  | \$89  |  |
| Thunderboard Soundboard   | \$79  |  |
|                           |       |  |

#### **IBM CD ROM**

|                                                                                                    | 100  |
|----------------------------------------------------------------------------------------------------|------|
| 7th Guest                                                                                                    | \$56 |
| 12 Roads to Gettysburg                                                                                                    | \$48 |
| Adventures Willie Beamish                                                                                                    | \$45 |
| Aesop's Fables                                                                                                    | \$30 |
| Buzz Aldrin Race Space                                                                                                    | \$59 |
| Campaign                                                                                                    | \$35 |
| Capstone Game Collection                                                                                                    | \$45 |
| Chessmaster 3000                                                                                                    | \$46 |
| Conan                                                                                                    | \$21 |
| Conquest Robin Hood WIN                                                                                                    | \$42 |
| Dune                                                                                                    | \$35 |
| El Grito Del Jaguar WIN                                                                                                    | \$46 |
| Guy Spy                                                                                                    | \$29 |
| Jones in the Fast Lane                                                                                                    | \$42 |
| King's Quest 5 WIN                                                                                                    | \$42 |
| Legend of Kyrandia                                                                                                    | \$49 |
| Lost Treasures of Infocom                                                                                                    | \$46 |
| Mantis Experimental Fighter                                                                                                    | \$45 |
| Secret of Monkey Island                                                                                                    | \$39 |
| Secret Weapons Luftwaffe                                                                                                    | \$48 |
| Shuttle                                                                                                    | \$24 |
| Star Child                                                                                                    | \$32 |
| Star Trek 25th Anniversary                                                                                                    | \$46 |
| Ultima Bundle                                                                                                    | \$59 |
| White Horse Child                                                                                                    | \$32 |
| Wing Commander Bundle                                                                                                    | \$59 |
| A STATE OF THE PARTY OF THE PARTY OF THE PAR |      |

#### **IBM ADVENTURE**

| distribution of the last |
|--------------------------|
| \$24                     |
| \$39                     |
| \$37                     |
| \$39                     |
| \$36                     |
| \$32                     |
| \$32                     |
| \$19                     |
| \$32                     |
| \$21                     |
| \$36                     |
| \$45                     |
| \$35                     |
| \$36                     |
| \$44                     |
| \$42                     |
| \$36                     |
| \$36                     |
| \$39                     |
| \$39                     |
| \$38                     |
| \$39                     |
| \$36                     |
| \$38                     |
| \$34                     |
| \$36                     |
| \$38                     |
| \$42                     |
| \$32                     |
| \$16                     |
|                          |

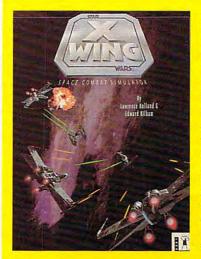

'X WING' presents the epic space battles of Star Wars with advanced graphics, sound, and space combat technology. Pilot X-wing, Y-wing, & A-wing fighters against TIE fighters, Star Destroyers, and finally the Death Star. Features instant replay, over 50 missions, a companion book. & digitized movie soundeffects. \$40

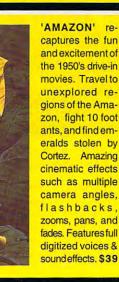

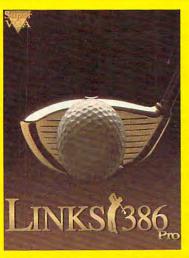

'LINKS386 PRO' offers SUPER VGA graphics and advanced features designed for your 386 or 486. New features include computer opponent, save game option that allows your friends to play against you in an existing game, pre-recorded games from worthy opponents, and many game modes. \$39

Visa & MC Accepted. CODs \$6. Checks Held 4 Weeks. Money Orders Treated as Cash. MostItems Shipped Same Day. Shipping times not guaranteed. Check compatibility before you buy. Defectives replaced with same product. Price & availability subject to change. All Sales Final.

Circle Reader Service Number 149

#### **IBM STRATEGY**

\$38

| Air Bucks                                 | \$3 |
|-------------------------------------------|-----|
| Air Force Commander                       | \$3 |
| Armada 2525                               | \$2 |
| Battle Isle                               | \$3 |
| Battles of Destiny                        | \$3 |
| Breach 2                                  | \$1 |
| Carriers at War<br>Castles                | \$3 |
| Castles                                   | \$1 |
| Castles 2                                 | \$3 |
| Civilization                              | \$3 |
| Command HQ                                | \$1 |
| Conquered Kingdoms<br>Conquest of Japan   | \$3 |
| Conquest of Japan                         | \$3 |
| Dark Seed                                 | \$3 |
| Dune 2                                    | \$4 |
| Empire Deluxe                             | \$3 |
| Empire Deluxe<br>Bary Grigsby Pacific War | \$4 |
| Global Conquest                           | \$3 |
| Great Naval Battles                       | \$4 |
| Harpoon                                   | \$2 |
| High Command                              | \$4 |
| emmings 2                                 | \$3 |
| ost Admiral                               | \$2 |
| Mercenaries                               | \$3 |
| Pacific Theater of Operation              | \$4 |
| Paladin 2                                 | \$3 |
| Perfect General                           | \$3 |
| Patriot                                   | \$4 |
| Populous 2                                | \$3 |
| Powermonger                               | \$3 |
| Railroad Tycoon                           | \$3 |
| Realms                                    | \$1 |
| Rules of Engagement 2                     | \$3 |
| Second Conflict WIN                       | \$3 |
| Seven Cities of Gold 2                    | \$3 |
| Siege                                     | \$2 |
| Siege Exp Dogs of War                     | \$1 |
| Sim Life                                  | \$4 |
| Solitaire's Journey                       | \$3 |
| Spaceward Ho!                             | \$3 |
| Special Forces                            | \$3 |
| Star Control 2                            | \$3 |
| Star Legions                              | \$3 |
| ask Force 1942                            | \$3 |
| Jtopia                                    | \$2 |
| / Victory                                 | \$4 |
| Varlords                                  | \$2 |

#### **IBM SIMULATION**

|                             | 30   |
|-----------------------------|------|
| Aces of the Pacific         | \$42 |
| Aces of Pacific Missn Disk  | \$27 |
| Aces over Europe            | \$42 |
| Aces over Europe Mssn Dsk   | \$27 |
| AH64 Helicopter             | \$46 |
| Armored Fist                | \$38 |
| ATAC                        | \$34 |
| B17 Flying Fortress         | \$39 |
| Birds of Prey               | \$32 |
| Car & Driver                | \$38 |
| Dynamics Bundle             | \$39 |
| Eye of the Storm            | \$29 |
| F117A Nightkawk             | \$42 |
| F15 Strike Eagle 3          | \$44 |
| Falcon 3.0                  | \$48 |
| Falcon Scenario 1           | \$24 |
| Flight Simulator 4          | \$42 |
| Fly the Grand Canyon 3D     | \$45 |
| Gunship 2000                | \$37 |
| Jetfighter 2                | \$39 |
| Jump Jet                    | \$39 |
| M1 Tank Platoon             | \$12 |
| Mantis Experimental Fighter | \$39 |
| Mantis Speech Pack          | \$19 |
| Maximum Overkill            | \$46 |
| Megafortress                | \$12 |
| Megafortress Mega Pack      | \$38 |
| Power Politics WIN          | \$34 |
| Privateer                   | \$52 |
|                             |      |

#### **IBM SIMULATION**

| Reach for the Skies       | \$31 |
|---------------------------|------|
| Red Baron                 | \$36 |
| Road & Track Grand Prix U | \$37 |
| Sailing Simulator VGA     | \$42 |
| Secret Weapons Luftwaffe  | \$44 |
| Secret Weapons Exp Disk   | \$21 |
| Shadow President          | \$34 |
| Shuttle                   | \$26 |
| Silent Service 2          | \$19 |
| Strike Commander          | \$52 |
| Stunt Island              | \$37 |
| Test Drive 3              | \$29 |
| Ultrabots                 | \$39 |
| Wing Commander 1          | \$39 |
| Wing Commander 1 Bundle   | \$52 |
| Wing Commander 2          | \$52 |
| WC 2 Speech Pack          | \$15 |
| X Wing                    | \$40 |

#### **IBM ROLE PLAYING**

| AD&D Collector's Edition 2  | \$45 |
|-----------------------------|------|
| AD&D Starter Kit            | \$35 |
| AD&D Eye of the Beholder 2  | \$38 |
| AD&D Gtwy Savage Frontier   | \$32 |
| AD&D Pools of Darkness      | \$38 |
| AD&D Spelljmmr Pirates RS   | \$38 |
| AD&D Treasur Savage Frntr   | \$32 |
| Black Crypt                 | \$32 |
| Challenge of the 5 Realms   | \$44 |
| Champions                   | \$37 |
| CHARACTER EDITORS           | \$16 |
| Darklands                   | \$39 |
| Daughter of Serpents        | \$32 |
| Dungeon Master              | \$34 |
| Dusk of the Gods            | \$24 |
| Elvira 2 Jaws of Cerberus   | \$27 |
| Hero's Quest 3              | \$36 |
| egend of Valor              | \$39 |
| ure of the Temptress        | \$37 |
| N                           | \$45 |
| Magic Candle 3              | \$38 |
| Megatraveller 3             | \$39 |
| Might & Magic 3             | \$36 |
| Might & Magic 4             | \$36 |
| Pirates Gold                | \$42 |
| Spellcraft Aspects of Valor | \$38 |
| Twilight 2000               | \$32 |
| JItima Trilogy              | \$39 |
| Jltima Trilogy 2            | \$52 |
| Jitima 7 Black Gate         | \$52 |
| Ultima 7 Forge of Virtue    | \$21 |
| Ultima 7.5 Serpent Isle     | \$52 |
| Ultima Underworld           | \$52 |
| Ultima Underworld 2         | \$52 |
| Waxworks                    | \$34 |
| Nizardry 6 Cosmic Forge     | \$34 |
| Wizardry 7 Crusaders DS     | \$42 |

#### IBM SPORTS

|                | ΨΟΟ  | THE RESIDENCE OF THE PARTY OF THE PARTY OF T | 100  |
|----------------|------|----------------------------------------------------------------------------------------------------|------|
| dle            | \$39 | A STATE OF THE STATE OF THE STA |      |
| m              | \$29 | 4D Boxing                                                                                                    | \$17 |
| wk             | \$42 | Front Page Football                                                                                                    | \$39 |
| le 3           | \$44 | Greens                                                                                                    | \$34 |
|                | \$48 | Hardball 3                                                                                                    | \$34 |
| 01             | \$24 | Links Golf                                                                                                    | \$29 |
| r 4            | \$42 | Links 386 Pro                                                                                                    | \$39 |
| Canyon 3D      | \$45 | Links Pro Course Disk                                                                                                    | \$20 |
|                | \$37 | Madden Football 2                                                                                                    | \$32 |
|                | \$39 | Michael Jordan Flight Sim                                                                                                    | \$38 |
|                | \$39 | MicroLeague Basebll 4 USA                                                                                                    | \$31 |
| on             | \$12 | Microsoft Golf WIN                                                                                                    | \$39 |
| nental Fighter | \$39 | NASCAR Challenge                                                                                                    | \$31 |
| Pack           | \$19 | Nicklaus Signature Ed Golf                                                                                                    | \$42 |
| rkill          | \$46 | PGA Tour Golf WIN                                                                                                    | \$38 |
|                | \$12 | Road to the Final Four                                                                                                    | \$37 |
| Mega Pack      | \$38 | Tonny LaRussa Baseball                                                                                                    | \$24 |
| WIN            | \$34 | Wayne Gretzky Hockey 3                                                                                                    | \$39 |
| han            | \$52 | World Circuit                                                                                                    | \$34 |
| -wwv           | N.C  | ommodomec                                                                                                    | EMD. |
|                |      |                                                                                                    |      |

mind, including battle, diplomacy, and espionage. (This is not a politically correct game; most people today would characterize taking countries by armed aggression as evil.)

PowerMonger is from Bullfrog, the maker of the prizewinning Populous. Power-Monger uses the same basic interface, built around an entertaining 3-D terrain map on a war-room tabletop. From your overhead perspective, you see small people, houses, workshops, sheep, trees, boats, and other objects as they move through their daily activities. A palette of game control icons surrounds the map, and the figures of your general and his captains loom over the table.

You use the icons to control your followers and wrest control of the land from the natives. When you attack a small settlement, for example, an army of tiny animated vassals marches across the countryside to the target and engages in battle. Little souls fly into heaven as soldiers die. Once you've won the settlement, you commandeer its equipment (weapons, boats), seize its food (soldiers have hearty appetites), and move on. The degree of aggressiveness you've assigned to your captain controls his rapaciousness. Only at the highest aggression setting does he completely strip the settlement of food and supplies, leaving the peasants to starve.

It sounds simple, and it is—for a while. The first few of the 195 territories fall easily, but as you continue, the natives become stronger and wilier. You encounter marauding armies suspiciously similar to your own. Simple methods of attacking, seiz-

ing resources, and advancing no longer work. You must become more clever.

The far-reaching effects of your decisions come back to haunt you. If you order your craftsmen to make catapults, for instance, they're likely to strip the neighboring forests; this al-

tion is excellent. It includes a detailed strategy guide that explains how to gain control of the first 30 or so territories. You can add a whole new dimension to the game by hooking up with a second player by modem.

So, wait for a day when the Saddam Hussein in you

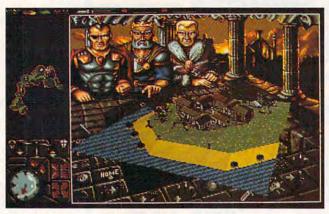

Sack and pillage with impunity playing PowerMonger from Electronic Arts, a game that rewards your worst impulses.

ters the weather patterns and delicate ecological balance of the land. Inattention to proper routes to new battle sites can string your men out too far and leave them open to attack. Tribes you've allied with can become too strong, forcing you into battles you cannot win.

You won't learn the nuances necessary to succeed at PowerMonger overnight. There's plenty of challenge in the ever-increasing need to fine-tune aggressive tendencies, battle strategies, logistics management, ecological management, and diplomatic relations. As you progress, the antics of the little people who populate your tabletop map are a joy to watch-except, of course, when the angel-winged souls gently rising into heaven happen to be those of your soldiers.

The game's documenta-

needs some exercising—or exorcising. PowerMonger can relieve those tensions and teach valuable lessons about the consequences of wielding power.

RICHARD O. MANN

Electronic Arts (415) 572-ARTS \$49.95

Circle Reader Service Number 440

#### ACMA 486SX/25

Impressive speed, storage, power, and graphic capabilities—that's what makes the Acma 486SX/25 a real muscle machine. While the configuration I tested is more expensive (by \$1,000) than ACMA's standard 486SX, it also boasts a number of features that many people will find attractive.

If desk space is in short supply, you'll appreciate the small footprint of the system box—a modest 15 inches

wide by 16½ inches long. Still, Acma has managed to pack plenty of impressive goodies into this system.

The system comes standard with 4MB of RAM (expandable to 64MB), a reasonable amount for most of your computing needs, even in Windows. The hefty 240MB hard drive that came with this system offers twice the storage of the standard hard drive. With today's enormous apps, this drive gives me all the elbow room I need. Another upgrade for this muscle machine, the Promise SuperIDE caching hard drive controller (with 512K of cache RAM, expandable to 8.5MB), gives me lightningfast performance.

To speed up graphics performance, Acma included another extra: a Diamond Stealth VRAM accelerated video adapter capable of resolutions of 1280 × 1024 with 16 colors, 1024 × 768 in 256 colors, 640 × 480 with 32,000 colors).

One of the current computing jokes making the rounds—"The magic of Windows: It turns a 486 into an XT"—doesn't apply here at all. Thanks to the Stealth video card, Windows operations are considerably accelerated, as are the majority of the complex graphics and animation displays currently available for the PC.

The 15-inch MAG MX15F noninterlaced SVGA monitor, yet another extra, provides significant sharpness and subtlety in graphics display, not only enhancing GIFs and gameplay, but also greatly reducing eyestrain in text-based operations. If you use Windows much, your eyes will appreciate this larger display.

For extra fast communications, Acma includes a Quick-

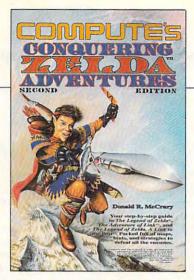

# COMPUTE'S Conquering Zelda™ Adventures \$12.95

The step-by-step guide to The Legend of Zelda, The Adventure of Link, and The Legend of Zelda, A Link to the Past. Packed full of maps, hints, and strategies.

## NEW

from

#### COMPUTE

To order send the appropriate amount plus \$2.50 shipping and handling (U.S., \$4 to Canada and \$6 other) to COMPUTE Books, c/o CCC, 2500 McClellan Ave., Pennsauken, NJ 08109. (Residents of NC, NJ, and NY please add appropriate tax; Canadian orders add 7% Goods and Services Tax.) All orders must be paid in U.S. funds drawn on a U.S. bank. Offer good while supplies last.

Nintendo, The Legend of Zelda, and Super Mario Bros. are registered trademarks and The Adventure of Link and the Legend of Zelda, A Link to the Past are trademarks of Nintendo of America Inc. which has not endorsed either of these books.

From

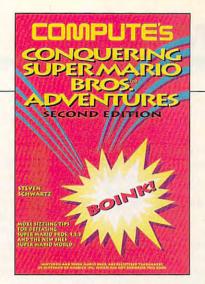

#### COMPUTE's Conquering Super Mario Bros.® Adventures \$10.95

Sizzling tips for defeating Super Mario Bros. 1, 2, 3 and the new SNES Super Mario World.

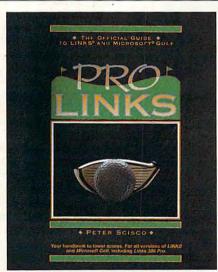

# COMPUTE has the hints you need. To order send \$16.95 per copy.

The Official Guide to Links and Microsoft Golf. Includes instructions for playing all nine of the original Links and Microsoft Golf courses. For all versions of Links and Microsoft Golf, including Links 386 Pro.

Links

\$16.95

To order send \$16.95 per copy plus \$2.50 for shipping and handling (U.S., \$4 to Canada and \$6 other) to COMPUTE Books, c/o CCC, 2500 McClellan Ave. Pennsauken, NJ 08109. (Residents of NC, NJ, and NY please add appropriate tax; Canadian orders add 7% Goods and Services Tax.) All orders must be paid in U.S. funds drawn on a U.S. bank. Orders will be shipped via UPS Ground Service. Offer good while supplies last.

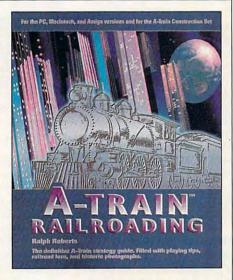

#### A-Train Railroading \$16.95

The definitive A-Train strategy guide. Filled with playing tips, railroad lore, and historic photographs. For the PC, Macintosh, and Amiga versions and the A-Train Construction Set.

com Spirit 9600-bps internal modem package. QModem 4.5 Lite communications software is also included.

The system box contains two high-density (1.2MB and 1.44MB) floppy disk drives. There's also the now standard enhanced keyboard, which I found quite satisfactory—quiet, firm, and fast.

The system comes already loaded with DOS 5.0 (set up to use high memory) and Microsoft Windows 3.1, the latter containing an online glossary of computer terms, courtesy of Acma.

While the unit I used didn't contain documentation for either DOS or Windows. Acma's support line assures me that documentation for both is routinely included with each system. The Acma 486SX/25 is certainly well-documented in every other area, from the Acma user's manual through individual manuals for the ISA-486 main board. Stealth video card, KW-524H serial/parallel adapter. Spirit modem, and Promise caching controller. In addition to QModem, Acma includes software for the installation of the Stealth card. the disk controller, and Win-Rix-DCS, a graphics application for use with Windows.

Whether or not the Acma 486SX/25 has any significant weaknesses depends on what you intend to do with it. If a lot of your work involves number-crunching, you may decide that you really need a 486DX, which has a built-in math coprocessor. If you measure a machine chiefly by how far you can expand it, you'll find the Acma 486SX/25 to be moderately expandable. The motherboard comes with seven 16-bit expansion slots and one 32-bit slot designed to accommodate a memory board. However, since the unit I tried included the video card, the modem, the I/O card, and the hard drive controller already in four of these slots, there were only three 16-bit slots available to be used for expansion.

fers from the standard configuration chiefly in that the latter has half as much hard drive space (120MB), a slightly smaller (14-inch) SVGA monitor with a lower resolution (1024 × 768), a standard SVGA card, a standard IDE controller instead of the caching controller,

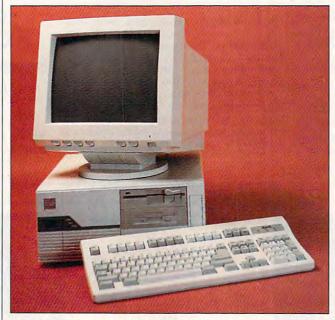

It's worth paying extra for the ACMA 486SX/25, a high-powered 486 that does a lot in a relatively small amount of space.

The small footprint of the CPU, while taking up less desk space, also means that things are a bit crowded inside. Digging around in its guts may result in a rather high PUI (Profanity-Usage Index) for ham-handed technophobes like myself. The potential for internal drive addition is also a bit limited: The CPU contains three 51/4inch drive bays and one 31/2inch bay: three of these are occupied by the two floppy drives and the hard drive. so there's just one 51/4-inch bay available for a CD-ROM drive, a tape backup drive, or other add-on.

The configuration of the Acma 486SX/25 I tried dif-

and no modem.

It also differs in the trifling matter of price—about \$1,000 worth. The standard Acma 486SX/25 runs \$1,495, while the unit sent for review checks in at \$2,495 with the fun stuff added—but the fun stuff just might make the extra expense worthwhile.

With this much muscle available, you'd expect the Acma 486SX/25 to be a delight to play and work with—and it is.

ANTHONY MOSES

ACMA COMPUTERS (800) 786-6888 \$1,495

Circle Reader Service Number 441

## VISUAL BASIC FOR DOS

It wasn't much of a stretch for DOS die-hards to look wistfully at Microsoft's Visual Basic, the most popular Windows programming environment on the market, and wish that some of the pixie dust would rub off on Quick-BASIC. Five years old and counting, QuickBASIC is an excellent value, but lately it's really been showing its age. When Microsoft, with its huge investment in Windows, announced that Quick-BASIC wouldn't be updated, my heart sank; this didn't bode well for me and millions of other QuickBA-SIC programmers.

What I didn't know was that QuickBASIC was to be replaced by Visual Basic for DOS, a worthy successor with advantages even its Windows counterpart lacks. If you're not familiar with Visual Basic for Windows, here's a brief rundown on how it works. This description will also apply to Visual Basic for DOS.

A Visual Basic program, like a Windows program, is inextricably tied to its user interface. The program is made up of windows (which Visual Basic calls forms); controls, such as buttons and scroll bars; and BASIC code. Typically, you design the user interface first by "drawing" it in form viewadding forms (a.k.a. windows), check boxes, combo boxes, and so on. You've probably already figured out that this is an incredible time and money saver because you don't have to buy a windowing library and it allows you to create a prototype of the application at the very start. This eliminates a lot of communica-

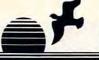

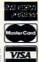

## (800) 638-5757

**International Orders:** 

(812) 376-9457

Fax Orders: (812) 376-9970

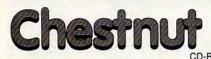

Bibles & Religion - New & Old Testaments, study guides, covers Judaism, Christianity, Islam Clipart Gollath - Thousands of images for all uses, in PCX & TIFF format! For DTP programs Colossal Cookbook - More recipes than "Joy of Cooking", Plus nutrition guides, more! Complete Bookshop - Classics, history, joke books, novels, short stories, lots more Deathstar Arcade Battles - Exciting VGA space wars, shoot-em-ups, sports, & more Dictionaries & Language - Dictionaries, thesaurus, word proc, style/spell checkers, foreign languages HAM Radio v3.0 - Packet radio, satellite, freq lists, service, mods, SSTV, FCC regs, exams, more! Our Solar System - Exciting NASA photos & planetarium programs, star/planet locators
Shareware Overload! - 600MB, all kinds of applications, ZIPPEDI Lots of Windows progs. & games Sound Sensations! - Sound effects, voices, music, utils, for AdLib, Soundblaster, & other cards TechnoTools - C/C++, Basic, dBase, networking, Unix, OS/2, Windows, assembly, Pascal, more! Too Many Typefonts! - All formats: ATM, WFN, TrueType, HPLJ, Epson. Over 1000 fonts Windoware - Lots of Windows based DTP, games, utils, business, home, & tons more!

NEW! Chestnut CD-ROM Titles:

Encyclopedia of Sound - Over 250 sound files by The Music Factory in WAV format World Traveler - Photos by Michael McGrath & Paul Elmendorf in PCX & GIF format

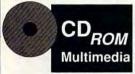

NEW! Magazine for the PC Compatible CD-ROM enthusiast Information on the latest CD-ROM releases

\$3.00

sample issue:

Women in Motion ..

Educational

Women of Venus...

45.00

35.00

USA Wars: World War II ...

#### ProPhone, National Edition, 1993 \$129

The 1993 version, on 7 CD-ROMs, adds several significant new features entering a telephone number to obtain a name and address; entering ar address to see every listing on that particular street; entering a zip code to identify every listing; entering a name, or, a name in combination with any other field; or, selecting a directory category, by business headings, or, SIC codes. ProPhone will allow users to: print an unlimited number of mailing labels, at no additional charge; output an unlimited number of istings to a disk file, at no additional charge; limit searches to business, residential, or both categories; atomatically dial listings with a users Hayes compatible modem; and, display the number of employees of high

#### ProPhone, National Edition, 1992 \$59

The National Telephone Directory on 3 CD-ROMs contains: Residen The National Telephone Directory on Soft-Robins contains. Residential listings, West; and, Business listings, National. Look-up by Name, Business Heading, or Standard Industrial Classification (SIC Code). Output selected listings to a printer, or disk, file.

.40.00 Star Trek 25th Anniversary

75.00 Stellar 7.

Where in the World Carmen S ...... 29.00 Stellar Conflict

#### Mitsumi CD-ROM Drive, Half Height Internal

\$229 face, no caddy required, headphone jack, volume control, meets all MPC specifications, Kodak Photo CD compatible (multisession).

#### Texel CD-ROM Drive, Half Height Internal, DM3024

\$399 of 1.5MB/sec), SCSI-2 interface, rugged manual eject button, headphone jack, of 1.5MB/sec), SCSI-2 interface, rugged manual eject button, headphone jack, volume control, self-cleaning lens, dust resistant seal, meets all MPC specifications. Kode Phone CP- and the control of the control of the tions, Kodak Photo CD compatible.

#### Toshiba CD-ROM Drive, Half Height Internal XM-3401B

200ms average access time, 256K buffer, 330KB/sec transfer rate (burst transfer \$499 of 1.5MB/sec), SCSI-2 interface, rugged manual eject button, headphone jack, volume control, self-cleaning lens, dust resistant seal, meets all MPC specifications, Kodak Photo CD compatible.

#### Creative Labs

|                                | 8 bit INT | 8 bit EXT | 16 bit INT | 16 bit EXT |
|--------------------------------|-----------|-----------|------------|------------|
| Discovery CD Kit               | \$429     | \$499     | \$499      | \$579      |
| Home Entertainment Kit         | \$499     | \$579     | \$579      | \$639      |
| <b>Business MM Upgrade Kit</b> | \$579     | \$639     | \$639      | \$699      |

Media Vision Creative Labs \$195 Pro Audio Spectrum 16 \$499 Fusion CD16 INT

\$549 Fusion CD16 EXT \$299 Pro Movie Spectrum

#### \$99 Soundblaster Deluxe

\$149 Soundblaster Pro Deluxe \$219 Soundblaster 16 \$249 Soundblaster 16 ASP

#### **Diamond Computer Systems**

24-bit "true color" Windows accelerators

Diamond Stealth 24

VESAL ocal Bus 30 Million WinMARKS, 640x480x16.7M, 800x600x65K. \$169 1024x768x256,72Hz,1MB

Diamond Stealth 24 (AT Bus) 169.00

Diamond Viper (VESA Local Bus)

"Worlds Fastest Graphics Accelerator", at over 50 Million WinMARKS, \$339 800x480x16.7M, 1024x768x65K, 1280x1024x256.

#### **CD-ROM Software** Who Killed Sam R. 36.00 Programmer's ROM. 39.00 USA State Factbook, The ... 45.00 800 College Boards ... 149.00 Business Entertainment .29.00 Baker's Dozen Games .... 15 (x) Willy Beamish 23.00 Source CD-ROM ... 19.00 USA Wars: Civil War .... .39.00 39.00 Battle Chess . 15.00 World of Flight...... Wing Commander II 42 00 .25.00 33.00 Animals!, The 39 (0) Wing Cmnder II/Ultima Undrwld .59.00 X11/GNU Unix Software... .21.00 World of Trains. Career Opportunities. .30.00 Beyond the Wall of Stars .42.00 International Business & Econo ....29.00 Auduban's Mammals Wrath of the Demon. ....29.00 Shareware ..30.00 Carmen San Diego Deluxe Ed.... .30.00 Case of the Cautious Condor..... Reference .65.00 North American FAX Book ...... 45 00 Auduban's Birds .... 45.00 Literature & ... 1991 Time Almanac... 30.00 America's Premier Shareware Barney Bear Goes to School... Barney Bear Goes to Space .... .35.00 Chessmaster 3000. .59.00 20.00 .35.00 Conan the Cimmerian .30.00 15.00 Clipart & Graphics Berlitz Think & Talk French . .149.00 Conquest of the Longbow 45.00 ...35.00 Danger Hot Stuff! II ... 30.00 Beauty & the Beast ...... .25.00 Bible Library. .45.00 Berlitz Think & Talk German 149.00 Dune ..... ...49.00 Daytime Express .... ...95.00 Game Master ...... nica Family Choice 19.00 Business Backgrounds ... .35.00 Berlitz Think & Talk Italian ..... 45.00 Complete Works (2 pack)...... 33.00 Berlitz Think & Talk Spanish ... 40.00 Creation Stories. 35.00 CIA World Factbook 1992 20.00 Hamcall..... 45.00 .33.00 20.00 Game Master..... Crossword Cracker... 19.00 29.00 CIA/KGB World Factbook 35.00 Lion Shar 40.00 Corel Art Show 75.00 Dinosaur Adventures... .42.00 Game Pack II. 29.00 40.00 Library of the Future .... .75.00 Cinemania ... .69.00 Night Owl 8 .. Donatelli Portfolio Distant Suns .. ..... 99.00 Goferwinkles Adventures ..... Great Literature 75.00 Clinton 35.00 Original Sharware 1992. Shakespeare, Complete Works Of, 18.00 Coates Art Review: Impressioni 35.00 PC Game Room .40.00 15.00 Electronic Library Art .... .75.00 Education Master .. 19.00 Guy Spy 30 00 30.00 Empire Clip Art... 40.00 Inspector Gadget ... European Monarchs ... Greatest Books Collection ...... ...45.00 Complete Audubon (2 pack) ... ...54.00 Compton's Interactive Encyc. 75 00 PC SIG Version 12 40.00 Fontmaster 1. .23.00 French Tutor.... .149.00 Jones in the Fast Lane .... 24.00 45.00 Just Grandma & Me ... 119.00 Phoenix 3.0 29 00 History of Western Civilization . ...99.00 King's Quest V...... New Basics Electronic Cookbook 59.00 Crossword Cracker... .19.00 RBBS in a Box ... 39.00 Fonts for the Pro Publisher .... .29.00 Interactive Storytime V 1.... 30.00 Klotski. .23.00 45.00 Peter and the Wolf ..... 35.00 Fresh Arte Interactive Storytime V 2... Interactive Storytime V 3. .40.00 Leisure Suit Larry I ... 45 00 30.00 Plant Doctor .. Legend of Kyrandia.... .40.00 Reader's Library ...... Sherlock Holmes on Disc. ... 35.00 GIFs Galore ... .19.00 Languages of the World ..... Learn to Speak Spanish ..... .40.00 Loom 33.00 20.00 Hot Stuff I 18.00 75.00 Lost Treasures of Infocom Sleeping Beauty ..... Star Child ..... 40.00 36.00 Family Doctor ...... .39.00 Top 2000+ Shareware ... Hot Stuff II. .30.00 .99.00 Manhole ...... .40.00 Ultimate Shareware Collection ......45.00 .20.00 Windows Shareware Gold Vol.3...45.00 Lesson in American History..... .40.00 40.00 Food Analyst 33.00 Island Designs Mastering Math... ..149.00 Mantis .. 59.00 Talking Classic Tales ... .65.00 Front Page News . Jets & Props..... 49.00 Mavis Beacon Teaches Typing 2. .29.00 Mixed up Mother Goose... .30.00 Talking Jungle Safari . .60.00 Guiness Disc of Records 1992 ......19.00 Windows Master ... 75.00 Helgerson's Source Disk .......................10.00 19.00 Just Fonts 40.00 Mixed Up Mother Goose... 30.00 Murder Makes Strange Deadfello .45.00 Lovely Ladies II .... Whale of a Tale ... Travel 75.00 Our House (Family Circus) ...... Monarch Notes... ..60.00 White Horse Child 40.00 International Business & Econo... .30.00 California & Hawaii Golf Guide ... 40.00 Majestic Places 35.00 National Geographic Mammals .... 33.00 Pacific Islands .35.00 Worlds Lib Greatest Books ..... .45.00 Languages of the World 39.00 Great Cities of the World V1.... Great Cities of the World V2.... Money, Money, Money! 30.00 .35.00 Playing with Language English ... .50.00 PC SIG Games ..... Lesko's Information U.S.A. .100.00 .33.00 Mother Earth II .... Playing with Language French.... .50.00 Psycho Killer. 45.00 MacMillan Dictionary for Child ... 50.00 33.00 Great Wonders of the World V1. .30.00 Pixel Garde Caddie Playing with Language German .... 50.00 Psycho Killer II ... 45.00 Magazine Rack..... .60.00 Pop & Politics . ..50,00 Rodney Fun Screen ... Hamcall.. .49.00 Playing with Language Japanese... .44.00 Mayo Clinic ... .99.00 Publique Arte Publish-it! 2.0 40.00 Kodak Photo CD . MPC Wizard ..... 29 00 Street Atlas USA..... .89.00 Playing with Language Spanish ... 50.00 Rotor / Time Bandit / Airball ... Rodney Fun Screen ...... 50.00 Secret of Monkey Island ...... 20.00 Mega Movie Guide U.S. Atlas with Automap 29.00 50.00 Secret of Monkey Island .... Microsoft Bookshelf .... 69.00 U.S. Travel ..... Publish-it! Windows ... .59.00 Tempra Access 21.00 Talking Classic Tales ... .65.00 Secret Weapons of the Luftwaffe .. 29.00 Monarch Notes .75.00 99.00 Wild Places 30.00 Rock, Tree, & Water Talking Jungle Safari ... Talking Schoolhouse... .39.00 .60.00 Seventh Guest ... 56 00 Seals of the U.S. Government ... .50.00 70.00 Sharif on Bridge ... Music & Sound ..60,00 Officer's Bookcase. 39.00 So Much Screenware. Space Series: Apollo. 40.00 World View 30.00 .40.00 Sherlock Holmes Consulting Det ..29.00 Beethoven's 9th MPC .. .30.00 Sherlock Holmes Consulting Det II50.00 Composer Quest ........ U.S. Civics .69.00 Oxford English Dictionary .119.00 XXX Adults ONLY U.S. History ... .69.00 New Basics Elec Cookbook ... ....59.00 Survey Western Art ... 75.00 U.S. Presidents ..45.00 Grammy Awards, 1992 .59.00 North American Indians... 49.00 Animation Fantasies ..... Too Many Typefonts. 15.00 USA Wars: Civil War . ..40.00 Jazz M/M History ... 33.00 69.00 Plant Doctor .. VGA Spectrum I ..... .20.00 .40.00 Space Quest IV: Roger Wilco ..... USA Wars: Desert Storm. ...24.00 Mozart ... ..40.00 Prescription Drugs ... VGA Spectrum II ... 30.00 .45.00 PC-PIX... USA Wars: Korea ...... .40.00 Space War .40.00 Vivaldi .40.00 .40.00 Reference Library ... Wild Places 35.00 .40.00 Spirit of Excalibur .... 29.00 USA Wars: Vietnam .33.00

Order with Check, Money Order, VISA, MasterCard, American Express, or COD. Order by phone, mail, or fax. Note: there is no surcharge for credit card orders. For the contiguous U. S., CD-ROM software shipping is \$5.00 per order, or \$9.00 if ordering COD. Alaska, Hawaii, Puerto Rico, Mexico and Canada add \$8.00 per CD-ROM software order for shipping. Costs for shipping hardware, and other Foreign orders, is quoted at time of order. Indiana residents please add 5% Not responsible for typographical errors. Please research your product purchases, as all sales are final. All products are covered by manufacturer's warranty. Prices and availability are subject to change without notice.

.50.00

.60.00

Programming

19.00 Terrorist Group Profiles ...

.19.00 Time Table History ...

CICA Microsoft Windows ...

MS DOS Archives

59.00

40.00

30.00 Stareware

.35.00 Visual Fantasies ..

## **Over 200 Windows Tips!**

## **Special Introductory Offer from COMPUTE**

101 Essential Word for Windows Tips \$9.95

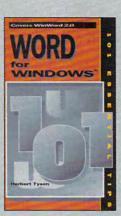

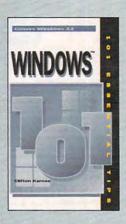

101 Essential Windows Tips \$9.95

#### Special Pricing: \$18 for both books or \$9.95 for one.

To order send a check, money order, VISA, or MC number and expiration date, along with your request, full name, and street address to: COMPUTE's 101 Tips Offer, c/o CCC, 2500 McClellen Ave., Pennsauken, NJ 08109. Residents of NY, NJ, NC please add appropriate sales tax. Canadian orders add 7% GST. Orders outside North America please add \$6 for shipping.

#### **REVIEWS**

tions problems if anyone else is involved in the design of your application (for example, the person paying you!).

And let's face it-it's a lot more fun than laboriously designing the user interface on graph paper and then figuring out endless function calls to the windowing system. (There's also the potential drawback that the windowing interface isn't to your liking, but that can happen with any code library. In Windows, that's not a concern because the whole point is that all applications share a common GUI. The DOS world is more individualistic-so consider yourself warned. I will say that Microsoft has created a text-windowing scheme that's snappy and well designed, with the added benefit that it's one that works almost the same under DOS as it does under Windows.)

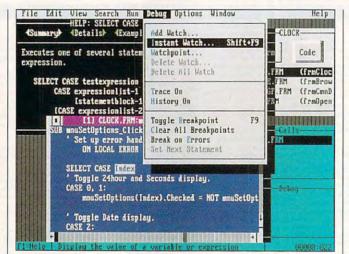

Take heart, QuickBASIC programmers: Microsoft's Visual Basic for DOS more than adequately replaces your old favorite.

Program code gets triggered by events in the user interface—a click of a button, the cursor passing over a control, the user's entering text into an edit field, and so on.

What makes it all happen so smoothly is the way code is attached to forms and controls. For each conceivable event, the user inter-

face object has its own method, or subroutine. For example, one of the button methods is called Click. To run code when that button is clicked, double-click on it in form view and you're switched to code view (in DOS, they're two separate programs due to memory limitations, but the context switch is quite rapid).

If you've just added the first button to the form, you'll be popped into a programediting window for a subroutine already named SUB Command1\_Click(). ter whatever code you want, and that's it. No muss, no fuss. There are no editors resource WM\_PAINT routines à la Windows and C, and it's substantially easier even than BASIC add-on windowing libraries

Visual Basic for Windows lets you create your own control types, but you must do so in C-and programming Windows in C is not a pretty sight. You can graft them onto Visual Basic's palette as if they were born there, however, and Visual Basic won't know the difference. Amazingly, Visual Basic for DOS lets you create custom controls in BASIC-a boon for users who bought BASIC to get away from C in the first place. My favorite control with Visual Basic for DOS is the text editor, which is a

complete editor-mouse and all-that you can roll into your compiled applications (royalty free!) and which will handle up to 32K of text.

The forms/controls/code paradigm is a good one. I'm a slow learner, but I caught on to it fast, and I prowled CompuServe's MSBASIC forum for weeks without finding anyone who had problems with it. The toughest nut to crack is realizing that you lack control over the user's actions: You must be ready for any button click at any time or for the window to be resized at the user's whim. What surprised me about writing programs this way was that they become much better organized and easier to understand, and the slight amount of extra code is more than made up for by the thousands of lines of code saved by the windowing and control code Visual Basic for DOS already has built into each application.

The worst aspect of Visu-

al Basic for Windows was its incompatibility with the DOS version, but amazingly, the DOS version doesn't have that problem. Your old, nonwindowed code will compile exactly as it did before, so moving to Visual Basic for DOS is utterly painless. The documentation helps here. too; the world-class docs that came with Professional Basic 7.1 but not QuickBA-SIC are back, and they're better than ever. Ditto for the online help, which obviated my need for the manual. Code quality is the same as its DOS predecessors.

Visual Basic for DOS is a worthy and splendid successor to QuickBASIC. Don't hesitate to make the upgrade if you were concerned about documentation, speed, overall quality, or ease of learning.

TOM CAMPBELL

Microsoft (800) 426-9400 Standard edition-\$199 Professional edition-\$495

Circle Reader Service Number 442

### **PARADISE ACCELERATOR CARD FOR**

Are you tired of waiting for your video display to catch up with your fingers when you're word processing or desktop publishing in Windows? Can you take a snooze in the time it takes for your paint or draw applications to bring a complex graphic up on your monitor? Do you sometimes think your system has gone out to lunch while you're waiting for a screen refresh or redraw in your CAD or rendering program? If you answered yes to any or all of these questions, then you're suffering from the slow-video blues. The good news is that the Paradise Accelerator Card for Windows is a sure cure for what ails youso cheer up!

This half-length card installs easily into any available 16-bit expansion slot

Offer good while supplies last.

and has a standard 15-pin D connector on its mounting bracket. A five-position DIP switch is also located on the bracket, and the switches set the active video mode on the card. Using combinations of switch settings, it's possible to select Super VGA modes of 800 x 600 or 1024 × 768 at different timing rates to accommodate the timings of different monitors.

In addition to the DIP switches, the Paradise Accelerator Card also has a pair of jumper blocks that can be configured to further tailor the card's operation to specific system requirements. The first jumper block is used for generating a zero-wait state if the host PC is fast enough to operate that quickly (most 386SX and higher machines are), and the default configuration for this jumper is with the cap on the pins (feature enabled). The second jumper is used for selecting the address-latch enable line to work via the video controller

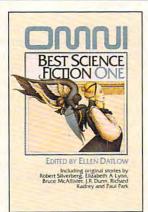

#### BEST SCIENCE FICTION ONE

#### With stories by

- Elizabeth A. Lynn · Neal Barrett, Jr.
- Richard Kadrey
- Tom Maddox
- Bruce McAllister
- Robert Silverberg
- · Paul Park
- · lack Dann
- · I.R. Dunn
- Suzy McKee Charnas

Each volume includes six original stories and four reprints from Omni Magazine

| Sen∂ me the Omn ☐ Omni Best Science ☐ Omni Best Science | ce Fiction One |                                                             |
|---------------------------------------------------------|----------------|-------------------------------------------------------------|
| Shipping and handling (\$2 U.S.                         |                |                                                             |
| Sales Tax. Residents of NY,N                            |                |                                                             |
| appropriate sales tax. Canadia                          |                | 7% GST                                                      |
|                                                         |                | TOTAL                                                       |
| Name                                                    |                |                                                             |
| Address                                                 |                |                                                             |
| City                                                    | State          | Zip                                                         |
| Check Money Order                                       | VisaN          | 1C                                                          |
| Credit Card Number                                      |                | Exp. Date                                                   |
| Signature                                               |                |                                                             |
| Mail to: Omni Books<br>c/o CCC                          |                | All orders must be paid in U.S<br>funds drawn on U.S. bank. |

2500 McClellan Ave.

Pennsauken, NJ 08109

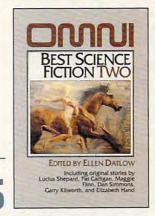

#### BEST SCIENCE FICTION TWO

With stories by

- · Lucius Shepard
- Tom Maddox
- Gregg Keizer
- · George R.R. Martin Bruce McAllister
- · Pat Cadigan
- Maggie Flinn
- Dan Simmons
- Garry Kilworth
- · Elizabeth Hand

www.commodore.ca

card or the expansion bus; the default setting is with pins 1–2 capped to enable the line tied to the card. This is the configuration that should work with the vast majority of PCs, with only a few odd machines requiring a change to jumper pins 2–3 instead.

Installation is easy and should take less than half an hour even for a novice user, since the factory default settings will work perfectly for most installations.

The software drivers that accompany the card are also easy to install. The Windows drivers install directly from the Windows Setup section, and they're ready for use upon restarting Windows after the file copy is completed. DOS drivers are also provided for AutoCAD and AutoShade, Cadvance 3.0. Generic Cadd Level 3. Lotus 1-2-3 and Symphony, MicroStation, PCAD Level 2, VersaCAD Design, Versa-CAD 386, Microsoft Word 5.0 and 5.5, and WordPerfect 5.0 and 5.1. A disk with video utilities is also provided. It includes the VESA utility as well as a VGA modeswitching utility.

By virtue of its built-in high-color capabilities, the Paradise Accelerator Card for Windows proves that computing can be a colorful activity indeed. The card boasts a 32,768-color palette and is capable of resolutions up to and including 1280 × 1024. Refresh rates up to 72 Hz in 1024 × 768 256-color mode are supported for flicker-free viewing on noninterlaced monitors.

Western Digital puts 1MB of RAM on the board to give it the oomph required for really fast video processing, and this combination works well. I ran some impromptu comparisons against a stan-

dard 512K VGA card I've used for quite some time, and the Paradise card was 8–10 times faster for DOS applications and 10–15 times faster for some Windows applications. The increase in speed was particularly dramatic with complex graphics-oriented programs like

25 feet of two-pair telephone wire, installation software, and a large scroll of documentation.

At a cost of \$99 per node, you can affordably connect as many as eight PCs. Adaptive Throughput Control optimizes communication speed between net-

The Paradise Accelerator Card for Windows makes it easy for you to speed up graphics-intensive activities.

GEM Artline 2.0 and Ventura Publisher.

So, if you're down in the dumps with the slow-video blues, isn't it about time you took a trip to Paradise? This accelerator card is the only ticket you'll need.

TOM BENFORD

WESTERN DIGITAL (714) 932-5000 \$249

Circle Reader Service Number 443

#### MOSES PROMISELAN

Looking for a low-cost plugand-play network for your home or office? Moses Computers has recently released a powerful peer-to-peer LAN called PromiseLAN. The package comes complete with a network card,

worked PCs, which prevents slower computers from bogging down your network.

PromiseLAN comes with an easy menu installation program. It works with all IBM PCs and 100-percent compatibles (XT, AT, 286, 386, 486). It meets all IBM NetBI-OS standards and provides file and record locking. You can easily add additional PCs to the network. For added versatility, any PC in the network can be configured as a server, redirector, or peer. With PromiseLAN you can quickly connect computers and begin sharing peripherals, data, and software.

We installed the network in a four-person technical department. Since the computers are all close to one another, we used the 25-foot, twopair telephone wire included in the packages. Promise-LAN can be installed on nodes that are up to 150 feet apart or up to 500 feet total for all nodes.

The first order of business was to install the special network cards in each computer. These cards allow the network to pass information between the connected computers. PromiseLAN uses 1.79-Mbps (million bits per second) DUAL Netcards that have two connector ports. Installation was quite easy. The factory settings worked with three of the four computers in our network. For heavy network usage you can purchase a high-performance version of PromiseLAN called Promise-LAN Fast, which features a 4-Mbps net card. It retails for \$299.

Moses also offers a network that's a step up from PromiseLAN called (drumroll, please) ChosenLAN. You can upgrade PromiseLAN to it. ChosenLAN, which lists for \$399 and comes with DaVinci E-mail, accommodates 53 users-increasing to 250 users in 1993. It comes with a four-port hub card and a single-port card, and it can be daisychained to expand the network. It's a 4-Mbps system compared to the 1.79-Mbps Promise-LAN. A like-priced network called SwiftLAN (sorry, no more Biblical allusions) designed for use with laptop and notebook computers comes with two external adapters. All of Moses's network products are compatible with each other. Moses offers information about its network products through an automated fax line (800-882-6673, extension 200) that immediately sends a fax containing information you request.

We had no trouble hook-

## An effective natural solution for thinning and falling hair...

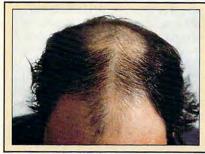

## "Naturally yours"

(used in hospitals and hair transplant clinics around the world for thinning hair!)

These unretouched photos of George Savino from Rhode Island clearly demonstrate the effectiveness of "Naturally Yours" in treating his thinning hair after 6 months of use.

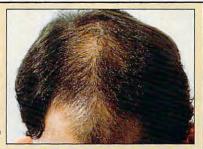

#### ACCEPT THE FIRST FULL MONTH'S SUPPLY AS MY FREE GIFT!

#### "NATURALLY YOURS"

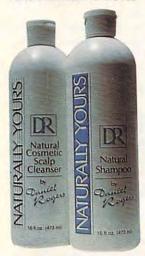

## WHAT IT WILL DO

If you suffer from thinning and falling hair...now there is a revolutionary new natural product known as "Naturally Yours" that guarantees to make you hair-look and feel-thicker and fuller!

#### YOU RISK NOTHING!

"Naturally Yours"-is a natural. safe, and effective treatment for thinning hair. It consists of an herbal based shampoo and scalp cleanser that is applied in the privacy of your own home. A treatment so effective that it is backed by a-30 day money back guarantee!

#### USED IN HOSPITALS AND HAIR TRANSPLANT CLINICS

"Naturally Yours" is so effective that hospitals and hair transplant clinics throughout the world are offering it as a completely natural treatment for thinning and falling hair! But you don't have to go to a hospital to obtain it-you can now have it through this incredible -no risk - offer!

#### RESULTS ACCLAIMED WORLD WIDE!

In the United States it won approval as a "Best Product"which selects only the world's most highly regarded products!

#### **•LICENSED IN FAR EAST**

The-only-product approved and licensed in "The Republic of South Korea" as a natural treatment for thinning hair!

#### PASSED GOVERNMENT SUPERVISED TESTING-

Testing was performed for approval and licensing of "Naturally Yours" in key parts of Fast Asia

#### PHARMACEUTICAL CO. PERFORMS CLINICAL STUDY

Study confirms effectiveness of active herbal ingredient.

#### EXPERTS AGREE ON

Doctor N. Kipshidez, First American Hospital, Russia

"Demand is so great it is being offered in our new hair clinic!"

Director — G. Paul, Australasia Cosmetic Surgery Centre, NZ "Some clients choose Naturally Yours as an alternative to hair transplant surgery!"

#### WANTED: Distributors

International and Domestic For "Naturally Yours" and a quality

line of hair care products. Call: (201) 712-1223

#### •RESULTS ACCLAIMED ON NATIONAL TV-

As seen on the "Sally Jessy

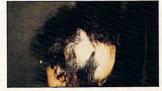

Ms. C. Lopez-Before treatment

A 16 year old girl named Carmen Lopez suffered severe thinning hair on more than 60% of her scalp! The other children tormented her until life became unbearable. She then turned to "Naturally Yours" for help. Three weeks later she called shouting excitedly, "It works, it really works!"

#### A NEW LIFE!

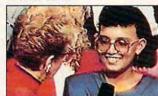

Carmen Lopez - As seen on the 'Sally Jessy Raphael Show'

She even had the courage to appear on-"The Sally Jessy Raphael Show" and tell millions viewers about her successful experience. The audience gasped amazement-the Doctor was speechless-even Sally Jessy Raphael hugged Carmen. It changed her life and it could

#### WAS \$180... NOW \$79.95 FOR LIMITED TIME!

We are expanding into your area and want your pictures to be proudly displayed. To obtain this, we are offering you a special price of only \$79.95 per month. Don't delay! This special offer won't last-

#### AND YOUR FIRST MONTH'S SUPPLY IS MY FREE GIFT!

If you order now-you pay only \$79.95 for a 30 day supply-far less than the regular price of \$180.00. But if you order two months for \$159.90, I'll send you-not just a 2 month supplybut THREE months. You get one month FREE! That's a \$540.00 value for only \$159.90!

#### ACT NOW - NO RISK!

You'll get the results with "Naturally Yours" and your purchase is fully guaranteed!-You risk nothing! Imagine, for only \$1.78 per day for the next 90 days-it could change your life! So act now-

## (RESULTS GUARANTEED OR YOUR MONEY BACK!)

| Mail to:        | Daniel Rogers International<br>65 High Ridge Road, Suite #426<br>Stamford, CT 06905 | 1-800-432-3305                                                               |
|-----------------|-------------------------------------------------------------------------------------|------------------------------------------------------------------------------|
| YES-            | Send me a one month supply fo                                                       | r only \$79.95. (A \$180.00 value)                                           |
| □ YES-<br>a FRE | Send me a two month supply fo<br>E gift-a one month supply of "N                    | r only \$159.90-and I will receive as<br>aturally Yours." (A \$540.00 value) |
| Name:           | Address                                                                             |                                                                              |
| City:           | State:                                                                              | Zip:                                                                         |
| Phone:(         | )                                                                                   | Total Dollar Amt:                                                            |
| Credit Ca       | rd Type (mc, vs, dis, ax):Acct                                                      | #:                                                                           |
|                 | e: Signature:                                                                       |                                                                              |

Allow 4 weeks delivery. Limit one FREE gift per customer.

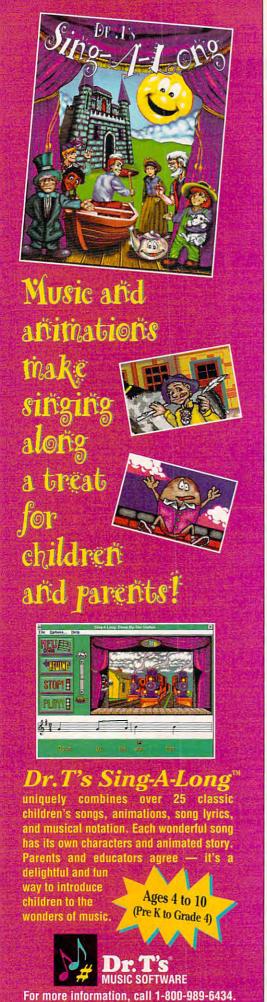

#### **REVIEWS**

ing up PromiseLAN. With the network cards installed, all that was left to do was run the telephone wire. The PCs were as easy to connect as a telephone. They were daisychained together, with each having two possible connections—one from the network and the other to the next node.

Software installation proved similarly painless. All it takes is inserting the installation disk in a floppy drive and typing install. The appropriate directories are created, and the software is copied to your hard disk. The final step is to configure the software on each computer. NetMenu walks you through the process. In a nutshell, you must select a unique network name (we used first names), choose the option to configure as a peer, and specify which of your resources will be shared by other network members.

PromiseLAN claims to be 100 percent compatible with Windows. The network uses the LAN network driver for IBM PCs provided with Windows 3.1. Unfortunately, this wasn't clear at the time we were installing PromiseLAN, and we couldn't get all network features to work. For example, we couldn't use a network printer under Windows. We contacted Moses's technical support personnel, but they couldn't answer our questions and said they would contact us. Well, we never heard from them and have since removed PromiseLAN from our computers until we receive a legitimate response or Moses parts the Red Sea again, whichever comes first.

To get an idea of the network performance, we decided to copy the contents of one network hard drive to another. Not surprisingly, this brought PromiseLAN to the floor. Peer-to-peer LANs aren't designed to carry this kind of burden, of course, but we wanted to see what would happen. Keep this in mind if you're in the market for a network. If it's high performance you seek, you'll have to shell out some bucks to get it. Otherwise, we had no trouble either with running software from remote machines or with file maintenance.

Low-cost peer-to-peer LANs, like PromiseLAN, are designed for convenience. They're great for transferring files between computers and for sharing peripherals. If you're thinking about buying a couple of printers for the office, you may want to consider purchasing a low-cost LAN instead. You could save money by sharing a single printer through a network, rather than buying more printers. Other ben-

Circle Reader Service Number 275

efits include sharing software and files. Keep in mind that there will be some memory overhead and an overall loss of performance, although Moses claims that PromiseLAN has the lowest RAM requirement of any network in the industry. It uses 10K RAM for a workstation, 16K for a server, and 26K for a peer.

PromiseLAN did everything that it claims, with the exception of being 100 percent compatible with Windows. We found out later that the problem had an easy solution, but technical support never returned our calls to tell us about it. The network is easy to install and easy to operate, and it comes with a lot of documentation. So if you're in the market for a peer-to-peer LAN, Promise-LAN is a low-cost option.

BRADLEY M. SMALL and TROY TUCKER

MOSES COMPUTERS (408) 358-1550 \$99 per node

Circle Reader Service Number 444

# CREATIVITY KIT: LITTLE PEOPLE FARM CREATIVITY KIT: LITTLE PEOPLE MAIN ST.

What is it with Fisher-Price's Little People? They have no apparent appendages, Day-Glo clothes, and molded plastic hair that would make even Wayne Newton cringe. Yet they're perennially popular, their peg bodies never failing to fit perfectly into the wells of the cars, tractors, and jumbo jets they pilot around the floors of America's living rooms.

My five-year-old son has liked Little People since he was old enough not to choke on them, playing with the wee ones' Farm at home and Main St. at day care. It seemed natural that animated versions in a computer program would go over big, and the little studs didn't let me down.

These Fisher-Price Creativity Kits combine limited animation with print capabilities, and a few sheets of heavy paper and drawing tools are also thrown in. As a printing and coloring program, the Creativity Kits work about as well as the ubiquitous print kits available for everything from Beauty and the Beast to "The Itchy and Scratchy Show."

As character animation programs, they're pretty much what you'd expect from the big F-P: A little slow and elementary for grownups, just right for kids

The programs are recommended for ages 3-8. Both work on the same ba-

Commodore.ca

#### Experience the New PENTHOUSE ONLINETM

· State-of-the-Art VGA/SVGA, 2400/9600 bps Service! Near real-time picture display

- Photo E-Mail National Discount
- **Shopping Services**  No 9600 baud
  - surcharge!
- PetPoints<sup>™</sup> Awards Program
  - Low monthly and connect fees!

Exciting news! Penthouse introduces an online service that's easier-and more fun-to use. Called PENTHOUSE ONLINE, this new service features 9600 bps capability and "real-time" graphicsalmost instantaneous online viewing of photos and E-Mail with picture-attach capability. Send a message...and a photo...at the same time!

Log on and access Chat, E-Mail, Penthouse Letters. Penthouse Photos...plus special Navigation and Help areas. New areas are being added continuously. Navigate anywhere using a

mouse or Tab key.

The Penthouse photos you'll find on PENTHOUSE ONLINE are the same high quality seen every month in Penthouse. Our unique speed-view system lets you browse in 256-color VGA, then download the photos you wish to keep. That's right. View BEFORE you download.

There's more! Keep up to date on national and world events, the financial markets, entertainment news and more....Thinking about travel? See our DISCOUNT TRAVEL SERVICE area...And don't miss our DISCOUNT MERCHANDISE MART! Thousands of nationally advertised products-all at discounts, all with a "double the pricedifference" guarantee.

All this for just \$5.95 a month basic fee, plus 20 cents a minute for most areas. And NO 9600 BPS SURCHARGE

As a member of PENTHOUSE ONLINE, you receive valuable PetPoints for every dollar you spend. Redeem PetPoints for Penthouse ball caps, T-shirts, can coolers, key rings, and more. Or use them to purchase sought-after Penthouse books and videos. Or trade points for free online time. It's your choice!

Plus, we've arranged with a major modem manufacturer, USRobotics, to offer a deluxe, 9600 bps data/fax modem, with custom Penthouse Key insignia, for under \$300.

To order your membership kit call 1-800-289-7368 or circle the reader service number below.

GAMETEK (305) 935-3995 \$24.95 each

sic principles. Each provides a tour of its respective setting, allowing you to zoom in on different features of Main St. or the Farm. On Main St. you can see what's shakin' inside the pet shop or the grocery store. Down on the Farm, you can view various animals in action or examine the nooks and crannies on different sides of the barn. Even on a 486, the Creativity Kits plod along at the kind of methodical pace five-year-olds appreciate, offering slow, smooth zooms in and out of dif-

ferent scenes.

As with Fisher-Price's molded plastic toys, you get plenty of bright colors and crisp, well-designed scenes. The various shops on Main St. offer a more interesting set of views, though on the Farm you get more details for each scene, with four separate screens appearing at once representing the animal or object in each of the four seasons. Both games display a gentle sense of humor: The Farm's summer cow is a scuba cow decked out in snorkel and face mask; inside Main St.'s barber shop, you can open a cabinet to find a little barber mouse cutting the hair of a little mouse customer.

If your child can maneuver a computer mouse, he or she will be able to use these programs immediately. They'll work with a keyboard, though a mouse is recommended for good reason. It helps if your child can read a few words, including animal names and such directions as "go back," though even that's not essential. Once you've pointed out the "go back" button, your child should be able to find it easily whether or not literacy has been achieved.

Even if you're new to computers or you're just introducing their capabilities to your child, the Creativity Kits are almost as easy to use as the toys they serve as tie-ins. Running the programs from a floppy or installing them to a hard drive is equally painless and swift. After answering a few basic questions about your system's capabilities, you'll be ready to enter the world of the Little People.

It's a nice place to be, even if nobody there can open a door for you. If your child falls within the suggested age range of the Creativity Kits, either the Farm or Main St. would be a good way for a child to direct his or her attention to the computer screen without having to leave the comfortable surroundings of familiar toys. EDDIE HUFFMAN

Circle Reader Service Number 445

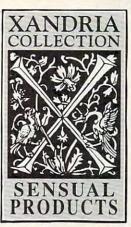

f you've been reluctant to purchase sensual products through the mail, we would like to offer you three things that might change your mind.

1. We guarantee your privacy.

Everything we ship is plainly and securely wrapped, with no clue to its contents from the outside. All transactions are strictly confidential, and we never sell, rent or trade any names.

- 2. We guarantee your satisfaction. If a product is unsatisfactory simply return it for replacement or refund.
- 3. We guarantee that the product you choose will keep giving you pleasure. Should it malfunction, simply return it to us for a replacement.

#### What is the Xandria Collection?

It is a very special collection of sensual products, including the finest and most effective products from around the world. It is designed for both the timid and the bold. For anyone who has ever wished there could be something more to their sensual pleasures.

The Xandria Gold Collection...a tribute to closeness and communication. Celebrate the possibilities for pleasure we each have within us. Send for the Xandria Collection Gold Edition Catalogue. It is priced at just \$4.00, which is applied in full to your first order.

Write today. You have absolutely nothing to lose. And an entirely new world of enjoyment to gain.

| ollection, Dept. CP0693                                                                                                    |
|----------------------------------------------------------------------------------------------------|
| Francisco, CA 94131                                                                                                    |
| t class mail, the Xandria Collection<br>ue. Enclosed is my check or money<br>will be applied towards my first<br>CAN., £3 U.K.) |
|                                                                                                    |
|                                                                                                    |
|                                                                                                    |
| Zip                                                                                                    |
| years of age:                                                                                                    |
| nature required)                                                                                                    |
| Ave., South San Francisco, CA 94080<br>by law.                                                                                  |
|                                                                                                    |

#### **PRINTSPRINT**

Tired of waiting for your Windows application to print to your HP LaserJet? Need a solution that's transparent? If you've tried speeding up your printing by disabling the Window's Print Manager but still aren't happy with the speed, you may want to consider installing PrintSprint.

To use PrintSprint, you'll need to install both hardware and software. You have to install both a printer controller card in your PC (you must have available a full-length 16-bit expansion slot) and the PrintSprint HP video interface adapter. The interface adapter installs in the printer's optional I/O slot. If you've never installed a card in your PC, you may find the experience a bit intimidating, but the installation instructions included are clear, concise, and easy to follow.

Installing the PC controller card in our PC required that we change the preset I/ O jumper address in order to get PrintSprint to work with our network. The default address is 300-30F. which should work for most systems. But if you're connected to a network or have some other configuration that might be using this address, you'll need to change the I/O address jumper on the PC controller. Again, this wasn't difficult with help from the documentation.

Once you've installed the two hardware cards and connected the cable included with PrintSprint, all that's left to do is install the PrintSprint printer driver—another simple task given the easy-to-follow documentation.

After spending 20 minutes installing PrintSprint, we were ready to see if it lived up to its claims of print-

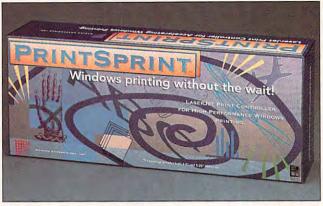

Windows users looking for more speed from their HP LaserJet printers may find what they need in PrintSprint.

ing "2, 3, even 10 times faster." On a Gateway 2000 386SX/16, most Windows applications printed about twice as fast. Generally, we were pleased with the results. With the Windows Print Manager disabled and PrintSprint in place, printing from PageMaker was noticeably faster.

Since PrintSprint is designed to work only with Windows applications, the documentation says that you must leave both your original cable (whether serial or parallel) and the PrintSprint cable connected so you can print from non-Windows applications. PrintSprint isn't designed to have any effect on printing from non-Windows applications.

Should you go to the expense of purchasing and installing PrintSprint? Like anything else, it depends on the speed of your computer, how much printing you do, and from what applications you print. If you do a lot of printing from your 386, you'll find PrintSprint worth investigating.

STEPHEN LEVY and PAM PLAUT

MYRIAD ENTERPRISES (800) 593-8165 \$329

Circle Reader Service Number 446

#### **DRIVEPRO**

DrivePro, a hard disk set/diagnostic/maintenance product, more than lives up to its name. At \$129.95 suggested retail, its superb documentation (both online and printed), extensive capabilities, and pile-on-the-bellsand-whistles design makes it perhaps the best deal around.

If you don't know an ESDI from an IDE or whether a sector editor might come in handy, you probably don't need DrivePro. If you're still with me and if you have at least a 286 (it won't work on a slower CPU), read on, because DrivePro is a real barn burner. You're expected to operate it from a high-density floppy disk. DrivePro has a dazzling user interface and comes with a lot of extras. so it takes up just short of a megabyte of disk space. Don't expect to run it on a 360K floppy. although DrivePro will squeak by on a 720K low-density 31/2-inch drive.

DrivePro has everything you need to diagnose a hard disk, repartition it (even to boot from multiple operating systems), replace FDISK with a far superior utility, examine the BIOS drive

table, search or edit particular sectors of the disk, and so on. There are some even more interesting features, however. Unlike most other such programs, its disk analvsis can be adjusted from a quick look-see to a downright anal-retentive thoroughness. DrivePro can also lowlevel format just parts of a drive. That's a fantastic help in the case of a drive that doesn't work because of bad sectors, but which still has intact data on it you can't get to. Another intriguing feature is the ability to create a master boot record for a custom hard disk that's not in the BIOS table. So if your BIOS is slightly out of date and the disk is new, you can patch information about the disk into the boot record—even though the BIOS itself doesn't support that disk type—and still use the disk.

I continue to be impressed by the printed documentation, which is rife with all of the illustrations, tables, and definitions I needed, right where I needed them. One of my favorites lists cluster and partition sizes for all major versions of DOS, including the wacky Compag 3.31. Why was I so happy? Because it's typical of DrivePro's documentation in that it made the difference between my being able to fix or not fix a DOS 4.0 hard disk.

Another very strong area is the chapter on physical drive installation, which shows every kind of controller cable, power-supply socket, and interface connections you need to know about. So if you're faced with a hard disk of unknown origin and have never before seen an ESDI, you can use this chapter to identify it correctly (as I did). Other

## 800-448-6658

PRODUCT INFO & OTHER BUSINESS: 908-396-8880

MASTER CARD, VISA, DISCOVER, AND AMERICAN EXPRESS ACCEPTED WITH NO SURCHARGE.

SHIPPING IS ONLY \$4.00 PER ORDER,

NOT PER ITEM

El Fish
Empire Deluxe
Entr Pak Win (ea)
Enc the Unready
Seye of Beholder 2
Eye of Beholder 2
Eye of Beholder 3
F 15 III Limited
F15 III Limited 4
F117a Steath Fight
Facts in Action
Falcon 3.0
Oper Fight Tiger A Train 39 Construction Set 22 Aces Over Europe 44\*5 Aces Over Europe 4498
Aces Over Europe 4498
Aces of the Pacfic 3988
Mission Disk 25
AD&D Collect 62 42088
AD&D Starter Kit 4298
AD&D Unlimited 3198
Adibou&JuniorVol1 3488

4505

Amazon

Automap

Ancient Art War s
Ancient Empires
Animation Studio
Armored Fist
Ashes of Empire
A.T.A.C.

Automap Windows Automap Europe B-17 Flying Fortres Bane Cosmic Forge Barbie Fashion

Barbie Adventure 25 Battlechess 4000 VGA 30

Battlechess 4000 SVGA 36
Battlefield 37°5
Battle Toads 24°5
Battles of Destiny 35°5

Beat the House 29°5
Betrayal at Krondor\*35°5
Betty Crock, Cookbook
Bill Elliott NASCAR 30

Bridgemaster 30 Bug Bunny WrkShp 31 Buzz Aldrin

3795

30

Battlefield
Battle Toads
Battles of Destiny

Birds of Prey

Body Illustrated Bodyworks

Campaign Capitalist Pig Car and Driver

Carrier Strike
Carriers at War
Castle 2
Castle of Dr. Brain
Ceasar

Challnge 5 Realms 33%

Champions 35%
Chemistry Works 38
Chessmaster 3000 29%
Chessmstr 3000 Win35
Children Writ & Publ 39

Civilization Civilization MPE

Coaster Comanche

Cohort 2

Darkseed Dark Sun

Classic Adventure

Mission Disk Combat Classics 31%
Comic Book Creator 17

Cohort 2 19<sup>35</sup>
Conquered Kingdom35
Conquest of Japan 35
Contraption Zak 25<sup>35</sup>
Creepers 29<sup>35</sup>
Crusader Drk Savnt39<sup>34</sup>

Crusader Dis Couckoo Zoo 31°5 Cycher Space 34°5 Demonsgate 32°5 Danger of Amon Ra 39 Dark Half 39

Deja Vu 1 & 2 Design Yr Own Hm Design Your Railrd

Dog Fight Dr Jam Wind. Dr. Quandry

Dynamix Bundle

Eagle Eye Mystery

Dragon

Blueforce

Adibou&Juniorva Air Bucks 33\*8 Air Duel 33\*8 Air Warrior SVGA 35\*8 AlgeBlaster Plus 30 Algebra Made Easy 25 Aliens Ale Babystiter 32 Alone in The Dark 35\*8 Alahahet Blocks 29\*8 Oper Fight Tiger 25
Family Tree Maker 42
Farm Creativity Kit 18
Fatty Bear Birthday3195 389 Amazon Ambush American Civil War 25 Ancient Art War Sky 35 Ancient Empires 30 75

F. F. Data Disk Fields Of Glory 33\* Flight Simul A.T.P. 33\* Flight Simul (M.S.) 44\* Artific Critir 34\* Arctificen Dsgn 28\* Aircraft Adv Factry25 # 685 # 701 Airport F-Airport Facty Loc 17
California 37
F S Pro 24
Great Britian 37 Hawaii 19 Instant Facit Loc. 19 Instrumnt Pilot Scen Japan Scenery 19\*5 Pilots Pwer Tis 24\*5

49

East/West U.S.ea 59
Rescue Air 911 17
Scenery St A or B 37
Scenery Enhn Ed 25
Sound & Graphic 25 Western Europe Follow the Reader 29°
W/ Sound Source 40
Four Crystal Trazer
Free D C 33

Front Page Sports 39es G-Force G-Force Gambit Game Maker Games:Summer Chig35 Games:Winter Chig 35 Gateway 35

Gateway 35
Gemfire 31
Global Conquest 35
Gobblins 1 or 2° 22
Gods 25
Grand Slam Brdge II 31
Grandmaster Chess 36
Great Nava Battle 43<sup>85</sup>
Super Ships 20<sup>85</sup>

Greens Gunship 2000 Scenario Disk Guy Spy Hardball 3 Data Disk ea

Harpoon Designer 32 Harpoon Signature 49°5 Harrier Assault 34°5 37 26 30 19\*5 Headline Harry Health & Diet Pro Health & Diet Pro
Heaven & Earth
30
Heimdall
Heros of 357th
Hole in 1 Golf Dtx
55
Hong Kong Mahiong 32
Hoyle Bk Game 2
Hoyle Bk Game 1/3
Humans
Loradible Machine 2988
Loradible Machine 2988

Incredible Machine 29°5 Indiana Inspector Gaus Inspector Gaus Inspector Gaus Island of Dr. Brain Jack Nicklaus Signt39°5 Jeopardy Silver 25 Jeopardy Super 25 Jetfighter 2 39 Adv. Mission Disk 19 Bundle Price 49 Bundle Price 49 Bun Indiana Jones 4 37 Inspector Gadget 35°5 Island of Dr. Brain 29°5

Daughter of Seront 31°5 Dlx Paint Animation 85 Dlx Paint II Enhncd 85 85 31°5 Design Yr Own Hm 39
Design Yr Own Hm 39
Design Your Railrd 35
Designasaurus II 23
Diet Pro DOS/Wn25/36
Dinosaur Adventure 34
Dog Fight 37°5
Dr Jam Wind. 5985 Jump Jet KGB Kid Cuts Kid Desk 19 35% 25 Kid Pictures
Kid Pix
Kid Pix Companion
Kid Works 2 3595 Dragon's Lair I 25 2 or Singe Castle 37 Dragon Lair III 39\*5 Dune 2 36 Dungeon Master 29\*5 Kid Works 2
Kings Ransom
Kings Quest 1 VGA
King's Quest 6
Knowledge Advent
L A Law
Land Of Lore
Laffer Utility 36 29°5 42 31°5 29°5

Leather God Phb 2 24 Legacy Necromancr19\*5 Legend of Kyrandia 35 Print Sp Compar Legion's of Valour 38 Privater Lesiur Suit Larry 5 39\*5 Lemmings 29 Prophecy of Sha Lemmings Oh No More Addon Lemm-Oh No More 31 Lemmings 2 35% Liberty or Death 35 Life and Death 2 32 Line in the Sand 25 Links 25 Links 386 Pro 39

Course Disk ea 16 386 Courses ea 19 Lord of Rings 2 37 Lost File Sherick H 41°5 Lost Treas Infocom 42 42 29 25 Lost Treasures 2 Lost Tribe
Lost Vikings
Lure of Temptress
Magic Candle 3
Mantis 2905 32 Mario is Missing 35° Mario is Missing 35° Missing City Disk 17 Mario Teaches Type 25° Math Blaster Mystry29° Math Blaster Pius 29° Math Blaster Wind 36° Math Math Math Copter Rabbit Math Zone Mavis Beacon Type29<sup>85</sup>
Mavis Beacon Wind35<sup>95</sup>
McGee 3 Pack 32
Mega Lo Mania 29<sup>95</sup>
Mental Math Games 37
Mercenaries 37<sup>96</sup>

Mercenaries 37%
MetroGnome Music 31 MetroGnome Music 31
Michael Jordon Flight42
Mickey ABC's
Cofor or 1-2-3's 19\*4
Mickey Scrossword 19
Mickey Jigsaw Pzi 31
Mickey Word Advent 25
Micro Cookbook 4.0 32
Microleague 4 BaseB 32
Microleague 50ccer 25
Micro Body 14
Mickey Michael 19
Midnight Rescue 35
Michael Maoic 3 38 Midnight Rescue 35
Might and Magic 3 38
Might A Magic 4 40
Mife Ditka Ultimt FB 37
Millie Math House 31
Mixed-Up Fairy Tale 30
Mixed-Up Hother Gs30
Monkey Island 1 or 223
Monopoly Deluxe 34
Moonbase 25
Mystery at Museum 35
New Math Rabbit 29\*8
NY. Times X-Word 32
NFL Challenge Prem59
NFL F.B. Konami 30
NFL Video Pro 45\*8
Nigel's World 31
No Greater Glory 20\*8
Nobunagas Ambition 37

Nobunagas Ambition37 Number Maze
Omar Sharif Bridge
Operation Neptune
Orbits Orbits
Oregon Trail
Deluxe
Origin FX
Once Upon Time
Out of This World

30 29°5 47 35 27 42°5 Outnumbered Pacific Islands 2 Pacific Wars Paladin 2 Paperboy 2 Patriot PC Globe PC USA PC Study Bible

Peppers Adventure29<sup>e5</sup>
Perfect General 36 Data Disk Phonics Plus Pirtate's Gold Playroom w/ Sound Police Quest 3 39

39

31

32 32 45

Populous 2 Pool Shark Power Hits Kids Movies Sports Sci-Fi Battletech-Mech Powermonger 32 Print Shop Deluxe 45 Graphic Coll. (ea) 30

Graphics (ea) 22 Print Sp Companion 31 Pro League Baseball35 Prophecy\* 22 Prophecy of Shadow 38 Protostar 39\*5
Putt Putt Parade 32
Putt Putt Fun Pack 26
Quest for Glory 1 22
Quest for Glory 3 39
Rags to Riches 35\*5
Railroad Tycoon 19\*5
ReachForThe Skiest 98\*2
Reader Rabbit 325\*5 Reader Rabbit Reader Rabbit 2 3595

Ready for Letters Read in Roll VGA Reading Adv in Oz Red Baron Mission Disk Realms Realms 19<sup>45</sup>
Return O the Phntm33<sup>85</sup>
Rex Nebular 37
Riders of Rohan 37
Ring World 34<sup>85</sup>
Risk for Windows 29<sup>85</sup>
Risk Woods 25
Road & Track Pres 35
Road to Final Four 37
Robosports Wind 34<sup>85</sup>
Roders F. Fun Screen 31 Rodney Fun Screen 31 Rock & Bach Studio 35 Romance 3 King 2 39

Rome 29<sup>35</sup>
Rule Engagment 2 38
Sargon V 38
Science Adventure 42
Scooter Magic Castle32
Scrabble Deluxe 30

Scooter Magic Lasties, 2
Scrabble Deluxe 30
Saa Rogue 19
Saal Team 37\*
Second Front 20\*\*
Set Weapon Luftwi39\*
Tour of Duty ea. 20
Sesame St. Lm Clas 31
Sesame St. Publish 25
Sesame St. Publish 25
Sesame St. Publish 25
Sesame St. Publish 25
Sesame St. Publish 25
Sesame St. Vol. 1or 217
Seven Cities of Gold 38
Shadow President 39\*\*
Shadow President 39\*\*
Shadow Prophecy 30
Shadowgate 27
Shadow In Shadowgate 27
Shadow In Shadowgate 27
Shadow In Shadow Shadowgate 27
Shadow In Shadowgate 27
Shadow In Shadowgate 27
Shadow In Shadowgate 31
Siege 38
Siger Action Five 25
Sierra Action Five 25
Sierra Action Five 25
Sierra Starter Bndl 39\*\*
Sierra Starter Bndl 39\*\*
Sient Service 2 19\*\*
Sim City Windows 34\*\*
Sim City Windows 34\*\*
Sim City Windows 34\*\*
Sim City Windows 34\*\*
Sim City Windows 34\*\*
Sim Earth Sim Life Dos/Wind 35\*\*
Sim Sant Life Dos/Wind 35\*\* m Life Dos/Wind 35%

Simpsons
Snap Dragon
Snoopy Game Club
Solitaire Window 2

Solitaire Window Solitaires Journey Space Ace 2:Bof Space Adventure Space Hulk Space Quest 4 Space Quest 5 Spaceward Ho Spear of Destiny Special Forces Spectre Speed Reader Spellbound 35%

Spellbound
Spellcasting 301
Spell Craft
Spell-it Plus
SpellJammer
Sports Adventure 33 39 35°5 Sprout! Star Control 2 Star Legions 37°5 Star Trek 25th Aniv. 37 Star Trek AudioClip 34°5

Next Generation 38°5 Next Generation 38\*s Star Trek Screen Sav37 Slickybr Math Tutor 30 Slickybr Pre-School 30 Slickybr Read Tutor 30 Slickybr Spell Tutor 30 Slorm Across Europe38 Storybook Weaver 29\*s Strike Commander 47\*s Strike Commander 47\*s Strike Commander

Studyware for ACT GMAT,GRE,SAT 30

Studyware Biology, Calc.,Chem.,Econ. Physics, Statistic Studyware LSAT Stunt Island Summer Challenge 34
Super Tetris 31
Take a break X-Word29
Pinball \* 2995

Pinball \* 28\*5 Task Force 1942 37\*5 T.M.N.Turtle Arcade 25 T.M.N.Turtle Advntr 32 Tengens Arcade Hit 25 Terminator 2029 39<sup>45</sup> Trmntr 2 Cybrchess 35 Tetris Classic 31 Tetris Trio 30 The Legacy 33%
The Lost Vikings 29%
Time Riders America35 Time Treks

Time Treks 36
Time Quest 37
Tom Landry Football 30
Tony LaRussa Base, 17
Tony LaRussa II 376
Expansion Disk 15
Top Class Sieries ea 16
Traders 1948
Treasure Cove 35

Treasure Cove 35 Treasure Math Storm35 35 35 35 25 25 25 30 Treasure Mountain Treehouse Tristan Pinball Trolls Trump Castle 3

Turbo Science Turtle Tools Ultima 7 Forge of Virtue
Ultima 7 Part 2
Ultima Trilogy 1
Ultima Trilogy 2
Ultima Underworld

Ultrabots
Uninvited Windows 31°5 U.S. Atlas DOS 31

Utopia 29<sup>4</sup> V for Victory 1/2 ea 42<sup>45</sup> Vegas Games Win 19<sup>45</sup> Veil of Darkness 37<sup>45</sup> Virtual Realty St 2 59<sup>45</sup> Wackly Funster 19<sup>45</sup> Waxworks 3<sup>45</sup> Waxworks

Waxworks 35°s Wayne Gretzky 3 35 Western Front 22°s WhenzWorlds War 35°s What's My Angle 30 Wheel Fortune Vana 25 Where Carm SanDiego America's Past 34°s Europe 30 USA 30 USA 30 USA 30 USA 30 USA 30 35°s Wastern Warner Carm SanDiego America's Past 34°s Europe 30 USA 30 USA 30°s Wastern Warner Carmon Warner Carmon Warner Ca

4495

USA Deluxe world Deluxe 44% Wild Science Arcad35% Wilson ProStaffgolf 25% Ween:The Price Weel: Ine Pricy
Willy Beamish
Wing Comandr 2
Wizardry Trilogy
Word Muncher
Word Torture
Ital. Germ. Span 25 47% 31% 30

Ital. Germ.
Wordtris
Word Atlas DOS 39
World Circuit 34%
Writer Rabbit 30
X Wing 39%
Your Prsnl Train SAT30
Zorliac Signs 36 25 Zodiac Signs Zoo Keeper

Zoo Keeper 36 Zug's Spelling Adv 22 Adv of Eco Island 22 Dinosaur World 22 Race Thru Space 22

Mice & Trackball Appoint MousePen Microsoft Mouse Mouseman Serial

Trackman Serial Modems & Fax

MaxFax 9624 Fx/Md 99 Practical Peripherals PM 14.4 Int. 129 PM 14.4 Ext. 175 Sportster 9600 Int. 129 Sportstr 14.4 v.42bs309 Zoom External 62 Zoom Internal

Scanners

C D ROM Aesops Fables Aircraft Encyclopda Aircraft Encyclopda 45
Aloha Hawaii 45
Amer Bus. Phnbk. 39
Amer Hert Pict Dict 75
Arthur Teacher Trbl 41
Audubon Mammals 37
Autodesk Explorer 119 Barney Bear Goes

to School into Space Batik Designs Beauty & Beast

Beethoven Ninth Berlitz Think & Talk French Spanish Bible Library Bibles & Religon pookshelf 129
Britanica Family Chc 75
Business Master 32
Buzz Aldrin Rec

Business Master 32
Busziness Master 32
Buzz Aldrin Race 59
Carmen World Dixe 65
Career Opportunities42
Cautious Condor 45
C D Game Pack 55
C D Speedway 57
Challenge 5 Realms
Christmas Carol 33
CIA World Fact M/M 42
Clipart Gollath 30
Coran Cimerion 36
Corel Draw Upgd 139
Crossword Cracker 32
Curse of Enchantia 25\*8
Deathstar Arcade 30
Dictionaries & Lang 30

Dictionaries & Lang Don Quixote 33 Education Master 32 Electronic Cookbook 75

Family Doctor
Font Master
Fond Analyst
Frosh Arte
Frosh Arte
Frosh Arte
Frosh Arte
Frosh Arte
Frosh Arte
Gereat
Game Master
Game Pack 2
Game Pack 2
Game Pack 2
Game Pack 2
Gettysburg: MM Hist 43
Gofer Winkles Adv 33
Golden Immortal
Golden Immortal
Great Cities Vol 1
Guy Spy
Ham Call
Inspector Gadget 37\*
Interactive Old Test 52
Interactive Cld Test 52
Interactive Storytime 45
Interactive Storytime 45
Interactive Cld Test 52
Interactive Storytime 45
Interactive Storytime 45
Interactive Storytime 45
Jones in Fast Lane 37
Just Grandma & Me 36

Just Grandma & Me 36 Jutland 548 Kings Quest 5 42 Land Of Lore 348 Languages of World 99 Learn to Speak Span59 Leisure Suit Larry 42 Libry of Art:Renaisn 65 Library of Future 99 Loom 39

Loom Lovely Ladies II 49 MacMillian Child Dict49

Manhole Magazine Rack Mantis Marketing Master Mavis Beacon 39 Mixed Up Mothr Gse 37 Monarch Notes 75 Monarch Notes
Monkey Island
M S DOS Archives
MM Music: Mozart
MM Music: Vivaldi
North Amer Fax Bk North Amer Fax Bk North Amer Indians Officers Bookcase Our Solar System PC Game Room Peter & Wolf Pool Shark Presdntill Strt Geo Programmers ROM Publish it!

Reference Library Rotor/Airball/Time San Diego Zoo Secret Weapons Seventh Guest Sherlock Holme Sherl Holmes 2 Sherl Holmes 2 Sleeping Beauty Sound Works Space Quest 4 Space Series

Space Quest 4 37
Space Series-Apollo 49
Spirit of Excalibur 37
Stellar 7
Strange Bedfellows 39
Star Child 33
Star Trek Enhanced 49
Talking Classic Tale 75
Talking Jungle Safari 75
Time Mag Almanac 49
Time Table Science 59
Too Many Typefonts 35
Utima 1-8
Utimate Shareware 59
U S Atlas WAutomap 49

Atlas w/Automap 49

59

105

Electronic Cookbook / Elect. Home Library 4 Elctrn Traveler:Calf 3 Encarta Encyclpd 249 European Monarchs 4 Family Doctor 5 Font Master 3 History Presidents USA State Fact Bk USA Wars:Civil War USA Wars:Korea USA Wars:Vietnam

USA Wars: Vietnam 49 USA Wars: WW II 49 Voyage Planet I-3ea.69 White Horse Child 33 Who Killed Sam Rup 25 Willy Beamish 37 Willy Beamish Win CD

Wing Comm & Miss Wing Com/Ultima 6 Wing Comm 2 W C 2/Ulti. Undrwld World Atlas Adults Only-Must be Animation Fantasy PC Pix Vol 1 or 2

Private Collection Priv. Pictures 1 or 2 Seedy Vol 1-7 ea. Storm 1 or 2 Visual Fantasy Just Grandma & Me Caddies 7.95ea. 3/\$ 19

Large- System 15
Wrist Pads 8
Stax (Dust Repellent) 5
Statx Complete
Cleaning System 15

Sound Cards Ad Lib Microchannei 69 Ad Lib Gold 1000 179 ATI Stereo F/X 109 VGA StreoF/X 1MB 369 Covox Snd Mster II 145 Gravis Ultra Sound Logitech Soundmn Media Vision Audio Port CDPC / XL Pro Audio Spec + 139 M.M. Upgrade Kit 765 Pro Audio Spec 16 194 Pro 16 Multimedia Upgrade Kit Thunderboard 955 Thunder & Lightng 229 Sound Blaster 99 Snd Blast Pro MCA 259 Snd Blast Pro MCA 259
Sound Blaster Pro 189
S B Pro 16
239
S B Multimedia Kt 560
S B MM Starter Kit 459
S B CDROM Intml 360
SOUND Machine Incl.
SB, Speaker, Joystick 95
Roland SCC-1 GS 375
Sound Carvas 559
Roland MA-12C ea 105
SPEAKERIS Shielded28
W 3 band Equilizer 45

w/ 3 band Equilizer 45 Altec Lansing 200 219 ACS 300 w/subwof 299 MIDI Interface Midiator 101 Serial PC Midi Card MQX-32 MPU-IPC

Cakewalk Apprentic 145 The Miracle 325 MIDI Software

Ballage Band in a Box Band in a Box
Cadenza
Cakewalk
Cakewalk Pro
Cakewalk Window
Encore
Play it by Ear
Master Tracks Pro
Midisoft Studio
Music Bytes Vol 1
Music Bytes Vol 1
Music Mentor
Music Time
Music Time
Music Time
Music Time
Music Time
Music Time
Music Time
Music Time
Music Time
Music Time
Music Time
Music Time
Music Time
Music Time
Music Time
Music Time
Music Time
Music Time
Music Time
Music Time
Music Time
Music Time
Music Time
Music Time
Music Time
Music Time
Music Time
Music Time
Music Time
Music Time
Music Time
Music Time
Music Time
Music Time
Music Time
Music Time
Music Time
Music Time
Music Time
Music Time
Music Time
Music Time
Music Time
Music Time
Music Time
Music Time
Music Time
Music Time
Music Time
Music Time
Music Time
Music Time
Music Time
Music Time
Music Time
Music Time
Music Time
Music Time
Music Time
Music Time
Music Time
Music Time
Music Time
Music Time
Music Time
Music Time
Music Time
Music Time
Music Time
Music Time
Music Time
Music Time
Music Time
Music Time
Music Time
Music Time
Music Time
Music Time
Music Time
Music Time
Music Time
Music Time
Music Time
Music Time
Music Time
Music Time
Music Time
Music Time
Music Time
Music Time
Music Time
Music Time
Music Time
Music Time
Music Time
Music Time
Music Time
Music Time
Music Time
Music Time
Music Time
Music Time
Music Time
Music Time
Music Time
Music Time
Music Time
Music Time
Music Time
Music Time
Music Time
Music Time
Music Time
Music Time
Music Time
Music Time
Music Time
Music Time
Music Time
Music Time
Music Time
Music Time
Music Time
Music Time
Music Time
Music Time
Music Time
Music Time
Music Time
Music Time
Music Time
Music Time
Music Time
Music Time
Music Time
Music Time
Music Time
Music Time
Music Time
Music Time
Music Time
Music Time
Music Time
Music Time
Music Time
Music Time
Music Time
Music Time
Music Time
Music Time
Music Time
Music Time
Music Time
Music Time
Music Time
Music Time
Music Time
Music Time
Music Time
Music Time
Music Time
Music Time
Music Time
Music Time
Music Time
Music Time
Music Time
Music Time
Music Time
Music Time
Music Time Songwright 5 Trax for Windows

**Joysticks** 

CH Flightstick CH Game Card 3 CH Mach 3 CH Virtual Pilot CH Virtual Pilot Pro Eliminator Game Cd

Eliminator Game Cd 26 Gravis Analog Pro 39 Gravis Joystick 32 Gravis PC GamePad21 Kraft KC3 Joystick 18 Kraft Thunderstick 28 Maxx Flight Yoke 69 Maxx Pedal 39 Mouse Yoke 29\*\* Oulckshot Game Cd 14 Oulckshot Warrior 18 Thrustmaster Flight 69 Thrustmaster Flight 69 Thrustmaster Flight 79 Weapons Control 79 Weapons Control 79
15 Thrustmaster Pedal109

Hours: M-F 9AM to 8PM Sat 10AM to 3PM ore Hours: M-F 9AM to 6PM Sat 10AM to 3 Store Hours: M-F Store: 1060 Randolph Ave. Rahway N.J. 07065

Skins & Pads Dust Covers 15 Grounded Wrist Strap 9 Keyboard Skins 15 Static Pads

#### TERMS AND CONDITIONS

Master Card, Visa American Express & Discover Accepted, No Surcharge on Credit Cards. By mail: P.O. Box 3, Carteret, N.J. 07008. All Sales Are Final. NO REFUNDS! Exchange on defective merchandise with the same item only. No exceptions. All merchandise with the same item only, No exceptions. All Products are new. We do not guarentee compatability. Shipping charges: 48 contiguous states, \$4 per order. Alaska, Hawaii, and Puerto Rico \$10 1st pc., \$1 ea. add. APO/FPO and P.O. Boxes \$6 1st pc. \$1 ea. add. Canada \$8 1st pc. \$1 ea.add. Heavier items extra. Foreign orders call for shipping charges. N.J. Residents add sales tax. Call for current price and availability. GOVERMENT AND SCHOOL P.O.'s WELCOMED. \*Quantities are limited on this item. For your protection, we will only ship to the address the credit card company has on file. 20% restocking fee on all refused items.

## Revitalize Your Body!

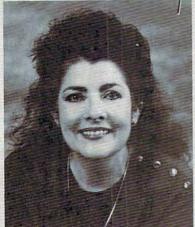

## Healthscope 93

Get your Healthscope from world renowned astrologer, Joanna Martine Woolfolk,

best selling author of
The Only Astrology Book

You'll Ever Need

(Scarborough House).

1-900-773-7002

(\$2 first min./\$1 ea. addl. min.)

And discover the best celestial strategies to revitalize your body.

Learn to intensify and preserve your longevity by using the secrets of the zodiac.

18 or over. Touch-tone phone only. Sponsored by Pure Ent., Box 166, Hollywood, CA 90078.

#### REVIEWS

pluses include an extensive, well-illustrated glossary and plenty of screen dumps, right where you'd expect to find them. Nothing is gratuitous or out of place in DrivePro's manual—a rarity, especially for highly technical tools such as this one. My only complaint is with the index, which covers only a dozen and a half topics (but covers them extensively).

Owners of IDE drives will find a host of new features mentioned in the READ-ME file but not in the manual. One of the most amazing is the /IDE command line switch. It figures out which drive type to write to the CMOS, partitions that drive, and does a high-level format of each partition—in a minute.

Another useful option I wish I'd known about (I forgot to read the READ-ME until later) is the /G switch, which steps you through the installation of a hard disk automatically. This is the perfect solution for in-between users like me, those who aren't afraid of playing with the precious innards of a hard disk but who aren't yet experts at it. I hope the next version of DrivePromakes it a menu option.

Perhaps the best freebie is DrivePro's Tables and Databases option. This alone is worth the product's price if you're involved in the ongoing process of maintaining systems. It's an online listing of drive-controller card specifications, names and address of hardware companies, an interrupt table, a list of BIOS calls used by the hard disk, and 80x86 assembly language opcodes! Bells and whistles to be sure, but bells and whistles that could save you hours or even days of research.

DrivePro is truly a pro, and it represents a great value for its price.

TOM CAMPBELL

MICRO HOUSE (800) 926-8299 \$129.95

Circle Reader Service Number 447

#### SUMMER CHALLENGE

The spirit of competition shines brightly in this dynamic sports simulation, the latest from Jeff Sember and Mike Benna, designers of Hardball III and Joe Montana Football. A perfect party game, up to ten players compete in eight Olympic-style events. Although each sport has seen action in previous titles, rarely have they been presented with such style and vivacity.

Key to the game's success is an outstanding blend of bitmapped animation and ultrafast 3-D polygon backgrounds rendered in brilliantly shaded 256-color VGA. Onscreen characters move with lifelike agility, complemented by a full range of digitized sound effects. Another major asset is the streamlined control system, making each event instantly accessible to all players, regardless of experience. A shortthrow joystick, such as the Gravis PC GamePad, is highly recommended.

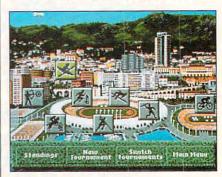

It's hard to know where to begin lavishing praises on Summer Challenge.

The game offers both practice and tournament play, complete with opening and closing ceremonies. Players choose their alter egos from male or female athletes representing 16 countries. Computer competition is culled from the same stable, divided into three skill levels: amateur, professional, and world class. These computerized opponents are merely benchmarks, however, providing formidable records for you to break. Instant replays of particularly valiant efforts can also be saved to disk for later review. Use this feature's incremental forward and rewind to pinpoint performance strengths and weaknesses.

The designers score their first bull's eye in the Archery event, a surprisingly accurate simulation of strength, controlled tension, and precision aiming. Equestrian competition offers the best depiction yet of this challenging sport. Viewed from behind horse and rider, the event requires a flawless combination of speed, position, and meticulous timing to survive the 16-obstacle course.

Kayaking makes a big splash in its breakneck run down a one-kilometer flume, through a series of 25 gates and hairpin turns. The illusion of speed and buoyancy is magnificent, created by rapidly changing sections of shaded polygons. Similar effects are used in the 400-meter Hurdles and Cycling, two events that showcase the game's smooth animation. Both contests require constant button action to maintain top running and pedaling speed. Use an autofire joystick to limit fatigue and get an edge on the competition.

and get an edge on the competition.

www.commodore.ca

#### **Advertisers Index**

| Read | er Service Number/Advertiser     | Page   | Read | er Service Number/Advertiser     | Page | Read                                                                                                    | der Service Number/Advertiser           | Page      |
|------|----------------------------------|--------|------|----------------------------------|------|----------------------------------------------------------------------------------------------------|-----------------------------------------|-----------|
| 162  | 8-Bit                            | . G-23 | 300  | ID Software                      | 95   | 143                                                                                                    | Sierra OnLine                           | 47        |
| 133  | Advanced Gravis                  | 23     | 231  | Jackson Marking Products Co. Inc | 118  | 109                                                                                                    | Smart Luck Software                     |           |
|      | AICS                             |        | 140  | JemmaSoft                        |      | 196                                                                                                    | SMC Software Publishers                 | A-19      |
| 142  | Amazing Sources                  |        | 197  | KF-PD Software                   |      | 121                                                                                                    | SMC Software Publishers                 | 123       |
| 268  | Amish Outlaw Shareware Company   | 123    |      | Kid Secure of America            |      | 126                                                                                                    | SoftShoppe                              | 123       |
| 244  | Antigray Toolkit                 |        | 282  | Lawrence Research Group          |      | 195                                                                                                    | Software Studio, The                    | A-19      |
| 298  | Bare Bones Software              |        | 117  | Legacy Software                  |      | 190                                                                                                    | Software Support International          | G-7       |
| 152  | Bear Technologies                |        | 136  | Legendary Des.Tech.Inc.          |      | 297                                                                                                    | Software Support International          | A-29      |
| 151  | Bear Technologies                |        | 137  | Legendary Des.Tech.Inc.          |      | 210                                                                                                    | Software Support International          |           |
|      | Best Personalized Books          |        | 146  | Living Proof, Ltd                |      | -                                                                                                    | SOGWAP Software                         | A-9       |
| 288  | BIX                              |        | 255  | Logitech                         |      |                                                                                                    | SOGWAP Software                         |           |
| 173  | Blue Valley Software             |        | 235  | LWS Software                     |      | 184                                                                                                    | SONY                                    |           |
| 293  | BlueJay Systems                  | 118    | 260  | Mad Man Software                 |      | 286                                                                                                    | Spectrum Holobyte                       |           |
| 218  | Body Cello                       | 121    | 280  | Mallard Software                 |      | 158                                                                                                    | Spirit of Discovery                     |           |
| 304  | Cal Ad Software                  |        | 225  | Masterclips,Inc.                 |      | 130                                                                                                    | Starware Publishing                     | 121       |
| 181  | Caloke Industrules               |        | 194  | MegageM                          |      | 127                                                                                                    | StepWay                                 | 1 51      |
| 149  | Chips & Bits                     |        | 176  | Merit Software                   |      | 179                                                                                                    | SubLogic                                |           |
|      |                                  |        | 200  | MicroMagic Productions           |      | 147                                                                                                    | Thrustmaster                            |           |
| 294  |                                  |        |      | MicroStorm Software              |      | 144                                                                                                    | TSI/Texas Star Inc.                     |           |
| 139  | CMD/Creative Micro Designs       |        | 289  | Needham's Electronics            |      | 242                                                                                                    | Tycom Inc.                              |           |
| 128  | ComPro Software Systems          |        | 191  |                                  |      | 301                                                                                                    | U.S. Robotics                           |           |
| 150  | CompSult                         |        | 135  | New Horizions Software           |      | The state of the state of the s | Villa Crespo Software Inc.              |           |
| 108  | CompuServe                       |        | 201  | New World Computing              |      | 138                                                                                                    |                                         |           |
|      | Computer Business Services       |        | 141  | Odyssey OnLine                   |      | 132                                                                                                    | Virgin                                  |           |
| 254  | Computer Friends, Inc.           |        |      | Oldsmobile                       |      | 183                                                                                                    | Virgin                                  |           |
| 284  | Computer Technologies            |        | 192  | Origin                           |      | 155                                                                                                    | Virtual Reality Labs                    |           |
|      | Comtrad Industry                 |        | 134  | Panasonic                        |      | 154                                                                                                    | Virtul Reality Labs                     |           |
| 125  | Creative Labs                    |        | 164  | Parsons Technology               |      | 172                                                                                                    | Wedgwood Computer                       |           |
| 113  | Creative Pixels                  |        | 106  | Parth Galen                      |      |                                                                                                    | Windows                                 | 900 120   |
| 226  | Crosley Software                 |        | 273  | Passport Designs                 |      | 01                                                                                                    |                                         | 100 107   |
|      | Daniel Rogers Int'l              |        | 186  | Patch Panel Software             |      |                                                                                                    | sifieds                                 |           |
| 161  | Delphi                           |        | 250  | PC Enterprises                   |      |                                                                                                    | uct Mart 116,117,118,119,120,121,122,12 |           |
| 131  | DemoSource                       |        |      | Pendragon Software Library       |      | 104                                                                                                    | COMPUTE Books 57,101,104,105,12         | U,A-7,G-9 |
| 238  | DevWare Video                    |        | 107  | Penthouse Modem                  |      |                                                                                                    |                                         |           |
| 193  | Digital Expressions Research     |        | 103  | Penthouse OnLine                 |      |                                                                                                    |                                         |           |
| 253  | Disks O'Plenty                   | . G-21 | 153  | Performance Peripherals Inc      |      |                                                                                                    |                                         |           |
| 208  | Disk-Count Software              |        | 185  | Poor Person Software             |      |                                                                                                    |                                         |           |
| 275  | Dr. T's Music Software           | 108    | 193  | Professional Cassette            |      |                                                                                                    |                                         |           |
|      | D&K Enterprises                  | 119    | 277  | Professional Cassette            |      |                                                                                                    |                                         |           |
| 258  | Electronic Arts                  | 83     | 256  | Profit Group, The                | 117  | 1                                                                                                    | sion Boot Utilities Diek                | A 11      |
|      | FGM Connection                   | . G-23 | 165  | Psygnosis                        | 67   |                                                                                                    | niga Best Utilities Disk                |           |
| 285  | Finetastic Computers             | A-9    |      | Pure Entertainment               |      | 100000                                                                                                    | zette Disk Subscription                 |           |
| 115  | Free Spirit Software             |        | 198  | Puzzle Factory Inc., The         | A-23 | Ga                                                                                                    | zette Index                             | . G-17    |
| 1000 | Gateway 2000                     |        | 257  | Ramco Computer Supply            | A-19 | Ga                                                                                                    | zette Productivity Manager              | . G-19    |
| 215  | Genesis Electronic Services, Inc |        | 199  | Realism Entertainment            |      |                                                                                                    | zette Single Disk Order                 |           |
| -    | Grapevine Group,                 |        | 204  | Revell-Monogram, Inc             |      |                                                                                                    | zette Specialty Disks                   |           |
| 145  | Grapevine Group,                 |        | 212  | SafeSoft Systems Inc             |      |                                                                                                    |                                         |           |
|      | Hope Career Center               |        | 112  | School of Computer Training      |      |                                                                                                    | zette SpeedScript                       |           |
| 234  | Horse Feathers Graphics          |        | 116  | SeXXv                            |      | Sh                                                                                                    | arePak Disk Subscription                | 61        |
| 204  | IDM                              |        |      | Sierra Online                    |      |                                                                                                    |                                         |           |

#### **CREDITS**

Cover: photo by Mark Wagoner, graphic courtesy of Autodesk; page 4: Ken Joudrey/Image Bank; page 8: John Mattos; page 21: Mark Wagoner; page 22: Mark Wagoner; page 26: Mark Wagoner; page 30: Mark Wagoner; page 31: Mark Wagoner; page 32: Mark Wagoner; page 33: Mark Wagoner; page 34: Mark Wagoner; page 62: Eric Dinyer/Image Bank; pages 68–69: Mark Wagoner; page 70: Mark Wagoner; page 74: Jerry Lofaro/Image Bank; pages 76–77: Mark Wagoner; pages 84–85: Randy Jolly/Comstock; pages 86–87: Mark Wagoner; page A-5: Jerry Hartzler; page G-3: Comstock.

#### IMPORTANT NOTICE FOR COMPUTE DISK SUBSCRIBERS

COMPUTE offers two different disk products for PC readers; the SharePak disk and PC Disk. SharePak is monthly and has a subscription price of \$59.95 for 5<sup>1</sup>/<sub>4</sub>-inch disks and \$64.95 for 3<sup>1</sup>/<sub>2</sub>-inch disks. A subscription to SharePak does not include a subscription to the magazine. PC Disk appears in odd-numbered months and has a subscription price of \$49.95, which includes a subscription to the PC edition of COMPUTE. You can subscribe to either disk or to both, but a subscription to one does not include a subscription to the other.

Pole Vaulting is by far the game's toughest event-an arduous blend of speed, agility, and timing, with little margin for error. Players are given three chances to clear the bar, which can be adjusted from 4 to 6.2 meters in height. High Jumping requires comparable strengths and is only slightly less demanding. Once again, bar height can be changed from 1.7 to 2.5 meters. Jump too soon and your onscreen athlete will perform a painful back flop in the cinders, yelling, "Agh! That hurt!

An event many will consider a favorite, javelin competition, rounds out the series. Superb animation and simple play mechanics compel players to try "just one more time" to top their longest throw.

Flawlessly presented, Summer Challenge is as exciting to watch as it is fun to play. SCOTT A. MAY

ACCOLADE (800) 245-7744 \$54.95

Circle Reader Service Number 448

#### DVORAK ON TYPING, TYPING TUTOR 5+

Typing lessons have certainly come a long way since the early 1980s: Back then, I sat in a windowless basement room at my high school, clattering away on elderly electrics along with 25 or 30 other teenagers. (I always sat near the back so I could trade insults with a cheerleader I knew.) With Interplay's Dvorak on Typing and Typing Tutor 5+ from Que Software, you get everything Mrs. McIntyre taught in the privacy of your own pod, along with such niceties as digitized speech prompts and typing games.

The programs work on similar principles, although there are clear differences in their interfaces, teaching styles, and games. Dvorak on Typing is the chatty one, talking you through the entire program (unless you turn the sound off). Typing Tutor 5+, its mute competitor, keeps mum but offers a more conventional, Windows-like interface.

Dvorak on Typing trades on the name of the alternative keyboard, boasting development input from "world-renowned computer columnist" John C. Dvorak. Its speech capabilities resemble those of a speech-equipped car—you know, "Your key is in the ignition." It begins by asking, "What is your name?" and concludes by prompting, "Are you ready to quit?"

In between, you get a test to determine whether you're a beginner, an intermediate, or an advanced typist; helpful typing drills; dictation practice from the digitized voices; progress reports; and the Sword Fighting Game, in which your typing prowess can boost the efforts of a saber-wielding knight. While its interface differs from the Windows standard—you merely type L to begin Lessons, for instance, with no Alt-key combination-it's an intuitive setup that requires no effort to learn using either a keyboard or a mouse. The program has an attractive, uncluttered feel.

Dvorak on Typing's voice prompts amount to aural clutter, for the most part, although the program's speech capabilities give it an edge when it comes to actual teaching. During typing drills, it says errant key-

strokes out loud and changes their color. While the Windows version doesn't precisely match the descriptions on the box and manual, there are no substantive failings. You don't get to choose the child's voice for speech prompts, for example, but that's no great loss.

I never did get to try the "faster-to-use but exotic and uncommon" Dvorak keyboard, unfortunately. While the manual indicates it can be loaded from the program's Preferences screen, a supplementary Windows information sheet indicates that the keyboard must be loaded in Windows (if you have the necessary driver; I don't), at which point Dvorak on Typing will employ it automatically.

I discovered no such discrepancies using either the DOS or the Windows version of Typing Tutor 5+. I mostly used the Windows version of Typing Tutor 5+, but the DOS version appeared roughly equivalent—despite a markedly less attractive interface. The program lacks Dvorak on Typing's speech capabilities, and its user interface is relatively more complicated, though nothing that will surprise anyone familiar with graphical user interfaces. To start a lesson, you must select New or Open from the File menu rather than answer a prompt as you do at the beginning of Dvorak on Typing. Once you're in, Typing Tutor 5+ lets you begin just as easily as Dvorak on Typing to learn basic typing skills or, if you're experienced, improve your work on everything from ampersands to asterisks.

Typing Tutor 5+ includes elements I love and loathe. Unlike Dvorak on Typing, which indicates finger posi-

tions with an unobtrusive graphic of two static hands moving slowly, Typing Tutor 5+ shows a graphic of ghostly hands flying over the keyboard-a terrible distraction. It's easy to turn off, fortunately. Some of the sentences in the Typing Tutor 5+ lessons are horribly wordy and convoluted, making it unnecessarily difficult to practice your typing (unless you find it natural to type poetic tachism, neoconstructivism, poptical art, or realism!).

It bothers me that both programs' drills require you to type two spaces after each sentence, an outdated holdover from the days before word processers. But I like the way Typing Tutor 5+ allows you to do warmup typing sessions before beginning skills tests. And I loved its game: Unlike Dvorak on Typing's diffuse, nebulous knight contest, Typing Tutor 5+ features a terrific Space Invaders knockoff called Letter Invaders. In it, you zap killer characters and words by typing them before they hit the ground.

Both programs have strengths and weaknesses, but I don't think you'd stray with either. Whether you're a novice interested in learning to type or a veteran looking to hone your skills, either Dvorak on Typing or Typing Tutor 5+ should provide all the instruction you need. You'll have to provide your own cheerleader.

EDDIE HUFFMAN

QUE SOFTWARE (800) 992-0244 Typing Tutor 5+—\$49.95

Circle Reader Service Number 449

INTERPLAY PRODUCTIONS (714) 549-2411 Dvorak on Typing—\$49.95

Circle Reader Service Number 450

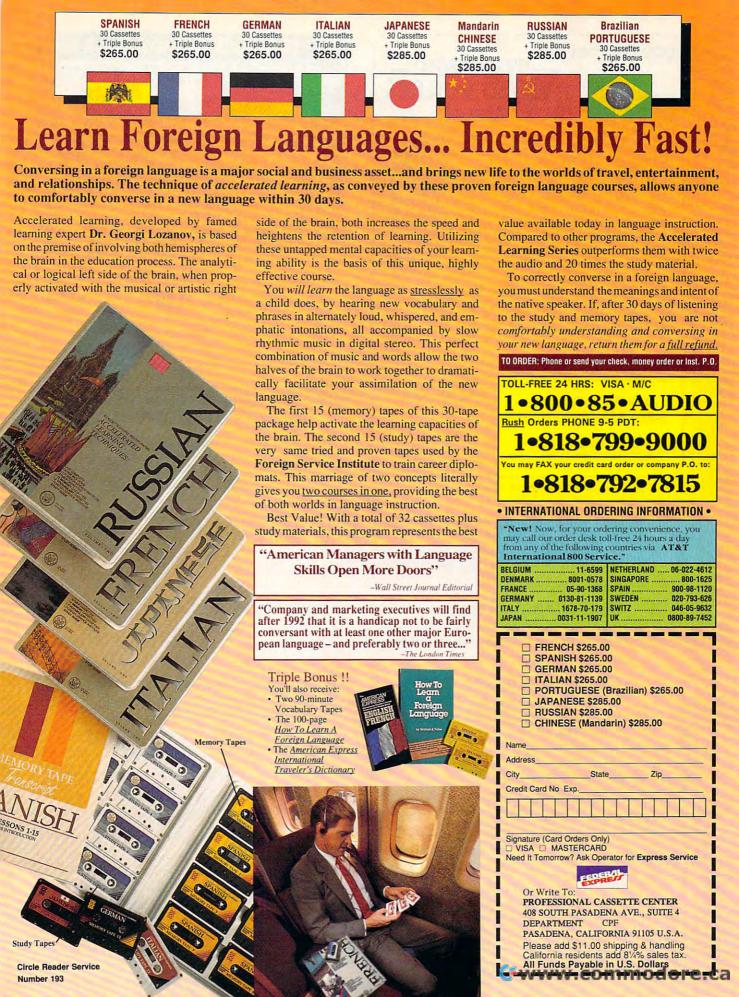

#### uou can bet on

## STRATEGIC

Experience the excitement of the casino Version 3.0 with 30 popular Draw, Joker Wild and Deuces Wild video poker games - in the most vivid, exciting video poker program ever developed for the PC. With on-line strategy tutor, hand-tester and holdtester, you'll play like a pro. Use the Simulator to run millions of hands. Set your own payoffs, bet, coins, and bankroll. You can even print any of the strategies to take with you to the casino!

Easy to use pulldown menus let you quickly select games, print rankings, run the Simulator, or change parameters. Even if you never go to the casino, you'll enjoy the endless challenge of this captivating game.

#### Only \$49.95

plus \$5 s/h (PA res. add \$3.30 tax); \$6 Canada; \$10 outside U.S. territories

Visa/MC call toll free: 1-800-828-2259 ext. 410

For all IBM PCs and compatibles. True high-res VGA graphics. Also supports EGA, CGA, Hercules, and Monochrome.

Play all of the Joker Wild strategies of Bradley Davis, renowned author of Mastering Joker Wild Video Poker.

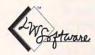

LWS Software, Inc. PO Box 688 Broomall, PA 19008 (215)520-9858

Circle Beader Service Number 235

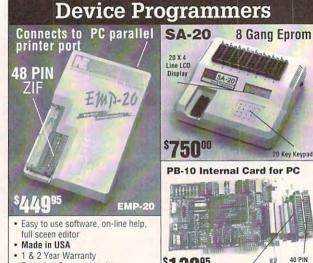

- . Technical Support by phone
- . 30 day Money Back Guarantee
- · FREE software upgrades available via BBS Demo SW via BBS (EM20DEMO.EXE) (PB10DEMO.EXE)
- E(e)proms 2716 8 megabit, 16 bit 27210-27240, 27C400 & 27C800.
- Flash 28F256–28F020, (29C256–29C010 (EMP-20 only))
- Micros 8741A, 42A, 42AH, 48, 49, 48H, 49H, 55, 87C51, 87C51FX, 87C751,752
   GAL, PLD from NS, Lattice, AMD-16V8, 20V8, 22V10 (EMP-20 only)

#### FOR MORE INFORMATION CALL

#### **NEEDHAM'S ELECTRONICS, INC.**

4539 Orange Grove Ave. Sacramento, CA 95841 (Monday-Friday, 8 am-5 pm PST)

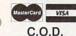

(916) 924-8037

BBS (916) 972-8042 FAX (916) 972-9960

Circle Reader Service Number 191

#### **COMPUTE's Product Mart**

is a special advertising section designed to benefit you, the PC direct marketer. by letting you advertise directly to the readers that buy. We offer:

#### Marketing Assistance

Each ad receives a complementary reader service number that generates a targeted sales lead mailing list.

#### Qualified Readers

Our readers search the Product Mart for quality hardware, software, and peripheral products they can buy.

#### Guaranteed Audience

Our rate base is guaranteed at 275,000 per issue, with an actual monthly circulation of over 300,000.

#### Cost Effectiveness

Ad sizes range from  $^{1}/_{9}$  ( $2^{1}/_{8} \times 3$ ) to 2/3 page, and you can request frequency rates of up to 12 times per year. B/W, 2/color and 4/color availability.

Space closing: The 15th of the third month preceding issue date (e.g. May issue closes February 15th). Space limited to a first-reserved, first-served basis.

> For ad specifications or more information call Lucille Dennis Telephone (707) 451-8209 • Fax (707) 451-4269

> > Call now to reserve your space!

# We've Outdone Our Only Competition... Ourselves.

THE MARK II WCS™
\*User Programmable
Functions
\*Allows Joystick
Programmability

ThrustMaster® Get Real

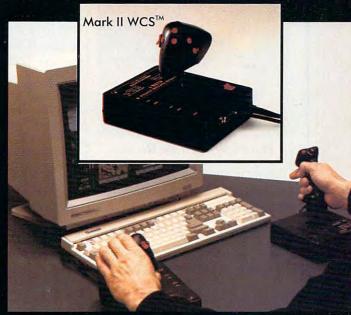

ThrustMaster Inc. 10150 SW Nimbus Ave. Suite E-7 Tigard OR 97223 PHONE(503)639-3200 FAX(503)620-8094

Circle Reader Service Number 147

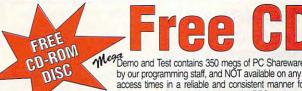

Demo and Test contains 350 megs of PC Shareware & PD software. Including Special CD-ROM Benchmark & Test Utilities written by our programming staff, and NOT available on any other CD-ROM Discs. Our Special Test Utilities measure throughput as well as access times in a reliable and consistent manner for a meaningfull real-world benchmark for CD drives. The Disc and Interface Software are fully functional (even for BBS use) and not crippled in any way. When purchased seperately Mega Demo & Test is \$14.00 plus \$6.00 for S&H - However for a Limited Time Only this Demo and Test CD-ROM Disc is Free with any CD Disc purchase.

These are the Only Shareware & PD CR-ROM Discs with both a DOS, and a Windows 3.1 "Hypertext" Retrieval Interface. Plus All of our CD-ROM Discs are BBS Ready, and Include our BBS Door with a "Remote User" Mouseable Pull-Down Menu Interface.

## MegCD-ROM¹

650 Megs 8,036 Files 1+ Gigs Uncompressed Sound files, GiF's, FLI's, Utilities, Programming, Bibles, True Type Fonts, WINDOWS Programs, Electronic Magazines Communications, BBS Programs, and Games Pius Much More! Pressed 1/92

Special Offer Supplies Limited! \$19.00 ea.

## SDN<sup>1</sup>

Por EVERYONE
Not Just Sysols
500+ Megs 7.215 Files
PC Shareware & PD
SDN complete Library
Winket Library
DVNet Lb. (DesSriew)
SDS Lb. (BBS Progs.)
ASP Shareware, Geneology,
Plus Graphics, and Utilities.
Cooking Games, 8 Much More!

Special Offer Supplies Limited! \$29.00 ea.

#### The fao ₁ cd-rom discs

FOR ADULTS ONLY "Wife Proof Labels" 256 color SVGA GIF's, FLI's, GL's, Games, Text, & Animatod Disc Set 1,890 Megabytes Over 16,180 Files!

Now, for a Limited Time Only Full Set All 3 for Only!

\$69.00

faoGold
"Best of the Best" No BBS Logo's
600+ Megs. Many Not on FAO123

\$39.00 ea.

## Mega Winos/2A Winos/2A Windows and OS/2 Shareware

7,000 Virus Free Files 65% different or newer files than Mega CD-ROM1

PC Audio / Visual
Over 600 Megabytes

Over 600 Megabytes of PC Graphics & Sounds 256 Color. Gif's, Animated Fif's, plus .Mod., Rol., Way, & .Voc Sound Files Our Newest Release! 600 Plus Megs of Windows & OS/2 Shareware With Over 4,860 Files! Plus MegaWin Windows 3.1 Interface Retail Price \$79.00 for each CD Disc

Now, for a Limited Time Only! \$29.00 each Or get all 3 of these fantastic MEGA CD-ROM Discs for Only!

\$69.00

#### Caddies \$4.75 with any Non Demo CD purchase

The prices listed above do not include shipping and handling. Special shipping and shipping to foreign countries is available

Questions & Dealer Information Call (602) 577-9696

PROFIT PRESS, 2956 N. Campbell Ave., Tucson, AZ 85719

Information (602) 577-9696 FAX (602) 577-9624 Profit Press BBS (602) 299-0693 FAO BBS (602) 577-6969

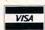

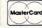

ORDERS ONLY! Call Toll Free
1-800-843-7990

œ

α

### **Build A Lifetime Income** From Your Home With A Computer!

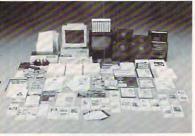

Here's What You Receive

Quit spending money on your computer and let it earn money for you. This is a proven turnkey business an individual or couple can run. If you purchase our software and business program, we will give you the computer and printer. If you already own a computer, you may receive a discount. Begin part-time and still retain

the security of your present position. We will provide free, home office training. Financing available.

Learn how other couples, and individuals like yourself, are building a lifetime income!

To receive free cassettes and color literature, call toll-free:

1-800-343-8014, ext. 303

(in Indiana: 317-758-4415) Or Write:

Computer Business Services, Inc., CBSI Plaza, Ste. 303, Sheridan, Indiana 46069

· Home • Office • Part Time • Full Time • Spare Time

The Hope Career Centers, Helping Others Pursue Education, is more than a scholarship search company. No other company offers a state-of-the-art unique business and career opportunity that provides education scholarships, financial assistance, career planning, information to college bound students, corporate reimbursement programs, displaced workers, undergraduates, veterans, disadvantaged citizens, and individuals wanting career change.

Interested buyers are offered a turn-key inspirational program for serving their community with unique benefits to include manuals, detailed marketing plans, guides, instructions, art-work, and free unlimited consultations for an easy-to-follow program that's not expensive.

"A career planning business that includes so many services," says the company's president, Manning

For over seven years the Hope Center has been admired for integrity and having a more acceptable and superior program. Guaranteed not to be medio-

#### \$495.00 PERIOD!!! MAKING IT BIG STAYING SMALL

Information 303-934-1018 & Details CALL:

CAREER CENTER

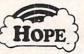

2735 South Newton Street,

#### The Ideal Part Time Business!

Run Your Own

#### Professional **Billing Service**

- Excellent Income \$500-\$5,000 monthly
- · Booming industry serving small business clients
- · Home- or office-based
- No fees or royalties

for complete set-up includes:

detailed plans for marketing and operations, software, and ongoing support!

BlueJay Systems

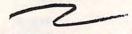

Call (813) 365-3357 2579 Clematis St., Sarasota, FL 34239

#### LEARN COMPUTERS

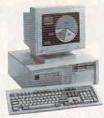

Home study. Learn the personal computer for a better career and an easier home life. Exciting, easy to follow. Free booklet.

#### CALL 800-223-4542 THE SCHOOL OF COMPUTER TRAINING

6065 Rosewell Road Dept. KF6802, Atlanta, GA 30328

Circle Reader Service Number 112

#### signs and RUBBER STAMPS for your own use or a profitable sideline business

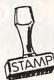

Self-Inking and traditional knob handle stamps can be made for less than \$1. Retail prices will start in the \$10+ range.

Informational signs, nameplates, control panels, name badges, and hundreds of other signage items can be made for pennies per square inch.

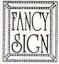

JACKSON MARKING PRODUCTS CO., INC. Brownsville Rd., D-200, Mt. Vernon, IL 6286 Phone: 800-851-4945 Fax: 618-242-7732

Circle Reader Service Number 231

#### \$\$ Save - Save - Save \$\$

Stretch your advertising budget with a cost-effective ad in the PRODUCT MART.

- · 1/9 page beginners rates your company can afford
- · FREE reader service number
- · FREE listing in Advertisers Index
- 2 color & 4 color availability
- Designated shoppers' section for PC direct marketers-like you!
- · 300,000+ paid readers every month

For more information call:

**Lucille Dennis** Telephone (707) 451-8209 Fax (707) 451-4269

## **Make Money With Your Computer**

Imagine owning a lifetime license for a patented product that will please adults, delight and educate children, and return high profits on a minimal investment. That's the surefire success formula that Rest Personalized Books offers to distributors who are building strong, easy to run, highly profitable businesses.

Charmingly illustrated by top artists, Best Personalized Books

become instant favorites because the child is the star of each story and friends and relatives join in on every adventure. An extensive array of titles appeals to a wide range of ages and tastes, and includes wellwritten stories on religious and ethnic themes that reinforce family

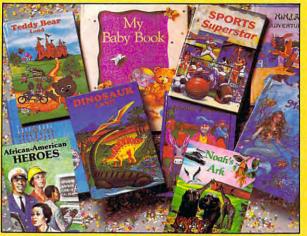

With a small investment, you can build a highly profitable business at home. Create personalized children's books with your computer.

values. There's never a renewal fee, and new titles are available for just \$5 per software update.

Because no computer experience is necessary, creating Best Personalized Books is a snap. A comprehensive training manual shows you how to personalize a book in just minutes. And with Best's strong marketing program, you'll find selling options are limitless. You can work at home, on location at malls, wholesale clubs, craft fairs, flea markets, or home parties, or in conjunction with local business or fundraising groups.

Strong dealer support is a Best priority, as is the commitment to helping you make even bigger profits with other popular personalized items including audio

cassettes, party invitations, holiday letters, birth announcements, calendars, and stationery for teens and adults.

FOR A FREE KIT, CONTACT:

Best Personalized Books-Inc. 475 Best Personalized Plaza 4350 Sigma Drive, Dallas, TX 75244 (214) 385-3800

## PERSONALIZED CHILDREN'S BOOKS

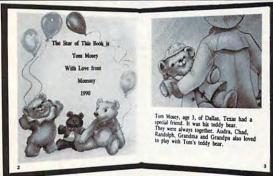

#### Very High Profit

- With our process and a computer you can instantly produce the highest quality personalized children's books and stationery on the market today.
- All books are hardbound with full color illustrations and laser quality printing. Ideally suited for home based business, malls, department stores, fairs or mail order.
- · Very simple to operate and highly profitable.
- · Only a limited number of dealerships available.

For a complete information packet call today.

D&K ENTERPRISES, INC. • 3216 COMMANDER DRIVE SUITE 101 • DEPT 27 • CARROLLTON, TEXAS 75006

## oice Mail Cash Machine

Press 1 for sales, 2 for service, 3 for live operator

*CERTALINE CERTALINE* 

Make thousands of dollars effortlessly by installing a BigmOuth voice package in your 286/386. Use it to answer your home-office phone, rent pocket-pagers, advertise products, or operate a pay-per-call service

To get started, order our \$25 PC Opportunity Toolkit. It contains all the information you need & its cost is applied to all future purchases.

using major credit cards, passwords or a nationwide 900 #.

#### A Few Home-Based Ventures Featured In Our \$25 Toolkit!

BigmOuth voice/fax/pager rentals \$295. (Demo \$25) QuickLine
write programs
in QBasic
\$1745. (Demo \$25)

ClientCaller
outbound
prospector
\$1450, (Demo \$25)

KinderChek latchkey chikd monitor \$2250. (Demo \$25) Rise'n'Shine wake-up & reminder service \$1995. (Demo \$25)

TollBridge sell long distance time \$1995. (Demo \$25)

DemoSource The Voice Application Superstore

8345 Receda Bl, Ste 202 Northridge, CA 91324 USA arks belong to their publishers

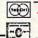

**TRY** our demoline! 818 718-9560

To order, call 24 hours: 800.283.4759

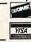

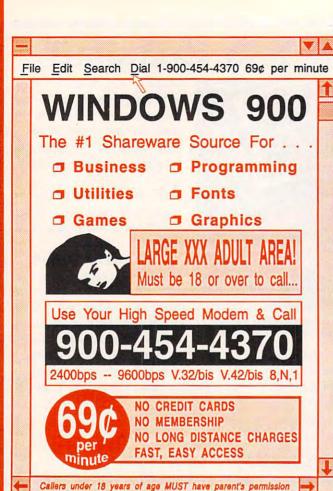

#### MASTER SONIC™

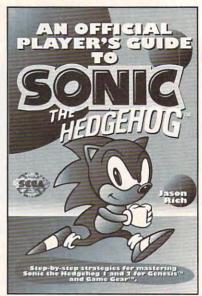

#### For both Genesis<sup>™</sup> and Game Gear<sup>™</sup> Covers Sonic 1 and 2

To order your copy send \$12.95 plus \$2.50 for shipping and handling (U.S., \$4 to Canada and \$6 other) to COMPUTE Books, c/o CCC, 2500 McClellan Ave. Pennsauken, NJ 08109. (Residents of NC, NJ, and NY please add appropriate tax; Canadian orders add 7% goods and services Tax.) All orders must be paid in U.S. funds drawn on a U.S. bank. Offer good while supplies last.

Sega, Genesis, Game Gear, & Sonic the Hedgehog are trademarks of SEGA. @1993 SEGA. All Rights Reserved.

#### SHAREWARE

for IBM COMPATIBLE ALL single items \$1.25 Same Price for 3.5" or 5.25" Shipping & Handling: \$2 VISA / MASTERCARD

#### REGULAR ITEMS \$1.25

FP 206A Exceptional Virus scanning/cleaning with commercial quality interface. SCANV100 McAffee's Latest Virus scanner.

We will ship most recent version available WOLF3D Super 3D view game. The best! (VGA) GALACTIX Real Arcade Space-war Action (VGA) KEENDRMS He's back in KEEN DREAMS (EGA) MAZEWARS Virtual Reality maze. (VGA+MOUSE) MAHJONGG Great Challange, w/32 tile sets!(EGA) ANCIENTS Deathwatch 3-D D&D. Create your

party of four. Fantastic! VGA+MOUSE Req. PCGAMMON Ver. 5 Great Baggammon, Graphics. LEMMINGS 4-level demo version. Great fun!

#### BARGAIN BUNDLES !

APOGEE1 Arctic, PharTomb, Paga1, 2 more! \$5 APOGEE2 KEEN1, AGENT, DARKAKGES EDUKID2 Sch.Mom, Funnels, StateCap, more \$3 MORAFF10 All 10 of our MoraffWare Games

#### FREE CATALOG!

ComPro Software P.O. BOX 4426 Star City, WV 26504 1-800-PC-DISCS

You can order from this add by phone or mail! Please don't forget to tell us diskette size !

Circle Reader Service Number 128

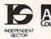

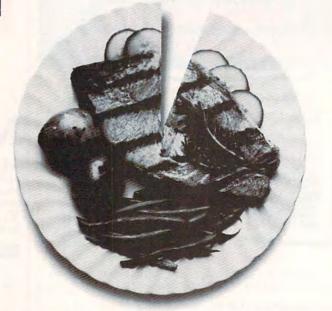

## Just a fraction of what we spend dining out could help pick up the tab for a good cause.

It's so easy to help your community, when you think about it.

Millions of people have helped make five percent of their incomes and

per week the standard of giving in America. Get involved with the

Causes you care about What you get back surneasyable and give five ore.ca

five hours of volunteer time

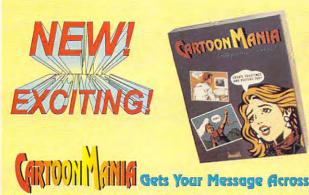

Creating posters, memos and flyers with cartoon graphics has never been easier. Cartoon Mania is an amazing new software that lets you create unique cartoons using hundreds of built-in clip arts. You start by choosing a background and then adding characters and objects to it. The clip arts of characters can change posture and facial expressions. They can jump, sit, run, cry, laugh and do dozens of other things. Change the size of characters and objects to create the proper perspective. Write the captions you want and then print it. Create posters, story books, birthday greetings, jokes and even memos. Order now and enjoy the benefits of Cartoon Mania immediately.

List Price \$49.95 Introductory Price \$34.95 Buy now and save \$15.00 FL resident add 6% Sales tax Add \$3.50 for shipping & handling

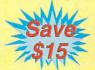

Call (904) 483-2934 or send check/money order to:

JemmaSoft 12505 Pine Glen Drive, Leesburg, FL. 34788 30 DAY MONEY BACK GUARANTEE

Circle Reader Service Number 140

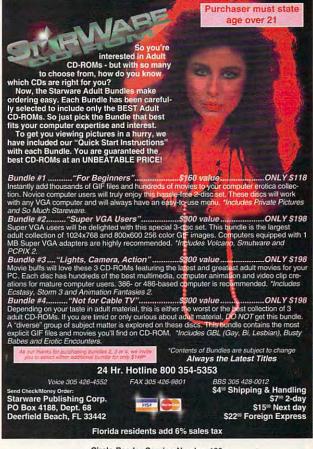

·Circle Reader Service Number 130

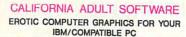

ADULT CD ROM TITLES: \$99 EACH, 3 FOR \$250
BUSTY BABES: 876 MB OF HEALTHY BREASTS I
GIFFY GOLD 1,000+ CALIFORNIA GIRL GIFS
EROTIC ENCOUNTERS 710 MB: LARGEST ADULT CD
ALTERNATIVE LIFESTYLES GAY, BILESBIAN, MORE.
ANIMATION FANTASIES 100'S OF MOVIE SHORTS
ASIAN LADIES BEAUTIFUL ORIENTAL WOMEN
ECTASY HOT PICS
PORKWARE III 0VER 3,000 XXX GIFS, STORIES,
PORKWARE III VGA/SVGA, X, XXX RATED

#### FLOPPY DISKS :

SVGA/ VGA "CIT PHOTOGRAHPIC IMAGES I

#25 PER TEN DISK SET / SET 1 | BOMBS-ELL BLONDES SET 2 | BEAUTIFUL BRUNETTES SET 3 | ORIENTAL GIRLS SET 4 | COUPLES ' SET 5 | CIPLS DILY '

DOZENS OF FLOPPY TITLES: SEND \$20 FOR 6 DISK SAMPLER

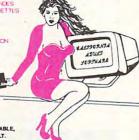

OTHER CD'S ALSO MAILABLE, INCLUDING NON-ADULT. DEALER INQUIRIES WELCOME.

ALSO AMILABLE; 250 EROTIC ADULT STORIES ON DISKETTE, READ FROM YOUR MONITOR, OR PRINT AS DESIRED, AN EXTREME VALUE; ONLY \$40 III

CASH, CHECK, OR MONEY ORDER TO :

> CAL AD SOFTWARE P.O. BOX 50204 LONG BEACH CA. 90815

1st Year Update
NOW! A Directory

FREE

Containing Thousands of Numbers
for your Computer Modem
Our Dialing Directory
Has Thousands Of BBS Numbers
Ready For Your Communication Software

Employment BRS's - Government - Religious Health - Legal - Technical - Information Sources Shareware - Games - 900 Number BBS's And MUCH MORE

#### Many With NO Online Charges.

Don't Waste Your Time Calling Numbers From A List That May Not Work.

CALL TODAY 1-800-453-7392

ONLY \$39.95
VISA / MASTERCARD / C.O.D.
Please Specify Disk Size
Available for a Variety of
of Communication Software
Send Check or Money Order to:
Amazing Sources

Amazing Sources 4113 N. 7th Avenue Phoenix, AZ 85013

Adult Oriented for an Additional \$19.95

Circle Reader Service Number 142

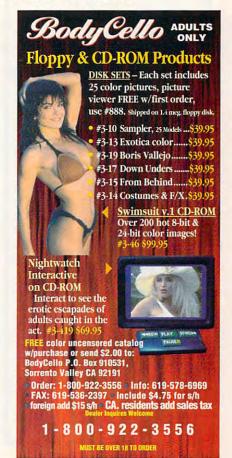

software products easier than ever before. We have the larges selection of videos and books...below is just a sampling. Buy any 4 products and get The DevWare Utilities Disk

absolutely free -- a \$19.95 value! (Bundles count as 1 produ

#### MS-DOS INSTRUCTIONAL

Power Secrets Series from Vision Quest Productions no DOS user can afford to be without! Get all 4 no DOS user can afford to be without 1 et all 4 vide.

Power Secrets, 30 Utilities and manual 1 M1355

Demystifying the Autoexec & Config Files (2hs) M1356

Batch File Programming Made Easy (2hrs 15min) M1357

Exploring the Windows. INI Files (2 hrs) M1358

Optimizing Windows & DOS 5 Tricks/Tips (90min)M1359

Advanced MS-DOS M1356

M1367 \$49 \$45 \$45 \$45 \$45 Advanced dBase Plus Advanced Lotus 123 Advanced WordPerfect (thru 5.1) Advanced WordPerfect (thru 5.1)
Basic Computer Literacy with book
The Basics of BASIC (63 min)
Computer Security & Virus Literacy (50 min)
Computer Security & Virus Literacy (50 min)
GASE Literacy
Getting Started with DacEasy 4.3 (76 min)
Getting Started with DacEasy 4.3 (76 min)
How to Prepare a Winning Resume w/Computer
Introduction to DBase IV (72 min)
Introduction to Quatro Pro 4.0 (63 min)
Introduction to Quatro Pro 4.0 (63 min)
Learning About DOS Computers Best Seller!
Learning DOS 5.0 (81 min)
Lotus 1-2.3 Literacy
Lotus 1-2.3 Macros
Lotus 1-2.3 Macros
Lotus 1-1.1 Least & Greatest (thru 3.1) \$45 \$37 \$45 \$45 M1366 M1364 M1373 M1360 M1332 M1370 \$29 \$45 \$45 \$47 \$47 \$37 M1351 M1361 M1362 M1354 M1353 M1372 Lotus 1-2-5 Macros March M1371
Lotus...The Latest & Greatest (thru 3.1) M1374
MS-DOS...The Latest & Greatest M1376
Productivity with OSi2 2.0 (86 min) M1334
Programming in C (90 min) M1335
Programming in Pascal (75 min) M1336
Programming in Pascal (75 min) M1337
Programming in Visual Basic (82 min) M1337
Visual M1375
Windows Literacy Special Edition New! M1377
WordPerfect 5.1, Secrets & Timesavers (51 min) M1342
Your Computer & Your Health New! M1375 \$45 \$45 \$47 \$39 \*\$39 \*\$39 .545

#### SPECIALTY VIDEO / ENTERTAINMENT

| Know Your Camcorder & Video Fund. (Adita)           | V2086 | \$34.95  |
|-----------------------------------------------------|-------|----------|
| How to Shoot Video Like a Pro (Adita)               | V2087 | \$34.95  |
| Continuity and Combining Shots (Adita)              | V2088 | \$34.95  |
| Lighting Techniques & Recording Sound (Adita)       | V2089 | \$34.95  |
| Basic Editing with Consumer Gear (Adita)            | V2090 | \$34.95  |
| Intermediate Editing with Prosumer Gear (Adita)     | V2091 | \$34.95  |
| Advanced Editing with Professional Gear (Adita)     | V2092 | \$34.95  |
| All 7 Adita Video-Bundle Save over 25%!!!           | V2094 | \$174.95 |
| Best of the Fests 1991 - More award winners         | V2048 | \$24.95  |
| Best of the Fests for Kids - Winner: 2 Int'l Awards | V4007 | \$24.95  |
| Chronos (Miramar) Panoramic journey                 | V2045 | \$19.95  |
| History of the Amiga - The original story.          | V2042 | \$19.95  |
| The Mind's Eye - State-of-the-art animations        | V2043 | \$19.95  |
| Beyond the Mind's Eye - Sequel's even better        | V2044 | \$19.95  |
| Mind's Eye Bundle (Both Mind's Eye & Beyond)        | V2084 | \$29.95  |

#### Books

| 1-2-3 Power Macros (Heleases 2 à 3)            | D13/8 | 203   |
|------------------------------------------------|-------|-------|
| The '486 Book                                  | B1290 | *\$29 |
| A Guide to CD-ROMS                             | B1401 | \$25  |
| BASIC Programming Inside & Out                 | B1270 | *\$27 |
| Batch File Power Tools                         | B1271 | \$19  |
| Computer Viruses & Data Protection             | B1285 | \$19  |
| Compuserve from A to Z                         | B1361 | \$24  |
| DOS Power Tools: Techniques, Tricks, Utilities | B1373 | *\$39 |
| Dr. DOS 6.0                                    | B1273 | *\$29 |
| Dvorak's Guide to PC Games                     | B1376 | *\$29 |
| Fun of Computing (True BASIC)                  | B1380 | *\$19 |
| Hints, Maps & Solutions to Adventure Games     | B1320 | \$16  |
| InfoWorld's PC Secrets                         | B1354 | *\$37 |
| InfoWorld's Windows 3.1 Secrets                | B1353 | *\$37 |
| Laser Printer Power Tools                      | B1288 | \$24  |
| Math and Computing (True BASIC)                | B1381 | *\$29 |
| Multimedia Creations                           | B1406 | *\$44 |
| Multimedia ManiaJust released with CD-ROM!     |       | \$47  |
| The Official New Print Shop Handbook           | B1375 | \$22  |
| The Official Book of Ultima 2nd Edition        | B1311 | \$18  |
| The OS/2 Book                                  | B1274 | \$19  |
| Parents, Kids and Computers                    | B1312 | \$21  |
| PC Assembly Language: Step by Step             | B1275 |       |
| PC World DOS 5.0 Complete Handbook             | B1352 | *\$32 |
| The Programmer's Problem Solver                | B1213 | 529   |
| Que's Speed Up Your Computer Book              | B1364 | *\$19 |
| The Sound Blaster Book                         | B1277 | *\$29 |
| Tips and Tricks for your PC Printer            | B1291 | \$19  |
| True BASIC Primer                              | B1382 | *\$27 |
|                                                | B1302 | \$34  |
| Upgrading and Repairing PCs, 2nd Ed.           | B1366 | \$29  |
| Using C                                        | B1300 | \$22  |
| Using Norton Utilities 6                       | B1393 | 522   |
| Visual BASIC By Example                        | B1368 |       |
| Wicked Sounds for Windows                      |       | \$29  |
| Windows Programming Primer Plus                | B1372 | \$29  |
| * includes companion diskette(s)               |       |       |

We have a large selection of Laserdiscs, DOS & Amiga video-tapes and software available inour catalog! CALL FOR ORDERS OR CATALOG:

TOLL-FREE 1-800-879-0759

Or mail your order to: DevWare, Inc. 12520 Kirkham Court, Suite 1-CM2, Poway, CA 92064. Fax your order: (619) 679-2887. Shipping: \$5.00 minimum per order plus \$1 for each add! unit shipped. Canadian minimum \$6, plus \$1.50 for each add! unit. oreign minimum \$8 per order, add \$2.00 for each add'l uni hipped. All payments in U.S. funds only.

Circle Reader Service Number 238

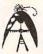

THE MAGIC MIRROR . . . a toolbox for your mind. E. Kinnie, PhD., Clinical Psychologist, \$39.95.

MAGIC MIRROR II . . . experiences for your mind. \$39.95.

MERLIN . . . an apprenticeship. \$29.95.

I CHING . . , ancient Chinese wisdom and prophecy. \$29.95.

THE MAGIC MOUNTAIN ... a journey into another reality. Not for children. Male and female versions. \$39.95.

Blue Valley, 29 Shepard St., Walton, NY 13856

MasterCard/Visa 1-800-545-6172 (after 5 p.m.)

Circle Reader Service Number 173

#### Save BIG \$\$ on printing costs

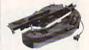

Re-ink your ribbon cartridges for less than 5¢ with the famous MacInker<sup>TM</sup> Over 210,000 sold.

Beautiful printing and longer-printhead life. Average cartridge can be re-inked 60-100 times Universal cartridge model ..... 48.00 Epson MacInker. Multicolor Adapter (4 band ribbons) .....

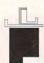

Ink.let, Bubble-Jet, Think.let printers, re-charge your cartridges (single & multicolor) with our re-usable

Jet-Master Kits ..... ... from \$24.95 Call for our free newsletter and catalog of useful, unique and unusual microcomputer products.

#### C=mputerFriends, Inc.

14250 NW Science Park Drive, Portland, OR 97229

Call 1-800-547-3303 /fax 503-643-5379

Circle Reader Service Number 254

## 20,000 SHAREV ON 3 CD ROM's

1st Time Ever!!! DEALERS WANTED!!!
Over 2,000 GAMES (like Castle Wolfenstein 3D), Pic-

Over 2,000 GAMES (like Castle Wolfenstein 3D), Pictures (Includes the latest Image viewing program, too), Windows Applications over 2,000), Education, Business, Languages, Ham Radio and other categories are included.

Over 3 Gigabytes of valuable data. Program Lister locates any program in just seconds. All categories are indexed, and broken down into sub-categories. No other finder system is quicker or more efficient. The selected file is automatically decompressed onto the hard drive. When closing the application, you have a choice... leave the application on the HD-ready for use anytime, or remove it and all its association. nave a choice... leave the application on the HD-ready for use anytime, or remove it and all its associ-ated files, keeping the HD uncluttered. The choice is yours... in all over 3 gigabytes is yours. And no clubs to Join. 20,000 programs to choose from. Thousands of useful programs in this 3 CD-ROM package. At this low, low \$69 price (less than 1/2¢ per program), this is the MOSTECONOMICAL, WIDEST VARIETY SHAREWARE PRODUCT AVAILABLE. PRODUCT AVAILABLE!

PRODUCT AVAILABLE!
RUSH \$69 + \$5 S/H, Cash, Check MO or COD
CROSLEY SOFTWARE
BOX 276, ALBURG, VT. 05440 FAX: (514) 345-8303 TEL: (514) 739-9328

Circle Reader Service Number 226

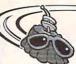

Have FUN while learning with...

Legacy Software's

#### MUTANOID MATH CHALLENGE

Arithmetic practice Over 200 word problems Critical thinking skills

#### MUTANOID WORD CHALLENGE

Spelling/vocabulary practice 65,000 word on-disk dictionary Critical thinking skills

MS-DOS or Macintosh Ages 7 and up • \$49.95 each Call for FREE demo disk 1-800-532-7692

Circle Reader Service Number 117

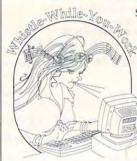

Stereo / 4-Op Support

Memory-Resident Pop-up Tool ROL, CMF, MIDI File Formats Program I/F Too

Instrument Editor

The Premier Music Playback Tool Every sound board user needs Whistle. Play music all day while you work. Use your sound board. You paid for it. No music experience required.

Patch Panel Software 11590 Seminole Blvd. Largo, FL 34648 813-397-3530 VISA

MC

Circle Reader Service Number 186

Not everyone needs the fastest computer money can buy. Run Lotus 1-2-3, WordPerfect, dBase, and most other software without buying a new computer! We specialize in hardware products that allow older computers to run the latest software.

Call for information and free catalog!

You don't have to buy a new Computer to run the Latest Software!

#### (800) 922-7257

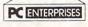

2400 Belmar Blvd. PO Box 292 Belmar, NJ 07719

Computer Upgrade Specialists Since 1984

Circle Reader Service Number 250

#### PENDRAGON Software Library

Public Domain/Shareware for **IBM & Compatibles** ASP Member

No Viruses \* Latest Versions Over 2500 Programs

FREE 80 page Catalog

We also carry CD-ROM discs

75 MeadowbrookRd E.Greenwich, RI 02818 (401)884-6825 for inquiries

1-800-828-DISK

#### LIQUIDATIONS **CLOSEOUTS & BARGAINS**

If you think you can't afford | For Example: quality commercial software ... think again! Although we carry the top 100 software hits and a full line of accessories for your IBM compatible, we specialize in closeouts, liquidations and CD ROM software at rock bottom prices! Let us do the bargain hunting for you! Find out why thou sands of computer users choose us as their one stop software supplier.

We publish one of the best catalogs in the industry. Call or write for your free copy!

| CD ROM Titles Call     |
|------------------------|
| Dark Century\$10       |
| Full Metal Planet \$12 |
| Hockey L Sim \$12      |
| Moneymate \$12         |
| Dr Doom Rev\$8         |
| Elite Plus \$14        |
| Leisure Larry 3 \$15   |
| My Checkbook \$9       |
| Skaterock \$5          |
| Pete Rose              |
| Steel Thunder \$14     |
| Thunder Strike \$10    |
| Penthouse Jigsaw \$9   |
| Spellcasting 101 \$10  |
| Will Builder \$15      |

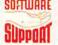

SOFTWARE Software Support International 2700 N.E. Andresen Rd. Suite #A-10 Vancouver Wa 98661 (206) 695-1393

1-800-356-1179 Major Credit Cards Accepted.

Above examples don't include S/H charges. Call or write for details

Circle Reader Service Number 210

#### **REMOVE** HARDWARE LOCKS

#### PROTECT YOUR INVESTMENT! MAINTAIN PRODUCTIVITY!

Software utility that allows for the removal of hardware locks.

> Available for most major CAD/CAM and PCB software programs

Easy - Simple - Guaranteed

Programs start at \$99.00 U.S.

Visa and Mastercard Welcome Call or Fax for more Information

PH (204)669-4639 SafeSoft Systems Inc. 201 - 1111 Munroe Ave. FAX(204)668-3566 Winnipeg, Mb. Canada R2K 3Z5

Circle Reader Service Number 212

# SOFTWARE

#### GAMES · KIDS **FONTS • CLIP ART HOME & BUSINESS**

Receive either 3/3.5" or 5/5.25" disks. Pay a service charge of only \$2.95 per collection. Credit card only.

#### Software of the Month Club®

SATISFACTION GUARANTEED SINCE 1985 619-931-8111 Ext 511

Circle Reader Service Number 121

32 Pages! ASP Member

SOFTSHOPPE, INC.

P.O. BOX 19069 IRVINE, CA 92714 Tel: (714) 261-0114 FAX: (714) 261-0116

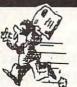

Toll-Free-24 Hrs. 1-800-851-8089

Circle Reader Service Number 126

Ouattro Pro Or Lotus AMI Pro Your Choice - \$125.00

AD&D Dragon Strike, Hillsfar, Or Dragons Of Flame - \$15 Each

Super Sports . X- Man, Spider-Man or Midwinter - \$12 Each

Grolier Multimedia

ENCYCLOPEDIA CD + REFERENCE LIBRARY

Two CD's Only \$70

Several 600 MB Adult CD Titles From \$25 - \$45

Hundreds Of Other Games, Business, & CD ROM Titles Available - Call Today For Details!

-800-394-1376 TSI Inc. - 11100 Wilcrest Dr. #D 713-9331372

Circle Reader Service Number 144

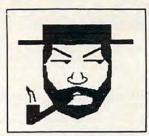

#### The Amish Outlaw

Shareware Company 3705 Richmond Ave. SI NY 10312 Tel:(718)317-0198 Fax:(718)966-4766

#### 10 Most Wanted

- 1. Solar Winds -a unique combination of fast paced arcade action and an outer-space role playing game, with 256 color VGA animated graphics. (JOYSTICK) (VGA) SB= (Sound Blaster)
- 2. Major Stryker an excellent shoot'em up game from Apogee, Major Stryker's mission is to destroy the evil aliens and return home to the beautiful Yoshira. (VGA) (joystick optional)
- 3. Zone 66 an ultra high tech 32-bit arcade game for 386 &486 PC's. You pilot your fighter jet through a 360 degree scrolling combat zone that's jam packed with enemies & terrain. (VGA) (SB) (Joystick) (HD) (2 Meg RAM)
- 4. Overkill an excellent shoot'em up game in which you destroy planet after planet gaining power as you progress through the game. (VGA)(JOYSTICK)
- 5. Jill of the Jungle guide jill through 16 stunning 256 color graphic levels of fun and adventure. (CGA-VGA) (SB) (JOYSTICK)
- 6. Wolfenstien 3D The standard by which all 3D games are judged. Voted game of the year in '92 by compute magazine.(VGA)(SB)
- 7. Ancients graphic intensive D&D style game. Guide your band of warriors through a fantastic medieval world of danger and adventure. (VGA) (mouse required)
- 8. Red Hooks Revenge Shiver me timbers, This game tests your knowledge of pirates and the Caribbean as you sail and fight your way through the Caribbean on your very own pirate ship as you race against 2 other pirates. (1- 3 players)(EGA-VGA) (SB) (MOUSE)
- 9. Megatron enter the labyrinth combat zone and hunt down the adversary. (2 can play by modem) (VGA)(HD)(MOUSE)(2 disks)
- 10. Catacombs of the Abyss Your a powerful wizard trying to destroy the Ultimate evil sorcerer. Battle mages skeleton warriors and zombies as you explore the catacombs. (EGA-VGA) (SB) (HD) (588k fee RAM)

\$3.00 per disk for 1-9 disks, \$2.50 per disk for 10 or more disks. 3.5" & 5.25" same price. Add \$3.00 for Shipping & handling

Call for FREE catalog 1-800-947-4346

Circle Reader Service Number 268

www.commodore.ca

## SeXXy Software

and 256 Color VGA Graphics

The game everyone has been waiting for. For that evening you won't forget with a loved one or group of very close friends. Fulfill your sexual desires. Find our how your partner would really like to make love. I Over 80 Color VGA Scenes Real Volces Guide the Action - Forelay Option - Play with 2-8 Close Friends
\$79 – Special Offer: \$69 with purchase of any CC disk. / VGA and hard disk required - shipped on high density disks.

CONNOISSEUR COLLECTION ALL NEW! In 256 Color VGA!!
SeXXy Disk #CC1 • \* YOU BE THE STAR \*The FIRST CUSTOMIZABLE movie allows you to write the dialog and the title. ONLY AVAIL-

SEXXY Disk #CC2 • THE FIRST SOUND MOVIE! The first computer movie with SOUND. See the incredible 256 color VGA graphics while

SAXAY DISK #CLZ \* THE PHST SOUND MOVIE: The Inst computer move with SOUND. See the increating 256 color Voca graphics while hearing the actual dialog. OURS EXCLUSIVELY!

SAXXY DISK #CC3 \* THE BEST MOVIE! The best computer movie available. Only for the serious collector. 256 stunning VGA colors. SeXXY DISK #CC4 \* VOLUPTUOUS MOVIE with Sound! See and hear a symphony of exceptionally proportioned women.

SeXXY DISK #CC5 \* ODDITIES MOVIE with Sound! See men of incredible proportions and women with unique abilities - UNBELIEVABLE!

\*\*Prices: 1 Movie \$29.3 Movies \$65.5 Movies \$94\*\*

#### Now You Can Have Your Own GIRLFRIEND™ . . a sensuous woman living in your computer!

GIRLFRIEND is the first VIRTUAL WOMAN You can watch her, talk to her, ask her questions and relate with her. Over 100 actual VGA photographs allow you to see your girlfriend as you ask her to wear diffrent outfits, and guide her into different sexual activities. As a true artificial intelligence program, GIRLFRIEND starts with a 3000 word vocabulary and actually GROWS the more you use it. She will remember your name, your birthday an your likes and dislikes, GIRLFRIEND comes with the base software and GIRLFRIEND LISA. Additional girls will be added. This program requires 7-10MB of free space.

SG3 GIRLFRIEND - Special Introductory Price \$69, FREE - Second GIRLFRIEND Just Added.

ORIGINAL SeXXy DISKS - 6 disk set with movies, pictures, games \$32

ADD \$3 S/H · 3.5" Or FOREIGN ORDERS ADD \$2/DISK · IN PA ADD TAX · MUST STATE AGE OVER 21 YEARS.

VISA/MC Orders Only: 800-243-1515 Ext. 600FF / 24HRS / 7 DAYS

Or CK/MO to: SeXXy Software, P.O. Box 220, Dept. 600FF, Hatfield, PA 19440

SeXXcapades . . . The MOVIE
First 600MB Movie for the PC

The most incredible NEW CD-ROM Product The FIRST complete 500 MB MOVIE with SOUND for the IBM PC The movie features a group of friends playing our SeXXcapades game. The action is hot and incredible I you will see unbelievable uses of a mouse and joystick. This beautiful 255 color VSA movie fills 3/4 of the screen. You will need at least a 386SX computer, you can pause & Scan as on a VCR. OURS EXCLUSIVELY.

Price: \$129 or \$99 with any other CD-ROM purchase. SeXXcapades game 50% OFF with movie purchase

SexXy CD #1 the premiere adult XXX collection – 680 MB of action with: 5268 VGA pictures, 87 movies, 674 stores, games DARE TO COMPARE!

SexXy CD #1 the premiere adult XXX collection – 680 MB of action with: 5268 VGA pictures, 87 movies, 674 stoRes, games DARE TO COMPARE!

nes, garriss Units: 10 LOMPARL:

SeXXY CD 42 an exclusive collection containing over 900 Super VGA pictures (1024 x 768 x 256) and over
400 VGA pictures (640 x 480 x 256) These are pictures that cannot be found anywhere else! The women
and the quality are stunning

SeXXY CD 43 another collection of over 650 MB of the hottest pictures available. Over 5,000 VGA pictures,
movies and utilities that will have you seending days just trying to see it all!

MENU DRIVEN INERING - NO DUPLICATION / PRICE: 399 each (S99 with any CC disk or
SeXXcapades) / SUPER CD BUNDLE -TAKE ALL 3 XXX CD-ROMS FOR \$199

**MIX & MATCH CD-ROMS** 

MIX & MAI

First 3: \$99 each or 3 for \$199;
Then: \$69 each or 3 for \$149

ADULT TITLES

MY PRIVATE COLLECTION I & II

PC PIX. II & III

EROTIC ENCOUNTERS
BUSTY BARES
ANIMATION FANTASIES I & II

STORM III • ECSTASY • ADULT PALETTE

350ms Internal Drive Kit - \$249 (with 3 CD purchase).

#### COMMERCIAL TITLES

COMMERCIAL TITLES
National Geographic Millimedia Vammals
Automa and Alties
Phoesis Shareware - 4709, programs - menu driven
Sharlock Holmes Consulring Deservive
Magnum Sight and Sound - security, pittures, utilities
Chessmater 3000 - chess with sound
So Much Streemare - 500 No to Phillant pictures, viewers
So Much Shareware - 500 No to Phillant pictures, games
Windows Co - 1500 liles, both, sons etc.
Grollers Multimedia Encyclopedia - counts as 2 CD-ROMS

Circle Reader Service Number 116

### Where Adults Come To Play!

- Local Numbers Covering 700 U.S. Cities!
- CB-Style Group and Private Chat!
- 1000's Of Shareware Programs!
- Business and Personal Services!
- Travel & Flight Scheduling with OAG!
- Giant Message Forums & Classifieds!
- Live Multiplayer Games!
- Matchmaker Dating Database!
- Designed For Adult Users!

FOR SIGNUP, MORE INFORMATION, OR A LOCAL NUMBER NEAR YOU CALL

818-358-6968

BY MODEM, 8/N/1-3/12/2400 BAUD

Circle Reader Service Number 141

Ready . . . for our extensive selection of software at low, reasonable

for thousands of titles Set . . . for your IBM, Amiga, Atari, Mac, CD Rom & Genesis?

Call now for a free Go . . . listing

1-800-433-2938

Wedgwood Rental

5316 Woodway Drive Fort Worth, Texas 76133

Circle Reader Service Number 172

CLOSEOUTS

For IBM/MS-DOS:

Gail Howard's ALL NEW Smart Luck® **ADVANTAGE PLUS™** 

Use ADVANTAGE PLUS™ & you'll trash all your other lottery software. It's the most complete, fastest & easiest to use in a class by itself. Nothing can begin to compare!

- NO OTHER SOFTWARE HAS MORE SCIENTIFIC TOOLS FOR PICKING WINNERS (for all 5, 6 & 7-number Lottos).
- Smart Picks™ feature selects best Lotto numbers from each chart instantly, automatically!
- · A MAJOR BREAKTHROUGH! You can test past accuracy of SMART PICKed numbers with one key
- Includes ALL Data for ALL 49 state Lotto Games FREE.
- The ONLY Software with Documented Jackpot Winners. 36 Lotto Jackpot Winners Won \$78.4 Million dollars with Gail Howard's Systems!
- A \$295.00 Value. Your introductory price for a limited time only: \$79.95 + \$3.00 S/H. IBM/Comp.

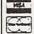

#### SMART LUCK® SOFTWARE

Circle Reader Service Number 109

Dept. C-11, P.O. Box 1519 • White Plains, NY 10602 800-876-GAIL (4245) or 914-761-2333

Orders Only, please!!

SIERRA DEALS \$20 EACH KING'S QUEST 1, HEART OF CHINA, RISE OF THE DRAGON KINGS QUEST 4 OR LARRY 1, SIERRA DEALS \$15 EACH MANHUNTER 1 OR 2, MIXED UP MICROPROSE \$16.50 EACH GUNSHIP, PUNISHER, FLAMES OF FREEDOM, X-MEN 2, COVERT ACTION, AMAZING SPIDERMAN, TWILIGHT 2000, LIGHTSPEED MOTHER GOOSE, FIREHAWK HOYLES BOOK OF GAMES 2

LAND, SEA & AIR BUNDLE!! ONLY \$19.50
Includes: Pirates!, Airborne
Ranger & Gunship. 5.25" only.

GUNSHIP, PUNISHER, SWORD OF THE SAMURAI,

LEISURE SUIT LARRY BUNDLE ONLY \$25 Includes: Larry 1, 2 & 3!!!

MARVEL TRILOGY ONLY \$19.50 Includes: Dr. Doom's Revenge Amazing Spiderman & X-Men.

CHEAP DEALS \$5 EACH
OUTUR, Space Harrier, Starquake
My Grand Plano, Ball Game,
Calendars & Stationary, Tracker,
Street Fighting Man, Crossbow,
Magic Johnson Basketball,
Gambler, Human Bilology, Mind
Dance -or- U.S. Geography,
BATTLECHESS 2 \$19.50
WIZARDRY 5 \$14.50 ADULTS ONLY FUN Vixens from Space \$14 50

Sex Olympics \$16.50 CREDIT CARD ORDERS \$25 MINIMUM. 1 - 8 0 0 - 6 7 6 - 6 6 1 6

COMPSULT P.O. BOX 5160 SAN LUIS OBISPO, CA 93403

WE ALSO CARRY APPLE, MAC, C64/128, AMIGA, ATARI & MORE To order, send check or money order to the above address. California orders must include 7.25% sales tax. All orders must include shipping charges of \$5 for U.S.A., \$8 for Canada, or \$15 for International. For our complete catalogs send \$2 in U.S. postage stemps or cash. A catalog is sent FREE with any order. Be sure to specifyyour computer type & disk size when ordering. For all inquiries & additional information, call (805) 544-6616.

Circle Reader Service Number 150

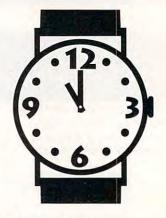

#### The Time Has Come...

...to send for the latest copy of the free Consumer Information Catalog.

It lists more than 200 free or low-cost government publications on topics like money, food, jobs, children, cars, health, and federal benefits.

Don't waste another minute, send today for the latest free Catalog and a free sample booklet. Send your name and address to:

#### Consumer Information Center Department TH Pueblo, Colorado 81009

A public service of this publication and the Consumer Information Center of the U.S. General Services Administration.

Fwww.commodore.ca

## **EXCLUSIVE MODEM OFFER**

ORDER YOUR LIMITED-EDITION PENTHOUSE ONLINE 9600 DATA/FAX MODEM TODAY AND SAVE!

Penthouse magazine has teamed up with U.S. Robotics to offer a top-grade 9600-bps data/fax modem for only \$279 (internal board) or \$299 (external). These high-speed V.32-compatible modems feature V.42/MNP 2-4 error control, V.42bis/MNP 5 data compression, and throughput of up to 38.4. The external model (shown) has a custom, limitededition black case with the famous Penthouse Key symbol.

Features include autodial and -answer, frequently called number storage, nonvolatile RAM (stores all modem settings), summary of current modem setting display, speaker with volume control, onscreen call progress reporting, five-year parts and service warranty, an extensive owner's manual, and a quick-reference card. The internal modem comes on a 10-inch board that fits all IBM PC buscompatible computers, and can be addressed on COM ports 1–4.

Plus, you will also receive the BLAST® FAX PC™ fax software, which lets you send or receive faxes from your computer. Compatible with all G3 machines, BLAST®

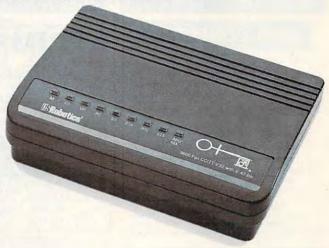

FAX PC™ allows transmission scheduling, hot-key faxing from within applications, background operation, and much, much more.

Circle Reader Service Number 107

#### OMNI TIME CAPSULES

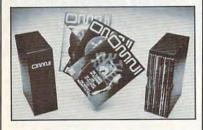

Now the magazine of the future can be kept for the future. Store your issues of OMNI in a new Custom Bound Library Case made of black simulated leather. It's built to last, and it will keep 12 issues in mint condition indefinitely. The spine is embossed with the gold OMNI logo, and in each case there is a gold transfer for recording the date.

Send your check or money order (\$8.95 each; 3 for \$24.95; 6 for \$45.95) postpaid USA orders only. Foreign orders add \$1.50 additional for postage and handling per case.

To: OMNI MAGAZINE Jesse Jones Industries, 499 E. Erie Ave. Phila., PA 19134

CREDIT CARD HOLDERS (orders over \$15)
CALL TOLL FREE 1-800-825-6690
Or mail your order, clearly showing your account number and signature.
Pa. residents add 7% sales tax.
SATISFACTION GUARANTEED

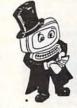

## Magic Tricks on your PC!!!

The only program in the world that can perform Magic!!!

For the first time ever, your PC will amaze your friends with 5 stunning tricks: mindreading, ESP, predictions, X-ray vision, and more. Easy to learn. Comes with instruction manual and props.

\$22 + 3 s/h

Send check or money order to: MicroMagic Productions 175 5th Avenue Suite 2625 New York, NY 10010

Requires IBM PC or compatible with VGA, EGA or CGA. Also: 10-trick Professional version (\$48 + 5 s/h) and 1-trick Demo disk (\$3 + \$3 s/h).

Circle Reader Service Number 200

Copies of articles from this publication are now available from UMI Article Clearinghouse.

U·M·I

A Bell & Howell Company 300 North Zeeb Road Ann Arbor, MI 48106 USA

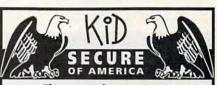

This extraordinary program provides a sense of "security" by providing a complete identification of a child should an emergency occur.

- · A Business You Can Be Proud Of
- · Full or Part Time
- Continued Dealer Support
- Turnkey Package Computer, printer, software, ID system supplies and training just \$6995.00

#### CALL TODAY for FREE INFORMATION

214-248-9100 3216 Commander Dr. Suite 101 • Dept 27 Carrollton, TX 75006

| Nicole M.                                           | Allen           |     |      | F     |     |   |
|-----------------------------------------------------|-----------------|-----|------|-------|-----|---|
| Nikki                                               |                 |     | 06/  | 14/92 | 100 | 4 |
| 12/15/92                                            | Bro             | Bro | 42in | 451b  | 1 3 | - |
| James & Ma<br>123 Main S<br>Dallas, TX<br>(214) 555 | ria Al<br>treet | len |      |       |     | 7 |
| None None                                           | LINES           |     | 81.0 | OH OH | KD  | A |

www.commodore.ca

#### **ACCESSORIES**

#### USED COMPUTERS

IBM, COMPAQ, & MAJOR BRANDS

Also IBM PCir & CONVERTIBLE

- ACCESSORIES & SERVICE
   MEMORY EXPANSIONS
   DISK DRIVES MONITORS
- KEYBOARDS PARTS SOFTWARE

MANY MORE SPECIALTY ITEMS FREE CATALOG

214 - 276 - 8072

COMPUTER PO. Box 461782 Dept C Garland, TX 75046-1782 FAX & BBS 214 - 272 - 7920

Circle Reader Service Number 370

#### **BUSINESS OPPORTUNITIES**

EARN \$1614 A DAY WITH YOUR OWN BBS The Premiere BBS Profits Video

reveals how - \$99.95. To order videotape or get Free Details call 602-893-3988 or write to: BBS Profits, 5037 E. Keresan, Phoenix, AZ 85044

WE'LL PAY YOU TO TYPE NAMES AND ADDRESSES FROM HOME. \$500.00 PER 1000. Call 1-900-896-1666 (\$1.49 min/18yrs.+) or Write: PASSE XC693, 161 S. Lincolnway, N. Aurora, IL 60542.

#### HOME TRAVEL AGENCY

Find out about this proven concept that allows you to:

- · Operate a Travel Agency from your home or existing business
- · Join the exciting world of free and discount travel
- · Secure financial freedom
- CALL FOR FREE INFORMATION 1-813-254-3699, ext. 73 HOME TRAVEL ASSOCIATES

Circle Reader Service Number 367

#### **CABLE TV**

WHY RENT WHEN YOU CAN OWN Converters and Descramlers, Oak, Jerrold SA, Pioneer, All Brands, Toll Free 1-800-826-7623. 30 day Trial period.

Closing date for July classifieds is April 15.

Call/Fax your ad (516) 757-9562

#### CABLE TV

CABLE TV DESCRAMBLERS

Converters, Accessories · Lowest Price Call For FREE Catalog: (800) 777-7731

Circle Reader Service Number 356

#### FREE CATALOG! 1-800-345-8927 JERROLD HAMLIN OAK ETC. CABLE TV DESCRAMBLERS

PACIFIC CABLE CO., INC.
Reseda, Dept 1110
Reseda, CA 91335
1-800-345-8927

Circle Reader Service Number 368

#### CABLE TV CONVERTERS

Why Pay A High Monthly Fee? Save \$100's A Year

- · All Jerrold, Oak, Hamlin, Zenith, Scientific Atlanta, and more
- · 30 Day Money Back Guarantee
- . Shipment within 24 hours
- · Visa/MC and C.O.D.

No Illinois Orders Accepted

Purchaser agrees to comply with all state and lederal laws regarding private ownership of cable TV equipment. Consult local cable operator

L&L ELECTRONIC ENGINEERING 1430 Miner Street, Suite 522 Des Plaines, IL 60016

Free Catalog 1-800-542-9425 Information 1-708-540-1106

Circle Reader Service Number 366

#### 800-233

FREE CATALOG
GUARANTEED BEST PRICES - IMMEDIATE SHIPPING APPLE ELECTRONICS

Circle Reader Service Number 358

#### J&D ELECTRONICS

HIGH TECH CABLE TV DESCRAMBLERS & CONVERTERS ALL MAJOR BRANDS

#### **ENOUGH RENTING LET US HELP YOU!**

QUANTITY DISCOUNT-90 DAY GUARANTEE

800-851-9085-10:00 A.M.-7:00 P.M. EST

Circle Reader Service Number 359

#### CABLE TV DESCRAMBLERS

Converters & Accessories STOP RENTING!! SAVE MONEY! OWN YOUR EQUIPMENT All Major Brand Names • Lowest Prices!!

FREE 30 Day Trial • FREE CATALOG Add-On Cable Co. 1-800-334-8475

Circle Reader Service Number 369

#### **COMPUTER KITS**

PC-BUILD COMPUTER KITS, THE RECOGNIZED LEADER in build-it-yourself PC's. Rec'd by PC-Upgrade and Pop. Science. Used in schools and training programs nationwide. Free catalog 1-800-798-6363

#### **COMPUTER REPAIR**

AUTHORIZED COMPUTER REPAIRS: C64/128, 1541/1571, SX64, 128D & Amiga. Selling DTK-comp computers. Quick service-30 day warranty MOM & POP's Computer Shop. 114 N. 16th, Bethany, MO 64424 (816) 425-4400

REPAIR OR UPGRADE YOUR PC, LOW SERVICE Charge. Quick service, 60 day warranty. Selling IDE/SCSI controllers and hard drives, Jasmine Computers Services, 3201 Loma Verde Drive #133, San Jose, CA 95117, (408) 379-6395.

#### **EDUCATION**

## In Computer Sciences

- In-depth degree programs with all courses home study BS courses include MS/DOS, BASIC, PASCAL, C, Data File Processing, Data Structures & Operating systems.

  MS courses include Software Engineering, Artificial Intelligen
- and much more.

For free information call 1-800-767-2427 2101-CC Magnolia Ave. S. • Suite 200 • Birmingham, AL 35205 INSTITUTE COMPUTER SCIENCES

AMERICAN

Circle Reader Service Number 362

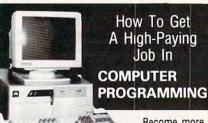

Become more competitive in the job market with EDUCATION

Specialized Associate degree and diploma programs in computer programming, computer applications, systems analysis, and the RPG III, BASIC, COBOL, and C languages by DISTANCE EDUCATION

Call or write for college catalog and booklet "How to Get a High-Paying Job in Computer Programming."

1-800-765-7247

PEOPLES COLLEGE OF INDEPENDENT STUDIES 233 Academy Drive • P.O. Box 421768 Kissimmee, FL 34742-1768

Member, D.L. Peoples Group . Accredited Member, NHSC

Circle Reader Service Number 361

#### **MISCELLANEOUS**

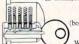

#### SKELETON KEY

FITS MOST LOCKS boltlocks, doorlocks, & some padlocks)

Amaze Your Friends With A Lock Picking Demonstration.

You get 3 sized tension keys, the slide pick & precise instructions Note: this device is to be used for demonstration purposes only! Satisfaction Guaranteed or Full Refund; 2 Weeks Delivery To get this exciting device, Send NOW only \$9.95 + 2 S&H to: Safe Marketing \* 90 W. Montgomery Av No.366E \* Rockville Md 20850

#### **POSITION WANTED**

HOME TYPISTS.

PC users needed. \$35,000 potential. Details. Call (1) 805 962-8000 Ext. B-30033

#### SUPPLIES

#### COMPUTER BATTERIES

Nickel Cadmium, Lithium, Lead Acid & Alkaline Batteries for P.C. Boards, UPS, Printers & Laptop Computers. Custom Build Battery Packs. MCW

#### **EVS SUPPLY**

1350 Arapaho #126, Richardson, TX 75081 1-800-776-5267 FAX 214-231-2269

Circle Reader Service Number 363

#### **USED SOFTWARE**

#### USED SOFTWARE FOR SALE

We buy & sell used current versions of most IBM compatible software. Not PD/Shareware. Completely legal. Software includes ORIGINAD DISKETTES/MANUALS guaranteed virus free. Call 8am-5pm EST for free buy/sell price list.

RECYCLED SOFTWARE 1-800-851-2425

Circle Reader Service Number 360

#### SOFTWARE

BUY/SELL USED SOFTWARE! LOWEST PRICES! FREE LIST. Specify 64/128, Amiga or IBM. Centsible Software, PO Box 930, St. Joseph, MI 49085. Phone: 616-428-9096 BBS: 616-429-7211

IBM - COMMODORE 64 & 128 - AMIGA. 1000's of PD/Shareware programs on 100's of disks. Free listing or \$1 for large descriptive catalog (specify computer). DISKS O'PLENTY INC., 8362 Pines Blvd., Suite 270B, Pembroke Pines, FL 33024

#### USED SOFTWARE—FREE BROCHURE.

Specify Amiga or C64/128, We also buy used software. Send list. Bare Bones Software, 940 4th Ave., #222. Huntington, WV 25701 or 1-800-638-1123.

BEST VALUE - IBM-APPLE SHAREWARE & PD
CHOOSE FROM OVER 1000 DISKS.
FREE CATALOG OR \$2.00
FOR CATALOG/DEMO (SPECIFY COMPUTER)
MC/VIS ACCEPTED. NEXT DAY SHIPPING AVAILABLE
CHRISTELLA ENTERPRISE, P.O. BOX 82205
ROCHESTER, MI 48307-9998

Circle Reader Service Number 365

#### LATEST VIRUS DETECTION & ERADICATION

PROGRAMS. Send only \$3.00 S&H for all 9 programs PLUS disk based catalog describing thousands of IBM shareware programs. Please state disk size. AMERICAN SOFTWARE, P.O. BOX 509, SUITE M22, ROSEVILLE, MI 48066-0509

Circle Reader Service Number 351

#### SOFTWARE

The ONLY Lottery Systems With PROVEN JACKPOT WINNERS are those in Gail Howard's SMART LUCK® SOFTWARE Call Toll-Free 1-800-876-G-A-I-L. (See Her Ad in Product Mart.)

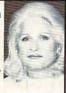

Circle Reader Service Number 353

#### ADULT-ORIENTED SOFTWARE

For IBM VGA, Color Mac, and Amiga. Check out our huge collection of X-citing Adults Only Software. Free lists (You must be over 18). CLEARLIGHT SOFTWARE, Dept. CO P.O. Box 1411, Milwaukee, WI 53201 (414) 962-2616

Circle Reader Service Number 357

#### **UNIQUE SOFTWARE!**

Outstanding IBM software selected specially for Home and Office use.

1000's of programs • ASP Member • Lowest Prices Anywhere! •

Money-Back Guarantee!
 FREE DETAILED CATALOG

THE PC ARCADE 14 Moreland Ave. Oakville CT 06779

Circle Reader Service Number 355

64 & 128 - AMIGA - IBM. BUY/SELL SOFTWARE PLUS. P/D SOFTWARE FREE LISTING. SEND \$2 FOR PD SAMPLE. DISK - GOING ON 10 YEARS. MID CONTINENT COMPUTERS, 2332 N. MACARTHUR, OKC, OK 73127 (405)946-2888

#### FREE UNIQUE IBM SHAREWARE CATALOG!

Most popular programs—low as 99¢ per disk Bright Futures Inc. 203-745-5322

#### IBM SHAREWARE. \$2.75 PER DISK

No Minimum–Buy 8, Get 2 Free. ASP Member Call today for your FREE Catalog! Computer Creations, Inc. 1-800-765-6304

AUTORUN PROGRAMS FOR C64
Your programs will execute automatically after
load. Install it to any Basic or ML Program.
\$7.00 for disk: GLOBEWAYS, 356 Montego Rd.
Mississauga, Ont., Can. L5B1C7

#### IBM SHAREWARE

Free catalog or \$2 for sample & catalog (refundable). Specify computer. CALOKE IND (B), Box 18477, Raytown, MO 64133

Circle Reader Service Number 350

#### **SOFTWARE**

HAVE YOU WON THE LOTTERY?
DO YOU OWN LOTTO PICKER™
WELL, WHAT DID YOU EXPECT!

LOTTO PICKER is your ticket to the

riches! LOTTO PICKER works by discovering the hidden biases in every lottery game world-wide. Using this info to your advantage Lotto Picker will tell you exactly which numbers to play - no guess- work involved. Your Lotto Picker card will be loaded with combinations and number patterns most likely to be selected! Plays all Pick 3,4,6,7,10,11. Also plays games based on playing cards (MS-DOS only). FREE telephone support with each purchase. For MS-DOS, Apple II, and C64/128.

NEW LOW PRICE \$29.95 (+\$4.55 s/h). NY add tax.
SATISFACTION GUARANTEED OR YOUR MONEY BACK!
ORDER TODAY! 1-800-484-1062 s-code 0644 or 1-718-317-1961
GE RIDGE SERVICES, INC.

848 Rensselaer Ave., Dept. CP Staten Island, NY 10309 (Market #

Circle Reader Service Number 354

#### FREE! IBM PD & SHAREWARE DISK CATALOG

Low prices since 1988! ASP Approved Vendor. Finto Software, Dept. M. Rt. 2, Box 44, Rosebud, TX 76570 or Voice/FAX (817)583-2151. VISA/MC accepted.

#### **EDUCATION**

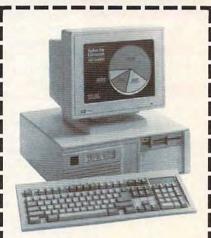

## LEARN COMPUTERS!

Home study. Become an expert with personal computers for home or business use. Step-by-step instruction is easy to understand, even if you have little or no computer experience. Learn in your spare time, at your own pace. Send or call today for your free career literature.

CALL 800-223-4542

Name\_\_\_\_\_\_Address\_\_\_\_\_\_Zip\_\_\_\_\_Zip\_\_\_\_\_\_

SCHOOL OF COMPUTER TRAINING

2245 Perimeter Park Dept. KG680, Atlanta, Georgia 30341

Circle Reader Service Number 364

## **NEWS BITS**

Jill Champion

#### Help for Bombed Businesses

MBS Technologies of McMurray, Pennsylvania, offered its FileRunner software free to World Trade Center companies whose operations were disrupted by the February 26 bombing. FileRunner is a sophisticated file-transfer program that allows computer files to be transferred error free from one PC or Mac to as many others as necessary. The software aided disaster recovery by allowing companies to keep track of their latest versions of Mac and PC files while they worked out of temporary offices.

Design a Dungeon

Strategic Simulations Incorporated (SSI), best known for its line of Advanced Dungeons & Dragons fantasy role-playing games and products, is holding a "Dungeon Design Contest." Running from April 1 to June 30, 1993, the contest challenges players to create a one-level, one-map dungeon using SSI's Unlimited Adventures: Fantasy Construction Kit. A panel of judges will choose the top six designs, based on challenge and originality of art and monsters, which will then be uploaded to America Online for its 150,000 subscribers to play and select the grand-prize winner. Prizes will also be awarded for best monsters, best art, and best dungeon. For more details, contact SSI at 675 Almanor Avenue, Suite 201, Sunnyvale, California 94086; (408) 737-6800, (408) 737-6814 (fax).

#### It Does Windows

Dynasty, the home-computerizing software from Home Automation Laboratories (HAL), is now Windows-friendly. Once it's installed, running your home security, audio, video, weather-monitoring, and communications systems along with lighting and appliances can now be as easy as pointing and clicking on a button in Windows

Renting Is Big Business

The computer-rental business is now a \$500 million industry growing at a 35-percent annual rate, according to PCR, a Cranbury, New Jersey, company that specializes in renting computer equipment and peripherals anywhere in the United States. Businesses need extra computers for seminars, trade shows, seasonal peaks, and for employees on sick or maternity leave (a growing market segment). And there are also the home users and freelancers who rent laptops for travel. What questions should you ask before renting? First, suggests PCR, know the processing speed you require (for instance, for desktop publishing or for spreadsheet work), and decide beforehand if you need color. When you're ready to make a selection, find out whether brand names or clones are available, if the equipment is tested prior to each rental, what support and maintenance are available, how soon you can get the equipment, how it will be delivered, and what, if any, delivery restrictions apply.

#### Talk Radio on the PC

Internet Talk Radio, an entirely new dimension in broadcasting, was scheduled to begin airing a weekly half-hour interview program over Internet in late March. With the sound support offered by Sun Microsystems, Apple, NeXT, IBM, and other vendors, and with Internet's electronic mail protocols' support for multiple data types, the Talk Radio program will use encoding formats and conversion programs to support audio playback in all major environ- tific professionals.

ments. For now, Internet Talk Radio, which is sponsored by Sun Microsystems and O'Reilly & Associates, will air its program "Geek of the Week," featuring interviews with notable members of the Internet community. Later programs will air more frequently and include book reviews, short features. and such nontechnical features as reviews of restaurants in exotic places.

The Future of Floppy Drives

Signaling what will surely be a future trend, Dell Computer is now offering Sony's 31/2inch 4MB floppy drives as a custom option for Dell's new 486-based family of computers. The new 4MB floppy (2.88MB formatted capacity) offers 100 percent more capacity than conventional 2MB floppies, along with full backward compatibility with 1MB and 2MB disks.

CompuServe Provides Knowledge Index

CompuServe and Dialog Information Services announced that beginning in early April, CompuServe would become the exclusive U.S. carrier of Knowledge Index, Dialog's after-hours online research service for consumers.

Knowledge Index provides access to more than 120 of the most popular databases on DIALOG, an online information service used by professional research specialists. Research databases include the complete text of 33 major newspapers, scientific abstracts, corporate news, government publications, legal information, and reference sources.

Available during off-peak hours (nights and weekends) according to local user time, Knowledge Index is targeted primarily at students, educators, and business and scien-

**Automating your** house is easier. knowledge becomes more accessible. FileRunner rescues the victims of disaster, and more. Have it delivered straight to your front door!

## Subscribe & Save \$1.86 per issue off the newsstand price!

☐ YES! Send me one year of Compute for just \$12.97!
Check Edition: ☐IBM/IBM Compatible ☐Commodore 64/128

63%

#### COMPUTE

FOR FASTER SERVICE CALL TOLL FREE 1-800-727-6937

Please allow 6-8 weeks for delivery of first issue. Canadian orders send \$24.58 (includes GST). All other foreign orders send \$22.97. Payment acceptable in U.S. funds only. Regular subscription price for 12 issues is \$19.94.

ww.commodore.ca

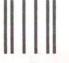

NO POSTAGE NECESSARY IF MAILED IN THE UNITED STATES

#### **BUSINESS REPLY MAIL**

FIRST CLASS MAIL PE

PERMIT NO. 112

HARLAN, IA

POSTAGE WILL BE PAID BY ADDRESSEE

#### COMPUTE

P.O. BOX 3244 HARLAN, IA 51593-2424

## Connect for less.

Now, with an \$8.95 monthly membership to CompuServe basic services, members will also receive lower hourly connect rates for our popular extended services.

For more information about CompuServe, just mail this card, or call 1 800 848-8199.

| Company Name     |  |
|------------------|--|
| City, State, Zip |  |
|                  |  |
|                  |  |
|                  |  |

CompuServe vw.commodore.ca

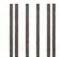

## BUSINESS REPLY MAIL

FIRST CLASS PERMIT NO. 407

COLUMBUS, OHIO

POSTAGE WILL BE PAID BY ADDRESSEE

#### **CompuServe®**

ADVERTISING DEPARTMENT PO BOX 20212 COLUMBUS OH 43220-9988 NO POSTAGE NECESSARY IF MAILED IN THE UNITED STATES

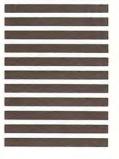

## USE THIS CARD TO REQUEST FREE INFORMATION ABOUT PRODUCTS ADVERTISED IN THIS ISSUE.

Clearly print or type your full name, address, and phone number. Circle numbers that correspond to the key numbers appearing on advertisements and in the Advertisers Index. Mail the postage-paid card today. Inquiries will be forwarded promptly to advertisers. Although every effort is made to ensure that only advertisers wishing to provide product information have reader service numbers, COMPUTE cannot be responsible if advertisers do not provide literature to readers.

#### CARDS VALID ONLY UNTIL EXPIRATION DATE.

This card is for product information only. Address editorial and customer service inquiries to COMPUTE, 324 W. Wendover Ave., Greensboro, NC 27408.

JOIN COMPUTE'S READER PANEL TODAY. Simply check "YES" to Question L (at right) and you'll be eligible to become one of a select group of readers who will participate in leadingedge market research.

#### COMPUTE'S FREE PRODUCT INFORMATION SERVICE

| comi oir sii                                    | TEL I NODOGI IIII ONIIIA                                                  | TOTA DENTITE          | 121 | 122        | 123 | 124 | 125        | 126        | 127  | 128        | 129        | 130        |
|-------------------------------------------------|---------------------------------------------------------------------------|-----------------------|-----|------------|-----|-----|------------|------------|------|------------|------------|------------|
| Name                                            |                                                                           |                       | 131 | 132        | 133 | 134 | 135        | 135        | 137  | 138        | 139        | 140        |
|                                                 |                                                                           |                       | 141 | 142        | 143 | 144 | 145        | 145        | 147  | 148        | 149        | 150        |
| Address                                         |                                                                           |                       | 151 | 152        | 153 | 154 | 155        | 156        | 157  | 158        | 159        | 160        |
| Addiess                                         |                                                                           |                       | 161 | 162        | 163 | 164 | 165        | 166        | 167  | 168        | 169        | 170        |
| City                                            | State/Province                                                            | 7ID                   | 171 | 172        | 173 | 174 | 185        | 186        | 187  | 188        | 189        | 190        |
| City                                            | State/Frovince                                                            |                       | 191 | 192        | 193 | 194 | 195        | 196        | 197  | 198        | 199        | 200        |
| 0                                               | Phone                                                                     |                       | 201 | 202        | 203 | 204 | 205        | 206        | 207  | 208        | 209        | 210        |
|                                                 |                                                                           |                       | 211 | 212        | 213 | 214 | 215        | 216        | 217  | 218        | 219        | 220        |
| A What type computer(s) d                       | o you own? - 486 PC - 386 PC - 386SX F                                    | C 1286 PC             | 221 | 222        | 223 | 224 | 225        | 226        | 227  | 228        | 229        | 230        |
| in Titule () po sonipolos (o) o                 | 1 2 3                                                                     | 4                     | 231 | 232        | 233 | 234 | 235        | 236        | 237  | 238        | 239        | 240        |
| □ Other IBM/PC Compati                          | ble 🗆 Laptop/Notebook                                                     |                       | 241 | 242        | 243 | 244 | 245        | 246        | 247  | 248        | 249        | 250        |
| 5                                               | 6                                                                         |                       | 251 | 252<br>262 | 253 | 254 | 255<br>265 | 256<br>266 | 257  | 258<br>268 | 269        | 270        |
| <ul> <li>B. At home, do you use you</li> </ul>  | or computer mostly for Personal Finance                                   | Work/Home Business    | 271 | 272        | 273 | 274 | 275        | 276        | 277  | 278        | 279        | 280        |
|                                                 | 7 8                                                                       |                       | 281 | 282        | 283 | 284 | 285        | 286        | 287  | 288        | 289        | 290        |
| □ Entertainment □ All of                        | the Above                                                                 |                       | 291 | 292        | 293 | 294 | 295        | 296        | 297  | 298        | 299        | 300        |
| 9 10                                            |                                                                           | AND TORONS            | 301 | 302        | 303 | 304 | 305        | 306        | 307  | 308        | 309        | 310        |
| <ul> <li>C. Would you classify yours</li> </ul> | elf as a(n) DEntrepreneur Delecommuter                                    | □ Moonlighter         | 311 | 312        | 313 | 314 | 315        | 316        | 317  | 318        | 319        | 320        |
| - Commente Empleyer W                           | ha halana wash hama                                                       | 13                    | 321 | 322        | 323 | 324 | 325        | 326        | 327  | 328        | 329        | 330        |
| Corporate Employee w                            | no brings work nome                                                       |                       | 331 | 332        | 333 | 334 | 335        | 336        | 337  | 338        | 339        | 340        |
| D Minish selles secules/el d                    | to you use? CompuServe GEnie Ame                                          | rica Online   Prodimu | 341 | 342        | 343 | 344 | 345        | 346        | 347  | 348        | 349        | 350        |
| D. Which drilling service(s) C                  | 15 16 17                                                                  | rica Offine Dribdigy  | 351 | 352        | 353 | 354 | 355        | 356        | 357  | 358        | 359        | 360        |
| E What other computer ma                        | agazines do you subscribe to? PC/Computin                                 | a mMPC World          | 361 | 362        | 363 | 354 | 365        | 366        | 367  | 368<br>378 | 369        | 380        |
| - Tinai other compater me                       | agazarios de you subscribe to:                                            | 20                    | 381 | 382        | 383 | 384 | 385        | 386        | 387  | 388        | 389        | 390        |
| Computer Gaming Wor                             | Id Home Office Computing PC Magazine                                      | PC World              | 391 | 392        | 393 | 394 | 395        | 396        | 397  | 398        | 399        | 400        |
| 21                                              | 22 23                                                                     | 24                    | 401 | 402        | 403 | 404 | 405        | 406        | 407  | 408        | 409        | 410        |
| F. Which Graphical User Int                     | terface do you use?  Windows GeoWorks                                     | □ Other □ None        | 411 | 412        | 413 | 414 | 415        | 416        | 417  | 418        | 419        | 420        |
|                                                 | 25 26                                                                     | 27 28                 | 421 | 422        | 423 | 424 | 425        | 426        | 427  | 428        | 429        | 430        |
| <li>G. Total time you spend rea</li>            | ding COMPUTE? D < 30 min D 30+ min D 6                                    | 0+ min (190+ min      | 431 | 432        | 433 | 434 | 435        | 436        | 437  | 438        | 439        | 440        |
|                                                 | 29 30 31                                                                  | 32                    | 441 | 442        | 443 | 444 | 445        | 446        | 447  | 446        | 449        | 450        |
| <ul> <li>H. Do you regularly purchas</li> </ul> | ding COMPUTE? 25 26 26 27 27 28 28 29 29 29 29 29 29 29 29 29 29 29 29 29 | PUTE? □ Yes           | 451 | 452        | 453 | 454 | 455        | 456        | 457  | 458        | 459        | 460        |
|                                                 |                                                                           | 33                    | 461 | 462        | 463 | 464 | 465        | 466        | 467  | 468        | 469        | 470        |
|                                                 | m Drive Sound Card Fax/Modern Board                                       |                       | 471 | 472        | 473 | 474 | 475        | 476        | 477  | 478        | 479        | 480        |
| 34                                              | 35 36<br>hold income?   <\$30,000   \$30,000+   \$50                      | 000 - 675 000         | 481 | 482        | 483 | 484 | 485        | 486<br>496 | 487  | 488<br>498 | 489<br>499 | 490<br>500 |
| J. What is your total house!                    | noid income? 0 <\$30,000 0 \$30,000+ 0 \$50                               | ,000+ 05/5,000+       | 491 | 492<br>502 | 493 | 504 | 505        | 506        | 507  | 508        | 509        | 510        |
| V 14/hat is view 2007 in 10                     | 24 = 25 24 = 25 40 = 50                                                   | 40                    | 511 | 512        | 513 | 514 | 515        | 516        | 517  | 518        | 519        | 520        |
| N. What is your age?                            | J-24 □ 25-34 □ 35-49 □ 50+                                                |                       | 521 | 522        | 523 | 524 | 525        | 526        | 527  | 528        | 529        | 530        |
| Would you like to join CC                       | OMPUTE's Reader Panel? D Yes                                              |                       | 531 | 532        | 533 | 534 | 535        | 536        | 537  | 538        | 539        | 540        |
| L. Would you like to join oc                    | AVII O'L STIERGET TRIPET LITES                                            |                       | 541 | 542        | 543 | 544 | 545        | 545        | 547  | 548        | 549        | 550        |
| CIRCLE 101 for a one-year                       | subscription to COMPUTE. You will be billed                               | \$12.97.              | 5   |            | -   | 1   |            |            | 7-1- | 93         |            | -          |
| OTHOLE TO TOT A OTTE-YEAT                       | department to semi of Et loa min be since                                 | \$12.97.              | KI  | 0          | OI  | 22  | m          | 0          | di   | OF         | 0          | -          |
|                                                 |                                                                           |                       |     |            |     |     |            |            |      |            |            |            |

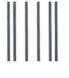

NO POSTAGE NECESSARY IF MAILED IN THE UNITED STATES

#### BUSINESS REPLY MAIL FIRST CLASS MAIL PERMIT NO. 853 PITTSFIELD, MA

POSTAGE WILL BE PAID BY ADDRESSEE

COMPUTE Magazine Reader Service Management Department P.O. Box 5145 Pittsfield, MA 01203-9654

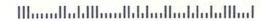

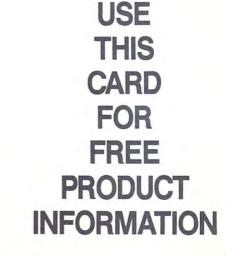

**♥www.commodore.ca** 

# 40% OFF THE WORLD'S FASTEST FAX MODEMS!

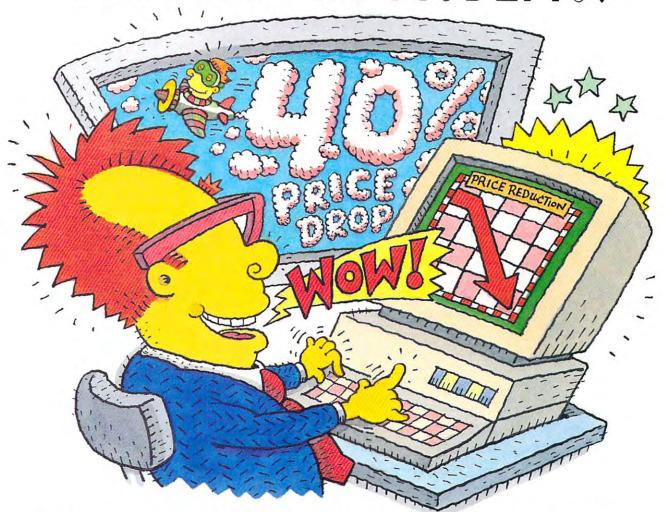

#### ATTENTION FAX POTATOES, NOW'S YOUR CHANCE TO SAVE.

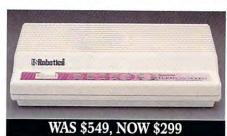

U.S. Robotics just dropped the price by 40% on the Sportster and Mac&Fax fax/data modems.

Get Group III fax capabilities. Get 14,400 bps fax/data throughput. Get V.42 / V.42 bis error control and data compression. And get all this plus WINFAX™ or Fax STF™ fax software for the Mac

bundled free with every Sportster modem you buy.

So fax, Potato, fax. It now costs 40% less.

Circle Reader Service Number 301

The Intelligent Choice In Data Communications.

CALL U.S. ROBOTICS FOR MORE INFORMATION: 1-800-DIAL-USR. IN CANADA, PLEASE CALL 1-800-553-3560.

U.S.Robotics Inc. 8100 N. McCormick Blvd. Skokie, Illinois 60076. (708) 982-5010

Sportster and MacAFax are registered trademarks of U.S. Robotics, Inc. All brand or product names are trademarks or Www.co.minutes to the contract trademarks of the contract trademarks or the contract trademarks or the contract trademark registered trademarks of their respective owners. Average price reduction for entire Sportster line. All prices MSRF

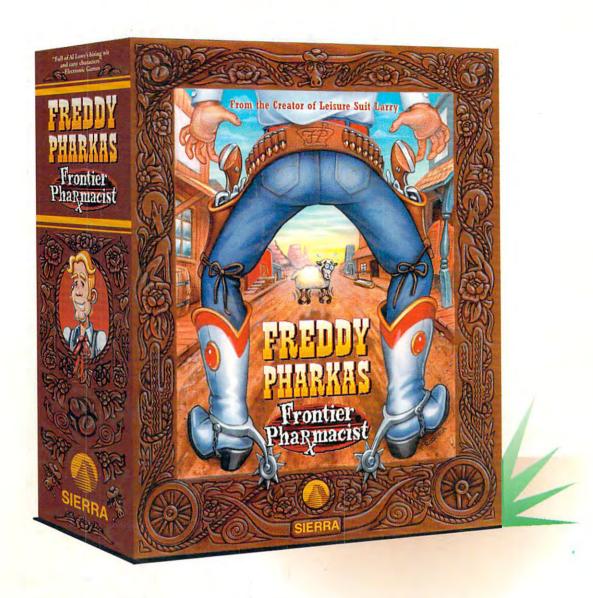

# We're Looking For People Who Like To Draw.

They call him *Freddy Pharkas, Frontier Pharmacist*. He was born to be a gunslinger. But when he met his match, he gave it all up for a life in pharmacology.

Now his arch enemy is back. And Freddy learns life's hardest lesson, you can't hide behind a pharmacy counter.

Al Lowe, the creator of *Leisure Suit Larry* has gleefully pillaged the plots of every old Hollywood Western and stolen - er, created - the legend of Freddy Pharkas, a stirring Western sage of cowboys and Indians, banditos and mysterious strangers, women of ill repute and the men who repute them. With his faithful Indian sidekick, Srini

Bagdnish, Freddy's aiming for clean up Coarsegold once and for all. And woe to any cliché that stands in his way.

Play the only computer game that hands you a loaded six-gun and doesn't teach you how to use it. *Freddy Pharkas, Frontier Pharmacist*. And see if you're as good with a gun as you are with a mouse.

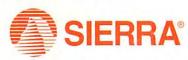

See your local retailer or call 1-800-326-6654. A104

Circle Reader Service Number 148